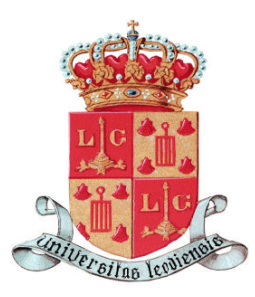

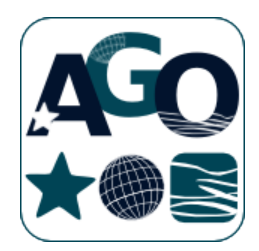

### Université De Liège

### Faculté des sciences

Département d'Astrophysique, Géophysique et Océanographie

# Recherche de compagnons sub-stellaires par interférométrie de nulling

Par **Lindsay Marion**

Travail de fin d'études en vue de l'obtention du grade de Master en Sciences Spatiales Promoteur : O. Absil

Année académique 2012-2013

### **Remerciements**

En guise de préambule à ce travail de fin d'étude, je souhaite adresser mes remerciements aux personnes qui ont contribué, de près ou de loin, à l'élaboration de ce mémoire et qui m'ont soutenue et encouragée au cours de mon cursus universitaire.

En premier lieu, je tiens à remercier tout particulièrement mon promoteur, le Dr. Olivier Absil, chercheur à l'institut d'Astrophysique et Géophysique de l'Université de Liège, pour le temps qu'il m'a accordé, la patience dont il a fait preuve à mon égard, sa gentillesse, son aide, ses suggestions et ses conseils avisés qui m'ont permis d'avancer dans ce travail et m'ont encouragée tout au long de l'année. Je tiens également à le remercier pour m'avoir ouvert une porte sur l'international en m'amenant à communiquer avec Bertrand Mennesson du Jet Propulsion Laboratory et Denis Defrère se trouvant actuellement à l'Université d'Arizona.

Je voudrais également remercier le Dr. Bertrand Mennesson pour m'avoir permis d'utiliser les données du Palomar Fiber Nuller, pour m'avoir fourni les codes de départ nécessaires au traitement des données effectué dans ce travail et pour avoir répondu aux questions que je me posais concernant le Palomar Fiber Nuller.

J'exprime aussi ma gratitude au Dr. Denis Defrère pour avoir contribué à la dernière partie de ce mémoire concernant le Large Binocular Telescope Interferometer en me conseillant des articles pertinent pour la réalisation de ce travail et en relisant la partie concernant le LBTI.

Je suis par ailleurs reconnaissante de l'aide que m'a apportée le Dr. Charles Hanot en répondant à mes questions et en m'expliquant les bases de la méthode statistique et le fonctionnement de la prise de données au Palomar Fiber Nuller.

En outre, je remercie mes professeurs de secondaire, madame Debruyne, madame Téchy, monsieur Rousseau et monsieur Soudron pour avoir entretenu mon intérêt pour les sciences et les mathématiques durant les dernières années que j'ai passées au Collège Saint Michel du Chapois.

Je tiens également à remercier mes parents, Nathalie et Claude, pour m'avoir permis de réaliser mon rêve d'enfant en m'offrant la possibilité de faire ces études, pour leur soutien quotidien au cours de mon cursus universitaire et tout particulièrement au cours de cette dernière année qui ne fut pas la plus simple.

Enfin, je remercierai Xavier pour m'avoir épaulée dans les moments difficiles, pour être toujours là pour moi, pour avoir supporté mes sauts d'humeur durant ces dernières semaines et pour m'avoir fait rire en essayant de comprendre l'interférométrie destructive en plaçant des zèbres devant les étoiles.

ii

### **Table des matières**

#### **[Introduction](#page-14-0) 1**

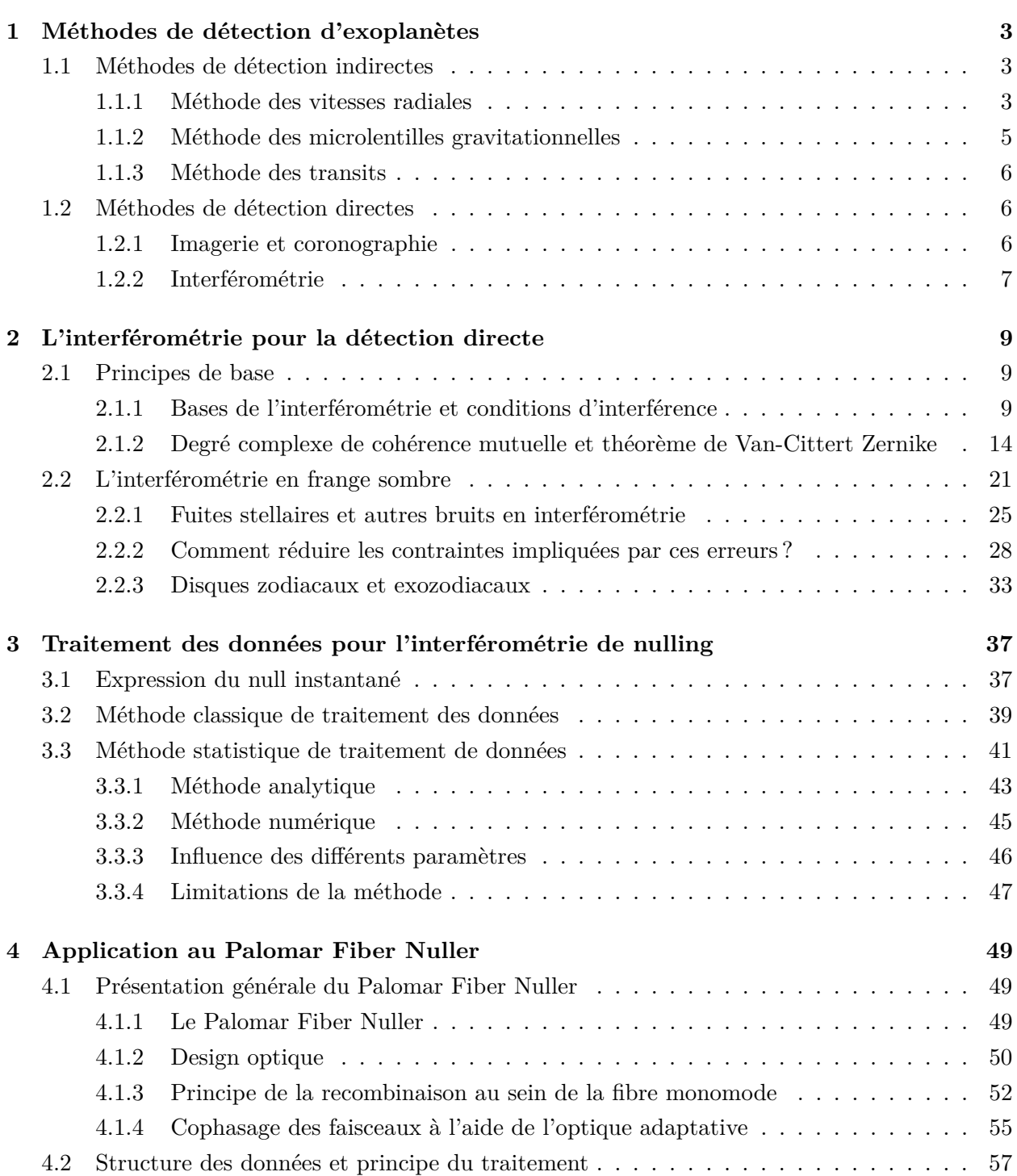

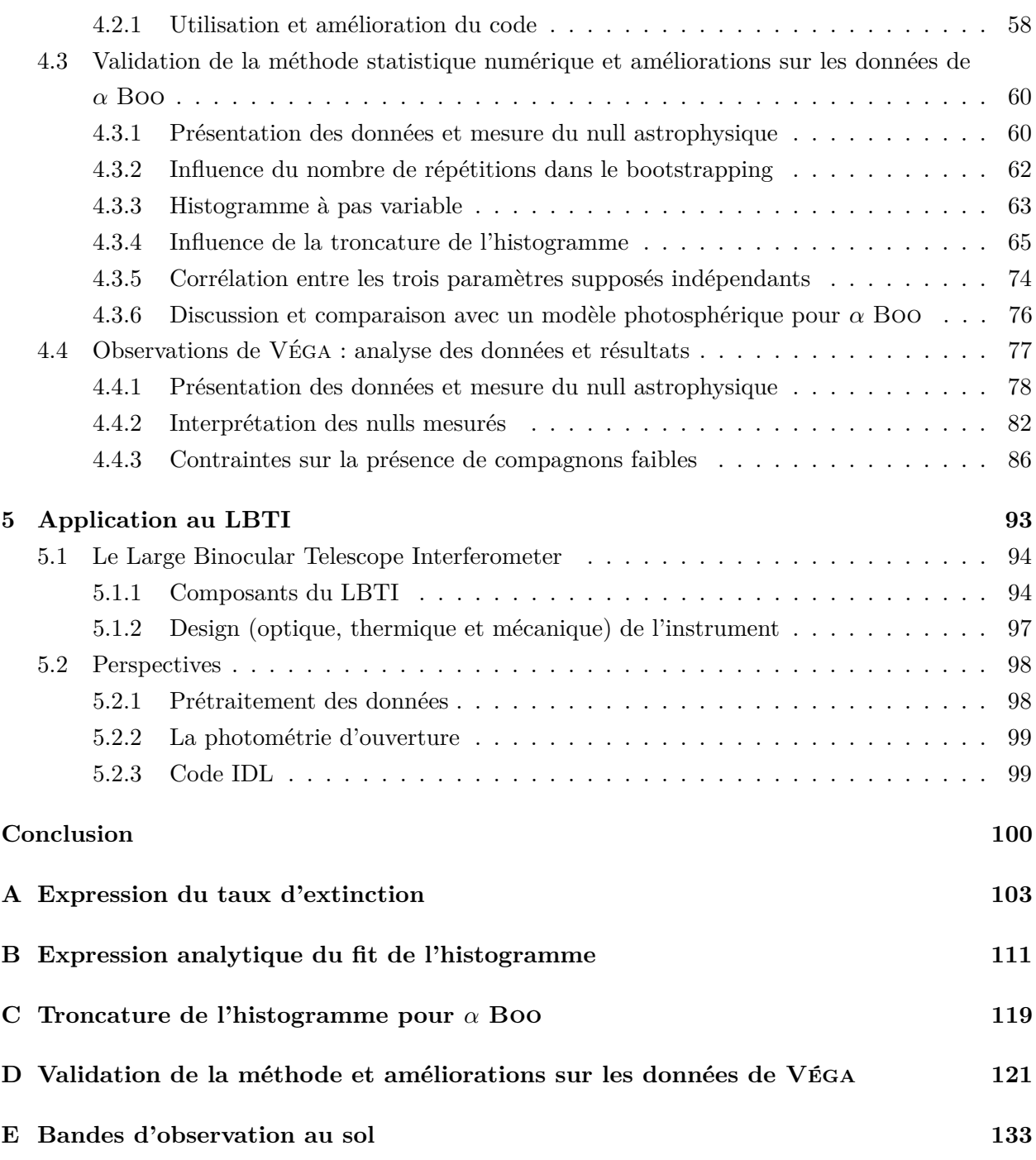

# **Table des figures**

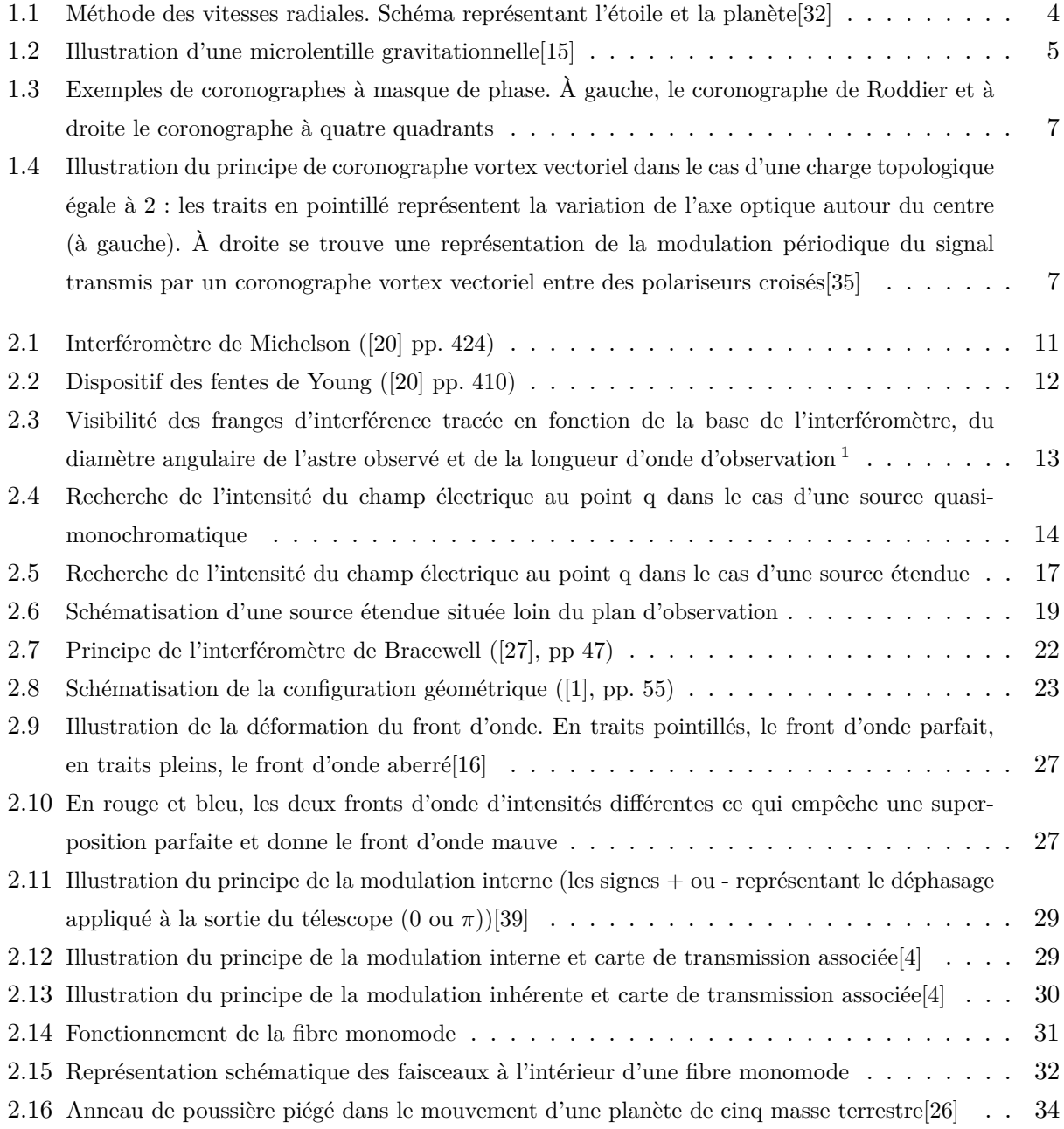

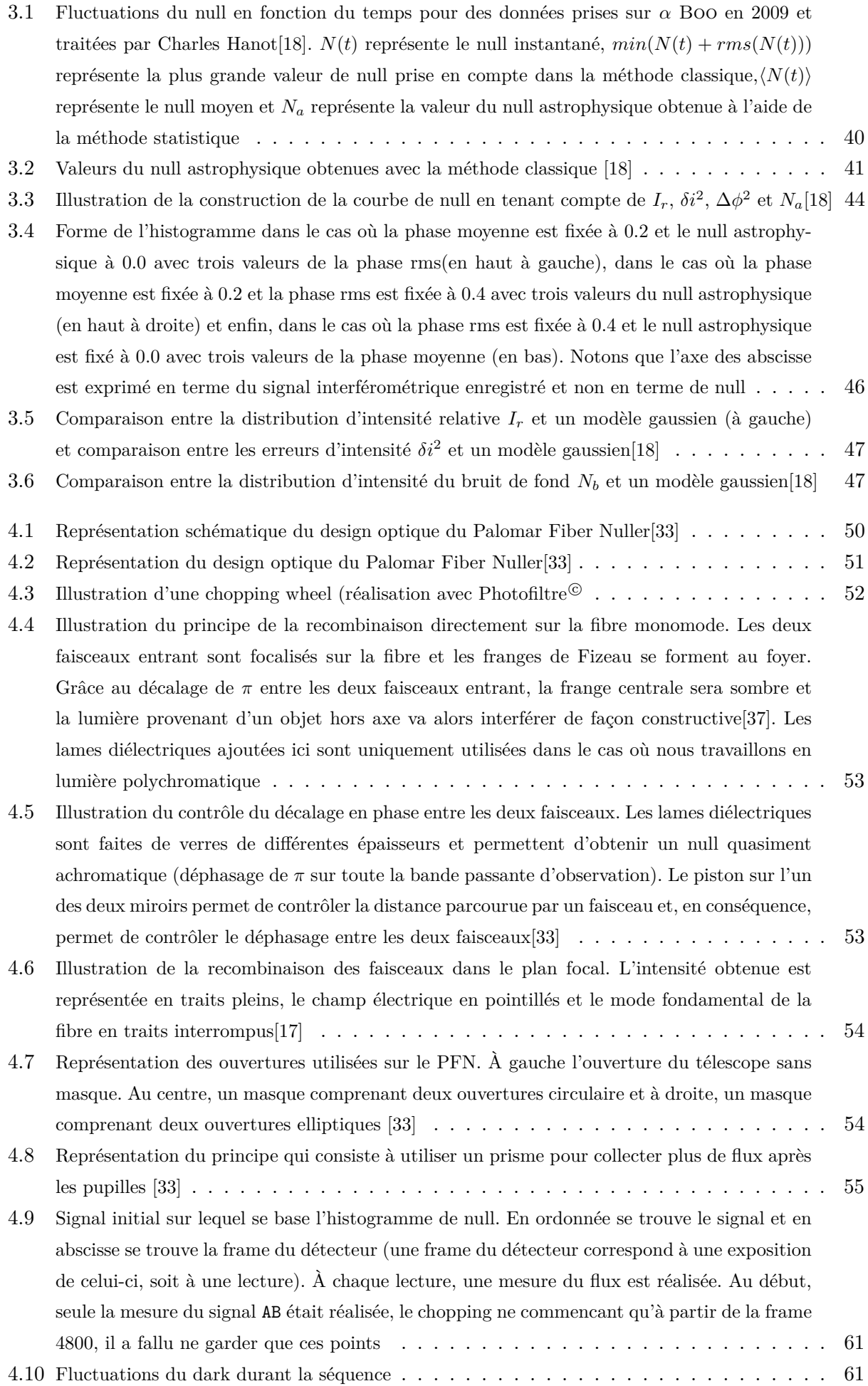

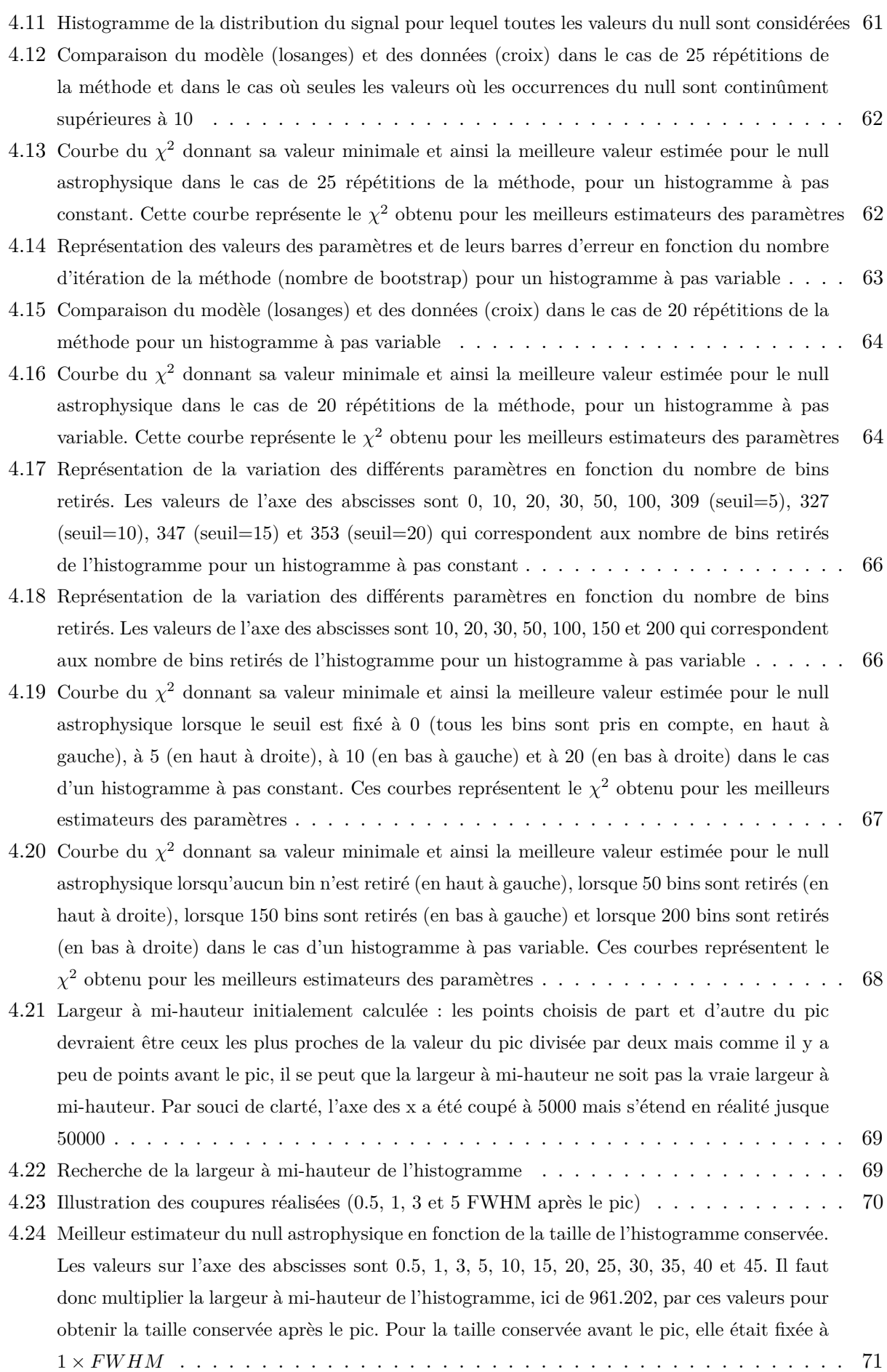

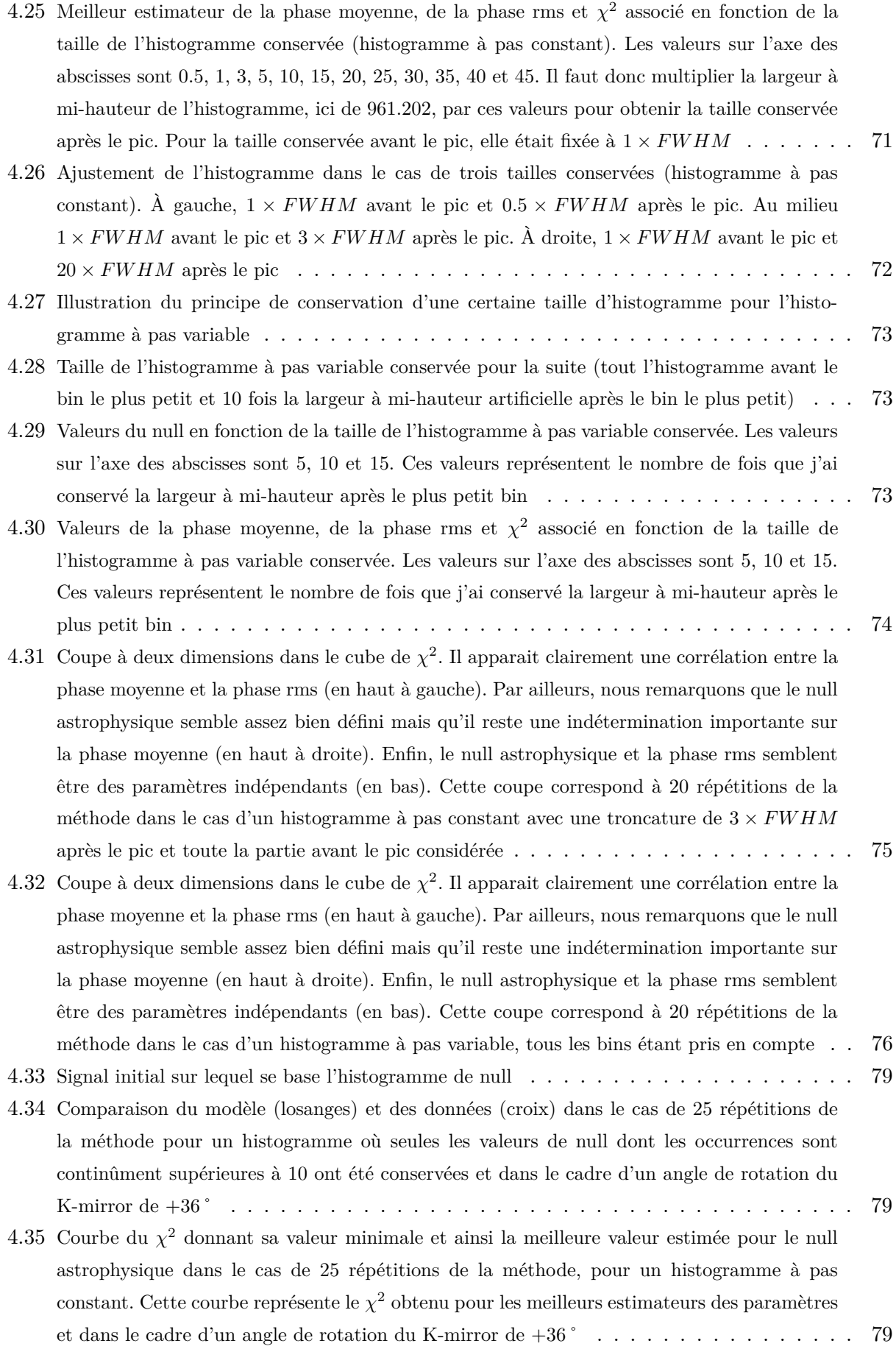

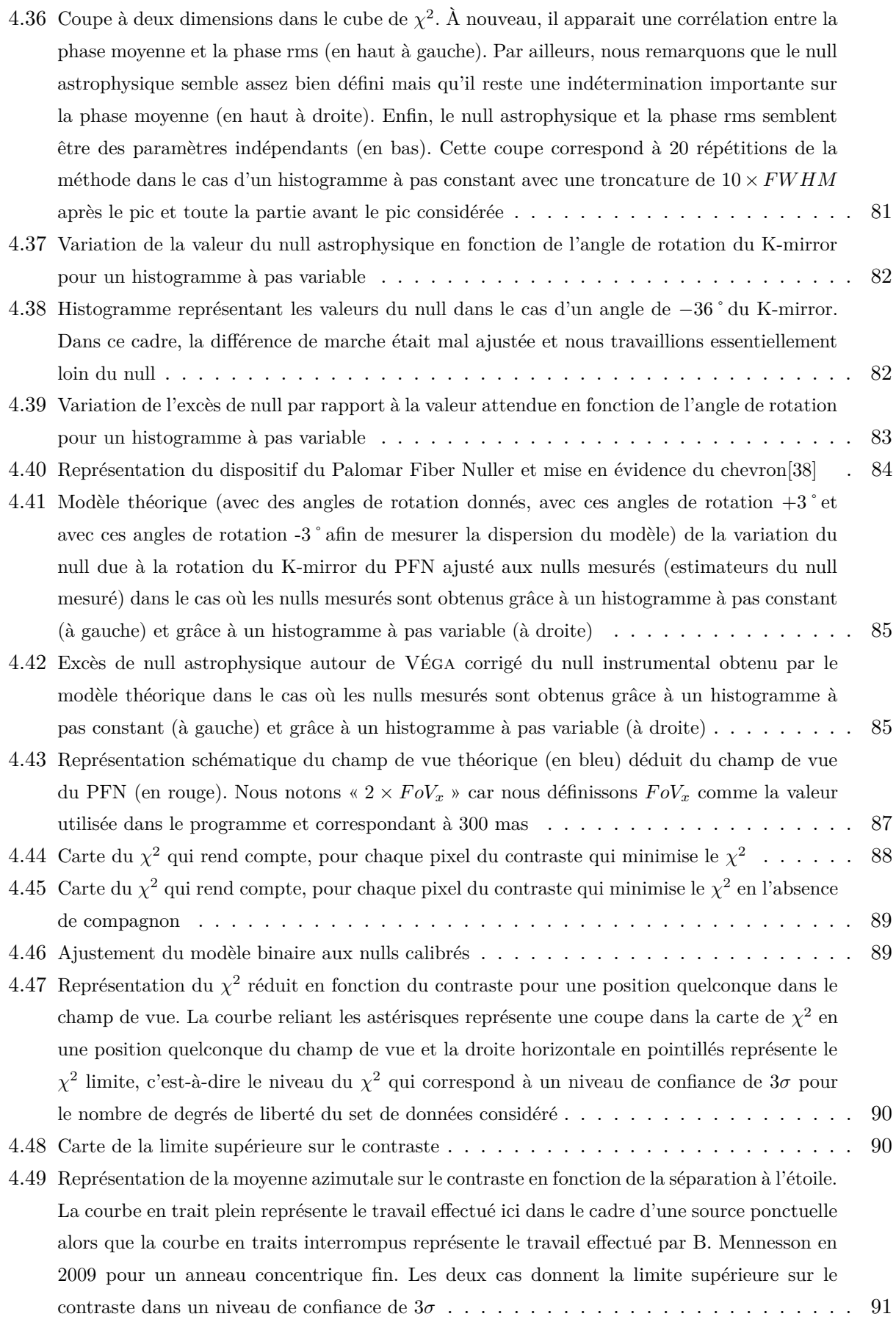

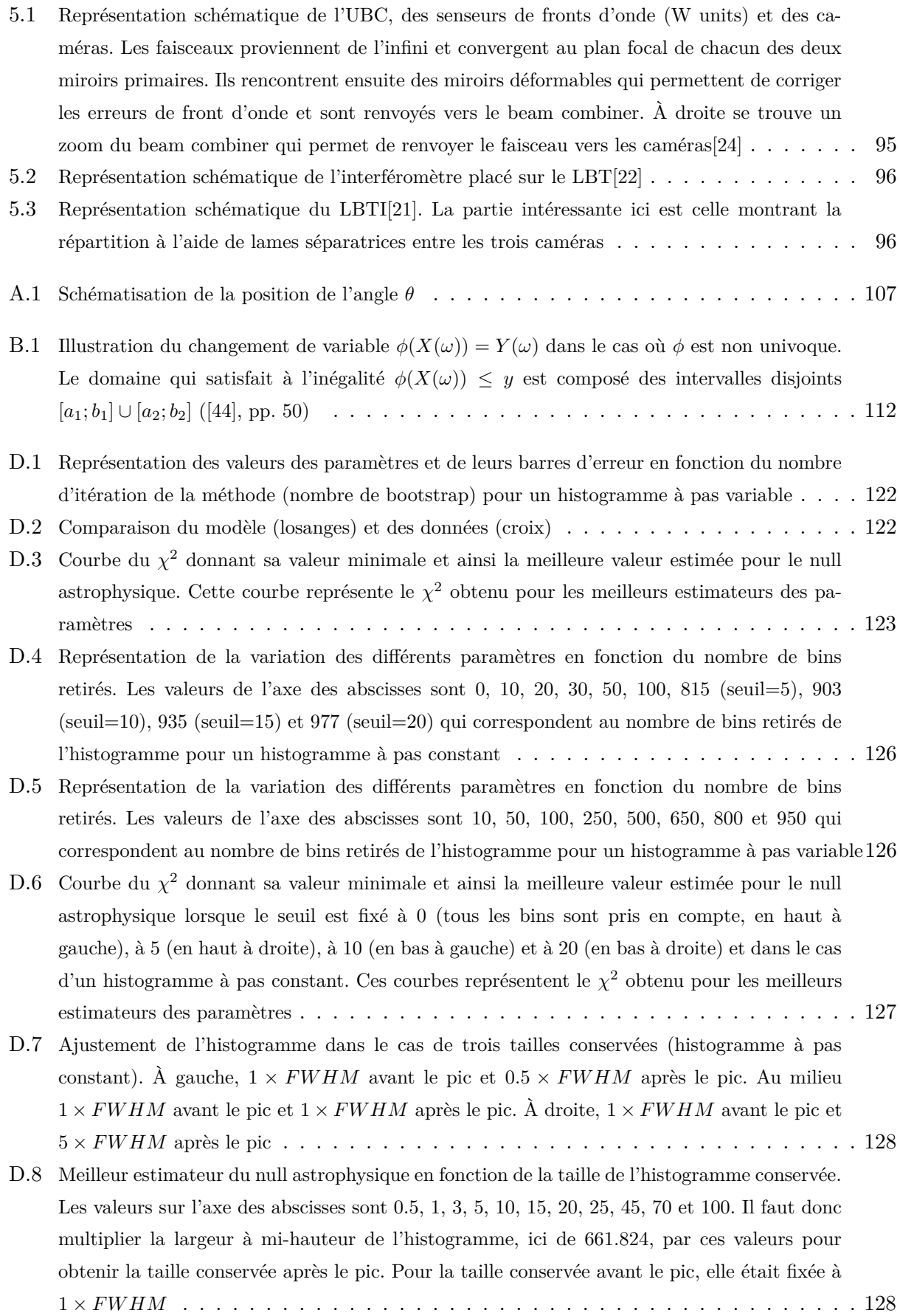

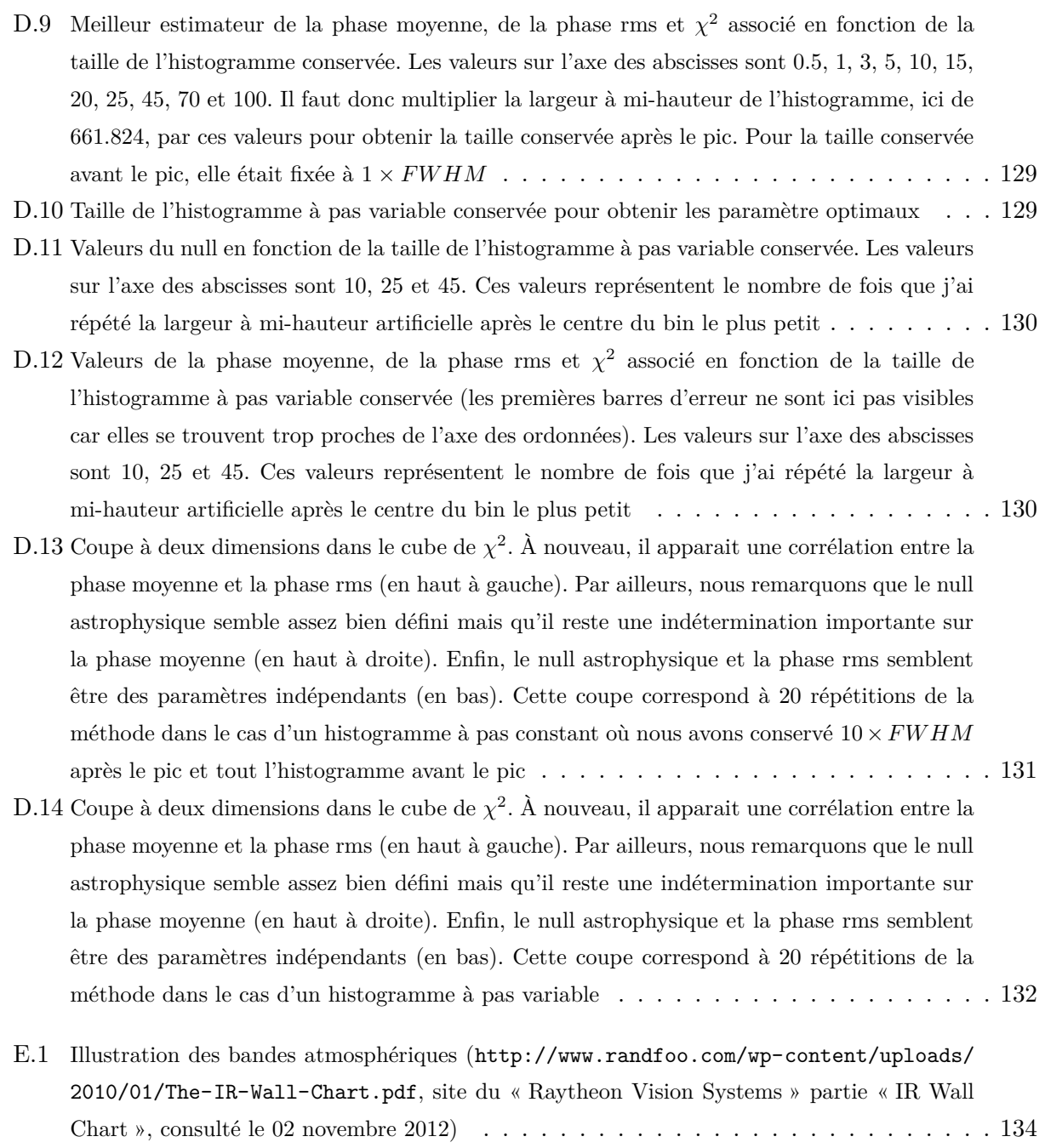

### <span id="page-14-0"></span>**Liste des tableaux**

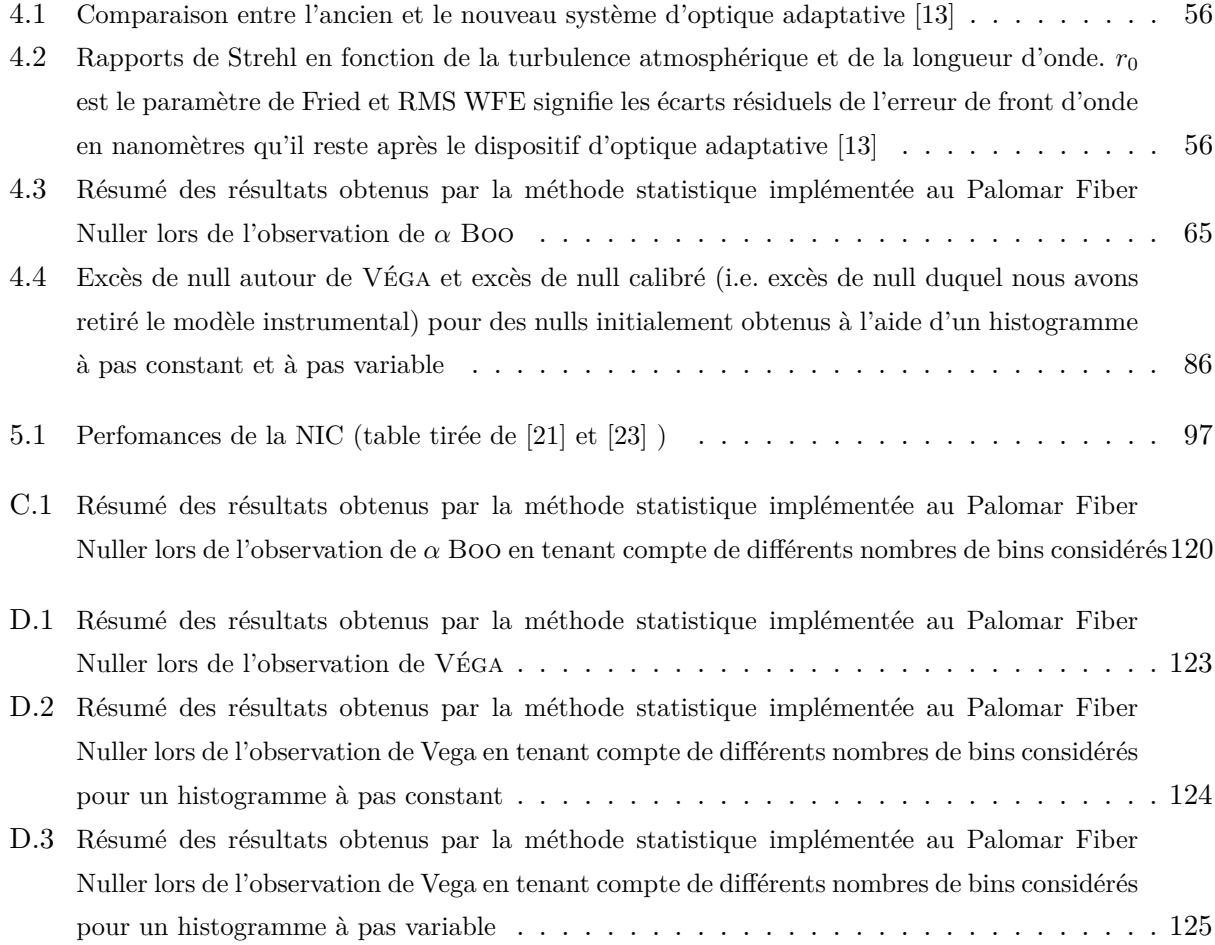

### **Introduction**

Depuis des décennies, l'Homme présente une fascination grandissante pour la possibilité d'une vie ailleurs dans l'univers. Cet intérêt grandit encore lorsque Michel Mayor et Didier Queloz[\[36\]](#page-152-8) découvrent la première exoplanète en 1995. Celle-ci a une masse proche de celle de Jupiter et orbite autour de 51 Pegasi, une étoile de type solaire à 48 années lumières de notre soleil.

Néanmoins, la découverte de tels objets reste un défi pour deux raisons. Tout d'abord, l'étoile et la planète se trouvant loin de la terre, leur séparation angulaire est très faible (pour détecter une planète de la taille de la terre à une unité astronomique<sup>2</sup> de son étoile et à 10 pc<sup>3</sup> de notre système solaire, il faut une résolution angulaire de l'ordre d'une centaine de milli arc-secondes 4 au moins), il faut donc un haut pouvoir de résolution afin de les distinguer. En outre, l'étoile est toujours beaucoup plus brillante que la planète. Typiquement, l'étoile est un milliard de fois plus brillante que la planète dans le visible et un million de fois plus brillante dans l'infrarouge moyen[\[4\]](#page-150-1). Nous nous rendons dès lors compte du défi que présente la détection de systèmes planétaires et de l'engouement que cette dernière suscite.

Ce travail s'insère dans la recherche de compagnons et d'éventuels systèmes planétaires en présentant une nouvelle méthode de traitement de données pour l'interférométrie « destructive », basée sur une méthode statistique et qui permet des résultats beaucoup plus précis. Ce mémoire sera articulé en cinq chapitres :

Dans le premier, je détaille les méthodes de détection d'exoplanètes indirectes et directes à notre disposition à l'heure actuelle. La détection directe de systèmes planétaires étant extrêmement difficile, d'autres méthodes furent mises en œuvre telles que la méthode de détection par vitesses radiales, les microlentilles gravitationnelles ou la méthode des transits[\[32\]](#page-152-0). Il existe cependant quelques méthodes de détection directe qui seront également explicitées et que sont l'imagerie et la coronographie.

Le deuxième chapitre s'attarde sur la méthode de détection utilisée dans ce travail : l'interférométrie. Dans cette partie, j'explicite l'interférométrie en franges claires, en prenant le temps de redéfinir les principes de bases et un théorème important : celui de Zernike-Van Cittert. Puis, j'explicite l'interférométrie destructive et les différences qu'elle présente par rapport à l'interférométrie en classique. À ce stade, je définis la notion de taux d'extinction  $^5$  et de taux de réjection qui seront utilisés dans la suite de ce travail. Je présente ensuite les limitations de l'interférométrie et les erreurs qu'il faut prendre en compte pour obtenir une bonne interprétation des résultats.

<sup>2.</sup> Pour rappel,  $1 \text{ UA} = 150 \times 10^6 \text{ km}$ .

<sup>3.</sup> Pour rappel 1 pc =  $3.26$  AL =  $3.09 \times 10^{13}$  km.

<sup>4.</sup> La notation « mas » sera utilisée par la suite pour désigner « milli arc-secondes ».

<sup>5.</sup> Le taux de réjection est également appelé « null » et c'est cette expression qui sera utilisée par la suite.

Dans le troisième chapitre, je donne tout d'abord l'expression analytique du null instantané puis j'explicite la méthode classique de traitement des données. Enfin, je décris la méthode statistique de traitement des données et j'en présente ses avantages par rapport à la méthode classique de traitement des données ainsi que ses limitations.

Dans le quatrième chapitre je commence par décrire brièvement le Palomar Fiber Nuller avant de présenter les données fournies par B. Mennesson et le code utilisé pour les traiter. J'explique ensuite les différentes modifications que j'ai réalisé et les résultats auxquels j'ai abouti dans le cas de *α* Boo. La méthode étant validée, je l'applique alors aux données fournies pour Véga et je compare mes résultats aux valeurs théoriques attendues pour le taux d'extinction autour de Véga. Enfin, je tire des conclusions par rapport à la possibilité de l'existence ou non d'un compagnon dans sa proximité.

Dans le cinquième et dernier chapitre de ce mémoire, je propose des perspectives futures en matière d'implémentation de la méthode statistique sur des données provenant du Large Binocular Telescope Interferometer (LBTI). Je commence par détailler le LBTI en tant que tel puis j'expose les difficultés de cette implémentation, le format de données n'étant pas le même que pour le Palomar Fiber Nuller.

### <span id="page-18-0"></span>**Chapitre 1**

# **Méthodes de détection d'exoplanètes**

Cette partie a pour but de présenter les méthodes de détection directes et indirectes d'exoplanètes citées dans l'introduction. Le cas particulier de l'interférométrie fera quant à lui l'objet d'un chapitre à part entière. Dans un premier temps, je détaille les méthodes indirectes : j'explique le principe de la méthode des vitesses radiales, des microlentilles gravitationnelles et des transits. Dans un second temps, j'expose le principe de la détection directe : l'imagerie et la coronographie. L'essentiel de l'information reprise ici se base sur le cours de monsieur Magain[\[32\]](#page-152-0), sur le cours de monsieur Surdej[\[52\]](#page-153-1) dispensés en première année du grade de master en Sciences Spatiales et sur le cours de monsieur Grodent[\[15\]](#page-151-0) dispensé en deuxième année du grade de master en Sciences Spatiales.

#### <span id="page-18-1"></span>**1.1 Méthodes de détection indirectes**

#### <span id="page-18-2"></span>**1.1.1 Méthode des vitesses radiales**

Dans l'utilisation de la méthode des vitesses radiales, les scientifiques cherchent à détecter les variations de vitesse de l'étoile autour du centre de masse C induites par un éventuel corps dans le système (voir Fig.[1.1\)](#page-19-0). L'étoile étant beaucoup plus massive que la planète, elle se déplacera de façon moins marquée mais ce sont ces petites perturbations de son mouvement qui pourront nous indiquer la présence d'une planète. Dans ce cadre, il faudra bien entendu une planète suffisamment massive et de période courte afin d'induire une perturbation perceptible du mouvement de l'étoile. Cette technique permet au mieux de détecter des planètes d'environ deux fois la masse de la terre autour d'étoiles du type de notre soleil (G2V) ou plus petites[\[12\]](#page-151-10).

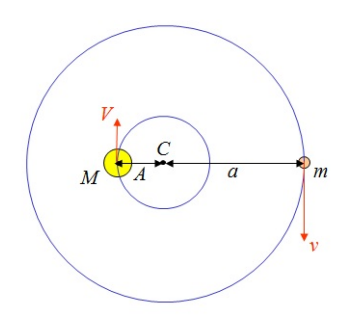

<span id="page-19-0"></span>Figure 1.1 – Méthode des vitesses radiales. Schéma représentant l'étoile et la planète[\[32\]](#page-152-0)

Pour mieux le comprendre, nous pouvons effectuer quelques calculs simples. Repartons de la troisième loi de Kepler sous sa forme générale :

$$
\frac{T^2}{(A+a)^3} = \frac{4\pi^2}{G(M+m)},
$$
\n(1.1)

où *G* est la constante de Cavendish (elle est égale à 6*.*67 10−<sup>11</sup> *m*3*kg*−<sup>1</sup> *s* −2 ), *M* est la masse de l'étoile comptée en kilogramme, *m* est la masse de la planète comptée en kilogramme, *a* est le demigrand axe de l'orbite de la planète autour du centre de masse (en mètres), *A* est le demi-grand axe de l'orbite de l'étoile (toujours autour du centre de masse et en mètres) et *T* la période de la planète comptée en secondes.

Étant donné que l'étoile peut être supposée beaucoup plus massive que la planète  $^1$  et que, par conséquent, le demi-grand axe de la planète peut être supposé beaucoup plus grand que celui de l'étoile, la troisième loi de Kepler se simplifie comme suit :

$$
\frac{T^2}{a^3} \approx \frac{4\pi^2}{GM},\tag{1.2}
$$

<span id="page-19-1"></span>et donc 
$$
\frac{1}{a} \approx KT^{-2/3}M^{-1/3},\tag{1.3}
$$

*K* étant une constante. D'autre part, la vitesse de l'étoile *V* peut être obtenue en se servant de l'équilibre des forces, i.e.

$$
\frac{MV^2}{A} = \frac{GMm}{(A+a)^2},\tag{1.4}
$$

$$
\stackrel{a \geq A}{\Rightarrow} V^2 \approx \frac{GmA}{a^2}.\tag{1.5}
$$

Or, par définition du centre de masse :  $\frac{A}{a} = \frac{m}{M}$ . Donc, nous pourrons écrire

$$
V^2 \approx \frac{Gm^2}{Ma}.\tag{1.6}
$$

<sup>1.</sup> À titre d'exemple, dans notre système solaire, le soleil a une masse de 1*.*98×10<sup>30</sup>kg et la planète la plus massive (Jupiter) a une masse de  $1.89 \times 10^{27}$ kg ([\[6\]](#page-150-2), pp.139 et 171). Il y a donc un facteur 1000 entre les deux.

Ainsi, compte tenu de l'expression  $(1.3)$  de  $\frac{1}{a}$  obtenue ci-dessus,

$$
V^2 \approx K'm^2T^{-2/3}M^{-4/3} \Rightarrow V_{rad} \approx cte \times m \times \sin(i) \times T^{-1/3} \times M^{-2/3},\tag{1.7}
$$

où *i* est l'angle entre le plan de l'orbite et la ligne de visée. En effectuant le calcul, nous trouvons que cte=28.4 et nous avons alors

$$
V_{rad} \approx 28.4m \sin(i) T^{-1/3} M^{-2/3}.
$$
\n(1.8)

Nous pouvons mesurer la vitesse radiale, nous connaissons *T* et *M* et nous trouvons alors  $m \times \sin(i)$ . En réalité, c'est toujours cette quantité que nous obtiendrons et nous ne parviendrons jamais à estimer « *m* » exactement car l'angle *i* est une inconnue qu'il est impossible de connaitre précisément. Au minimum, l'angle *i* sera égal à 0˚et, dans ce cas, le plan de l'orbite est perpendiculaire à la ligne de visée, aucune vitesse radiale n'est donc observée. Ceci nous donne une borne inférieure pour la masse.

#### <span id="page-20-0"></span>**1.1.2 Méthode des microlentilles gravitationnelles**

L'usage des microlentilles gravitationnelles est assez récent. Il découle de la théorie de la relativité générale d'Einstein et consiste à observer une déviation des rayons lumineux provenant d'une étoile d'arrière plan lorsqu'un système étoile+planète passe devant. En effet, la théorie de la relativité générale stipule qu'un photon est à la fois matière et énergie (c'est le principe fondamental de l'équivalence matière-énergie). Il subit donc les effets gravitationnels de la matière qui l'entoure tout comme un petit pois ressentirait les effets d'un gros ballon et serait dévié en conséquence. Nous obtenons alors une courbe de lumière pour l'étoile d'arrière plan présentant un maximum (dû à la déviation des rayons lumineux par l'étoile d'avant plan) et éventuellement un maximum secondaire dû à la présence d'une planète (voir Fig.[1.2\)](#page-20-1). La planète déviant les rayons lumineux de la source d'arrière plan, elle amplifie la quantité de lumière reçue au détecteur localement, ce qui explique ce maximum secondaire. Cette méthode permet la détection de planètes de faible masse mais présente un problème majeur : il est impossible de vérifier qu'il s'agissait bien d'une planète étant donné qu'un événement de type microlentille n'a lieu qu'une seule fois.

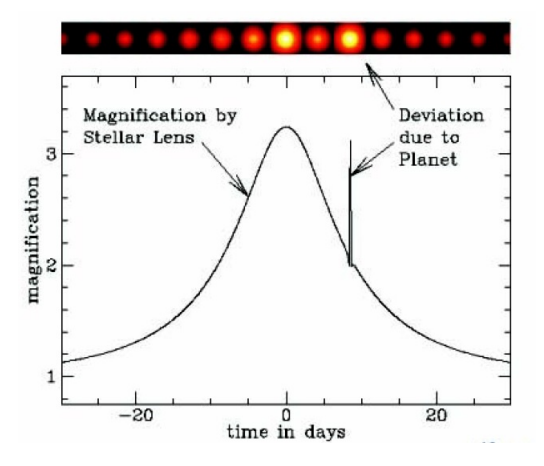

<span id="page-20-1"></span>FIGURE  $1.2$  – Illustration d'une microlentille gravitationnelle [\[15\]](#page-151-0)

#### <span id="page-21-0"></span>**1.1.3 Méthode des transits**

La méthode des transits reste la plus sensible devant les microlentilles gravitationnelles et la méthode de vitesses radiales et permet au mieux la détection de planètes proches de la taille de la terre. Lorsqu'une planète passe devant son étoile, elle induit une baisse de luminosité apparente  $\Delta L/L \,\propto\,\frac{R_p}{R_p}$  $\frac{R_p}{R_{\star}}$ . En détectant cette baisse de luminosité dans la courbe de lumière (qui se nomme alors courbe de transit), nous pouvons trouver le rayon de la planète et, connaissant sa masse<sup>2</sup>, nous en déduisons sa densité. Il ne faut cependant pas se méprendre, les transits ne sont pas chose courante car, pour avoir un transit, il faut que la planète ne passe « ni trop haut, ni trop bas ». La probabilité d'un transit est en fait proportionnelle à  $\frac{d_\star}{a}$  où  $d_\star$  est le diamètre de l'étoile et *a* le demi-grand axe de la planète. La détection sera d'autant plus probable que l'étoile est grosse et que le demi-grand axe de la planète est petit. De plus, le passage d'une planète de la taille de Jupiter autour de notre soleil n'induit une baisse de luminosité qui n'est que de 1%. Il est donc nécessaire d'observer plusieurs transits afin d'être certain qu'il s'agit bien d'une exoplanète. En outre, il faudra que la planète passe de façon assez précise devant son étoile, elle ne doit passer ni trop haut ni trop bas ce qui induit une difficulté supplémentaire et une grande précision de mesure.

#### <span id="page-21-1"></span>**1.2 Méthodes de détection directes**

#### <span id="page-21-2"></span>**1.2.1 Imagerie et coronographie**

L'un des paris les plus fous est la détection d'exoplanètes par imagerie directe. Celle-ci n'est en fait possible que dans très peu de cas où toutes les conditions favorables sont réunies, à savoir une étoile peu lumineuse et proche de notre système solaire, une planète massive et possédant une orbite fortement excentrique et l'utilisation de systèmes embarqués dans l'espace ainsi que de l'optique adaptative[\[32\]](#page-152-0).

La coronographie ([\[25\]](#page-152-9), [\[27\]](#page-152-2) pp. 36) est une méthode de détection directe assez proche de l'interférométrie destructive qui sera décrite ci-après, son principe étant identique : il faut masquer l'étoile d'une façon ou d'une autre afin d'avoir accès aux informations concernant la planète à proximité. Les premiers coronographes utilisés employaient une pastille occultante dans le plan focal du télescope pour masquer l'image de l'étoile, exactement comme le fit B. Lyot en 1939 pour occulter le soleil. Puisqu'ils masquent le flux incident de l'étoile, ces coronographes sont appelés *coronographes en intensité*. Le coronographe en intensité, aussi appelé coronographe de Lyot, du nom de son inventeur Bernard Lyot, présente un problème majeur : la pastille est, en général, suffisamment grande que pour masquer les anneaux d'Airy associés à l'étoile, et donc aussi une éventuelle planète située à proximité.

C'est pourquoi la *coronographie à masque de phase* ([\[34\]](#page-152-10),[\[47\]](#page-153-2),[\[49\]](#page-153-3)) est de plus en plus utilisée aujourd'hui. Dans le cadre d'un coronographe à masque de phase, nous allons « éteindre » l'étoile en introduisant un déphasage de *π* sur une partie du masque. Dans le cadre d'un coronographe de Roddier [\[47\]](#page-153-2), c'est la partie centrale qui est déphasée de *π* par rapport au reste du masque. Des

<sup>2.</sup> En général, nous utilisons plusieurs de ces méthodes combinées pour confirmer la présence d'une exoplanète. Il est notamment possible d'utiliser la méthode des transits pour obtenir le rayon de la planète et la méthode des vitesses radiales pour en obtenir la masse.

coronographes dits « 4-q » (pour coronographe à quatre quadrants) présentent quant à eux des déphasages de  $\pi$  en alternance<sup>[\[49\]](#page-153-3)</sup> (voir Fig.[1.3\)](#page-22-1).

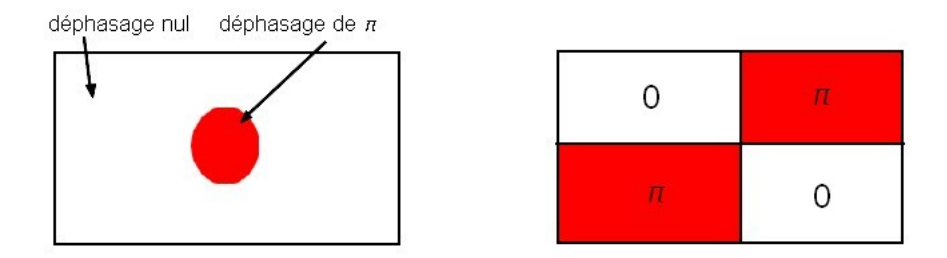

<span id="page-22-1"></span>Figure 1.3 – Exemples de coronographes à masque de phase. À gauche, le coronographe de Roddier et à droite le coronographe à quatre quadrants

Enfin, nous pouvons envisager un coronographe à masque de phase possédant un déphasage continu et portant le nom de vortex optique. Ceux-ci sont créés en faisant varier continument la phase sur une lame demi-onde transparente circulairement symétrique, c'est pourquoi ils sont appelés coronographes « space-variant ». L'appellation *vortex optique* vient du fait que, la phase variant continument en fonction de l'angle (un profil en hélice de la forme *e iθlp* , où *θ* est la coordonnée azimutale et *l* la charge topologique, est soit directement gravé dans le matériau soit induit à l'aide de rayonnement UV dans les polymères à cristaux liquides par exemple), toutes les phases possibles s'annulent deux à deux au centre du dispositif. . .Créant un vortex !

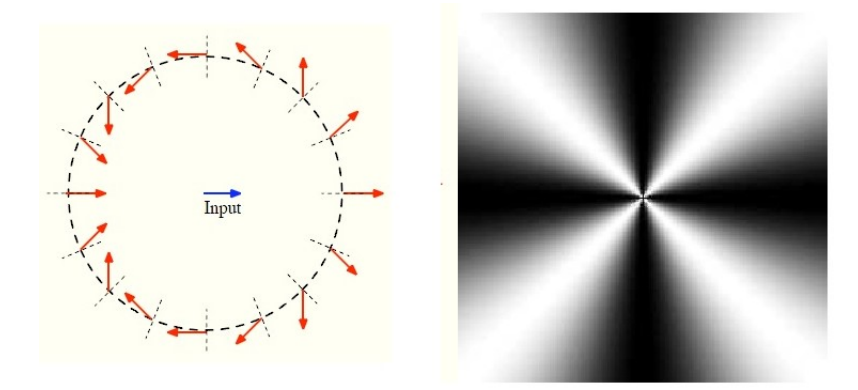

<span id="page-22-2"></span>Figure 1.4 – Illustration du principe de coronographe vortex vectoriel dans le cas d'une charge topologique égale à 2 : les traits en pointillé représentent la variation de l'axe optique autour du centre (à gauche). À droite se trouve une représentation de la modulation périodique du signal transmis par un coronographe vortex vectoriel entre des polariseurs croisés[\[35\]](#page-152-1)

#### <span id="page-22-0"></span>**1.2.2 Interférométrie**

Ces méthodes ne feront pas l'objet de plus de détails ici car elles ne sont pas le sujet de ce travail. Je vais maintenant m'attarder sur une méthode particulière de détection directe : *l'interférométrie en frange sombre* ou encore « *nulling interferometry* » ou *interférométrie destructive*. Cette technique permet « d'éteindre » une étoile par interférences destructives et présente une meilleure résolution angulaire par rapport à la coronographie (c'est pourquoi elle est plus utilisée à l'heure actuelle). Comme il sera précisé ci-après, la technique d'interférence vise à superposer des

ondes lumineuses. En fonction du déphasage relatif entre les deux ondes superposées (et selon des conditions bien particulières qui seront également explicitées au chapitre suivant), nous aurons une interférence constructive ou destructive. Il se trouve que, pour obtenir une interférence destructive entre deux ondes, il « suffit » de maintenir un déphasage de *π* entre elles : c'est le principe de l'interférométrie destructive. Ceci permet d'éteindre l'objet lumineux sur l'axe, i.e. l'étoile, et permet ainsi de voir les objets qui pourraient se trouver à proximité : d'éventuels compagnons. Avant de parler plus longuement de l'interférométrie destructive, je vais rappeler les principes de bases de l'interférométrie (section [2.1\)](#page-24-1). J'entre ensuite dans le vif du sujet en détaillant le principe de base de l'interférométrie en frange sombre (section [2.2\)](#page-36-0).

### <span id="page-24-0"></span>**Chapitre 2**

### **L'interférométrie pour la détection directe**

#### <span id="page-24-1"></span>**2.1 Principes de base**

Ce chapitre présente les bases de l'interférométrie ainsi que celles d'optique nécessaires à la bonne compréhension des développements envisagés par la suite. Il se base essentiellement sur le cours de monsieur Surdej[\[52\]](#page-153-1) dispensé en première année du grade de master en Sciences Spatiales, sur les notes de cours de monsieur Lion[\[29\]](#page-152-11) (relatives au cours d'optique dispensé par monsieur Habraken en deuxième année du grade de Bachelier en Sciences Physiques), sur le livre d'Eugene Hecht[\[20\]](#page-151-1) et sur le livre de Pierre Léna[\[30\]](#page-152-12).

#### <span id="page-24-2"></span>**2.1.1 Bases de l'interférométrie et conditions d'interférence**

Les bases de l'interférométrie reposent sur la superposition d'ondes *cohérentes* possédant un déphasage relatif constant. Selon le déphasage, nous obtiendrons une interférence *constructive* (frange claire) ou *destructive* (frange sombre)[\[29\]](#page-152-11).

Commençons par supposer deux sources ponctuelles *S*<sup>1</sup> et *S*<sup>2</sup> dérivées d'une même source pour vérifier la cohérence (de séparation *B > λ*, voir par exemple la Fig.[2.2\)](#page-27-0) qui émettent des ondes monochromatiques de même fréquence. Il s'agit bien sûr d'un cas idéal, la condition de monochromaticité et l'avantage de sources ponctuelles énoncés ci-dessus étant nécessaires pour avoir interférence, ils seront détaillés ci-après. Nous considérons que ces ondes se superposent en un point *P*. Nous nous plaçons dans un milieu homogène en supposant des ondes sphériques (*~r*<sup>1</sup> et  $\vec{r}_2$  sont les rayons des deux ondes qui se superposent au point *P*). Enfin, nous supposons une polarisation linéaire<sup>1</sup>.

$$
\vec{E}_1(r_1, t) = \vec{E}_{01}(r_1) \exp\left[i(\vec{k} \cdot \vec{r}_1 - \omega t + \epsilon_1)\right],\tag{2.1}
$$

$$
\vec{E}_2(r_2, t) = \vec{E}_{02}(r_2) exp\left[i(\vec{k} \cdot \vec{r}_2 - \omega t + \epsilon_2)\right],
$$
\n(2.2)

<sup>1.</sup> Les calculs détaillés dans cette section sont directement tirés du cours de Y. Lion [\[29\]](#page-152-11) pp. 187.

$$
\vec{E}(r,t) = \vec{E}_1(r,t) + \vec{E}_2(r,t).
$$
\n(2.3)

En outre, les détecteurs ne sont pas en mesure de détecter un champ électrique car il varie beaucoup trop vite. Seule l'intensité moyenne incidente sur le détecteur est mesurable et est égale à la moyenne du carré du champ électrique.

<span id="page-25-0"></span>
$$
I = \left\langle \vec{E} \cdot \vec{E}^* \right\rangle,\tag{2.4}
$$

En explicitant l'expression [\(2.4\)](#page-25-0), nous trouvons

$$
I = \left\langle E_1^2 \right\rangle + \left\langle E_2^2 \right\rangle + \left\langle \vec{E}_1 \cdot \vec{E}_2^* + \vec{E}_1^* \cdot \vec{E}_2 \right\rangle = I_1 + I_2 + I_{12},
$$
\n(2.5)

où  $I_j = \left\langle E_j^2 \right\rangle$ .

$$
\vec{E}_1 \cdot \vec{E}_2^* + \vec{E}_1^* \cdot \vec{E}_2 = \vec{E}_{01} \cdot \vec{E}_{02} (exp\left[i(\vec{k}\cdot\vec{r}_1 - \omega t + \epsilon_1)\right] exp\left[-i(\vec{k}\cdot\vec{r}_2 - \omega t + \epsilon_2)\right] +
$$
\n
$$
+ exp\left[-i(\vec{k}\cdot\vec{r}_1 - \omega t + \epsilon_1)\right] exp\left[i(\vec{k}\cdot\vec{r}_2 - \omega t + \epsilon_2)\right])
$$
\n
$$
= \vec{E}_{01} \cdot \vec{E}_{02} (exp\left[i(\vec{k}\cdot(\vec{r}_1 - \vec{r}_2) + \epsilon_1 - \epsilon_2)\right]
$$
\n
$$
+ exp\left[-i(\vec{k}\cdot(\vec{r}_1 - \vec{r}_2) + \epsilon_1 - \epsilon_2)\right])
$$
\n
$$
= 2\vec{E}_{01} \cdot \vec{E}_{02} cos(\vec{k}\cdot(\vec{r}_1 - \vec{r}_2) + \epsilon_1 - \epsilon_2).
$$
\n(2.6)

Par ailleurs, nous pouvons exprimer le terme  $\left\langle \vec{E_1} \cdot \vec{E_2} + \vec{E_1^*} \cdot \vec{E_2} \right\rangle$  $T$ de la façon suivante :

$$
\left\langle \vec{E}_1 \cdot \vec{E}_2^* + \vec{E}_1^* \cdot \vec{E}_2 \right\rangle_T = \frac{1}{2T} \int_0^T (\vec{E}_1 \cdot \vec{E}_2^* + \vec{E}_1^* \cdot \vec{E}_2) dt, \tag{2.7}
$$

où *T* est la période.

$$
\Rightarrow \left\langle \vec{E}_1 \cdot \vec{E}_2^* + \vec{E}_1^* \cdot \vec{E}_2 \right\rangle_T = \frac{1}{2T} 2T \vec{E}_{01} \cdot \vec{E}_{02} \cos(\vec{k} \cdot (\vec{r}_1 - \vec{r}_2) + \epsilon_1 - \epsilon_2). \tag{2.8}
$$

En général, nous pourrons considérer que les vecteurs champs électriques sont parallèles, i.e.  $\vec{E_1}/\vec{E_2}$ , et ainsi écrire

$$
I = I_1 + I_2 + 2\sqrt{I_1 I_2} \cos(\delta),
$$
\n(2.9)

avec  $\delta = \vec{k} \cdot (\vec{r}_1 - \vec{r}_2) + \epsilon_1 - \epsilon_2$ . Remarquons que nous obtiendrons une interférence constructive totale lorsque  $\delta = 0, 2\pi, 4\pi, \ldots$  et destructive totale lorsque  $\delta = \pi, 3\pi, \ldots$ . Cela est valable pour autant que  $\epsilon_1 - \epsilon_2$  reste constant. Il s'agit là d'une notion de cohérence qui sera développée ci-après.

Pour que l'interférence soit possible, il faut une cohérence spatiale et temporelle de la lumière [\[20\]](#page-151-1). Il faut donc que les deux faisceaux aient approximativement la même fréquence. Nous pouvons voir une source étendue comme constituée d'une multitude de sources ponctuelles qui se doivent

de vibrer en phase (et de rester en phase) pour que la cohérence spatiale soit réalisée <sup>2</sup> . Quant à la cohérence temporelle, elle est déterminée par l'intervalle de temps pendant lequel l'onde peut être représentée par une sinusoïde, soit une onde stable <sup>3</sup> . Définissons enfin la *longueur de cohérence* qui n'est autre que la distance maximum entre deux fronts d'onde cohérents. Si ∆*t<sup>c</sup>* est l'intervalle de temps maximum durant lequel l'onde présente une cohérence, *c* × ∆*t<sup>c</sup>* = *λ<sup>c</sup>* est la longueur de cohérence.

La façon la plus simple d'obtenir des faisceaux qui pourront interférer entre eux est de *diviser* un faisceau incident. Cette division peut s'effectuer de deux façons : nous parlons de division de front d'onde ou de division d'amplitude.

Les interféromètres à division d'amplitudes vont, comme leur nom l'indique « diviser » l'amplitude de l'onde incidente. Les deux ondes ainsi créées après le dispositif auront alors une amplitude plus faible que l'onde incidente. L'interféromètre à division d'amplitude le plus connu est celui de Michelson illustré à la Fig.[2.1.](#page-26-0) Cet interféromètre fait intervenir une source étendue qui émet une onde. L'onde se déplace vers la lame séparatrice située en O. À ce niveau, une partie de l'onde va traverser la lame et se diriger vers le miroir *M*<sup>1</sup> et l'autre partie va subir une réflexion et se diriger vers le miroir *M*2. Les deux ondes se réfléchissent alors respectivement sur *M*<sup>1</sup> et *M*<sup>2</sup> et reviennent vers la lame séparatrice où, à nouveau, une partie de l'onde issue de *M*<sup>1</sup> va être réfléchie vers le détecteur et une partie de l'onde issue de *M*<sup>2</sup> va traverser la lame pour ainsi interférer sur le détecteur. Remarquons également la présence, sur le trajet de l'onde se dirigeant vers *M*1, d'une lame compensatrice afin que les 2 faisceaux traversent la même épaisseur de verre au total.

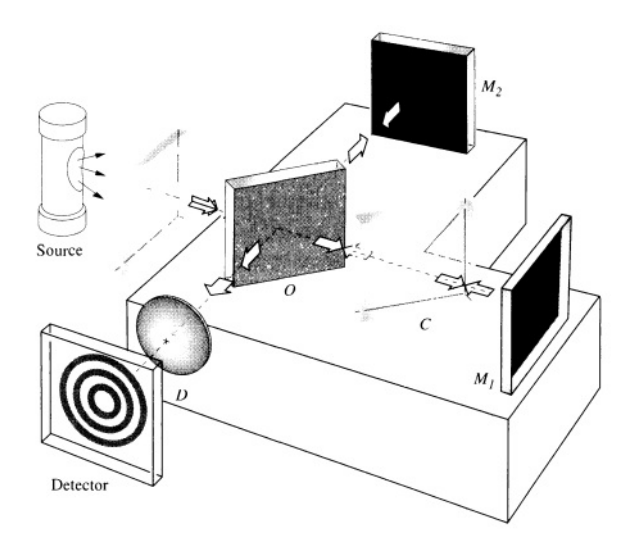

<span id="page-26-0"></span>Figure 2.1 – Interféromètre de Michelson ([\[20\]](#page-151-1) pp. 424)

L'autre façon d'obtenir deux faisceaux qui pourront interférer est d'utiliser un interféromètre à division de front d'onde et l'exemple le plus connu dans ce cas est l'expérience de Young (Fig.[2.2\)](#page-27-0).

<sup>2.</sup> Si la source est ponctuelle, la cohérence spatiale est infinie.

<sup>3.</sup> Le cas le plus simple d'onde cohérente temporelle est le cas d'une onde monochromatique déterminée par une sinusoïde parfaite et infinie.

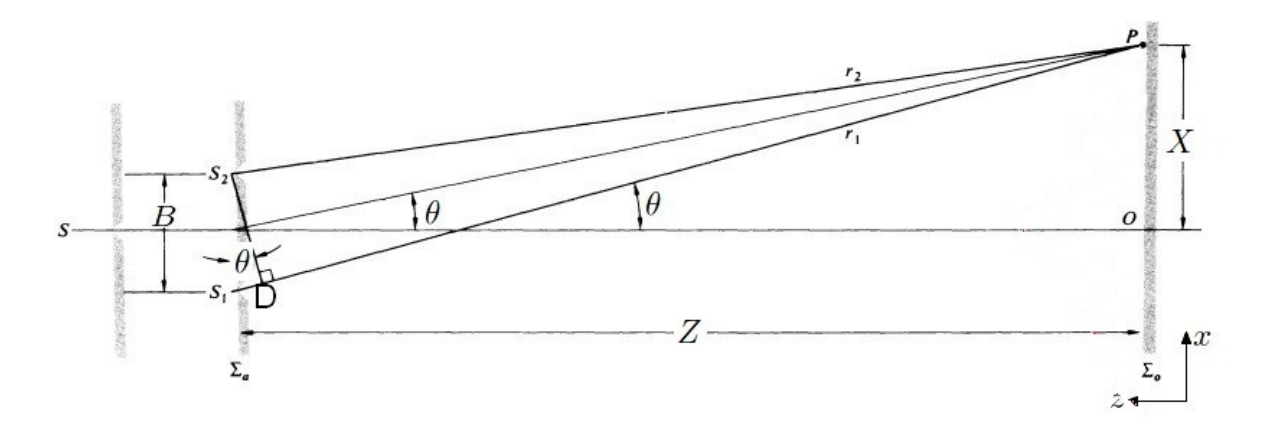

<span id="page-27-0"></span>Figure 2.2 – Dispositif des fentes de Young ([\[20\]](#page-151-1) pp. 410)

Dans ce cadre, nous supposons la distance entre le plan Σ*<sup>a</sup>* et le plan Σ*<sup>o</sup>* très grande par rapport à la distance entre les sources *S*<sup>1</sup> et *S*<sup>2</sup> (ondes planes). La différence de chemin entre les deux faisceaux est donnée par  $\overline{S_1D} = r_1 - r_2$ . Puisque  $Z >> B$ ,  $r_1 - r_2 \approx B\theta$  (approximation des petits angles) et nous supposons enfin être en présence d'une source monochromatique. Remarquons que  $\theta = \frac{X}{Z}$  $\frac{X}{Z}$  ainsi nous obtenons  $r_1 - r_2 \approx B \times \frac{X}{Z}$ *Z* . Or, les interférences constructives ont lieu lorsque la différence de chemin optique entre les deux faisceaux équivaut à un nombre entier de longueurs d'onde, c'est-à-dire  $r_1 - r_2 = m\lambda$ . Ainsi, la position du maximum  $X_m$  est donnée par

$$
X_m \approx \frac{Zm\lambda}{B},\tag{2.10}
$$

et l'espacement entre deux maxima est donné par

$$
X_{m+1} - X_m = \frac{Z(m+1)\lambda}{B} - \frac{Zm\lambda}{B} = \frac{Z\lambda}{B}.
$$
\n(2.11)

Nous pouvons également calculer la largeur du premier maximum par exemple. Pour m=1, nous avons

<span id="page-27-1"></span>
$$
\frac{XB}{Z} = \lambda \Leftrightarrow \frac{X}{Z} = \frac{\lambda}{B} \approx \theta.
$$
\n(2.12)

Or,  $\frac{X}{Z}$  représente la tangente de  $\theta$ , c'est donc bien la largeur du maximum central (voir Fig.[2.2\)](#page-27-0) et nous remarquons que celui-ci est proportionnel à l'inverse de la distance entre les deux trous. Donc plus B sera grand et plus l'interfrange sera petit c'est-à-dire plus il sera possible de séparer deux sources lumineuses proches l'une de l'autre. À l'inverse, la position des franges sombres est donnée par  $r_1 - r_2 = (2m + 1)\frac{\lambda}{2}$ , et par un calcul similaire, nous obtenons alors la position des minima est donnée par

$$
X_{min} = (2m+1)\frac{\lambda Z}{2B}.\tag{2.13}
$$

Il est trivial de remarquer que l'espacement entre les franges sombres sera le même que celui entre les franges claires. La figure d'interférence observée est donc constituée de franges claires et sombres superposées à une tache d'Airy due aux trous supposés circulaires.

En 1868, Fizeau, père de l'interférométrie stellaire, remarque que le contraste des franges d'interférence diminue lorsque le diamètre angulaire de la source augmente ou lorsque la distance entre les deux trous du dispositif de Young augmente et que le brouillage des franges se fera pour un diamètre angulaire supérieur ou égal à *<sup>λ</sup>* 2*B* [\[52\]](#page-153-1). En effet, la largeur angulaire du pic central est donnée par [\(2.12\)](#page-27-1) pour une source ponctuelle. Supposons maintenant qu'il y ait deux sources ponctuelles et incohérentes entre elles. Leurs figures de diffraction respectives par les deux trous de Young seront deux systèmes de franges superposés chacun à une tache d'Airy et séparés d'un angle Φ. Dès lors, lorsque la séparation angulaire Φ deviendra supérieure à *<sup>θ</sup>* 2 le maximum d'une source sera sur le minimum de l'autre et il y aura donc brouillage des franges. Or,  $\frac{\theta}{2}$  vaut, en vertu de l'équation [\(2.12\)](#page-27-1),  $\frac{\lambda}{2B}$ , ce qui est bien le résultat énoncé ci-dessus. Il convient alors d'introduire une notion permettant de quantifier ce brouillage : la visibilité des franges d'interférence (aussi appelé contraste) définie comme suit

<span id="page-28-1"></span>
$$
V = \frac{I_{max} - I_{min}}{I_{max} + I_{min}}.\tag{2.14}
$$

Lorsque cette visibilité est égale à 1, *Imin* = 0, ce qui signifie que le contraste est maximum et que l'étoile est non résolue. Par opposition, lorsque la visibilité est égale à 0, *Imax* = *Imin* et il n'y a plus de franges. On dit que l'étoile est résolue.

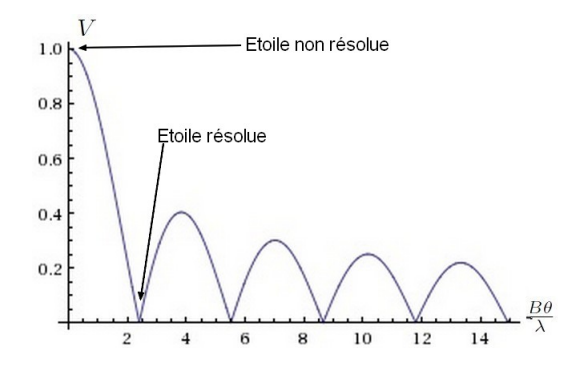

<span id="page-28-0"></span>Figure 2.3 – Visibilité des franges d'interférence tracée en fonction de la base de l'interféromètre, du diamètre angulaire de l'astre observé et de la longueur d'onde d'observation <sup>5</sup>

Si la source n'est pas monochromatique (lumière blanche par exemple), chaque longueur d'onde va interférer avec elle même créant au final une figure d'interférence de franges qui seront blanches au centre mais avec un étalement de couleurs sur les côtés et de franges sombres, ce que Young avait déjà pu observer en 1801[\[52\]](#page-153-1).

L'expérience de Young peut être facilement étendue à des mesures stellaires. Il suffit pour cela de remplacer les deux trous de Young par un masque percé et placé à l'entrée d'un télescope. Ainsi, en écartant les deux trous sur le masque, le contraste des franges diminue également et il arrive un moment où l'étoile est résolue. Connaissant la base utilisée et la longueur d'onde, il est possible de trouver le diamètre angulaire de l'étoile (voir Fig.[2.3\)](#page-28-0).

<sup>5.</sup> Graphique tracé avec le logiciel Mathematica  $6^{\circ}$ .

#### <span id="page-29-0"></span>**2.1.2 Degré complexe de cohérence mutuelle et théorème de Van-Cittert Zernike**

Plusieurs hypothèses simplificatrices ont été faites dans la sous-section précédente (sous-section [2.1.1\)](#page-24-2). Il convient maintenant de les retirer les unes après les autres afin d'obtenir des expressions plus réalistes. Les hypothèses étaient les suivantes : source purement monochromatique et ponctuelle.

#### **Source quasi-monochromatique dans l'expérience des fentes de Young**

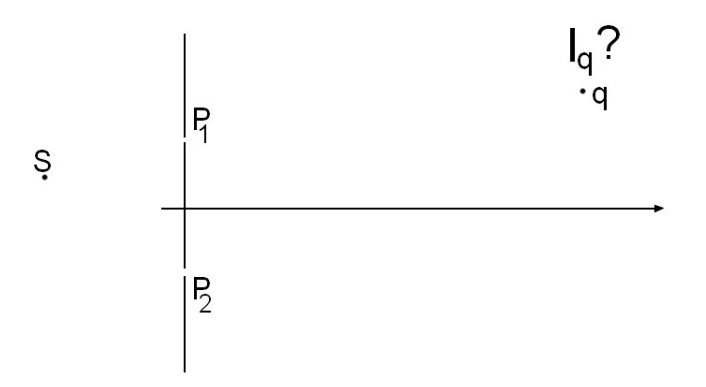

<span id="page-29-1"></span>Figure 2.4 – Recherche de l'intensité du champ électrique au point q dans le cas d'une source quasimonochromatique

Pour une source quasi-monochromatique émettant dans une bande de fréquence  $\nu \pm \Delta \nu$ , le champ électrique résultant correspond à la partie réelle de la somme de tous les champs électriques provenant de toutes les composantes monochromatiques individuelles :

$$
E(z,t) = \int_{\nu - \Delta \nu}^{\nu + \Delta \nu} a(\nu') \exp\left[2i\pi(\nu' t - \frac{z}{\lambda'})\right] d\nu',\tag{2.15}
$$

<span id="page-29-2"></span>
$$
E(z,t) = A(z,t)exp\left[2i\pi(\nu t - \frac{z}{\lambda})\right],
$$
\n(2.16)

où

$$
A(z,t) = \int_{\nu - \Delta \nu}^{\nu + \Delta \nu} a(\nu') \exp\left[2i\pi \left\{ (\nu' - \nu)t - \left(\frac{z}{\lambda} - \frac{z}{\lambda'}\right) \right\} \right] d\nu'. \tag{2.17}
$$

Nous observons un champ de fréquence *ν* dont l'amplitude varie dans le temps de façon beaucoup plus lente. Pour le montrer, supposons  $a(\nu')$  est une constante égale à  $a_0$  et posons  $z = 0^6$ :

$$
A(z,t) = a_0 \int_{\nu - \Delta \nu}^{\nu + \Delta \nu} exp [2i\pi (\nu' - \nu)t] d\nu'.
$$

<sup>6.</sup> Nous aurions également pu supposer *t* = 0 pour obtenir un résultat similaire et tirer les mêmes conclusions.

Nous utilisons, comme changement de variable,

$$
y = 2i\pi(\nu' - \nu)t, \quad dy = 2i\pi t d\nu',
$$

$$
\Rightarrow A(z,t) = a_0 \int_{-2i\pi\Delta\nu t}^{2i\pi\Delta\nu t} exp[y] dy \frac{1}{2i\pi t}
$$

$$
= \frac{a_0}{\pi t} sin(2\pi\Delta\nu t) = 2a_0 \Delta \nu \frac{sin(2\pi\Delta\nu t)}{2\pi\Delta\nu t}.
$$

L'amplitude varie donc bien au cours du temps avec une fréquence ∆*ν*. Nous obtenons, comme dans un phénomène de battement classique, une période effective et une longueur d'onde effective valant respectivement

<span id="page-30-1"></span>
$$
T_{eff} = \frac{1}{\Delta \nu},\tag{2.18}
$$

<span id="page-30-2"></span>
$$
\text{et } \lambda_{eff} = cT_{eff} = \frac{\lambda^2}{\Delta \lambda}.\tag{2.19}
$$

Malgré la quasi-monochromaticité de la source, l'expression [\(2.4\)](#page-25-0) reste vraie et nous pouvons chercher quelle sera l'intensité reçue en un point q du plan d'observation.

Repartons des bases introduites en sous-section [2.1.1.](#page-24-2) Par l'équation [\(2.4\)](#page-25-0), nous avons

$$
I_q = \left\langle E_q E_q^* \right\rangle.
$$

Le champ électrique au point q sera constitué des contributions des points *P*<sup>1</sup> et *P*<sup>2</sup> corrigées de leur temps de propagation :

$$
E_q = E_1(t - t_{q1}) + E_2(t - t_{q2}).
$$
\n(2.20)

Définissons  $t_{q1} = t_0$ , et  $\tau = t_{q2} - t_{q1}$ , la différence de temps entre les deux faisceaux afin de pouvoir réécrire le champ électrique au point q comme suit :

<span id="page-30-0"></span>
$$
E_q = E_1(t) + E_2(t - \tau).
$$

Dès lors, nous pouvons écrire l'intensité au point q dans le plan d'observation :

$$
I_q = \langle (E_1(t) + E_2(t - \tau))(E_1^*(t) + E_2^*(t - \tau)) \rangle
$$
  
= I\_1 + I\_2 + \langle E\_2(t - \tau)E\_1^\*(t) + E\_2^\*(t - \tau)E\_1(t) \rangle. (2.21)

Nous supposons également que les fentes *P*<sup>1</sup> et *P*<sup>2</sup> sont rigoureusement identiques de telle sorte que

 $I_1 = I_2 = I$ . Remarquons ensuite que

$$
\langle E_2(t-\tau)E_1^*(t) + E_2^*(t-\tau)E_1(t) \rangle = 2\Re\left\{ \langle E_2(t-\tau)E_1^*(t) \rangle \right\}.
$$

Ainsi, en réintroduisant cette expression dans l'équation [\(2.21\)](#page-30-0), nous trouvons

$$
I_q = 2I + 2\Re\{\langle E_2(t-\tau)E_1^*(t)\rangle\}\frac{I}{I}
$$
\n(2.22)

<span id="page-31-0"></span>
$$
=2I(1+\Re\{\gamma_{12}(\tau)\}),\tag{2.23}
$$

où nous avons défini le *degré complexe de cohérence mutuelle* comme

<span id="page-31-1"></span>
$$
\gamma_{12}(\tau) = \frac{\langle E_2(t-\tau)E_1^*(t) \rangle}{I}.
$$
\n(2.24)

Afin d'évaluer le degré complexe de cohérence mutuelle, repartons de [\(2.16\)](#page-29-2) que nous insérons dans l'expression du degré complexe de cohérence mutuelle :

$$
\gamma_{12}(\tau) = \frac{\langle A_1^*(t)exp\left[-2i\pi(\nu t - \frac{z}{\lambda})\right]A_2(t-\tau)exp\left[2i\pi(\nu(t-\tau) - \frac{z}{\lambda})\right] \rangle}{I}
$$
  
= 
$$
\frac{\langle A_1^*(t)A_2(t-\tau)\rangle exp\left[-2i\pi\nu\tau\right]}{I}.
$$
 (2.25)

Afin de simplifier cette expression, nous considérons que le décalage entre les deux faisceaux est petit par rapport à la période de battement, c'est-à-dire,  $\tau << \frac{1}{\Delta \nu} = T_{eff}$ . Dans ce cas, les amplitudes évaluées au temps *t* ou au temps  $t - \tau$  peuvent être considérées comme identiques.

$$
\Rightarrow A_1^*(t)A_2(t-\tau) \approx A_1^*(t)A_2(t),
$$

et nous pouvons alors évaluer le module du nombre complexe  $\gamma_{12}(\tau)$ 

$$
|\gamma_{12}(\tau)| = |\gamma_{12}(0)| = \frac{|\langle A_1^*(t)A_2(t)\rangle|}{I}.
$$
 (2.26)

Finalement, le degré complexe de cohérence mutuelle s'écrira

$$
\gamma_{12}(\tau) = |\gamma_{12}(0)| \exp(i\beta_{12}) \exp(-2i\pi\nu\tau), \qquad (2.27)
$$

où *exp*(*iβ*12) est un facteur de phase rendant le caractère complexe du degré complexe de cohérence mutuelle. Ayant obtenu une expression pour  $\gamma_{12}(\tau)$ , nous pouvons repartir de l'expression [\(2.23\)](#page-31-0) et ainsi obtenir l'expression de l'intensité au point q :

$$
I_q = 2I(1 + \Re\{|\gamma_{12}(0)|exp(i\beta_{12})exp(-2i\pi\nu\tau)\})
$$
  
= 2I(1 + |\gamma\_{12}(0)| cos(\beta\_{12} - 2\pi\nu\tau)). (2.28)

Remarquons que, si  $I_1 \neq I_2$  mais que nous avons tout de même  $E_1//E_2$ , l'expression de l'intensité obtenue au point q du plan d'observation s'écrit

$$
I_q = I_1 + I_2 + 2\sqrt{I_1 I_2} |\gamma_{12}(0)| \cos(\beta_{12} - 2\pi\nu\tau), \tag{2.29}
$$

et en reprenant l'expression [\(2.14\)](#page-28-1), il est possible de donner un sens tout particulier au degré complexe de cohérence mutuelle :

$$
V = \frac{I_{max} - I_{min}}{I_{max} + I_{min}} = \frac{2I(1 + |\gamma_{12}(0)|) - 2I(1 - |\gamma_{12}(0)|)}{2I(1 + |\gamma_{12}(0)|) + 2I(1 - |\gamma_{12}(0)|)},
$$
\n(2.30)

$$
V = |\gamma_{12}(0)|. \tag{2.31}
$$

La visibilité est donc liée au degré complexe de cohérence mutuelle.

#### **Source étendue dans l'expérience des fentes de Young**

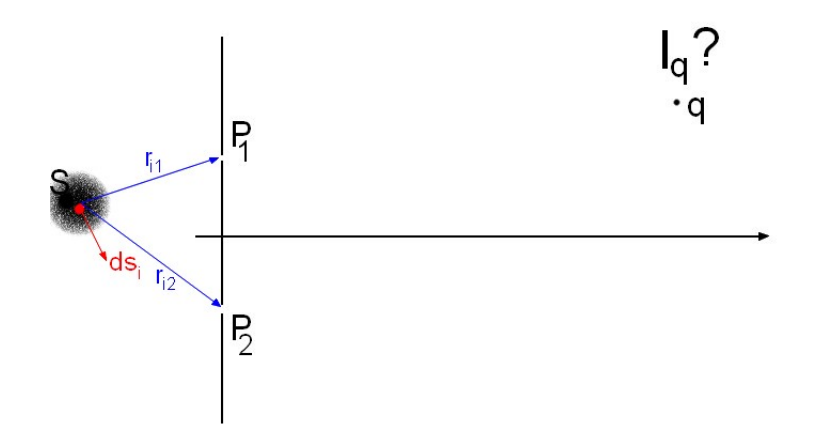

<span id="page-32-0"></span>Figure 2.5 – Recherche de l'intensité du champ électrique au point q dans le cas d'une source étendue

Dans ce développement, nous supposons que les distances entre les points « *i* » sont petites par rapport à la longueur d'onde du rayonnement et que les points « *i* » émettent de façon mutuellement incohérente.

Etant donné la présence d'une source étendue, les champs électriques aux points *P*<sup>1</sup> et *P*<sup>2</sup> seront donnés par

$$
E_1(t) = \sum_{i=1}^{N} E_{i1}(t),
$$
\n(2.32)

et 
$$
E_2(t) = \sum_{i=1}^{N} E_{i2}(t)
$$
. (2.33)

Dès lors, compte tenu de [\(2.24\)](#page-31-1), le degré complexe de cohérence mutuelle va s'écrire

$$
\gamma_{12}(0) = \frac{\left\langle \sum_{i=1}^{N} E_{i1}^*(t) \sum_{j=1}^{N} E_{j2}(t) \right\rangle}{I},
$$
\n(2.34)

et en séparant les termes croisés de ceux qui ne le sont pas, nous obtenons

$$
\gamma_{12}(0) = \frac{\sum_{i=1}^{N} \langle E_{i1}^*(t) E_{i2}(t) \rangle + \sum_{j \neq i}^{N} \langle E_{i1}^* E_{j2}(t) \rangle}{I}.
$$
\n(2.35)

Le second terme se trouve être égal à zéro puisque, par hypothèse, les sources sont mutuellement incohérentes. Il nous reste donc

<span id="page-33-0"></span>
$$
\gamma_{12}(0) = \frac{\sum_{i=1}^{N} \langle E_{i1}^*(t) E_{i2}(t) \rangle}{I}.
$$
\n(2.36)

Or, *Ei*1(*t*) s'exprime, en tenant compte de la dilution géométrique et du fait que le faisceau est émis  $\frac{r_{i1}}{c}$  secondes avant d'arriver en  $P_1$ , comme

$$
E_{i1}(t) = \frac{a_i(t - \frac{r_{i1}}{c})}{r_{i1}} exp\left[2i\pi\nu(t - \frac{r_{i1}}{c})\right],
$$

et  $E_{i2}(t)$  s'exprime de façon analogue comme

$$
E_{i2}(t) = \frac{a_i(t - \frac{r_{i2}}{c})}{r_{i2}} exp\left[2i\pi\nu(t - \frac{r_{i2}}{c})\right].
$$

De plus, nous savons que l'amplitude varie lentement par rapport à la fréquence du champ électrique. De ce fait, il semble logique de considérer  $|r_{i1} - r_{i2}| < \lambda_{eff}$ . En effet, nous avons défini une période de battement et une longueur d'onde de battement (voir équations [\(2.18\)](#page-30-1) et [\(2.19\)](#page-30-2)). Nous avons également remarqué que la période de battement était grande et donc, la longueur d'onde du battement également. Par ailleurs, notre source étendue n'est pas une source étendue très grande ce nous permettant ainsi de supposer  $|r_{i1} - r_{i2}| < \lambda_{eff}$ , ce qui revient à supposer que  $a_i(t - \frac{r_{i1}}{c}) \approx$  $a_i(t - \frac{r_{i2}}{c})$ . Il faut en effet que la différence de chemin optique à partir du trou « un » ou du trou « deux » jusqu'à l'élément *i* soit inférieure à  $\lambda_{eff}$  pour pouvoir écrire  $a_i(t-\frac{r_{i1}}{c}) \approx a_i(t-\frac{r_{i2}}{c})$ .

$$
\Rightarrow E_{i1}^*(t)E_{i2}(t) = \frac{|a_i(t - \frac{r_{i1}}{c})|^2}{r_{i1}r_{i2}}exp\left[-\frac{2i\pi\nu}{c}(r_{i2} - r_{i1})\right].
$$

Par ailleurs,  $|a_i(t - \frac{r_{i1}}{c})|^2$  représente l'intensité au point de la surface de l'élément « i » multiplié

par cet élément, c'est-à-dire

$$
|a_i(t - \frac{r_{i1}}{c})|^2 = I(s)ds.
$$

Puisqu'il faudra sommer sur tous les éléments « *i* » supposés infinitésimaux de la source S, le sommation dans l'expression [\(2.36\)](#page-33-0) peut être remplacée par une intégrale (où  $r_1 = \sum_{i=1}^{N} r_{i1}$  et  $r_2 = \sum_{i=1}^{N} r_{i2}$ ) :

<span id="page-34-1"></span>
$$
\gamma_{12}(0) = \frac{\int \frac{I(s)}{r_1 r_2} exp\left[-\frac{2i\pi}{\lambda} (r_2 - r_1)\right] ds}{I}.
$$
\n(2.37)

Ceci constitue le *Théorème de Van-Cittert Zernike*.

En se rappelant que la distance entre l'écran est les sources est grande par rapport à la dimension de la source, un développement en série de Taylor au premier ordre peut être appliqué à *r*<sup>2</sup> −  $r_1$ . Pour ce faire, nous cherchons tout d'abord les expressions des distances entre un point  $P_i$  et *P*<sub>1</sub> ou *P*<sub>2</sub> respectivement (voir FIG[.2.6](#page-34-0)) puisque nous pouvons écrire  $|\vec{r}_2 - \vec{r}_1| = |P_2 P_i - P_1 P_i|$ . Nous considérons un repère orthonormé (x,y,z) représenté à la Fig.[2.6](#page-34-0) tel que les éléments de l'interféromètre *P*<sup>1</sup> et *P*<sup>2</sup> aient respectivement pour coordonnées (x,y,0) et (0,0,0). Les coordonnées d'un élément  $dS_i$  seront quant à elles repérées par le point  $P_i(x',y',z')$ .

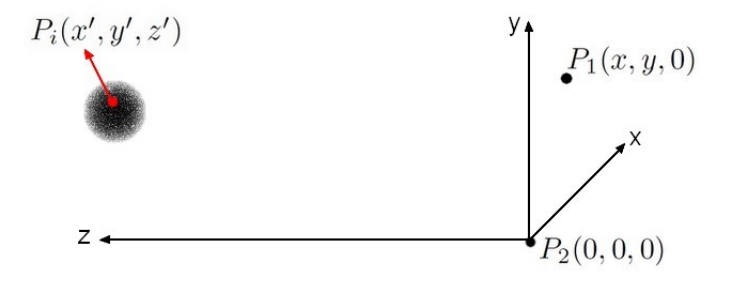

<span id="page-34-0"></span>Figure 2.6 – Schématisation d'une source étendue située loin du plan d'observation

Nous pouvons donc chercher les expressions de  $P_1P_i$  et  $P_2P_i$  puis les soustraire pour obtenir l'expression de  $|\vec{r}_2 - \vec{r}_1|$ :

$$
\overline{P_1 P_i} = \sqrt{(x - x')^2 + (y - y')^2 + z'^2},
$$
  
et  $\overline{P_2 P_i} = \sqrt{x'^2 + y'^2 + z'^2}.$ 

Ainsi,  $|\vec{r}_2 - \vec{r}_1|$  s'écrira

$$
r_2 - r_1 = z' \sqrt{\frac{x'^2 + y'^2}{z'^2} + 1} - z' \sqrt{\frac{(x - x')^2 + (y - y')^2}{z'^2} + 1}
$$

$$
r_2 - r_1 \approx z' \left( \frac{x'^2 + y'^2}{2z'^2} + 1 \right) - z' \left( \frac{(x - x')^2 + (y - y')^2}{2z'^2} + 1 \right) + O(2)
$$
  

$$
\approx z' \left( 1 + \frac{x'^2 + y'^2}{2z'^2} - 1 - \frac{(x - x')^2 + (y - y')^2}{2z'^2} \right)
$$
  

$$
\approx \frac{xx' + yy'}{z'} - \frac{x^2 + y^2}{2z'},
$$
 (2.38)

où nous avons considéré que la dimension latérale de la source est petite  $(x', y' << 1)$  et que la distance entre les trous est petite. Notons que  $r_1 \approx r_2$  ( $P_1$  et  $P_2$  ne sont pas trop éloignés par rapport à la distance de la source et la dimension latérale de la source est petite comparée à la distance de la source) et que  $\frac{ds}{r^2} = \frac{dx'dy'}{z'z'}$  $\frac{x \, dy}{z' z'}$ . En réinsérant ces expressions dans  $(2.37)$ , nous obtenons alors

$$
\gamma_{12}(0) = \frac{\int I(s)exp\left[\frac{-2i\pi}{\lambda}\left(\frac{xx'+yy'}{z'} - \frac{x^2+y^2}{2z'}\right)\right] \frac{dx'dy'}{z'z'}}{I}.
$$
\n(2.39)

Posons  $\xi = \frac{x^{\prime}}{z^{\prime}}$  $\frac{x'}{z'}$ ,  $\eta = \frac{y'}{z'}$  $\frac{y'}{z'}$  des coordonnées angulaires et  $u = \frac{x}{\lambda}$  $\frac{x}{\lambda}$ ,  $v = \frac{y}{\lambda}$ *λ* des fréquences spatiales angulaires afin de pouvoir écrire

$$
\gamma_{12}(0) = \frac{\exp\left[\frac{i\pi}{z'}(ux+vy)\right] \iint I(\xi,\eta) \exp\left[-2i\pi(u\xi+v\eta)\right] d\xi d\eta}{\iint I(\xi',\eta') d\xi' d\eta'}.
$$
\n(2.40)

En définissant

$$
\frac{I(\xi,\eta)}{\iint I(\xi',\eta')d\xi'd\eta'}=I'(\xi,\eta),
$$

la brillance de surface normalisée de la source et

$$
exp\left[\frac{i\pi}{z'}(ux+vy)\right] = exp(-i\phi_{u,v}),
$$

un facteur de phase, nous finissons par obtenir

$$
\gamma_{12}(0) = exp(-i\phi_{u,v}) \iint I'(\xi, \eta) exp[-2i\pi(u\xi + v\eta)] d\xi d\eta
$$
  
=  $TF(I').$  (2.41)

Ainsi, nous concluons cette section en montrant que le degré complexe de cohérence mutuelle n'est rien d'autre que la transformée de Fourier de la brillance normalisée de la source. Or, nous savions que la visibilité était liée au degré complexe de cohérence mutuelle par

$$
V = |\gamma_{12}(0)|.
$$
Dès lors, nous pouvons lier la visibilité à la transformée de Fourier de la brillance normalisée de la source :

$$
\Rightarrow V = |TF(I')|.\tag{2.42}
$$

# <span id="page-36-0"></span>**2.2 L'interférométrie en frange sombre**

Cette section détaille le principe de l'interférométrie destructive. Tous les principes théoriques repris ci-dessous sont tirés de la thèse de doctorat d'Olivier Absil[\[1\]](#page-150-0), de la thèse de doctorat de Lucas Labadie[\[27\]](#page-152-0), de la thèse de doctorat de Marc Ollivier[\[43\]](#page-153-0), d'un article de Absil et al.[\[5\]](#page-150-1) et d'un article de Serabyn et al.[\[50\]](#page-153-1).

Pour un interféromètre fonctionnant de façon « classique », les faisceaux provenant de deux télescopes sont recombinés afin de former une figure d'interférence complète, comprenant une frange claire en son centre. C'est cette technique que Michelson utilisa en 1890 pour résoudre les satellites galiléens.

Dans le cas d'un interféromètre conçu pour fonctionner en « nulling », le principe est légèrement différent et se base sur une idée novatrice de Bracewell<sup>[\[9\]](#page-150-2)</sup>. Bracewell<sup>7</sup> se rendit compte en 1978, des limitations des méthodes de détection indirecte et de la quasi-impossibilité de détection directe d'exoplanètes. Comme il a déjà été expliqué au chapitre [1,](#page-18-0) la difficulté majeure dans la détection d'exoplanètes se trouve d'une part dans la faible séparation angulaire entre la planète et son étoile et d'autre part dans la grande différence de luminosité qu'il existe entre la planète et l'étoile. Il proposa donc « d'éteindre » l'étoile afin de mettre en exergue la planète. Pour mettre ce principe en pratique, il suffit d'induire volontairement un déphasage de *π* supplémentaire entre les deux faisceaux provenant des deux télescopes. Il est à noter que dans la section précédente, nous avons parlé de deux « trous » dans l'expérience des fentes de Young. Si nous remplaçons ces deux trous par deux télescopes séparés d'une distance B, nous obtenons les mêmes résultats. Constatons également que, dans la plupart des cas, les émissions thermiques des planètes ne sont pas remarquables par rapport au bruit de fond thermique et par rapport à celui engendré par les disques exozodiacaux (voir sous-section [2.2.1](#page-40-0) et sous-section [2.2.3\)](#page-48-0) et il convient alors de tourner l'interféromètre afin de moduler le signal de la planète alors que les signaux de l'étoile et du bruit de fond ne sont pas modulés[\[12\]](#page-151-0).

<sup>7.</sup> Ronald, N. Bracewell, 1921-2007.

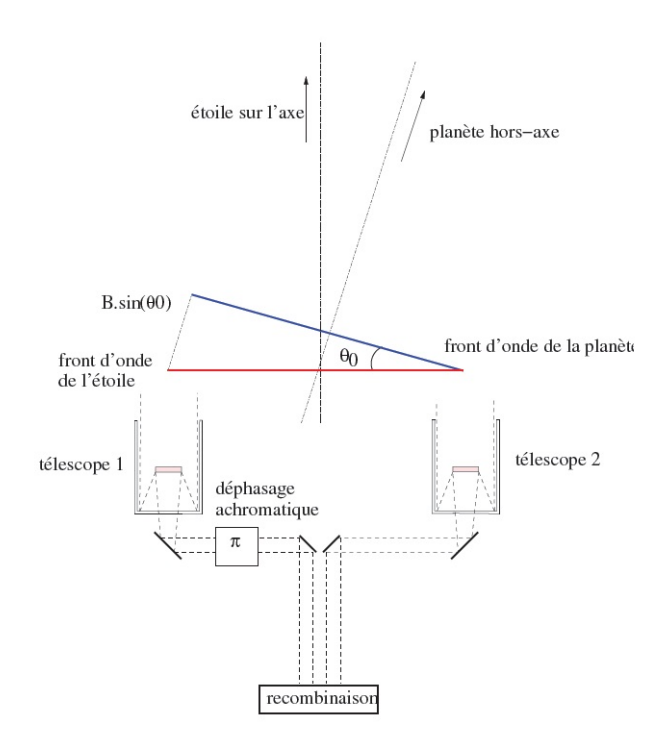

<span id="page-37-0"></span>Figure 2.7 – Principe de l'interféromètre de Bracewell ([\[27\]](#page-152-0), pp 47)

Le principe de l'interféromètre à deux télescopes est illustré à la Fig.[2.7.](#page-37-0) En vertu de ce qui a été introduit en section [2.1,](#page-24-0) l'intensité reçue dans le plan d'observation et provenant de l'étoile est donnée par

$$
I_{\star} = 2I_0(1 + \cos(\frac{2\pi B\theta}{\lambda})),\tag{2.43}
$$

et le signal provenant d'une planète faisant un angle *θ*<sup>0</sup> avec la direction de l'étoile est donné par

$$
I_p = 2I_1(1 + \cos(\frac{2\pi B\theta_0}{\lambda})),
$$
\n(2.44)

où *I*<sup>0</sup> et *I*<sup>1</sup> sont les flux provenant respectivement de l'étoile et de la planète sur chaque télescope, B est la base de l'interféromètre, *θ* est la position de l'étoile par rapport à la ligne de visée et *λ* la longueur d'onde d'observation. Il est trivial de remarquer que pour un angle *θ* = 0 et sans déphasage de *π* supplémentaire, nous aurons bien un maximum d'intensité pour *I?*. En tenant compte du déphasage de *π*, nous aurons une interférence destructive pour *θ* = 0 et une interférence constructive pour  $\theta_0 = \frac{\lambda}{2l}$  $\frac{\lambda}{2B}$  ce qui atténue le flux provenant de l'étoile et met en évidence celui provenant d'une éventuelle planète[\[27\]](#page-152-0).

La figure de franges d'interférence qui se crée dans le plan d'observation est appelée carte de transmission. Celle-ci rend compte de la réponse de l'interféromètre projetée sur le plan du ciel  $R(\vec{\theta})[1]$  $R(\vec{\theta})[1]$  où  $\vec{\theta} = (\theta, \alpha)$ ,  $\theta$  étant l'angle qui situe la planète hors de l'axe de visée (l'axe de visée étant supposé perpendiculaire au plan de l'interféromètre) et *α* situe la planète dans le plan du ciel (voir Fig.[2.8\)](#page-38-0).

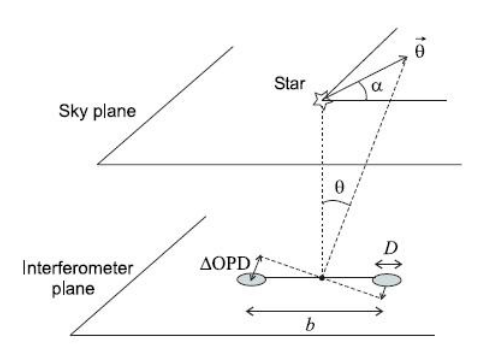

<span id="page-38-0"></span>FIGURE  $2.8$  – Schématisation de la configuration géométrique ([\[1\]](#page-150-0), pp. 55)

Nous pouvons rechercher la valeur de la réponse de l'interféromètre (ce calcul est tiré de [\[1\]](#page-150-0), pp. 55). En tout point *~r* de la pupille, le champ électrique correspondant aux deux rayons est donné par

$$
\vec{E}(\vec{\theta}, \vec{\alpha}) = \Pi \left(\frac{r}{R}\right) (\vec{E_1}(\vec{\theta})e^{i\phi_1} + \vec{E_2}(\vec{\theta})e^{i\phi_2}), \qquad (2.45)
$$

 $\Pi\left(\frac{r}{h}\right)$  $\frac{r}{R}$ ) étant la fonction porte, R correspondant au rayon de la pupille et  $\phi_j$  est une phase supplémentaire s'ajoutant au faisceau collecté par le télescope « j ».

Nous supposons ensuite qu'il n'y a pas de différence de chemin optique pour tout objet se trouvant sur l'axe. Dès lors, la différence de chemin optique résulte uniquement d'objets hors axe et vaut  $\pm \pi \frac{b\theta \cos \alpha}{\lambda}$ *λ* . Nous supposons également collecter la même quantité de lumière sur chacun des deux télescopes de telle sorte que  $|E_1|^2 = |E_2|^2 = 1/2$ , et lors de l'interférence destructive, nous introduisons une différence de phase  $\phi_2 - \phi_1 = \pi$  entre les deux faisceaux. Le champ électrique s'écrit donc

$$
\vec{E}(\vec{\theta}, \vec{\alpha}) = \Pi \left(\frac{r}{R}\right) \frac{1}{\sqrt{2}} \left(e^{i\pi(b\theta/\lambda)\cos\alpha} + e^{-i\pi(b\theta/\lambda)\cos\alpha} e^{i\pi}\right),\tag{2.46}
$$

$$
\vec{E}(\vec{\theta}, \vec{\alpha}) = \Pi \left(\frac{r}{R}\right) \frac{2i}{\sqrt{2}} \sin \left(\frac{\pi b \theta \cos \alpha}{\lambda}\right). \tag{2.47}
$$

En effectuant la transformée de Fourier de la distribution dans le plan pupillaire, il est possible de trouver une expression équivalente qui sera donnée par

<span id="page-38-1"></span>
$$
\vec{E}(\vec{\theta}, \vec{\theta_f}) = \left(\frac{2J_1(\pi D\lambda)}{\pi D\lambda} \otimes \delta(|\theta_f - \theta|)\right) i\sqrt{2} \sin\left(\frac{\pi b\theta \cos\alpha}{\lambda}\right),\tag{2.48}
$$

où *θ<sup>f</sup>* est la coordonnée angulaire dans le plan focal. La fonction de Bessel d'ordre 1 intervenant dans [\(2.48\)](#page-38-1) correspond bien entendu à la figure de diffraction classique pour une ouverture circulaire tandis que la seconde partie de cette expression, i.e.  $\sqrt{2} \sin(\frac{\pi b \theta \cos \alpha}{\lambda})$ , correspond à la figure d'interférence. Le détecteur n'étant sensible qu'à des intensités et non à des champs électriques (ceux-ci

variant trop vite que pour être perçus), il convient de considérer la réponse de l'interféromètre comme étant égale au module au carré de  $\sqrt{2}$  sin( $\frac{\pi b \theta \cos \alpha}{\lambda}$ ). Ce qui nous donne

$$
R(\theta, \alpha) = 2\sin^2\left(\pi\cos\alpha\frac{b\theta}{\lambda}\right). \tag{2.49}
$$

Dans les cas qui occupent les astronomes,  $\theta \ll \ll \frac{\lambda}{b}$ , dès lors,

<span id="page-39-1"></span>
$$
R(\theta, \alpha) \approx 2\left(\pi \cos(\alpha)\frac{b\theta}{\lambda}\right)^2.
$$
 (2.50)

C'est pourquoi nous parlons souvent de réponse en *θ* <sup>2</sup> pour un interféromètre de Bracewell, il n'éteint proprement que les objets se trouvant sur l'axe ou très proches de l'axe ce qui explique qu'il reste des traces du flux de l'étoile dans la carte de transmission. Cet effet s'appelle la « *fuite stellaire géométrique* » (voir sous-section [2.2.1\)](#page-40-0).

À la sortie de l'interféromètre, le flux total récolté dans le plan pupillaire à l'aide d'un détecteur ne comprenant qu'un seul pixel sera donné par ([\[1\]](#page-150-0) pp. 56)

<span id="page-39-0"></span>
$$
F(\lambda, t) = T_{tot}(\lambda) \int_{\alpha} \int_{\theta} \frac{2J_1(\frac{\pi D \theta}{\lambda})}{\frac{\pi D \theta}{\lambda}} \times \{R_{\lambda}(\theta, \alpha)B(\theta, \alpha, \lambda) + B_{bg}(\theta, \alpha, \lambda, t)\} \theta d\theta d\alpha, \tag{2.51}
$$

où  $T_{tot}(\lambda)$  est la transmission globale au travers de l'interféromètre,  $R_{\lambda}(\theta,\alpha)$  est la carte de transmission de l'interféromètre,  $B(\theta, \alpha, \lambda)$  est la distribution de brillance de toutes les sources cohérentes dans le champ de vue considéré et  $B_{bg}(\theta, \alpha, \lambda, t)$  est la brillance de toutes les sources incohérentes constituant le bruit de fond (incluant les émissions thermiques).

La « *fuite stellaire géométrique* » étant due uniquement au fait que, même si l'étoile est parfaitement centrée sur l'axe optique, une partie de la lumière va se retrouver dans la carte de transmission puisque la source possède une taille finie [\[5\]](#page-150-1), nous pouvons en déduire son expression considérant l'intégrale de [\(2.51\)](#page-39-0) sur une surface circulaire de rayon angulaire égal au rayon angulaire stellaire *θ?*, en ne tenant pas compte de *Bbg*(*θ, α, λ, t*) (puisqu'il n'intervient pas ici), en tenant compte de  $(2.50)$  et en tenant compte du fait que  $\frac{2J_1(\frac{\pi D\theta}{\lambda})}{\pi D\theta}$ *π<u>πθθ</u>* ≈ 1 pour une étoile non résolue,

$$
F_{leak}(\lambda) = T_{tot}(\lambda) \int_0^{2\pi} \int_0^{\theta_\star} 2\pi^2 \left(\frac{b\theta}{\lambda} \cos(\alpha)\right)^2 B_\star(\theta, \alpha, \lambda) \theta d\theta d\alpha.
$$
 (2.52)

Supposons qu'il n'y ait pas d'assombrissement centre-bord, soit que  $B(\theta, \alpha, \lambda)$  soit constant sur toute la surface de l'étoile. Dans ce cas, nous pourrons sortir la distribution de brillance de l'intégrale pour obtenir que

$$
F_{leak}(\lambda) = T_{tot}(\lambda)B_{\star}(\lambda)\int_0^{2\pi} \int_0^{\theta_{\star}} 2\pi^2 \left(\frac{b\theta}{\lambda}\cos(\alpha)\right)^2 \theta d\theta d\alpha, \qquad (2.53)
$$

$$
F_{leak}(\lambda) = T_{tot}(\lambda)B_{\star}(\lambda)2\pi^2 \frac{b^2}{\lambda^2} \int_0^{2\pi} \int_0^{\theta_{\star}} (\cos(\alpha))^2 \theta^3 d\theta d\alpha, \qquad (2.54)
$$

$$
F_{leak}(\lambda) = T_{tot}(\lambda)B_{\star}(\lambda)2\pi^2 \frac{b^2}{\lambda^2} \underbrace{\int_0^{2\pi} (\cos(\alpha))^2 d\alpha}_{\pi} \underbrace{\int_0^{\theta_{\star}} \theta^3 d\theta}_{\frac{\theta^4}{4}}.
$$
 (2.55)

Le taux d'extinction (aussi appelé null par la suite), défini comme le rapport entre le flux de l'étoile transmis par l'interféromètre et incident sur les télescopes, s'écrit alors

$$
N = \frac{F_{leak}}{2T_{tot}(\lambda)B_{\star}\pi\theta_{\star}^2} = \left(\frac{\pi b\theta_{\star}}{2\lambda}\right)^2,
$$
\n(2.56)

et le taux de réjection est défini comme étant égal à l'inverse du taux d'extinction

$$
\rho = \left(\frac{2\lambda}{\pi b \theta_{\star}}\right)^2.
$$
\n(2.57)

Il est à noter que le taux de réjection dépend en général de l'assombrissement centre-bord et que, en conséquence, la brillance de surface de l'objet ne peut être considérée comme constante. Nous avons en réalité

$$
B_{\lambda}(\mu) = B_{\lambda}(1)[1 - u_{\lambda}(1 - \mu)],
$$

où *u<sup>λ</sup>* correspond au coefficient d'assombrissement centre-bord, *B<sup>λ</sup>* est la brillance de surface de l'étoile et  $\mu$  est l'angle entre la normale à la surface de l'étoile et la ligne de visée. Aussi, l'expression du null sera donnée par[\[5\]](#page-150-1)

$$
N_{LD} = \frac{1}{\rho_{LD}} = \left(\frac{\pi b \theta_{\star}}{2\lambda}\right)^2 \left(1 - \frac{7u_{\lambda}}{15}\right) \left(1 - \frac{u_{\lambda}}{3}\right)^{-1}.
$$
 (2.58)

#### <span id="page-40-0"></span>**2.2.1 Fuites stellaires et autres bruits en interférométrie**

En interférométrie de nulling, le but est d'éteindre au mieux l'étoile censée être masquée par la frange sombre centrale. Néanmoins, comme il a été expliqué précédemment, il existe des instabilités et asymétries qui font que cela n'est pas possible. Ces asymétries et instabilités dans l'interféromètre vont engendrer des erreurs d'intensité, de phase ou encore de polarisation relative entre les deux faisceaux qu'il faudra corriger. En effet, pour pouvoir détecter une éventuelle planète à proximité d'une étoile, il faut une profondeur de null de l'ordre 10−<sup>6</sup> et il faut également que celle-ci reste stable suffisamment longtemps. Actuellement, ce rapport peut être atteint en laboratoire et en lumière monochromatique. Lors d'observations réalisées sur le ciel, un taux d'extinction de 10−<sup>3</sup> peut déjà être considéré comme une performance. L'obtention de tels rapports demande une précision très grande et n'est, à l'heure actuelle, pas facilement réalisable. Il est donc nécessaire de disposer d'un dispositif présentant de grandes caractéristiques de symétrie et de stabilité [\[50\]](#page-153-1). De plus, la taille finie de la source stellaire entraîne encore d'autres imperfections. Dans ces conditions, la profondeur de null accessible va s'avérer limitée.

La *fuite stellaire géométrique* a déjà été décrite en section [2.2](#page-36-0) et provient essentiellement

de la taille finie de la source. La *fuite stellaire instrumentale* provient quant à elle du fait que l'interféromètre n'éteint pas parfaitement toute la lumière de l'étoile, même si celle-ci se trouve exactement sur l'axe optique. Il existe différentes contributions à la fuite stellaire instrumentale telles que des erreurs dues à l'interféromètre (impliquant un déphasage entre les deux faisceaux), des erreurs dues à la turbulence atmosphérique, des erreurs de front d'onde, des erreurs d'intensité ou encore des erreurs de polarisation ([\[43\]](#page-153-0) pp. 96).

L'expression du null (ou du taux de réjection)va donc tenir compte de différentes erreurs (voir équation [A.27](#page-122-0) fournie en annexe  $A^8$  $A^8$ ) :

- 1. fuite stellaire due à l'erreur de front d'onde est la plus importante. Pour la corriger, nous pouvons avoir recours à l'optique adaptative. Cette erreur peut aussi être grandement limitée si nous plaçons l'interféromètre en orbite. En effet, les perturbations du front d'onde sont essentiellement dues aux cellules atmosphériques qui diffusent la lumière dans toutes les directions. Cela produit alors une différence entre les deux fronts d'onde qui doivent être recombinés et ils ne peuvent pas s'annuler parfaitement (voir Fig.[2.9\)](#page-42-0) ;
- 2. fuite stellaire due à l'erreur de déphasage va impliquer un déphasage supplémentaire entre les deux rayons par rapport au déphasage de *π* volontairement induit. Ainsi la frange sombre ne sera plus parfaitement centrée sur l'axe.

Cette erreur de déphasage est proportionnelle à  $\frac{(\Delta\phi)^2}{4}$  $\frac{\varphi_{J}}{4};$ 

- 3. fuite stellaire due à l'erreur d'intensité vient du fait qu'un des deux faisceaux peut avoir une intensité plus faible que l'autre. Si le dispositif n'est pas parfaitement centré par exemple, il se peut que nous laissions passer une intensité plus importante d'un faisceau que de l'autre. Il en résulte que nous n'aurons pas une intensité parfaitement nulle (voir Fig. [2.10\)](#page-42-1). Cette erreur est proportionnelle à  $\frac{(\Delta I)^2}{4}$  $\frac{4}{4}$  ;
- 4. fuite stellaire due à l'erreur de polarisation tient compte du déphasage éventuel qu'il existe entre les deux polarisation, *T E* ou *TM* de la lumière suite aux réflexions et transmissions qu'elle subit. Cette erreur tient également compte d'une rotation de la polarisation. Il s'agit donc du terme  $\frac{(\Delta \phi_{TE-TM})^2}{4} + \alpha_{rot}^2$ . Néanmoins, cette erreur peut toujours se traduire comme une erreur de phase ou d'intensité et sera donc corrigée comme telle (pour autant que nous ne considérions qu'un seul état de polarisation).

<sup>8.</sup> L'annexe A fournit le détail de calcul permettant d'obtenir l'expression des intensités constructives et destructives, notées *I*<sup>+</sup> ou et *I*<sup>−</sup> respectivement, et l'expression du null compte tenu des différentes erreurs possibles.

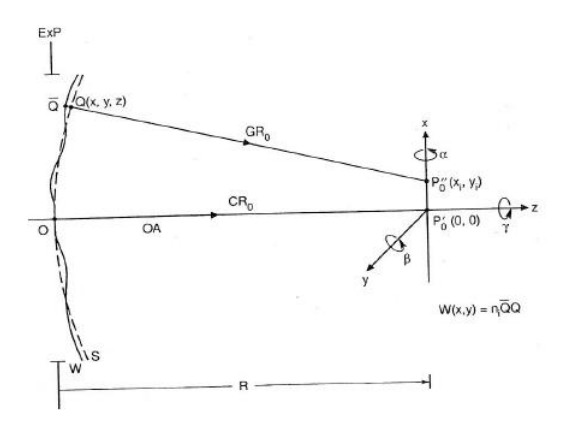

<span id="page-42-0"></span>Figure 2.9 – Illustration de la déformation du front d'onde. En traits pointillés, le front d'onde parfait, en traits pleins, le front d'onde aberré[\[16\]](#page-151-1)

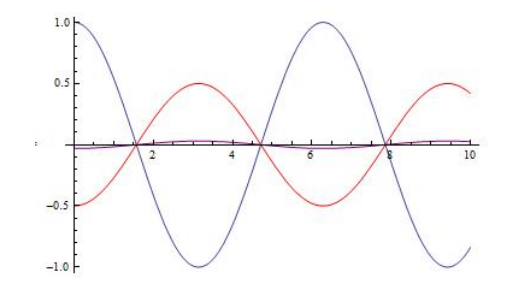

<span id="page-42-1"></span>Figure 2.10 – En rouge et bleu, les deux fronts d'onde d'intensités différentes ce qui empêche une superposition parfaite et donne le front d'onde mauve

En utilisant, comme définition du null, le rapport entre le minimum d'intensité perçu dans la frange sombre centrale et le maximum d'intensité perçu à l'un des deux maxima situés de part et d'autre de la frange sombre, soit

$$
N = \frac{I_{-}}{I_{+}},\tag{2.59}
$$

nous pourrons écrire, en tenant compte de toutes les erreurs introduites par l'interféromètre et dans le cas simple d'une onde monochromatique plane

$$
N = \frac{1}{4} \left[ (\Delta \phi)^2 + \frac{(\Delta \phi_{TE-TM})^2}{4} + \alpha_{rot}^2 + (\delta I)^2 \right],
$$
 (2.60)

où ∆*φ* est le facteur de phase entre les deux faisceaux, ∆*φT E*−*TM* est le facteur de phase entre les deux états de polarisation possibles (transverse électrique ou transverse magnétique), *δI* est la variation d'intensité et *αrot* est l'angle de rotation de la polarisation relative entre les deux faisceaux. Ce résultat s'obtient <sup>9</sup> en explicitant les intensités constructive  $(I<sub>+</sub>)$  et destructive  $(I<sub>-</sub>)$ en terme des champs électriques  $\vec{E}_1$  et  $\vec{E}_2$  provenant de chacun des deux télescopes. Puisque les champs électriques seront exprimés sous forme d'exponentielles imaginaires, des termes en cosinus apparaitront (nous considérons bien entendu la partie réelle pour obtenir des intensités). Nous aurons notamment  $\cos(\Delta\phi')$  et  $\cos(\alpha_{rot})$ . Nous aurons également un terme de la forme  $\sqrt{1-(\delta I)^2}$ .

<sup>9.</sup> Le détail de calcul est réalisé en annexe [A.](#page-118-0)

Nous supposerons ∆*φ* 0 , *αrot* et *δI* petits devant l'unité afin de pouvoir appliquer un développement en série de Taylor au premier ordre, et nous exprimerons  $\Delta \phi'$  sous la forme d'un terme de phase relative entre les deux faisceaux (∆*φ*) et d'un terme de phase entre les deux états de polarisation  $(\Delta \phi_{TE-TM})$ , ce qui nous permettra de trouver l'équation fournie ci-dessus.

Remarquons qu'une expression plus générale du null pour une onde polychromatique plane existe et est fournie en annexe [A](#page-118-0) à titre informatif. Durant le reste de ce travail, nous n'utiliserons cependant que l'expression pour une onde monochromatique et nous supposerons même qu'il n'y a qu'un seul état de polarisation de telle sorte que  $\Delta \phi_{TE-TM} = 0$ .

#### <span id="page-43-0"></span>**2.2.2 Comment réduire les contraintes impliquées par ces erreurs ?**

Le problème principal causé par ces erreurs va venir du fait qu'elles obligent, pour ne pas devenir trop importantes et donc ne pas réduire le taux d'extinction, une grande stabilité au niveau de l'interféromètre. Afin de pouvoir relâcher ces contraintes, il existe différentes possibilités : la modulation de phase (interne, aussi appelée « *phase chopping* » ou inhérente) ou la fibre monomode. Ce sont ces moyens qui seront présentés dans les paragraphes suivants. Cette partie se base sur l'article de Olivier Absil et al.[\[4\]](#page-150-3), sur les articles de Bertrand Mennesson et al.[\[39\]](#page-152-1), [\[40\]](#page-152-2), sur l'article de Lucas Labadie et al.[\[28\]](#page-152-3) ainsi que sur la thèse de Marc Ollivier[\[43\]](#page-153-0).

Il semble également bon de préciser certains points :

- les effets de modulation (modulation interne ou inhérente) vont permettre d'isoler le signal d'un objet hors axe (idéalement celui d'une planète) du bruit environnant ;
- la fibre monomode est un moyen de filtrage dit modal (par opposition au filtrage spatial à l'aide d'un trou filtrant) qui va permettre de diminuer à proprement parler les contraintes nécessaire pour obtenir la profondeur de null requise à la détection d'objets faiblement lumineux.

#### **La modulation de phase**

La première façon de pouvoir diminuer les contraintes de stabilité pour l'interféromètre est de se servir du « phase chopping » (aussi appelé modulation interne). Cette technique est surtout utilisée pour soustraire le bruit de fond thermique <sup>10</sup> qui peut être très ennuyant car il fluctue dans le temps. Il est donc impossible de soustraire une constante aux données obtenues pour s'en débarrasser.

La technique est la suivante : des variations rapides de la réponse de l'interféromètre permettent une modulation du signal émis par des objets hors axe. Cette technique s'apparente à la technique classique de « *chopping* » qui consiste, comme indiqué dans la section se référant à l'interféromètre de Bracewell (voir section [2.2\)](#page-36-0), à tourner l'interféromètre afin de moduler le signal des objets hors axe, le signal de l'objet sur l'axe restant constant (en l'occurrence ici, l'étoile reste toujours éteinte). Néanmoins ici, il n'y a pas de rotation de l'interféromètre, la variation rapide de la réponse se fait par variation de phase entre les deux sorties destructives de deux sous-interféromètres constituant l'interféromètre principal. Chaque télescope de l'interféromètre de Bracewell est divisé en deux

<sup>10.</sup> Le bruit de fond thermique englobe ici différents processus, il s'agit du bruit engendré par l'atmosphère terrestre pour des interféromètres sur terre, par la température des instruments ou par les nuages de gaz chauds (disques exozodiacaux, voir sous-section [2.2.3\)](#page-48-0) à proximité des étoiles.

sous pupilles. À la sortie de ces deux sous pupilles, nous obtenons une interférence destructive pour chacun des deux télescopes et ensuite nous recombinons ces deux interférences destructives en introduisant une phase variable dans le temps (voir Fig.[2.11\)](#page-44-0). Les deux entrées sont déphasées de 0 ou *π* (voir Fig.[2.11\)](#page-44-0) tandis que, lors de la recombinaison, la première sortie est déphasée de +*π/*2 par rapport à l'entrée et la seconde sortie est déphasée de −*π/*2 par rapport à l'entrée. Nous obtenons alors deux cartes de transmissions asymétriques que nous recombinons pour obtenir une carte de modulation (voir Fig.[2.12\)](#page-44-1). Le flux de la planète se trouve alors modulé au fur et à mesure qu'elle passe d'une frange sombre à une frange claire <sup>11</sup>.

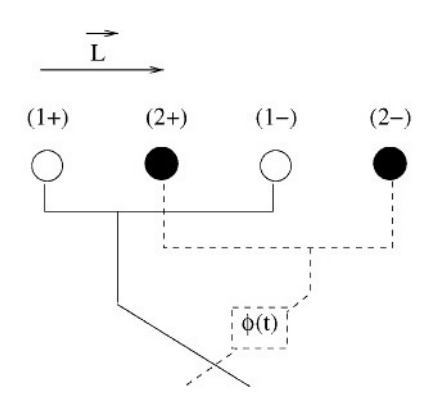

Figure 2.11 – Illustration du principe de la modulation interne (les signes + ou - représentant le déphasage appliqué à la sortie du télescope (0 ou *π*))[\[39\]](#page-152-1)

<span id="page-44-0"></span>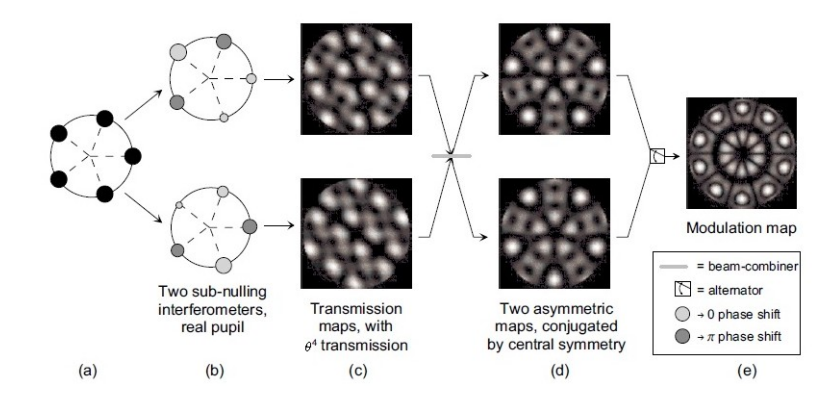

<span id="page-44-1"></span>Figure 2.12 – Illustration du principe de la modulation interne et carte de transmission associée[\[4\]](#page-150-3)

Remarquons que, contrairement à un interféromètre de Bracewell (interféromètre à deux télescopes) qui présente une transmission en *θ* <sup>2</sup> proche de l'axe optique, la transmission choisie ici est en *θ* 4 (voir FIG.[2.12\)](#page-44-1). Les scientifiques ont longtemps cru que la transmission en  $\theta^4$  était meilleure pour obtenir les profondeur de null suffisantes à éteindre correctement l'étoile. Nous savons aujourd'hui qu'il n'en est rien : une transmission en *θ* 2 est suffisante pour autant que le null soit stable durant l'observation.

L'avantage principal de cette méthode par rapport à une modulation classique où l'interféromètre est obligé de tourner se trouve dans la rapidité d'exécution de la modulation bien supérieure

<sup>11.</sup> Il est important de se rendre compte qu'aucune image ne sera créée ici. La carte de transmission rend uniquement compte du flux intégré qui est transmis au travers de la figure de franges.

à la modulation classique.

La modulation inhérente, bien que fondamentalement analogue à la précédente s'en démarque par le fait qu'elle n'implique pas de sous interféromètres : la variation de phase s'applique directement aux faisceaux entrants produisant ainsi une carte de transmission asymétrique, sans déphasage de ±*π/*2, comme c'était le cas dans la modulation interne. Dans la modulation inhérente, nous combinons directement des faisceaux déphasés (voir Fig.[2.13\)](#page-45-0). Ainsi, l'élément servant à la recombinaison des faisceaux n'est plus nécessaire. C'est l'un des grands avantage de la modulation inhérente : elle présente un dispositif optique simplifié.

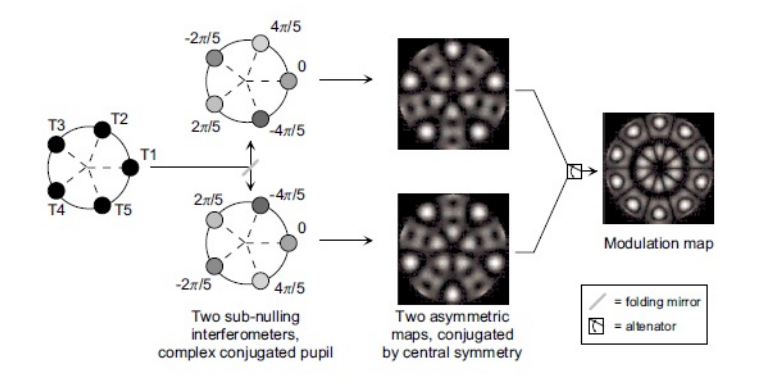

<span id="page-45-0"></span>Figure 2.13 – Illustration du principe de la modulation inhérente et carte de transmission associée[\[4\]](#page-150-3)

Nous pouvons alors nous demander pourquoi utiliser ces techniques de modulation rapide. En réalité, la modulation rapide va permettre de s'affranchir de nombreux bruits qui proviennent des fluctuations du fond thermique, du fond de lumiere zodiacale, des fuites stellaires, d'instabilité dans l'amplification du gain ou encore de l'efficacité quantique du détecteur <sup>12</sup>. Alors que la modulation classique par rotation de l'interféromètre, ayant une fréquence plus lente, ne pouvait s'en affranchir complètement.

#### **La fibre monomode**

Ce moyen de filtrage modal permet de pallier aux erreurs de phase du front d'onde qui subsistent lors de la mise en place d'un interféromètre fonctionnant en nulling. Par opposition au filtrage spatial, cette technique permet de diminuer aussi bien les erreurs à grande échelle (telles que des erreurs de « tip/tilt » <sup>13</sup>) que les erreurs à petite échelle (telles que les erreurs dues à la poussière ou à des défauts de polissage)[\[28\]](#page-152-3). Le filtrage spatiale ne permet en fait que de corriger les erreurs à petite échelle (et donc à grande fréquence) puisque son principe consiste à placer un masque troué (dont le diamètre du trou est égal à la taille de la tache d'Airy) dans le plan image. Mais il se révèle inutile pour les erreurs à grande échelle (qui ont presque la même taille que la pupille d'entrée et qui sont donc des erreurs à basse fréquence spatiale) ou pour celles qui n'affectent pas la taille de la tache d'Airy telles que les variations de différence de chemin optique.

<sup>12.</sup> Pour rappel, l'efficacité quantique du détecteur correspond au rapport du nombre de photoélectrons effectivement collecté sur le nombre de photons incident sur le détecteur.

<sup>13.</sup> Tip/tilt est le terme anglais pour des erreurs se rapportant à des inclinaisons du front d'onde tant dans la direction x que y.

Comme il a déjà été précisé, ce sont les erreurs de front d'onde qui sont les plus gênantes et pour les réduire, nous pouvons utiliser des fibres monomodes. Le principe de base est assez simple à comprendre. Seul le cœur de ces fibres optiques  $14$  est utilisé, son mode fondamental est excité par l'onde et se propage au travers de la fibre tandis que toutes les variations locales autour du mode principal qui étaient contenues dans l'onde seront « oubliées » par la fibre (voir Fig. [2.14\)](#page-46-0). La distribution d'amplitude spatiale de l'onde sortante ainsi que sa phase seront alors entièrement déterminées par les propriétés physiques de la fibre[\[40\]](#page-152-2). Nous obtenons par conséquent un front d'onde idéal à la sortie de la fibre que nous pourrons facilement recombiner avec un autre alors que la recombinaison de fronts d'ondes déformés n'aurait pas donné une bonne extinction de l'étoile.

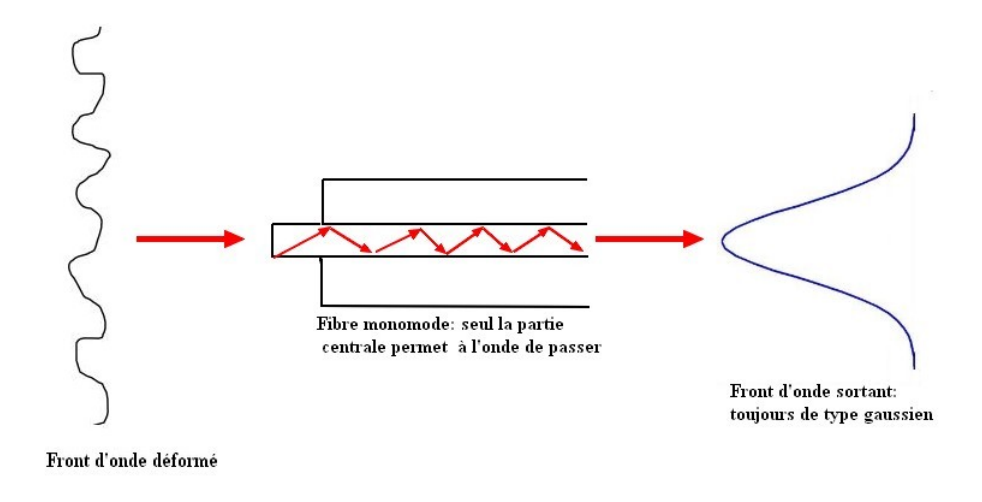

<span id="page-46-0"></span>Figure 2.14 – Fonctionnement de la fibre monomode

Remarque : Nous transformons ici une fuite stellaire due à l'erreur de phase en fuite stellaire due à l'erreur d'intensité. En effet le seul rôle que jouera le front d'onde incident se trouve dans son orientation. Suivant qu'il est plus ou moins incliné par rapport à l'entrée de la fibre, nous collecterons respectivement moins ou plus d'énergie et donc, lors de la recombinaison, nous n'aurons plus une fuite stellaire due à l'erreur de phase mais une fuite stellaire due à l'erreur en intensité à laquelle il faudra pallier. Cette dernière est plus simple à corriger qu'une fuite stellaire due à l'erreur de front d'onde car sa correction fait appel à des techniques moins lourdes que la correction de front d'onde (miroir adaptatif) telles que, par exemple, une plaque percée d'un trou de rayon variable qui permet d'ajuster la quantité de flux passante, et surtout [\[40\]](#page-152-2), elle provoque une fuite beaucoup moins importante que l'erreur de phase initiale <sup>15</sup>. Notons également que dans ce qui vient d'être détaillé, la fibre était placée au foyer de chaque télescope et puis la recombinaison avait lieu. Or, nous pouvons directement effectuer la recombinaison directement sur la fibre monomode et c'est ce mode de recombinaison qui sera choisi pour le Palomar Fiber Nuller (voir chapitre [4\)](#page-64-0).

Cependant, la fibre monomode ne corrige pas les erreurs de différence de chemin optique ré-

<sup>14.</sup> Pour rappel, la fibre optique est constituée de deux verres d'indices de réfraction différent. La partie centrale, le cœur, possède un indice de réfraction très élevé de telle sorte que, lorsqu'un faisceau passe de l'air au verre, il subisse une réflexion totale interne qui s'explique par la loi de Snell-Descartes :  $sin(\theta_c) = \frac{n_g}{n_c}$  où  $n_c$  est l'indice de réfraction du cœur et *n<sup>g</sup>* est l'indice de réfraction de la gaine avec *n<sup>c</sup> > ng*.

<sup>15.</sup> Voir référence [\[40\]](#page-152-2) : dans un cas, le null augmente comme la variance de la phase, dans l'autre, le null augmente seulement comme la variance de la phase au carré, donc beaucoup plus lentement.

siduelles et il convient donc d'ajouter un « *suiveur de franges* ». Cet instrument est un second interféromètre muni d'une boucle de contrôle reliée aux lignes à retard qui va permettre de mesurer le paquet de franges et de revenir à une différence de chemin optique nulle.

Définissons enfin *l'ouverture numérique de la fibre optique*, qui caractérise le cône d'acceptance de la fibre, comme étant

<span id="page-47-0"></span>
$$
O.N = \sqrt{n_c^2 - n_g^2}.\tag{2.61}
$$

Si un rayon pénètre dans la fibre en se trouvant à l'intérieur de ce cône d'acceptance (la définition de l'angle d'acceptance sera donnée ci-après), il sera guidé à travers la fibre sinon, il ne pourra pas se propager. Nous pouvons montrer comment obtenir l'expression [\(2.61\)](#page-47-0) à partir de la relation de Snell-Descartes ([\[11\]](#page-150-4), pp. 17).

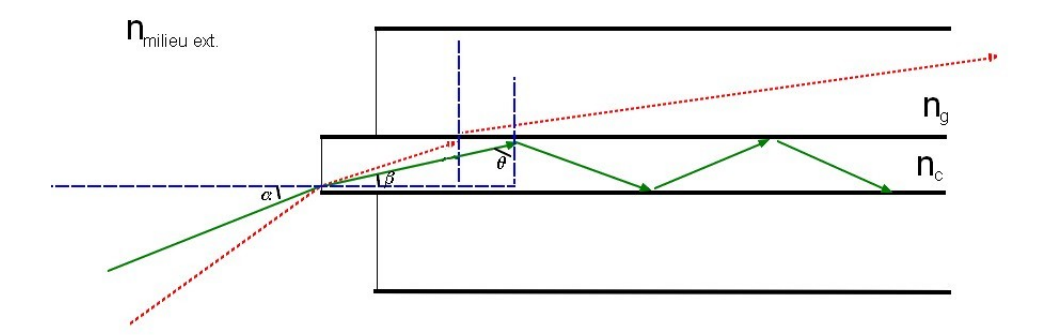

<span id="page-47-1"></span>Figure 2.15 – Représentation schématique des faisceaux à l'intérieur d'une fibre monomode

Pour effectuer cette démonstration, nous supposons avoir  $n_{mileu ext.} < n_c < n_g$ . Le faisceau rouge sur la Fig.[2.15](#page-47-1) représente un faisceau qui n'est pas en réflexion totale interne (nous montrerons par la suite que c'est le cas pour des faisceaux ayant *α > αmax*). Nous aurons une réflexion totale interne si, comme il vient d'être dit,

<span id="page-47-2"></span>
$$
\sin(\theta) > \sin(\theta_c) = \frac{n_g}{n_c}.\tag{2.62}
$$

Il faut donc que l'angle *θ* soit toujours plus grand que l'angle *θc*. D'autre part, nous pouvons également écrire une relation de Snell-Descartes entre le milieu extérieur et le cœur de la fibre :

$$
n_{mileu \ ext.} \sin(\alpha) = n_c \sin(\beta). \tag{2.63}
$$

Or,

$$
\beta = \pi/2 - \theta,
$$

dès lors,

$$
n_{mileu \ ext.} \sin(\alpha) = n_c \cos(\theta). \tag{2.64}
$$

Combinons cette équation avec [\(2.62\)](#page-47-2) :

$$
\frac{n_{mileu \ ext.}}{n_c} \sin(\alpha_{max}) = \sqrt{1 - \sin^2(\theta_c)}.
$$
\n(2.65)

En effet, au vu de la Fig.[2.15,](#page-47-1) un angle plus grand que *θ<sup>c</sup>* qui donnera lieu à une réflexion totale interne se produira pour un angle *α* plus petit qu'un angle *αmax*.

Toujours compte tenu de [\(2.62\)](#page-47-2), nous obtenons

$$
\frac{n_{mileu \ ext.}}{n_c} \sin(\alpha_{max}) = \sqrt{1 - \frac{n_g^2}{n_c^2}}.
$$
\n(2.66)

Dès lors, nous obtiendrons que

$$
\alpha_{max} = \frac{1}{n_{milieu\ ext.}} \arcsin(\sqrt{n_c^2 - n_g^2}).\tag{2.67}
$$

Cet angle n'est rien d'autre que *l'angle d'acceptance* de la fibre optique. Et l'ouverture numérique est, par définition (voir [\[31\]](#page-152-4)) donnée par

$$
O.N = n_{mileu \ ext.} \sin(\alpha_{max}). \tag{2.68}
$$

Nous retrouvons bien l'expression [\(2.61\)](#page-47-0).

#### <span id="page-48-0"></span>**2.2.3 Disques zodiacaux et exozodiacaux**

Dans cette section, je commence par expliquer ce qu'est le disque zodiacal et puis j'expose ce que sont les disques exozodiacaux. Je précise ensuite comment ils peuvent être une barrière à la détection d'exoplanète.

Notre système solaire comporte, outre les planètes et le soleil, de la poussière interstellaire (grains de 10 à 100 *µ*m). Le terme *disque zodiacal* est souvent utilisé pour la poussière se trouvant dans la partie intérieure du système solaire, typiquement jusqu'à environ cinq unités astronomiques, soit approximativement jusqu'à l'orbite de Jupiter[\[42\]](#page-153-2) alors que le terme « *disque de débris* » réfère à la distribution totale de poussière, s'étendant sur plusieurs centaines d'unités astronomiques, étant beaucoup plus massif et beaucoup plus froid. Bien que le disque zodiacal soit très ténu, sa masse totale étant équivalente à celle d'un astéroïde de 10 à 100 km de diamètre, celui-ci est le second objet le plus brillant du système solaire dans le visible ou le proche infrarouge, après le soleil. À titre d'exemple, dans l'infrarouge moyen ( $\lambda \approx 10 \ \mu \text{m}$ ), le disque zodiacal est cent fois plus brillant que la terre. Nous avons en effet[\[51\]](#page-153-3)

$$
\frac{L_{\oplus}}{L_{\odot}} \approx 10^{-7},
$$

alors que

$$
\frac{L_{poussiere}}{L_{\odot}} \approx 10^{-5}.
$$

Il paraît donc aisé de comprendre que, si un tel disque existe dans d'autres systèmes, il pourrait très bien occulter des planètes de la taille de la terre. Le but de ce travail sera de tester et d'améliorer une méthode de traitement des données statistique en vue de détecter de tels disques dits *exozodiacaux* ainsi que d'éventuels compagnons sub-stellaires. Ces disques sont des disques semblables au disque zodiacal mais ils se trouvent autour d'autres étoiles. Définissons également la notion de « zodi » qui permet de classer les disques. Nous parlerons de modèle « 1-zodi » pour un disque exozodiacal présentant une profondeur optique à une UA et une distribution de densité radiale similaires à ce que nous trouvons dans le système solaire[\[42\]](#page-153-2).

Par ailleurs, ces disques exozodiacaux pourraient aussi nous informer de la présence de planètes. Ces disques (aussi appelés « nuages de poussière ») semblent effectivement provenir du dégazage de comètes ou d'astéroïdes ou de collisions de ces derniers avec des objets plus gros. L'idée d'une présence de planètes en présence de ces nuages n'est, par conséquent, pas dénuée de sens. En outre, la présence de planètes dans ces disques pourrait induire un piégage des particules de poussière par résonance de moyen mouvement (elles réalisent un tour pendant que la planète en réalise deux et essayent toujours d'être au plus loin de la planète) et ainsi créer des zones localement plus denses. Par ailleurs, notons que les particules piégées peuvent provenir de différents phénomènes : de l'effet Poyting-Robertson[\[26\]](#page-152-5) par exemple. Dans ce cadre, les particules de poussière les plus légères vont être éjectées mais les plus lourdes restent en orbite et subissent le vent stellaire qui les freinent. En conséquence, elles spiralent lentement vers l'intérieur. Notons qu'elles peuvent également provenir de collisions ou encore de la migration d'une planète. À la Fig.[2.16](#page-49-0) est représenté un anneau de poussière piégé avec une planète de cinq fois la masse de la terre. Par conséquent, l'obtention de telles cartes pourraient nous renseigner sur la présence ou non d'une planète.

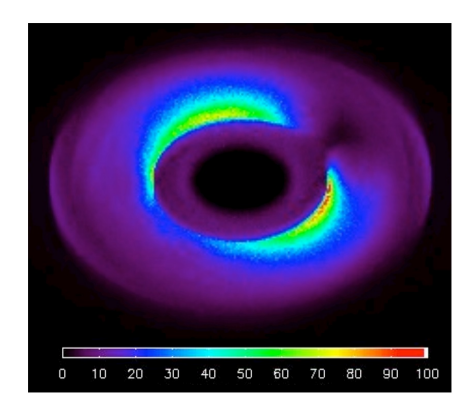

Figure 2.16 – Anneau de poussière piégé dans le mouvement d'une planète de cinq masse terrestre[\[26\]](#page-152-5)

<span id="page-49-0"></span>La suite de ce travail va être orientée vers la mise en œuvre de techniques permettant de détecter des disques exozodiacaux dans le but de caractériser les étoiles qui pourront être observées avec des missions embarquées dans l'espace et celles qui ne le pourront pas. Le but principal de ce travail est donc bien la recherche de compagnons. En effet, la présence de disques est un inconvénient à la détection de planètes de la taille de la terre, il ne servirait donc à rien de perdre du temps à rechercher des exoplanètes là où les disques sont trop denses. Pour des disques de dix à cent fois plus denses que le disque zodiacal, il devient très difficile de détecter une planète de la taille de la terre cachée à l'intérieur, bien que cela dépende de la taille du télescope, de la distance de l'étoile et du type d'étoile[\[12\]](#page-151-0). Par exemple, si le diamètre « *D* » du télescope augmente, la luminosité collectée va augmenter comme *D*<sup>2</sup> alors que le bruit de photons va quant à lui augmenter comme le diamètre <sup>16</sup> (pour autant que le bruit stellaire domine). Or, ce bruit provient d'une part des fuites stellaires géométriques et d'autre part, du bruit induit par le disque zodiacal local. L'impact relatif du disque zodiacal devient donc moins important lorsque la taille du télescope augmente et des disques plus denses pourront ainsi être tolérés.

<sup>16.</sup> Pour rappel,  $L = \pi D^2 F$  où  $F$  est le flux de l'astre observé.

# **Chapitre 3**

# **Traitement des données pour l'interférométrie de nulling**

Dans ce chapitre, je décris l'expression du null instantané et je présente la méthode classique de traitement des données ainsi que ses limitations. Ensuite, je détaille le principe de la méthode statistique dont le code a majoritairement été développé par Charles Hanot et Bertrand Mennesson. L'ensemble de l'exposé de ce chapitre est donc directement tiré des articles [\[18\]](#page-151-2) et [\[19\]](#page-151-3) qui explicitent largement la méthode statistique et la comparent à la méthode classique.

## **3.1 Expression du null instantané**

Commençons par rappeler quelques résultats généraux démontrés en annexe [A.](#page-118-0) Dans cette annexe se trouve le détail de calcul pour arriver à l'expression de l'intensité combinée de l'étoile dans la frange constructive ou destructive si nous considérons des fronts d'onde monochromatiques plans. Une expression du null instantané est ensuite déduite. Puis le cas plus général d'une onde polychromatique est exposé. Dans le cadre de cette section, nous supposerons qu'il n'y a qu'un seul état de polarisation de telle sorte que les indices *x* et *y* représentants les deux directions de polarisation possibles introduits en annexe [A](#page-118-0) n'auront plus lieu d'être et que  $\Delta \phi_{TE-TM} = 0$ . Nous repartons donc de l'équation [\(A.19\)](#page-121-0), c'est-à-dire (pour une source ponctuelle)

$$
I_{\pm} = \langle I_x \rangle \left[ 1 \pm \cos(\Delta \phi_x) \cos(\alpha_{rot}) \sqrt{1 - (\delta I_x)^2} \right] + \langle I_y \rangle \left[ 1 \pm \cos(\Delta \phi_y) \cos(\alpha_{rot}) \sqrt{1 - (\delta I_y)^2} \right], \tag{3.1}
$$

où  $\Delta\phi_x = \phi_{x1} - \phi_{x2}$ ,  $\Delta\phi_y = \phi_{y1} - \phi_{y2}$ ,  $\alpha_{rot} = arccos(\vec{x}_1 \cdot \vec{x}_2) = arccos(\vec{y}_1 \cdot \vec{y}_2)$ ,  $\langle I_x \rangle = \frac{I_{x1} + I_{x2}}{2}$ ,  $\langle I_y \rangle = \frac{I_{y1} + I_{y2}}{2}$  $\frac{+I_{y2}}{2}, \, \delta I_x = \frac{I_{x1} - I_{x2}}{2\langle I_x \rangle}$  $\frac{x_1 - I_{x2}}{2\langle I_x \rangle}$  et  $\delta I_y = \frac{I_{y1} - I_{y2}}{2\langle I_y \rangle}$  $\frac{y1 - I_y 2}{2\langle I_y \rangle}$  .

Nous ne considérons qu'un seul état de polarisation et nous avons alors

$$
I_{\pm} = \frac{1}{2} \left[ I_1(t) + I_2(t) \pm 2\cos(\Delta\phi(t)) \cos(\alpha_{rot}) \sqrt{I_1(t)I_2(t)} \right]
$$
  
=  $\langle I(t) \rangle \left[ 1 \pm \cos(\Delta\phi(t)) \cos(\alpha_{rot}) \sqrt{1 - (\delta I(t))^2} \right],$ 

où  $\langle I(t) \rangle = \frac{I_1(t) + I_2(t)}{2}$  $\frac{H_1I_2(t)}{2}$  représente l'intensité moyenne,  $δI(t) = \frac{I_1(t) - I_2(t)}{I_1(t) + I_2(t)}$  est la variation d'intensité,  $\Delta\phi(t) = \phi_1(t) - \phi_2(t)$  est la variation de phase relative entre les deux faisceaux,  $I_{\pm}$  correspond respectivement à l'intensité constructive ou destructive,  $I_1(t)$  et  $I_2(t)$  sont les intensités dans chaque bras de l'interféromètre, et *αrot* est l'angle de rotation de la polarisation relative entre les deux faisceaux[\[18\]](#page-151-2).

Compte tenu des calculs faits en annexe [A,](#page-118-0) l'expression de la profondeur de null peut se réécrire (voir équation [\(A.28\)](#page-122-1))

$$
N(t) \approx \frac{(\delta I(t))^2 + (\Delta \phi(t))^2 + (\alpha_{rot}(t))^2}{4}.
$$
 (3.2)

En effet, dans le cadre de l'annexe [A,](#page-118-0) après avoir défini *I*±, nous notons qu'il est possible d'introduire le null astrophysique par la définition

$$
N = \frac{I_{-}}{I_{+}}.\tag{3.3}
$$

Nous réinsérons donc les expressions de *I*<sup>−</sup> et *I*<sup>+</sup> dans l'expression du null en développant le cosinus en série de Taylor au premier ordre (nous supposons pour ce faire que ∆*φ*(*t*) et *αrot* sont petits devant 1). Nous supposons également que *δI*(*t*) est petit devant 1 pour pouvoir développer la racine carrée en série de Taylor. Il nous faut également tenir compte de l'extension finie de la source. Cela se fait au travers du null astrophysique, *Na*, directement lié à la distribution de brillance de l'étoile. Le null s'écrit donc

<span id="page-53-1"></span>
$$
N(t) \approx \frac{(\delta I(t))^{2} + (\Delta \phi(t))^{2} + (\alpha_{rot}(t))^{2}}{4} + N_{a}.
$$
\n(3.4)

Notons également que dans l'expression de la profondeur de null donnée par le rapport des intensités dans la frange sombre et dans la frange claire (voir équation [\(A.4\)](#page-118-1)) nous devons maintenant tenir compte du bruit de fond puisqu'il constituera également une source d'erreur supplémentaire  $[18]$ :

<span id="page-53-0"></span>
$$
N(t) = \frac{I_{-}^{*}(t)}{I_{+}^{*}(t)} = \frac{I_{-}(t) - I_{b}(t)}{I_{+}(t) - I_{b}(t)},
$$
\n(3.5)

où *I*<sup>\*</sup><sub>−</sub>(*t*) correspond à l'intensité dans la frange destructive et provenant de l'étoile et *I*<sup>\*</sup><sub>+</sub>(*t*) correspond à l'intensité dans la frange constructive et provenant de l'étoile. Par ailleurs, en tenant compte de l'intensité du bruit de fond *Ib*, nous ne pourrons plus avoir une mesure exacte du null. En effet, comme c'est le cas pour le Palomar Fiber Nuller (PFN), les interféromètres ne mesurent en général pas l'intensité du bruit de fond (*Ib*) et l'intensité de la frange constructive (*I*+) en même temps que l'intensité de la frange destructive (*I*−) et il faut donc considérer des estimateurs de *I<sup>b</sup>* et *I*<sup>+</sup> et donc aussi un null estimé et non réel. Le PFN utilise en réalité une roue qui permet de mesurer alternativement les signaux de chacune des sous pupilles, le signal total et le signal du bruit ce qui implique que tous les signaux ne soient pas mesurés en même temps. Calculons le null estimé, noté  $\hat{N}(t)$  en repartant de [\(3.5\)](#page-53-0)

$$
\hat{N}(t) = \frac{I_-(t) - \hat{I}_b(t)}{\hat{I}_+^*(t)},
$$

où  $\hat{I}^*_{+}(t) = \hat{I}_{+}(t) - \hat{I}_{b}(t)$ . La notation  $\hat{N}(t)$  sera utilisée pour désigner l'estimateur de la profondeur de null ainsi que  $\hat{I}_b(t)$  et  $\hat{I}_+(t)$  pour les estimateurs respectifs de l'intensité du bruit de fond et de l'intensité du signal constructif.

$$
\hat{N}(t) = \frac{I_{-}(t)}{\hat{I}_{+}^{*}(t)} - \frac{\hat{I}_{b}(t)}{\hat{I}_{+}^{*}(t)} + \frac{I_{b}(t)}{\hat{I}_{+}^{*}(t)} - \frac{I_{b}(t)}{\hat{I}_{+}^{*}(t)}
$$
\n
$$
= \frac{\overbrace{I_{-}(t) - I_{b}(t)}^{I_{-}(t)}}{\hat{I}_{+}^{*}(t)} \times \frac{I_{+}^{*}(t)}{I_{+}^{*}(t)} + \frac{I_{b}(t) - \hat{I}_{b}(t)}{\hat{I}_{+}^{*}(t)}
$$
\n
$$
= \frac{I_{-}^{*}(t)}{I_{+}^{*}(t)} \frac{I_{+}^{*}(t)}{\hat{I}_{+}^{*}(t)} + \frac{I_{b}(t) - \hat{I}_{b}(t)}{\hat{I}_{+}^{*}(t)}.
$$

Finalement, nous obtenons l'expression globale du null :

$$
\hat{N}(t) = I_r(t)N(t) + N_b(t),\tag{3.6}
$$

où  $N(t)$  est donné par [\(3.4\)](#page-53-1),  $I_r(t) = \frac{I^*_+(t)}{I^*_{(t)}}$  $\frac{T_+^{(t)}}{T_+^{(t)}}$  correspond à la déviation relative d'intensité au temps *t* considéré, *t* est le temps et *Nb*(*t*) est l'erreur instantanée dans le null estimé qui est due au bruit de fond [\[18\]](#page-151-2). En explicitant *N*(*t*), cette expression s'écrit donc

<span id="page-54-0"></span>
$$
\hat{N}(t) = I_r(t) \left[ \frac{(\delta I(t))^2 + (\Delta \phi(t))^2 + (\alpha_{rot}(t))^2}{4} + N_a \right] + N_b(t). \tag{3.7}
$$

L'équation [\(3.7\)](#page-54-0) nous fournit la dépendance du null par rapport aux différents bruits, au null astrophysique et au temps.

## **3.2 Méthode classique de traitement des données**

Dans cette section, j'expose la méthode classiquement utilisée pour traiter des données recueillies en interférométrie de nulling et j'en présente ensuite les désavantages. La majeure partie de cette section est tirée des articles de Charles Hanot et al. concernant la méthode statistique de traitement des données appliquée au PFN ([\[18\]](#page-151-2) et [\[19\]](#page-151-3)).

À la Fig.[3.1](#page-55-0) se trouve une représentation d'une séquence temporelle de null. Nous remarquons ici toute la complexité de déduire le null astrophysique à partir d'une séquence temporelle de null

au vu du grand nombre de fluctuations. C'est pourquoi l'utilisation d'une méthode statistique (détaillée dans la section suivante) sera plus judicieuse. En effet, dans ce cas, toute l'information comprise dans la séquence pourra être utilisée.

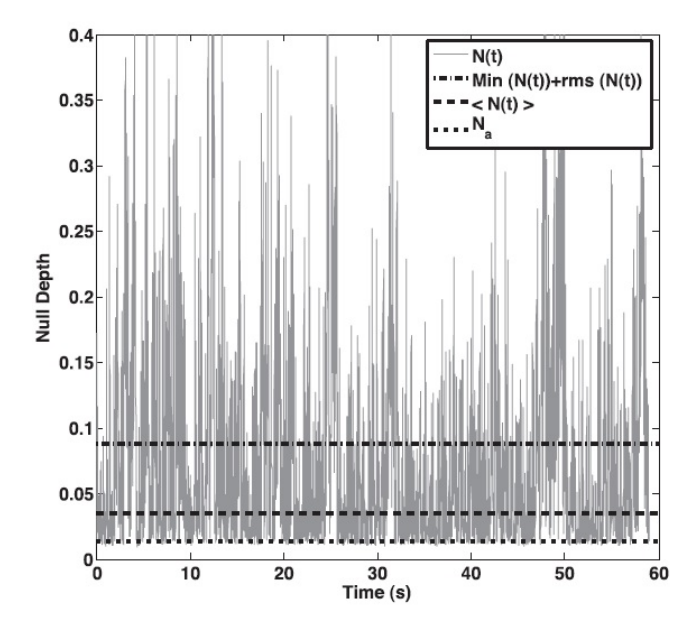

<span id="page-55-0"></span>Figure 3.1 – Fluctuations du null en fonction du temps pour des données prises sur *α* Boo en 2009 et traitées par Charles Hanot<sup>[\[18\]](#page-151-2)</sup>. *N*(*t*) représente le null instantané,  $min(N(t) + rms(N(t)))$  représente la plus grande valeur de null prise en compte dans la méthode classique, $\langle N(t) \rangle$  représente le null moyen et  $N_a$ représente la valeur du null astrophysique obtenue à l'aide de la méthode statistique

La méthode classique de traitement des données nécessite une étoile de calibration. Nous commençons par mesurer des nulls instantanés et rejeter ceux qui sont trop loin de *Nmin*. Par « trop loin » nous entendons, tous ceux qui sont en dehors de l'intervalle  $[N_{min}; N_{min} + \sigma_N]$  (voir Fig.[3.1\)](#page-55-0) où *σ<sup>N</sup>* représente l'écart-type du null instantané mesuré. Ensuite, la profondeur de null de la cible est obtenue en moyennant les fluctuations du null instantané sur un nombre significatif de points restants. Celle-ci se trouve entachée d'erreurs statistiques (principalement des erreurs de phase et d'intensité mais aussi des erreurs systématiques liées à l'instrument lui-même). Nous effectuons la même mesure pour une étoile de calibration dont nous connaissons le diamètre, qui est située proche de l'étoile cible et qui présente une magnitude du même ordre. Pour les deux étoiles, nous allons obtenir un null moyen qui est égal à la somme du null astrophysique et du null instrumental moyen sur la séquence de points considérée[\[18\]](#page-151-2). Nous considérons également connaitre le null astrophysique de l'étoile de calibration par des observations interférométriques indépendantes ou par des modèles de photosphère. Nous avons donc

$$
\langle N(t) \rangle = N_a + \langle N_i(t) \rangle,
$$
  
et  $\langle N_{cal}(t) \rangle = N_{a,cal} + \langle N_{i,cal}(t) \rangle.$ 

Si nous supposons le null dû à l'instrument constant, i.e.  $\langle N_i(t) \rangle = \langle N_{i,cal}(t) \rangle$ , nous pouvons substituer une équation dans l'autre pour trouver que le null astrophysique de l'étoile cible dépendra de la précision que nous avons sur le null astrophysique de l'étoile de calibration et sur la stabilité de l'interféromètre (à quel point le null du à l'instrument peut-il être considéré comme constant ?). C'est-à-dire que nous pourrons écrire

<span id="page-56-0"></span>
$$
N_a = \langle N(t) \rangle - (\langle N_{cal}(t) \rangle - N_{a,cal}). \tag{3.8}
$$

Le null astrophysique découle donc directement de [\(3.8\)](#page-56-0).

À titre d'exemple, je reprend ici une partie de l'article de Charles Hanot et al. [\[18\]](#page-151-2), où la méthode est testée sur *α* Her servant d'étoile de calibration pour des observations de *α* Boo. Cinq sets de données ont été pris et le résultat se trouve illustré à la Fig.[3.2.](#page-56-1) Nous remarquons de grandes variations du null astrophysique (causées par des instabilités dans l'interféromètre et des variations de seeing) au cours du temps (les points sur la courbe) ainsi que de grandes barres d'erreurs. Les barres d'erreurs sont obtenues en considérant la somme quadratique des erreurs aléatoires sur la cible, des erreurs systématiques et des erreurs de calibration totales. La conclusion à tirer de cet exemple est la suivante : la méthode classique est très sensible aux variations de seeing et aux instabilités instrumentales. Étant donné les grandes barres d'erreur obtenues sur *α* Boo nous pouvons enfin conclure qu'il est impossible d'obtenir le diamètre angulaire de *α* Boo avec la base utilisée au  $PFN<sup>1</sup>$  et avec la méthode classique.

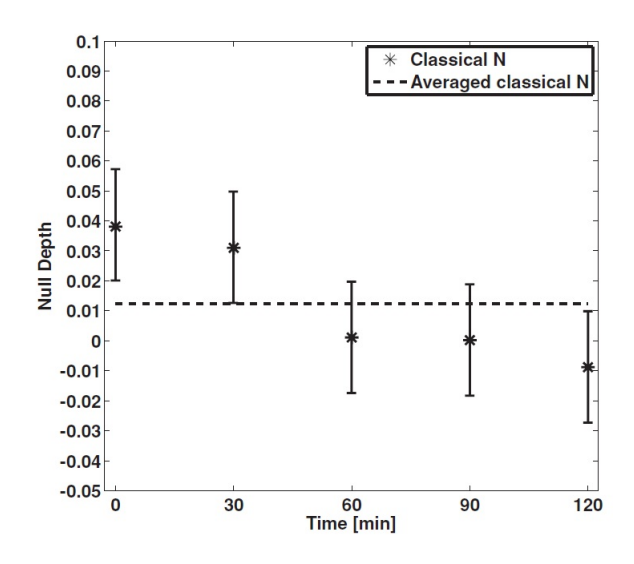

<span id="page-56-1"></span>Figure 3.2 – Valeurs du null astrophysique obtenues avec la méthode classique [\[18\]](#page-151-2)

# <span id="page-56-2"></span>**3.3 Méthode statistique de traitement de données**

Contrairement à la méthode classique, la méthode statistique de traitement des données ne fait pas appel à une étoile de calibration. Elle est dite « *auto-calibrée* » et se base sur une modélisation de la distribution temporelle du null. En effet, comme il a été dit précédemment, lorsque nous réalisons des observations astronomiques en nulling, la profondeur de null varie dans le temps et il devient difficile d'obtenir le null astrophysique à partir du null observé (voir Fig.[3.1\)](#page-55-0). L'idée de la méthode statistique est de réaliser de nombreuses mesures sur des temps d'exposition courts et de quantifier la fonction de répartition (ou la densité de probabilité, les deux étant liées par

<sup>1.</sup> PFN est l'acronyme de Palomar Fiber Nuller et il sera détaillé au chapitre [4.](#page-64-0)

une relation de dérivation/intégration) de la profondeur de null (ou du taux de réjection puisque *N* = 1/ρ). Le calcul de l'ensemble des expressions reprises ci-dessous est détaillé en annexe [B](#page-126-0) à titre informatif. Dans cette annexe se trouve donc le calcul des différentes densités de probabilité qui servent à obtenir l'expression [\(3.14\)](#page-58-0).

L'expression [\(3.7\)](#page-54-0) nous fournit la profondeur de null en fonction des différents bruits et du null astrophysique. Les fluctuations rapides des bruits dans le système vont contribuer à élargir la distribution de null, qui, si elle était parfaite (c'est-à-dire exempte de bruits), constituerait un pic delta de Dirac à la valeur du null astrophysique (voir sous-section [3.3.3](#page-61-0) qui rend compte de l'influence des différents paramètres sur la forme de la distribution statistique de null). Dans ces conditions, il est indispensable de quantifier la contribution des bruits à la distribution du null mesuré de manière à retrouver la valeur du null astrophysique. L'idée est de trouver la distribution de chaque bruit et sa contribution au null mesuré. De la sorte, nous trouverons également la valeur du null astrophysique. La méthode statistique se résume à générer des vecteurs aléatoires de même longueur que les vecteurs de données pour chacun des termes de l'équation [\(3.7\)](#page-54-0) et ensuite à recréer des histogrammes de null modélisé qu'il faut comparer à l'histogramme de null observé. L'histogramme qui ajuste le mieux la courbe observée est celui qui correspond aux meilleurs estimateurs des paramètres.

Par la suite, je considère deux façons d'implémenter la méthode statistique : la méthode analytique et la méthode numérique. Pour la méthode analytique, un certain nombre d'hypothèses sont à considérer (voir sous-section [3.3.1\)](#page-58-1) ce qui pourrait faire de cette méthode une technique moins précise que la méthode numérique.

Cela étant, il faut se rendre compte que, dans la plupart des cas (nous le supposerons tant pour la méthode analytique que pour la méthode numérique) tous les paramètres ne devront pas être modélisés par un vecteur aléatoire car certains sont mesurables par l'utilisateur. Il ne sera, en fait, pas nécessaire de générer des vecteurs aléatoires pour *Ir*(*t*), *δi* et *Nb*(*t*). De plus, *αrot*(*t*) peut être considéré comme constant durant l'observation (ses variations statistiques pourront donc être négligées). Pourquoi pouvons-nous supposer cela ? Car si les faisceaux se recombinent de façon symétrique dans une ouverture commune, les erreurs relatives de polarisation seront négligeables par rapport aux erreurs de phase et d'intensité [\[18\]](#page-151-2). En somme, il ne restera plus qu'à générer des vecteurs aléatoires pour trouver la distribution d'erreur de phase (moyenne et écart-type) ainsi que le null astrophysique. Nous commencerons par supposer que tous les paramètres de [\(3.7\)](#page-54-0) peuvent être représentés par des variables aléatoires indépendantes et de distribution gaussienne <sup>2</sup> de moyenne *µ<sup>i</sup>* et d'écart-type *σ<sup>i</sup>* . La densité de probabilité de ces variables est donc donnée par

$$
f_i(z_i) = \frac{1}{\sqrt{2\pi}\sigma_i} \exp\left[-\frac{(z_i - \mu_i)^2}{2\sigma_i^2}\right].
$$
\n(3.9)

Néanmoins, *δI*(*t*) et ∆*φ*(*t*) apparaissent au carré. Il convient donc d'utiliser la densité de probabilité d'une variable aléatoire gaussienne au carré (voir équation [\(B.9\)](#page-130-0))

<sup>2.</sup> En général, toutes les distributions peuvent être supposées gaussiennes car les phénomènes étudiés résultent de la somme d'un grand nombre d'événements et le théorème de central limite est donc d'application.

$$
f_{\frac{\eta_i^2}{\xi_i}}(z_i) = \frac{1}{\sqrt{2\pi}\sigma_i\sqrt{\frac{z_i}{\xi_i}}} \exp\left[-\frac{\xi_i z_i + \mu_i^2}{2\sigma_i^2}\right] \cosh\left(\frac{\mu_i\sqrt{\xi_i z_i}}{\sigma_i^2}\right),\tag{3.10}
$$

 $\alpha$ ù *η*<sup>2</sup><sub>*i*</sub> correspond à  $(\delta I(t))^2$  ou  $(\Delta \phi(t))^2$  et  $\xi_i$  correspond au facteur 16 ou 4 divisant respectivement  $(\delta I(t))^2$  ou  $(\Delta \phi(t))^2$ .

Dans un premier temps, nous utilisons [\(B.12\)](#page-130-1) qui permet de calculer la densité de probabilité d'une somme de variables aléatoires indépendantes,

$$
g(y) = \int_{-\infty}^{+\infty} f_{X_1}(u) f_{X_2}(y - u) du = (f_{X_1} \otimes f_{X_2})(y),
$$

où *X*<sup>1</sup> et *X*<sup>2</sup> sont les variables aléatoires indépendantes.

Ceci nous permet de calculer l'expression de la densité de probabilité de la somme des erreurs  $\frac{(\Delta\phi)^2}{4}$ 4 et  $\frac{(\delta i)^2}{16}$  :

$$
f_{\frac{(\delta i)^2}{16} + \frac{(\Delta \phi)^2}{4}}(y) = (f_{\frac{(\delta i)^2}{16} \otimes \frac{(\Delta \phi)^2}{4}})(y).
$$
\n(3.11)

Dans un second temps, nous tenons compte du null astrophysique,

$$
f_{\frac{(\delta i)^2}{16} + \frac{(\Delta \phi)^2}{4} + N_a}(y) = (f_{\frac{(\delta i)^2}{16} \otimes \frac{(\Delta \phi)^2}{4}})(y - N_a). \tag{3.12}
$$

Dans un troisième temps, nous tenons compte de *Ir*(*t*) en se servant de [\(B.13\)](#page-130-2) qui permet quant à elle de calculer la densité de probabilité d'un produit de variables aléatoires indépendantes,

$$
g(y) = \int_{-\infty}^{+\infty} f_{X_1}(u) f_{X_2}(\frac{y}{u}) \frac{1}{|u|} du,
$$

et nous avons ainsi

$$
f_{\hat{N}}(z_{I_r}) = \int_{-\infty}^{+\infty} \frac{1}{|y|} f_{\frac{(\delta i)^2}{16} + \frac{(\Delta \phi)^2}{4} + N_a}(y) f_{I_r}(\frac{z_{I_r}}{y}) dy.
$$
 (3.13)

Enfin, nous tenons compte du bruit de fond en utilisant à nouveau [\(B.12\)](#page-130-1),

<span id="page-58-0"></span>
$$
f_{\hat{N}}(z_N) = f_{\hat{N}}(z_{I_r}) \otimes f_{N_b}.
$$
\n(3.14)

Ceci constitue l'expression générale de la densité de probabilité du null observé. Elle dépend de neuf paramètres (moyennes et écart-types de  $N_b$ ,  $I_r$ ,  $\delta i^2$  et  $\Delta \phi^2$  et du null astrophysique).

### <span id="page-58-1"></span>**3.3.1 Méthode analytique**

Dans cette section, j'explicite le principe de la méthode analytique de traitement des données par voie statistique[\[18\]](#page-151-2). Dans le cas de la méthode analytique, les expressions décrites ci-dessus sont directement utilisées en supposant que tous les paramètres suivent une distribution gaussienne. Il y aura donc un total de neuf paramètres à rechercher (moyenne et écart-type de chacune des quatre distributions gaussiennes et null astrophysique). Comme il vient d'être dit dans l'introduction de la section [3.3,](#page-56-2) il sera en général possible de mesurer *Ir*, *δi* et *Nb*. Dans la méthode analytique, nous mesurons  $I_r$ ,  $\delta i$  et  $N_b$  et approximons leurs distributions par des distributions gaussiennes et injectons alors les estimateurs des moyennes et écart-types respectifs dans le modèle. Nous calculons ensuite la distribution « théorique » (supposée gaussienne également) pour chaque triplet : *Na*, *σ*∆*<sup>φ</sup>* et *µ*∆*<sup>φ</sup>* . Il y a donc six paramètres contraints par l'observation (moyenne et écart-type des distributions gaussiennes de *Ir*, *δi* et *Nb*) et trois paramètres libres (moyenne et écart-type de la distribution de l'erreur de phase et null astrophysique) qui vont varier afin d'ajuster au mieux la courbe observationnelle.

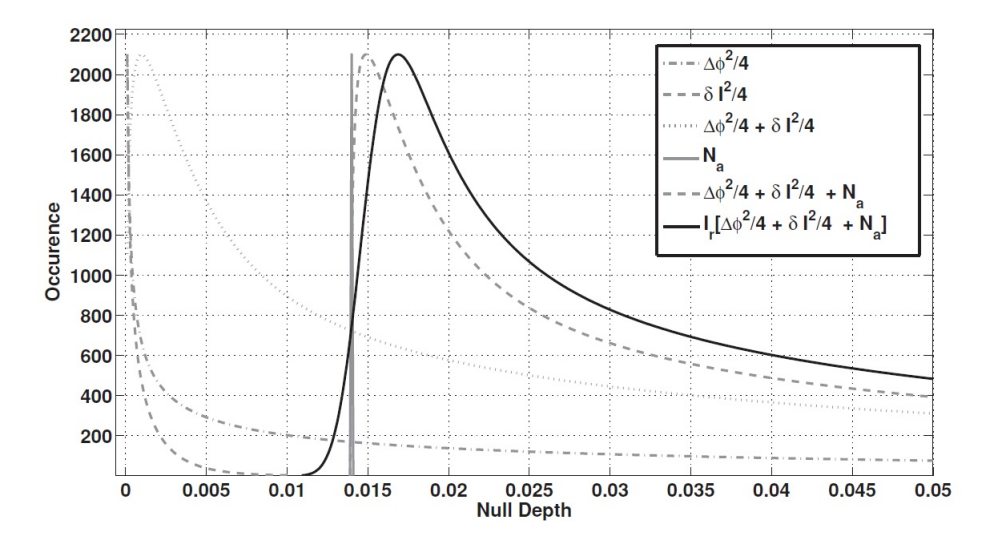

FIGURE 3.3 – Illustration de la construction de la courbe de null en tenant compte de  $I_r$ ,  $\delta i^2$ ,  $\Delta \phi^2$  et  $N_a[18]$  $N_a[18]$ 

Le problème de cette méthode est quelle nécessite un certain nombre d'hypothèses, notamment celle de supposer toutes les distributions gaussiennes. De plus, si nous voulons implémenter la méthode analytique, il faut réaliser trois intégrales de façon numérique sur des domaines infinis puisque l'expression finale de la densité de probabilité du null est (voir annexe [B](#page-126-0) pour le détail de calcul)

$$
f_{\hat{N}}(z) = \frac{1}{4\pi^2 \sigma_{(\Delta\phi)^2} \sigma_{\delta i^2} \sigma_{I} \sigma_{N_b}} \exp\left[-\left(\frac{\mu_{\delta i^2}^2}{2\sigma_{\delta i^2}^2} + \frac{\mu_{(\Delta\phi)^2}^2}{2\sigma_{(\Delta\phi)^2}^2} + \frac{\mu_I^2}{2\sigma_I^2} + \frac{\mu_{N_b}^2}{2\sigma_{N_b}^2}\right)\right] \times \int_{-\infty}^{+\infty} \int_{-\infty}^{+\infty} \int_{-\infty}^{+\infty} \frac{1}{|y|} \exp\left[-\frac{\left(\frac{v^2}{y^2} - 2\mu_I \frac{v}{y}\right)}{2\sigma_I^2}\right] \exp\left(-\frac{8(y - N_a)}{\sigma_{\delta i^2}^2}\right) \times \frac{1}{\sqrt{(y - N_a) - u\sqrt{u}}} \exp\left[\frac{8u}{\sigma_{\delta i^2}^2} - \frac{2u}{\sigma_{\Delta \phi^2}^2}\right] \cosh\left(\frac{2\mu_{(\Delta\phi)^2}\sqrt{u}}{\sigma_{(\Delta\phi)^2}^2}\right) \cosh\left(\frac{4\mu_{\delta i^2}\sqrt{((y - N_a) - u)}}{\sigma_{\delta i^2}^2}\right) \exp\left[-\frac{(z - v)^2 - 2\mu_{N_b}(z - v)}{2\sigma_{N_b}^2}\right] du dy dv.
$$
\n(3.15)

Cette triple intégrale est à calculer pour chaque valeur des trois paramètres variables (null astro-

physique, moyenne et écart type de la variation de phase). Dès lors, même si un seul de ces trois paramètres varie, toute la convolution est à recommencer. Étant donné le temps de calcul qu'il faudrait pour implémenter la méthode analytique, nous avons préféré nous orienter vers une méthode numérique utilisant un algorithme de type Monte Carlo.

 $\frac{\text{Remarque :}}{4}$  en fonction des définitions utilisées, il apparaitra un  $\frac{\delta i^2}{16}$  ou un  $\frac{\delta i^2}{4}$  sans conséquence pour les résultats finaux. Notons également que, par la suite, nous opterons pour une méthode de minimisation du *χ* <sup>2</sup> afin de trouver les meilleurs estimateurs du null, de la phase moyenne et de l'écart type de la phase. Nous aurions pu utiliser d'autres méthodes comme celle de Levenberg-Marquardt ou encore celle du test génétique et cela pourrait constituer un approfondissement de la méthode exposée ci-après.

#### **3.3.2 Méthode numérique**

Dans cette section, je discute le cas de la méthode numérique et je décris les différents avantages qu'elle présente par rapport à la méthode analytique.

À la place de supposer des distributions gaussiennes pour l'intensité du bruit de fond, l'intensité totale et les intensités dans chaque bras, celles-ci sont mesurées et leurs distributions directement injectées dans le modèle [\(3.7\)](#page-54-0) sans les supposer gaussiennes. Nous y ajoutons ensuite la distribution de phase que nous supposons toujours gaussienne (les paramètres libres sont donc *µ*∆*<sup>φ</sup>* et *σ*∆*φ*). C'est l'une des deux hypothèses. La seconde étant que nous supposons les faisceaux individuels indépendants l'un de l'autre permettant ainsi d'éviter un terme de couplage supplémentaire. L'introduction d'une distribution générée à l'aide de vecteurs aléatoires pour la phase va induire un bruit intrinsèque au système puisque, de ce fait, nous n'obtiendrons pas les paramètres réels mais les meilleurs estimateurs de ces paramètres qui correspondent au modèle ajustant au mieux les données[\[18\]](#page-151-2). Le troisième paramètre libre est le null astrophysique, *Na*. Ensuite, nous réalisons une grille à trois dimensions pour les trois paramètres libres  $(N_a, \mu_{\Delta\phi}$  et  $\sigma_{\Delta\phi})$  et nous calculons, pour chaque triplet, la distribution théorique.

Dans le dessein d'obtenir les meilleurs estimateurs des paramètres, une minimisation du  $\chi^2$  est réalisée en chaque point de la grille à trois dimensions. Il s'agit de minimiser

$$
\chi^2 = \frac{1}{N_{bins} - 4} \sum_{k=1}^n \frac{(f_N^{obs}(k) - f_N^{th}(k))^2}{f_N^{th}(k)},\tag{3.16}
$$

où  $f_{\hat{N}}^{obs}(k)$  et  $f_{\hat{N}}^{th}(k)$  sont les densités de probabilité des distributions de null observé et modélisé respectivement et *Nbins* − 4 correspond au nombre de degré de libertés indépendants. Pour un fit optimum, nous prendrons  $N_{bins} = \sqrt{N_{pts}}[10]$  $N_{bins} = \sqrt{N_{pts}}[10]$ , avec  $N_{pts}$  le nombre de points de mesures sur l'intervalle considéré. De plus, par « recette de cuisine » nous ne considérons que les bins présentant continûment plus de cinq (voire dix) occurrences mais nous verrons par la suite que ce seuil a un sens. Ceci permet en réalité de s'affranchir de la queue de l'histogramme qui présente des fluctuations statistiques non représentatives puisque le but de la manipulation ici est de déduire le meilleur estimateur du null astrophysique. Comme nous savons qu'en l'absence de bruit, la distribution serait un pic delta de Dirac à la valeur du null astrophysique, nous pouvons nous douter que la partie qui nous intéresse le plus dans la distribution est le pic qui doit se trouver proche de la valeur du null astrophysique recherchée. Les barres d'erreurs associées à la réduction des données vont tenir compte des erreurs aléatoires et des erreurs systématiques s'additionnant de façon quadratique. Les erreurs systématiques sont celles qui se reproduisent à chaque fois que la mesure est effectuée, toujours plus ou moins de la même façon alors que les erreurs aléatoires surviennent, comme leur nom l'indique, de façon aléatoire d'une séquence de mesure à l'autre.

#### <span id="page-61-0"></span>**3.3.3 Influence des différents paramètres**

Avant de présenter les limitations de la méthode statistique, j'ai réalisé des histogrammes « théoriques » à partir de valeurs typiques en fixant deux des trois paramètres et en faisant varier le troisième. La Fig.[3.4](#page-61-1) représente cette manipulation pour différents tests référencés en légende. Cette manipulation m'a permis de me rendre compte des effets des différents paramètres sur la forme de l'histogramme. Notons, à ce stade, que les différentes figures sont obtenues à l'aide des données de Véga. Cependant cela n'a pas grande importance ici car les données ont uniquement servi à l'obtention de vecteurs d'intensité mais les paramètres sont successivement fixés comme il est précisé dans la légende de la Fig.[3.4.](#page-61-1)

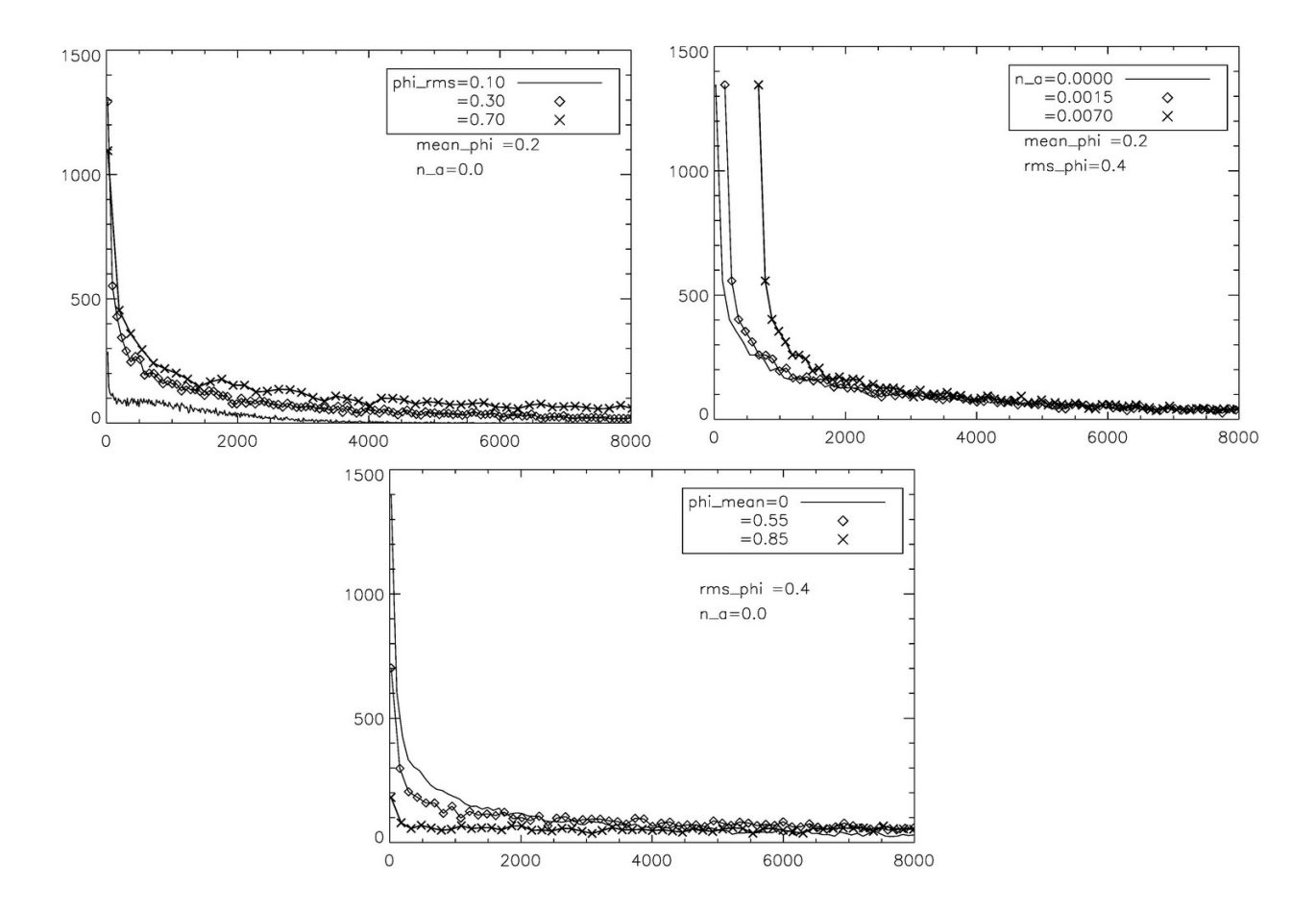

<span id="page-61-1"></span>Figure 3.4 – Forme de l'histogramme dans le cas où la phase moyenne est fixée à 0.2 et le null astrophysique à 0.0 avec trois valeurs de la phase rms(en haut à gauche), dans le cas où la phase moyenne est fixée à 0.2 et la phase rms est fixée à 0.4 avec trois valeurs du null astrophysique (en haut à droite) et enfin, dans le cas où la phase rms est fixée à 0.4 et le null astrophysique est fixé à 0.0 avec trois valeurs de la phase moyenne (en bas). Notons que l'axe des abscisse est exprimé en terme du signal interférométrique enregistré et non en terme de null

Il apparait de ces graphiques que la phase rms aura surtout un effet la queue de l'histogramme, que la phase moyenne aura une influence sur la dilatation de l'histogramme et que le null astrophysique aura un effet sur la position du pic de l'histogramme. Notons cependant à ce stade que l'impact des paramètres de phase moyenne et rms semblent assez similaire pouvant témoigner d'une éventuelle corrélation que nous mettrons en évidence par la suite.

#### **3.3.4 Limitations de la méthode**

Dans cette section, je décris les possibles limitations de la méthode qui consistent principalement en les hypothèses utilisées pour l'implémenter. Cette section s'inspire largement de l'article de Charles Hanot et al. [\[18\]](#page-151-2).

La première hypothèse faite dans le cas de la méthode analytique était de supposer toutes les distributions gaussiennes. Par chance, dans le cas du PFN<sup>3</sup>, les distributions réelles utilisées dans la méthode numérique sont proches de gaussiennes permettant ainsi cette hypothèse dans le cas de la méthode analytique (voir FIG.[3.5](#page-62-0) et FIG.[3.6\)](#page-62-1). Il est cependant important de se rendre compte qu'il s'agit là d'un cas particulier.

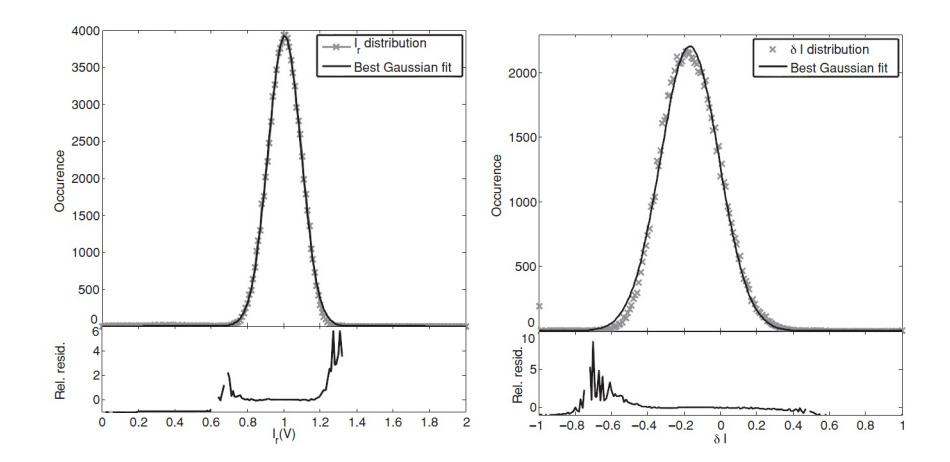

<span id="page-62-0"></span>Figure 3.5 – Comparaison entre la distribution d'intensité relative *I<sup>r</sup>* et un modèle gaussien (à gauche) et comparaison entre les erreurs d'intensité *δi*<sup>2</sup> et un modèle gaussien[\[18\]](#page-151-2)

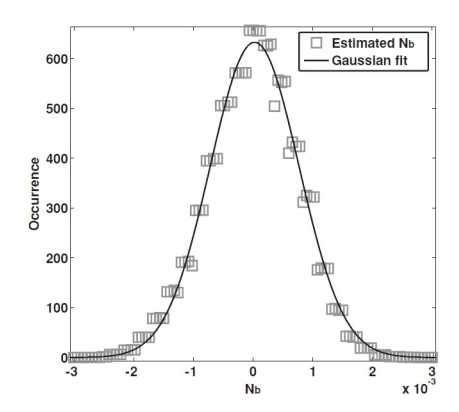

<span id="page-62-1"></span>Figure 3.6 – Comparaison entre la distribution d'intensité du bruit de fond *N<sup>b</sup>* et un modèle gaussien[\[18\]](#page-151-2)

<sup>3.</sup> Un détail du Palomar Fiber Nuller sera fourni au chapitre [4.](#page-64-0)

Dans les deux méthodes, nous supposons les divers bruits (bruit de fond, variation d'intensité, variation de phase, intensité totale) temporellement indépendants. Cette hypothèse nous a permis d'obtenir la distribution du null mesuré à partir des différentes sources de bruits (cf. équation [3.7\)](#page-54-0). Or, il pourrait y avoir des corrélations entre les différentes erreurs. Nous pouvons malgré tout justifier cette hypothèse pour le PFN : dans le domaine d'observation (proche infrarouge/visible), la longueur de cohérence de l'atmosphère est en général plus courte que la base de l'interféromètre utilisée. Le rayon de Fried à 2*.*2 *µ*m est de typiquement 70 cm ce qui est petit en comparaison à la base typique du PFN de 3*.*4 m. Dès lors, les risques de corrélation entre les diverses sources d'erreurs peuvent être négligées au premier ordre. Enfin, la dernière hypothèse reprise par les deux méthodes était celle d'une variation de phase suivant une distribution gaussienne.

Outre ces hypothèses, il existe également des limitations dues aux effets temporels et aux effets chromatiques. En effet, l'expression [\(3.7\)](#page-54-0) est valable pour autant que *N*(*t*) et les intensités soient prises de manière instantanée, ce qui suggère que, lorsque l'observation est arrêtée, elles tombent strictement à zéro. Or, cela est impossible, il faut toujours un certain temps d'intégration au détecteur ce qui implique que le null ne tombera pas à zéro mais à une valeur minimale de

$$
N_{min} = \frac{\sigma_{\delta i}^2 + \sigma_{\Delta \phi}^2}{4}.
$$
\n(3.17)

Pour que cette erreur puisse être négligée, il faut que les temps d'intégration soient courts par rapport à l'échelle de temps des fluctuations d'intensité et de phase.

Les effets chromatiques surviennent lorsque l'observation est réalisée en lumière polychromatique au lieu de se centrer sur une petite bande spectrale. Dans ce cas, il peut exister des déviations chromatiques de phase qui vont influencer la profondeur de null. Néanmoins, au PFN, un système de correction constitué de verres de diverses épaisseur permet de corriger ces effets [\[18\]](#page-151-2).

# <span id="page-64-0"></span>**Chapitre 4**

# **Application au Palomar Fiber Nuller**

# **4.1 Présentation générale du Palomar Fiber Nuller**

Dans ce chapitre, je commence par une description générale du Palomar Fiber Nuller. J'évoque ensuite le code utilisé et les données traitées. Enfin, j'expose les résultats obtenus et les compare aux résultats attendus.

#### **4.1.1 Le Palomar Fiber Nuller**

Le *Palomar Observatory* est situé au nord de l'état de San Diego, en Californie et comporte cinq télescopes ainsi qu'un réseau interférométrique (qui n'est plus utilisé depuis 2011). Les cinq télescopes ont des tailles respectives de 5.1 mètres (de diamètre), 1.5 mètres, 1.2 mètres, 0.6 mètres et 0.45 mètres<sup>1</sup>.

Le télescope qui nous préoccupe dans ce chapitre est le Palomar Hale Telescope, il s'agit du télescope de 5*.*1 m de diamètre sur lequel peut être monté le Palomar Fiber Nuller (PFN). Cet instrument consiste en un masque percé de deux trous circulaires ou elliptiques[\[33\]](#page-152-6) qu'il est possible de faire tourner afin de moduler le signal d'une éventuelle exoplanète (voir [2.2.2\)](#page-43-0).

L'idéal serait bien évidemment d'utiliser des télescopes indépendants qu'il serait possible de déplacer pour faire varier la base. C'était le cas des configurations proposées pour Darwin. Cependant, ce genre de dispositif est très couteux et assez complexe à mettre en œuvre au sol, il est donc destiné à des systèmes embarqués dans l'espace, mais même dans ce cas, la rotation de tous les télescopes de façon simultanée reste un défi. Comme il a été précisé en section [2.2,](#page-36-0) il est nécessaire de faire tourner l'interféromètre afin de pouvoir différencier le signal d'une planète du bruit thermique (les observations se faisant ici dans l'infrarouge thermique, typiquement en bande  $K^2$ ). Il existe différentes possibilités pour faire tourner les franges. Soit nous tournons le télescope (c'est le cas de

<sup>1.</sup> <http://www.astro.caltech.edu/palomar/scopes.html> site du *California Institute Of Technology* consulté le 20 septembre 2012.

<sup>2.</sup> Un récapitulatif des bandes d'observation au sol est fourni en annexe [E.](#page-148-0)

télescopes dans l'espace qui tournent autour de leur axe optique), soit nous tournons l'ouverture du télescope, soit encore nous tournons les optiques se trouvant au plan focal de l'instrument.

C'est cette dernière approche qui est utilisée au Palomar Fiber Nuller (plus précisément, c'est le *K-mirror* qui tourne, voir ci-après). Nous pourrions nous demander pourquoi ne pas simplement tourner les sous-ouvertures. Cela impliquerait en réalité que le dispositif de nulling soit apte à travailler à tous les angles, ce qui n'est pas le cas pour le PFN. Pour l'instant, il est donc préférable d'utiliser un seul télescope au sol pour lequel nous divisons la pupille d'entrée en deux sous-ouvertures, ce dispositif étant nettement moins onéreux qu'un système embarqué dans l'espace et plus simple de réalisation.

Les deux faisceaux sont ensuite directement injectés dans une fibre monomode et la recombinaison interférométrique est faite en son sein (voir Fig.[4.4](#page-68-0) et détail en sous-section [4.1.3\)](#page-67-0) [\[33\]](#page-152-6).

#### **4.1.2 Design optique**

Aux Fig.[4.1](#page-65-0) et [4.2](#page-66-0) est illustré le design optique du Palomar Fiber Nuller. Les observations scientifiques sont réalisées en bande K tandis que le *fringe tracking*<sup>3</sup> s'effectue en bande H et le contrôle de pointage en bande J. Notons cependant que, dans le cas des données qui seront traitées par la suite, le fringe tracking n'a pas été utilisé car il n'était pas nécessaire (seule l'optique adaptative a été utilisée et permettait une stabilité suffisante de la différence de marche des deux faisceaux).

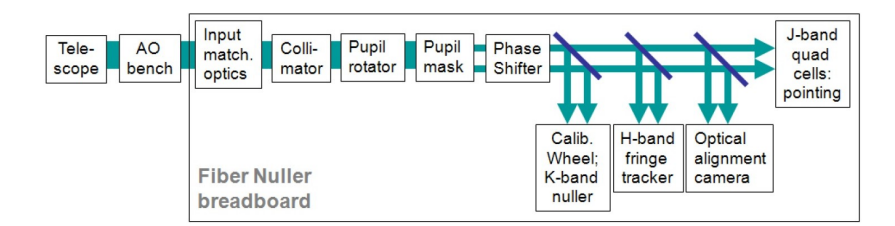

<span id="page-65-0"></span>Figure 4.1 – Représentation schématique du design optique du Palomar Fiber Nuller[\[33\]](#page-152-6)

<sup>3.</sup> La technique du fringe tracking offre une boucle de contrôle qui permet de littéralement « suivre les franges » afin de corriger une légère différence de chemin optique.

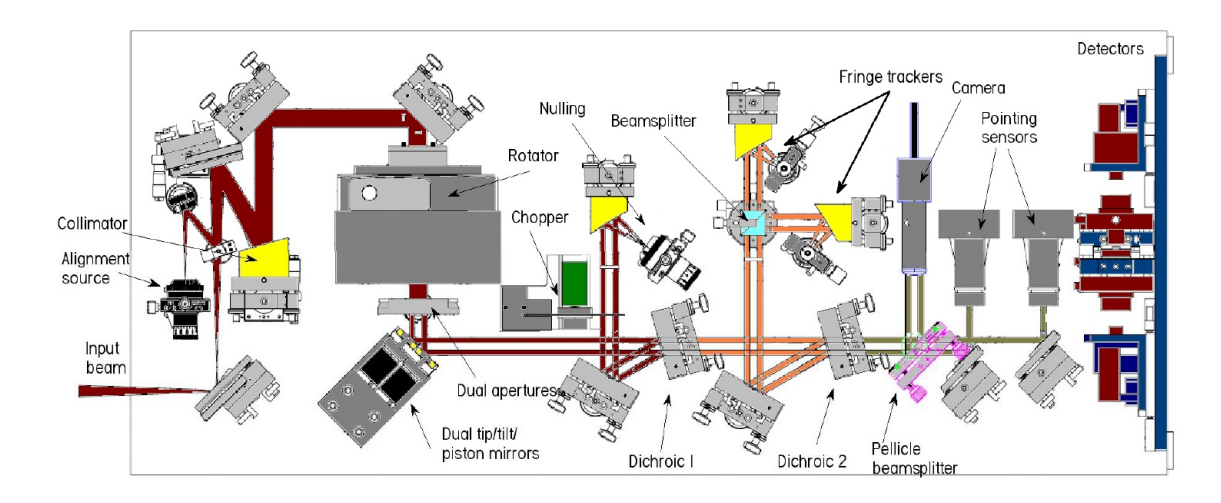

<span id="page-66-0"></span>Figure 4.2 – Représentation du design optique du Palomar Fiber Nuller[\[33\]](#page-152-6)

Un faisceau convergent provient du système d'optique adaptative (détail à la sous-section [4.1.4\)](#page-70-0) et est aligné puis collimaté et passe par un ensemble de trois miroirs formant un K (d'où l'appellation anglaise « K-mirror »). C'est cet élément qui tourne au niveau du PFN et permet de faire « comme si » la base complète de l'interféromètre tournait alors qu'il n'y a que ce petit élément qui tourne. Ceci a pour but de faire tourner l'image de la pupille en amont des trous. Le faisceau passe ensuite dans le masque qui permet de produire les deux faisceaux elliptiques (qui tourneront au fur et à mesure que le K-mirror tourne). Puis, nous trouvons des miroirs spérateurs qui vont permettre d'introduire un déphasage entre les deux faisceaux (détail à la sous-section [4.1.3\)](#page-67-0).

Le premier miroir dichroïque permet de réfléchir la bande K, pour analyse scientifique (c'est cette partie qui sera injectée dans la fibre monomode pour réaliser l'interférométrie en frange sombre).

À ce stade, nous trouvons la roue de « chopping » qui permet de sélectionner soit le premier faisceau (A), soit le second (B), soit le bruit (DARK), soit le signal total (AB). L'utilité de cette *chopping wheel* est la suivante. Dans le cas du PFN, les faisceaux sont directement recombinés sur une fibre optique. Il sera donc impossible d'obtenir des informations sur l'un ou l'autre faisceau séparément. Afin de tirer de l'information sur les faisceaux séparément, il est donc nécessaire d'utiliser cette roue (voir Fig.[4.3\)](#page-67-1). Grâce à ce procédé, il est possible d'estimer le null instantané, de savoir quel signal passe la roue et de connaitre le dark. À un instant donné, le null est donné par

$$
N = \frac{I_{\text{AB}}}{\hat{I}_{\text{A}} + \hat{I}_{\text{B}} + 2\sqrt{\hat{I}_{\text{A}}\hat{I}_{\text{B}}}},\tag{4.1}
$$

où  $\hat{I}_A$  et  $\hat{I}_B$  sont les moyennes des signaux A et B durant le dernier cycle.

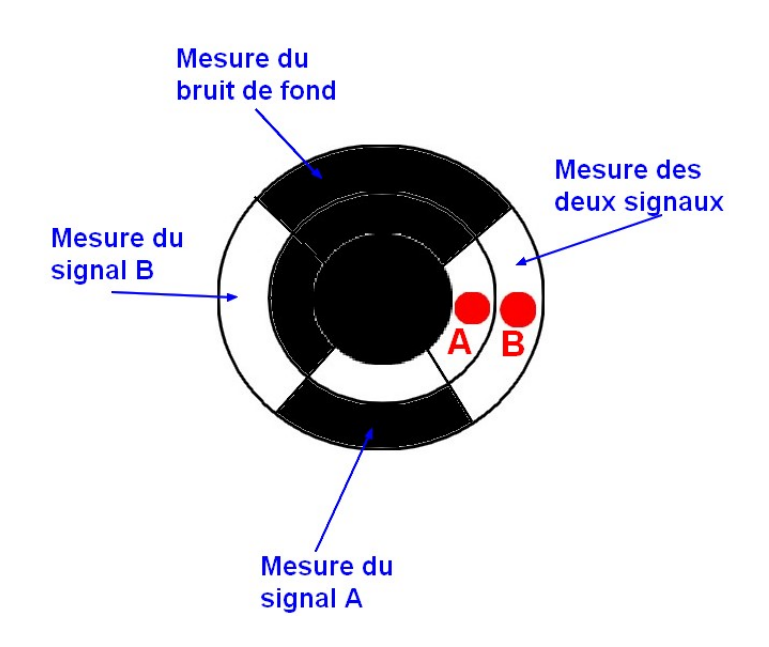

<span id="page-67-1"></span>FIGURE  $4.3$  – Illustration d'une chopping wheel (réalisation avec Photofiltre<sup>©</sup>

Un second miroir dichroïque réfléchira la bande H du signal restant, pour le fringe tracking. Le signal restant après ces deux miroirs est utilisé pour corriger le pointage du télescope.

#### <span id="page-67-0"></span>**4.1.3 Principe de la recombinaison au sein de la fibre monomode**

Nous introduisons un déphasage de *π* entre les deux faisceaux à l'aide de miroirs séparateurs (il s'agit des miroirs nommés « dual tip/tilt piston mirrors » à la Fig.[4.2\)](#page-66-0) dont l'un est relié à un piston permettant de contrôler le déphasage (voir Fig.[4.4](#page-68-0) et Fig.[4.5\)](#page-68-1). Ceci s'applique pour autant que la lumière soit purement monochromatique. Si elle est polychromatique, la seule présence d'un miroir séparateur ne suffit pas et il faut en plus placer des lames diélectriques dans le trajets des faisceaux qui vont permettre d'induire un déphasage quasi achromatique. Puis les deux faisceaux sont focalisés sur la fibre monomode où la recombinaison interférométrique aura lieu ([\[37\]](#page-152-7),[\[33\]](#page-152-6)). L'avantage de cette recombinaison est qu'elle permet de retirer plusieurs éléments optiques nécessaires lors d'une recombinaison classique (telles que les lames séparatrices qui permettent d'obtenir deux faisceaux pour l'interférence et les lames compensatrices qui permettent d'obtenir les mêmes épaisseurs de verre traversées par les deux faisceaux). Grâce au déphasage de *π*, le champ électrique résultant de l'interférence va s'annuler et changer de signe de part et d'autre de l'axe optique de la fibre (voir Fig.[4.6\)](#page-69-0).

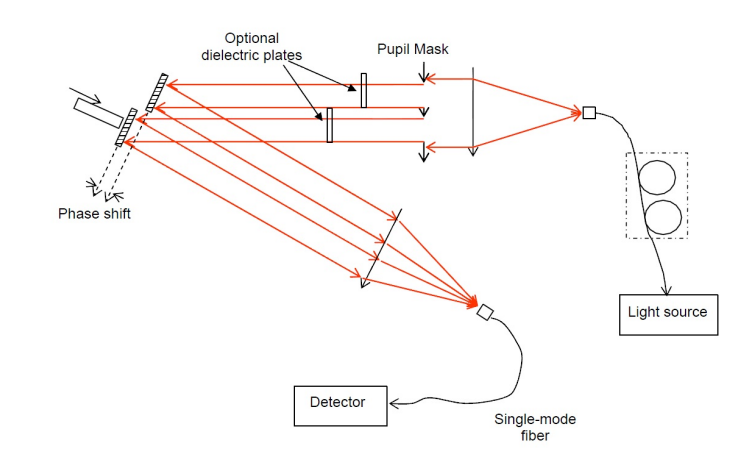

<span id="page-68-0"></span>Figure 4.4 – Illustration du principe de la recombinaison directement sur la fibre monomode. Les deux faisceaux entrant sont focalisés sur la fibre et les franges de Fizeau se forment au foyer. Grâce au décalage de *π* entre les deux faisceaux entrant, la frange centrale sera sombre et la lumière provenant d'un objet hors axe va alors interférer de façon constructive[\[37\]](#page-152-7). Les lames diélectriques ajoutées ici sont uniquement utilisées dans le cas où nous travaillons en lumière polychromatique

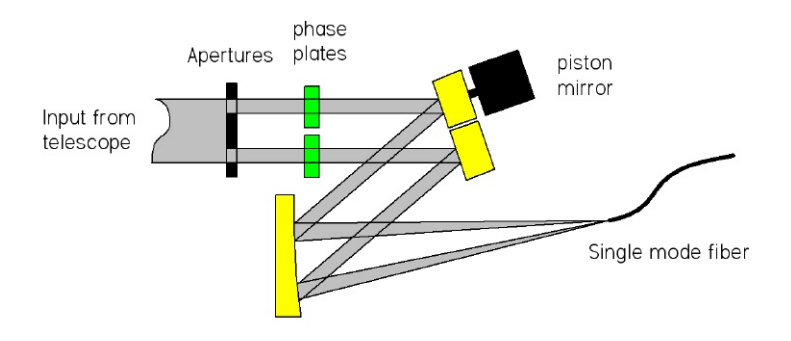

<span id="page-68-1"></span>Figure 4.5 – Illustration du contrôle du décalage en phase entre les deux faisceaux. Les lames diélectriques sont faites de verres de différentes épaisseurs et permettent d'obtenir un null quasiment achromatique (déphasage de *π* sur toute la bande passante d'observation). Le piston sur l'un des deux miroirs permet de contrôler la distance parcourue par un faisceau et, en conséquence, permet de contrôler le déphasage entre les deux faisceaux[\[33\]](#page-152-6)

Remarque : La Fig.[4.4](#page-68-0) représente la recombinaison des faisceaux provenant du source lumineuse dans le cadre d'une expérience de laboratoire. Ce schéma provient en effet d'un article relatant les tests réalisés sur le fiber nuller en laboratoire, c'est pourquoi j'ai également repris la Fig.[4.5](#page-68-1) qui présente un schéma identique mais où l'entrée est maintenant un télescope. Par ailleurs, sur cette dernière figure, le rôle du piston est plus clairement illustré.

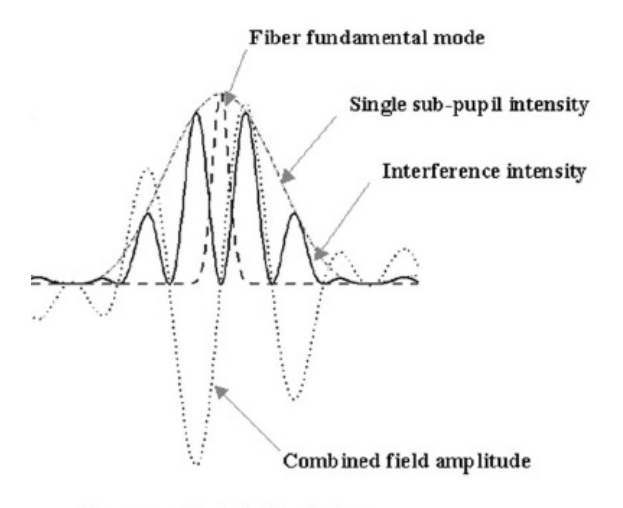

<span id="page-69-0"></span>Transversal cuts in focal plane

Figure 4.6 – Illustration de la recombinaison des faisceaux dans le plan focal. L'intensité obtenue est représentée en traits pleins, le champ électrique en pointillés et le mode fondamental de la fibre en traits interrompus[\[17\]](#page-151-4)

Il est également possible d'obtenir une efficacité couplée plus importante en plaçant un chevron après les ouvertures afin de condenser la pupille d'entrée (voir Fig.[4.8\)](#page-70-1). Sans ce chevron, l'efficacité couplée est moindre et cela peut se comprendre de manière intuitive : la portion du champ de vue de la fibre couverte est faible en comparaison à une recombinaison classique. Dans ce dernier cas, les deux faisceaux que nous combinons sont coaxiaux et correspondent donc parfaitement (ils proviennent d'un seul faisceau et ont, par exemple, été créés à partir d'une lame séparatrice) alors qu'ici, les faisceaux proviennent de deux sous-ouvertures et ne remplissent donc pas le champ de vue complet de la fibre.

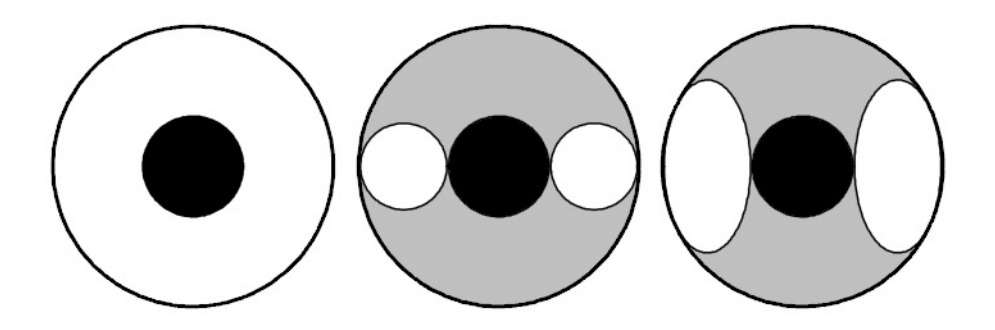

Figure 4.7 – Représentation des ouvertures utilisées sur le PFN. À gauche l'ouverture du télescope sans masque. Au centre, un masque comprenant deux ouvertures circulaire et à droite, un masque comprenant deux ouvertures elliptiques [\[33\]](#page-152-6)

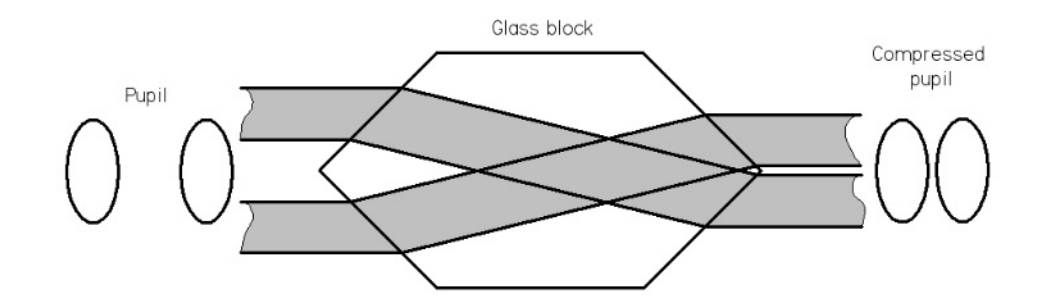

<span id="page-70-1"></span>Figure 4.8 – Représentation du principe qui consiste à utiliser un prisme pour collecter plus de flux après les pupilles [\[33\]](#page-152-6)

#### <span id="page-70-0"></span>**4.1.4 Cophasage des faisceaux à l'aide de l'optique adaptative**

L'un des plus gros problèmes en interférométrie au sol est la présence de l'atmosphère. Lorsqu'un front d'onde, que nous pouvons considérer comme plan, franchit l'atmosphère, il se trouve déformé par les *cellules de turbulence* qui constituent la couche d'atmosphère au dessus du télescope. Il faut alors « redresser » le front d'onde avant de pouvoir l'utiliser. C'est le principe de *l'optique adaptative*. La technique de l'optique adaptative consiste à utiliser un miroir déformable qui permet de corriger en temps réel les déformations du front d'onde dues à l'atmosphère.

Il se trouve qu'un tout nouveau système d'optique adaptative [\[13\]](#page-151-5) vient d'être mis au point pour le Palomar Hale Telescope. Celui-ci se trouve au foyer Cassegrain du télescope et présente l'avantage de pouvoir utiliser un laser au sodium comme signal de référence en plus d'une éventuelle étoile de référence (alors que le précédent dispositif ne pouvait utiliser qu'une étoile de référence). De plus, il est pourvu de 3217 actuateurs effectifs  $^4$  contre 241 au niveau du précédent (voir détail à la Table [4.1\)](#page-71-0). Ainsi, il entre dans la classe de l'optique adaptative extrême qui permet d'obtenir des rapports de Strehl<sup>5</sup> d'environ 90% contre des rapports de 80% avec le précédent système d'optique adaptative[\[13\]](#page-151-5). Il propose également d'utiliser une caméra senseur de front d'onde de 62x62 sousouvertures utilisées pour échantillonner les déformations de front d'onde ou de 31x31 en mode guidé par le laser (LGS <sup>6</sup> ).

<sup>4.</sup> Les actuateurs sont les parties du miroir qui vont se déplacer pour compenser exactement les déformations de front d'onde.

<sup>5.</sup> Pour rappel, tout objet étant observé par une ouverture de taille finie, son image présentera, dans le cas d'une ouverture circulaire, des anneaux d'Airy (voir section [2.1\)](#page-24-0). Le pic d'intensité reçu sera donc limité par la diffraction. Il ne sera jamais possible d'obtenir un pic d'intensité plus élevé que celui limité par la diffraction. Le rapport de Strehl définit le rapport entre le pic d'intensité effectivement détecté et le pic d'intensité maximum limité par la diffraction [\[53\]](#page-153-4). Un rapport de Strehl de 90% signifie donc que le signal obtenu aura une intensité équivalente à 90% du maximum accessible qui est limité par la diffraction.

<sup>6.</sup> L'acronyme LGS signifie Laser Guide Star en anglais qui exprime le fait que le front d'onde de guidance pour effectuer la calibration du miroir est produit par un laser. À l'opposé se trouve le NGS qui signifie Natural Guide Star où une vraie étoile sert à la calibration.

| Propriété considérée              | Ancien système               | Nouveau système                   |  |  |
|-----------------------------------|------------------------------|-----------------------------------|--|--|
| $\text{microir}(s)$ déformable(s) | 241 actuateurs contrôlés     | 349 actuateurs <i>woofer</i> et   |  |  |
|                                   |                              | actuateurs <i>tweeter</i><br>4356 |  |  |
|                                   |                              | $(3217$ réellement effectifs)     |  |  |
| Senseurs de front d'onde à        | 16x16 Shack Hartmann         | ou $62x62$<br>Shack<br>31x31      |  |  |
| grande échelle                    |                              | Hartmann                          |  |  |
| Détecteur                         | 80x80 E2V CCD39              | 256x264<br>pixelspnCCD,           |  |  |
|                                   |                              | $CCOD-56, E2V$<br>MIT             |  |  |
|                                   |                              | CCD <sub>50</sub> ou semblable    |  |  |
| Echantillonage de la sous         | $2x2$ pixels/ sous ouverture | $2x2$ pixels/ sous ouverture      |  |  |
| ouverture                         |                              |                                   |  |  |
| Cadence maximale                  | $2 \text{ kHz}$              | 2kHz                              |  |  |
| Bruit de lecture                  | 6.4 électrons                | $\approx$ 3 électrons             |  |  |
| Senseurs de front d'onde à        | 3x3 shack Hartmann (VIS)     | (VIS ou IR) senseur pyra-         |  |  |
| petite échelle                    |                              | mide                              |  |  |
| Détecteur                         | 80x80 E2V CCD39              | 80x80 E2V CCD39                   |  |  |
| Echantillonage de la sous         | $6x6$ pixels/sous ouverture  | $3x3$ pixels/image pupillaire     |  |  |
| ouverture                         |                              |                                   |  |  |
| Processeurs                       | DSPs<br>tableau<br>sur<br>un | 24 FPGAs, 48 DSPs sur un          |  |  |
|                                   | VME                          | tableau 12 cPCI                   |  |  |

<span id="page-71-0"></span>Table 4.1 – Comparaison entre l'ancien et le nouveau système d'optique adaptative [\[13\]](#page-151-5)

Remarque : L'ensemble des caractéristiques techniques de la Table [4.1](#page-71-0) est fourni à titre informatif et directement tiré de [\[13\]](#page-151-5). Ce tableau ne fera pas l'objet de plus de détails car il sort du cadre de ce mémoire. Par ailleurs, le terme « *woofer* » rend compte d'actuateurs à large bande qui ont une faible possibilité de déformation alors que le terme « *tweeter* » rend compte des actuateurs à bande étroite qui ont une plus grande possibilité de déformation. Il y a donc deux miroirs et la combinaison de ces deux miroirs permet une meilleure correction des variations à grande fréquence spatiale engendrées par une turbulence importante[\[45\]](#page-153-5).

La Table [4.2](#page-71-1) indique les rapports de Strehl obtenus en fonction de la longueur d'onde et des conditions de seeing. Remarquons que le rapport de Strehl est toujours le meilleur vers 2*.*2 *µ*m, soit dans la bande K ( $\approx 1.9 - 2.4 \ \mu m$ ) par rapport aux longueurs d'onde plus courtes.

| Conditions<br>de<br>Seeing | $r_0(0.5\mu m)$ | <b>RMS</b><br><b>WFE</b> | Rapport de Strehl (en %) pour une étoile $m_V = 7$ |               |                |             |  |
|----------------------------|-----------------|--------------------------|----------------------------------------------------|---------------|----------------|-------------|--|
|                            |                 |                          | $0.4 \mu m$                                        | $0.5 \ \mu m$ | $0.7 \mu m$    | $2.2 \mu m$ |  |
| Très bonnes                | $25 \text{ cm}$ | $71~\mathrm{nm}$         | 29                                                 | 46            | 67             | 96          |  |
| <b>Bonnes</b>              | $15 \text{ cm}$ | $84 \text{ nm}$          | 18                                                 | 33            | 57             | -94         |  |
| Moyennes                   | $10 \text{ cm}$ | $109 \text{ nm}$         | 5                                                  | 15            | 37             | 90          |  |
| Médiocres                  | $5 \text{ cm}$  | $196 \text{ nm}$         |                                                    |               | $\overline{5}$ | 73          |  |

<span id="page-71-1"></span>Table 4.2 – Rapports de Strehl en fonction de la turbulence atmosphérique et de la longueur d'onde. *r*<sup>0</sup> est le paramètre de Fried et RMS WFE signifie les écarts résiduels de l'erreur de front d'onde en nanomètres qu'il reste après le dispositif d'optique adaptative [\[13\]](#page-151-5)

Le terme « seeing atmosphérique » est utilisé pour décrire ces turbulences qui créent une image floue. Le paramètre  $r_0$  nommé paramètre de Fried quantifie quant à lui l'échelle à laquelle la turbulence commence à avoir une importance (typiquement vers 10 à 20 cm dans le visible)[\[14\]](#page-151-6).
# **4.2 Structure des données et principe du traitement**

Le fichier principal de données est un fichier .txt qui contient des flux. Il y a ensuite quatre autres fichiers qui vont permettre de créer, à partir du fichier principal, le signal A, le signal B, le signal total (AB) et le Dark : ils sont constitués de 0 ou de 1. Il y a des « zéros » là où aucun signal n'est enregistré et des « uns » là où le signal considéré est enregistré (en fonction de la position de la chopping wheel). Ainsi, en multipliant le fichier principal par ces fichiers, nous obtiendrons soit le signal A, soit le signal B, soit le signal total, soit le Dark.

Le code de traitement de données, rédigé dans le langage interprété IDL, a été majoritairement développé par Bertrand Mennesson et légèrement amélioré par Olivier Absil et moi-même (optimisation du temps de travail, automatisation de certains processus, création de sous-routines plutôt qu'un code en un seul bloc, optimisation de l'histogramme à pas variable, . . .). Dans cette première partie, je commence par expliciter le but général et premier du code qui nous avait été fourni. Ensuite, je détaille au fur et à mesure de l'application du code sur les données (voir sous-section [4.2.1](#page-73-0) et [4.3\)](#page-75-0), les améliorations qui y ont été apportées et les différentes parties que j'ai eu à réaliser par moi-même.

La première partie du code permet d'aller lire les fichiers de données et de créer les signaux attendus (A, B, AB, Dark). Nous calculons ensuite la moyenne et l'écart-type de chacun des signaux. Cela est important à réaliser notamment pour le dark. En effet, si le dark fluctue beaucoup durant la séquence considérée, il ne faudra plus retirer la valeur moyenne du dark à toute la séquence mais une valeur moyenne du dark par cycle considéré.

Nous commençons par réaliser un premier histogramme du null à partir duquel nous pouvons obtenir une première idée du null au pic (soit du null astrophysique car, s'il n'y avait aucun bruit dans le signal, l'histogramme du null serait un pic delta de Dirac à la valeur du null astrophysique). Pour des raisons probabilistes (en général, il est conseillé dans la littérature de retirer les points pour lesquels il y a moins de cinq à dix occurrences lors d'un test de *χ* <sup>2</sup> de Pearson), nous ne conserverons ensuite que les valeurs du null dans l'histogramme à pas constant dont l'occurrence est continûment supérieure à dix, ce qui revient à supprimer artificiellement les valeurs de null dans la queue de l'histogramme. Remarquons à ce stade que cette manipulation pourrait biaiser les valeurs obtenue c'est pourquoi par la suite nous considérerons également un histogramme à pas variable qui tient compte de la queue des données. Citons enfin que, par la suite, nous chercherons à automatiser et optimiser ce retrait de bins, tant pour le pas constant que pour le pas variable car nous montrerons que les fluctuations statistiques de la queue de l'histogramme s'avèrent gênantes (voir sous-section [4.2.1](#page-73-0) et section [4.3\)](#page-75-0).

Ensuite, nous utilisons un algorithme de type Monte Carlo pour le traitement statistique des données. Nous commençons par fixer une borne supérieure sur la phase moyenne et sur son écarttype afin d'explorer des valeurs entre 0 et cette borne supérieure (fixée pour la phase moyenne √ et son écart type à 2 × *null* pour des raisons qui seront détaillées ci-après). Par ailleurs, nous fixons également une gamme de valeurs de null à explorer. Remarquons que pour l'intervalle de null explorés, nous avons tout d'abord laissé un intervalle très grand puis nous l'avons réduit autour du pic de l'histogramme puisque, comme il a déjà été précisé, en l'absence de bruit, le null astrophysique recherché serait l'abscisse du pic delta de Dirac observé. Puis, nous générons un histogramme

« théorique » pour chaque triplet de valeurs  $(N_a, \mu_\phi \text{ et } \sigma_\phi)$  et nous le comparons à l'histogramme observé afin de peupler le cube de *χ* 2 . Par la méthode des moindres carrés, nous cherchons ensuite les meilleurs estimateurs des paramètres. Une fois cela obtenu, nous avons une valeur du null astrophysique, de la phase moyenne et de son écart-type. Nous pouvons alors éventuellement recommencer l'opération en affinant la recherche de la phase moyenne et de son écart-type à proximité des valeurs trouvées.

Le *χ* <sup>2</sup> obtenu par cette méthode sera une variable aléatoire puisqu'il dépend de la séquence aléatoire de phase générée dans l'algorithme de Monte Carlo. Afin d'obtenir un *χ* <sup>2</sup> moyen, nous réalisons plusieurs fois les étapes précédentes en utilisant la méthode du bootstrapping : à l'étape précédente, nous avons utilisé des vecteurs pour chacun des signaux enregistrés (A, B, AB et Dark). Nous avons ensuite regardé quel était le vecteur le plus court afin de prendre tous les autres vecteurs de la même taille. Ici, nous prenons chacun de ces vecteurs qui ont maintenant tous la même taille et nous en créons d'autres de façon aléatoire avec possibilité de répétition des éléments. Par exemple, nous prenons le vecteur qui contient le signal A et à partir de celui-ci, nous en calculons un grand nombre en réarrangeant les éléments du vecteur A de façon aléatoire et en pouvant répéter les éléments ce qui permettra d'évaluer les barres d'erreur sur les valeurs obtenues à partir de la dispersion des valeurs obtenues pour les paramètres minimisant le  $\chi^2$ .

# <span id="page-73-0"></span>**4.2.1 Utilisation et amélioration du code**

Dans ce paragraphe, je commence par expliquer les différents tests que j'ai réalisé de façon succincte ainsi que les difficultés que j'ai rencontré. Puis j'expose les différentes modifications apportées au code initial.

J'ai d'abord effectué 25 puis 100 répétitions du bootstrap afin d'obtenir un *χ* <sup>2</sup> moyen et des valeurs estimées du null astrophysique, de la phase moyenne et de son écart-type aussi bonnes que possible dans le cas d'un histogramme à pas constant. Dans un premier temps, j'explorais un domaine de phase moyenne et « rms » <sup>7</sup> allant jusqu'à 2 ×  $\sqrt{\langle null \rangle}$ . La raison de ce choix vient du fait que, dans l'expression du null, nous avons un terme du type  $\langle null \rangle \propto \frac{\sigma_{\phi}^2}{4}$  et du type  $\langle null \rangle \propto \frac{\mu_{\phi}^2}{4}$ . En  $\sup$ posant qu'il n'y a qu'un terme qui domine, soit  $\frac{\sigma_{\phi}^2}{4}$ , soit  $\frac{\mu_{\phi}^2}{4}$ , nous trouvons donc  $\sigma_{\phi} = 2 \times \sqrt{\langle null \rangle}$ ou  $\mu_{\phi} = 2 \times \sqrt{\langle null \rangle}.$ 

Dans ce cas, j'utilisais un nombre de points pour échantillonner la variable aléatoire du null de 50 sur l'intervalle allant de zéro à deux fois la valeur au pic, un nombre de points pour échantillonner la variable aléatoire de phase moyenne de 45 sur l'intervalle allant de zéro à 2 ×  $\sqrt{\langle null \rangle}$  et un nombre de points pour échantillonner la variable aléatoire d'écart-type de la phase de 40 sur l'intervalle allant de zéro à  $2 \times \sqrt{\langle null \rangle}$ . Ces nombres sont choisis au hasard en sachant bien que, plus ils seront grands, et plus l'échantillonnage sera fin donc plus la valeur du  $\chi^2$  minimum sera petite. En effet, si nous choisissons un nombre de points d'échantillonnage plus élevé, le minimum du cube de *χ* 2 sera mieux échantillonné, nous aurons donc plus de chance de tomber sur le minimum. Cependant, en contre partie, le temps de calcul sera d'autant plus long que le nombre de points pour l'échantillonnage sera grand. Les valeurs utilisées ici sont donc un compromis entre le temps de calcul et l'optimisation du *χ* <sup>2</sup> obtenu.

<sup>7.</sup> La notion « rms » est ici équivalente à l'écart-type.

De plus, il est à noter qu'afin de raffiner l'histogramme, un nombre de bins de 10 × √ *N* a été  $E_0$  plus, *n* est *α* hotel qu'ann αc l'annéer l'instegramme, un nombre de points enregistrés (qui sera choisi pour VÉGA et de  $5 \times \sqrt{N}$  pour *α* Boo, *N* étant le nombre de points enregistrés (qui sera également noté  $N_{pts}$ ). En général, dans la construction d'histogrammes, une valeur de  $\sqrt{N}$  bins est choisie. Ici, cette valeur est multipliée par 5 ou 10 et il s'agit là d'une « recette de cuisine », tout comme il s'agit d'une recette de cuisine quand il est question de garder uniquement les bins présentant continûment plus de dix occurrences.

Je me suis alors posée la question de savoir si 100 répétitions de la méthode était quelque chose d'utile ou non. J'ai donc répété 10, 15, 20, 25, 40, 55, 70, 85 et 100 fois la méthode pour les sets de données concernant *α* Boo et Véga afin de regarder comment les paramètres évoluaient ainsi que leurs barres d'erreurs. Comme il sera montré par la suite, un nombre de répétitions supérieur à 25 n'apporte aucune précision supplémentaire et implique une perte de temps considérable (100 répétitions de la méthode à pas variable demandent un temps de calcul de l'ordre de 3 heures).

Après avoir fait plusieurs simulations à l'aide d'un histogramme à pas constant, j'ai considéré le cas d'un histogramme à pas variable qui contiendrait toujours le même nombre d'éléments par bins. En effet, nous sommes en présence de phénomènes statistiques, leur réalisation est donc aléatoire. Or, jusqu'à présent, nous avons considéré une taille de bin constante dans l'histogramme, mais dans ce cas, rien ne nous garantit que chaque bin possède toujours le même nombre de points. De plus, dans le cas de l'histogramme à pas constant, la queue de l'histogramme n'était pas prise en compte comme expliqué précédemment, alors que pour l'histogramme à pas variable, toutes les données sont prises en compte. Cette méthode était de l'ordre de deux à trois fois plus lente que la méthode à pas constant puisque le programme devait, à chaque répétition, redimensionner les bins de l'histogramme.

Comme nous pourrons le remarquer par la suite, lors de l'utilisation de l'histogramme à pas variable, tous les bins étant pris en compte, la valeur du  $\chi^2$  obtenue est moins bonne. En effet, les fluctuations statistiques dans la queue de l'histogramme induisent des biais. J'ai donc essayé de « retirer » des bins à la fin de l'histogramme pour évaluer le comportement des paramètres du  $\chi^2$  en conséquence. À titre de comparaison, j'ai également fait le procédé inverse pour l'histogramme à pas constant : plutôt que de ne considérer que les bins présentant continûment plus de dix occurrences, j'ai considéré tous les bins puis j'en ai retiré un certain nombre afin d'analyser l'effet de la queue de l'histogramme sur les valeurs trouvées et sur le comportement du *χ* <sup>2</sup> associé. Remarquons que retirer des bins à la queue de l'histogramme ne va pas fausser les résultats car ce qui nous intéresse ici est essentiellement l'obtention de la valeur du null astrophysique qui, pour rappel, en l'absence de bruit serait un pic delta de Dirac. Cette valeur doit donc être proche du pic de l'histogramme. Dès lors, pour autant que nous ne retirions « pas trop » de bins, de telle sorte que nous n'affections pas le pic de l'histogramme, le retrait de bins à la fin est sans conséquence et cela sera également illustré par la suite à l'aide de graphiques et de valeurs numériques qui ne sont pas trop affectées (surtout pour le null astrophysique) par ce retrait de bins.

Enfin, nous avons remarqué qu'en réalisant une coupe à deux dimensions dans le cube de  $\chi^2$ , les paramètres de phase rms et phase moyenne étaient corrélés (forme « en banane » de la coupe dans le cube de *χ* <sup>2</sup> alors que si les paramètres étaient non corrélés, la forme devrait être circulaire).

# <span id="page-75-0"></span>**4.3 Validation de la méthode statistique numérique et améliorations sur les données de** *α* Boo

Avant d'entamer la discussion des résultats, il me semble intéressant de dire un mot sur l'étoile étudiée : *α* Boo (aussi appelée Arcturus, ou encore HD 124897, pour une liste complète des noms donnés à cette étoile, voir [http://simbad.u-strasbg.fr/simbad/sim-basic?Ident=](http://simbad.u-strasbg.fr/simbad/sim-basic?Ident=arcturus&submit=SIMBAD+search) [arcturus&submit=SIMBAD+search](http://simbad.u-strasbg.fr/simbad/sim-basic?Ident=arcturus&submit=SIMBAD+search)), étoile la plus brillante de la constellation du Bouvier. *α* Boo est une super géante rouge de type K (soit plus froide que le soleil) et présentant une magnitude apparente en bande K de −2*.*91. Elle possède un diamètre environ vingt fois supérieur à celui du soleil et est située à approximativement 37 années-lumière.

Je vais articuler le reste de cette section comme suit : dans un premier temps, je présenterai les données puis je mettrai en évidence l'influence du nombre de répétitions dans le bootstrapping. Dans un second temps, je préciserai quelque peu la notion d'histogramme à pas variable ainsi que son utilité. Ensuite, j'expliquerai en quoi la troncature de l'histogramme nous permet de gagner du temps de calcul et je détaillerai la corrélation entre les paramètres qui sont supposés indépendants  $(N_a, \sigma_\phi \text{ et } \mu_\phi)$ . Enfin, je discuterai les résultats obtenus et je les comparerai à la valeur théorique du null astrophysique obtenue pour *α* Boo.

# **4.3.1 Présentation des données et mesure du null astrophysique**

Les données traitées ici ont été prises le 03 juin 2012 par l'équipe du Palomar au Jet Propulsion Laboratory (B.Mennesson, G. serabyn, K. Liewer, S. Martin, J. Kuhn et F. Loya) et l'étoile *α* Boo a été observée une seule fois pour un seul angle du K-mirror (à savoir +36˚). Le temps d'exposition par frame du détecteur était de 5 ms et le temps total de la séquence de *chopping* <sup>8</sup> était de 200 s. En pratique, la séquence de null est environ 5 fois plus courte que la séquence totale ce qui nous donne une séquence de null de 40 s.

Commençons par illustrer les données traitées : la Fig.[4.9](#page-76-0) représente le signal utilisé pour réaliser les histogrammes. Nous remarquons que le chopping ne commence qu'à partir de la frame 4800, c'est pourquoi il a fallu considérer le signal total (AB) uniquement à partir de ce moment. La Fig.[4.10](#page-76-1) représente les fluctuations du dark. Nous remarquons que le dark ne fluctue pas beaucoup durant la prise de données c'est pourquoi nous avons pu considérer sa moyenne sur toute la séquence et non par cycle (de chopping). Dans un premier temps, nous réalisons l'histogramme des valeurs de null pour un pas constant avec 25 et 100 répétitions et nous ne conservons que les bins présentant continûment plus de dix occurrences (voir Fig.[4.11\)](#page-76-2). Les données concernant *α* Boo étant moins √ bonnes que celles pour VÉGA, nous considérons un nombre de bins égal à  $5 \times \sqrt{N}$ .

<sup>8.</sup> Le chopping consiste en l'alternance de mesure du signal total, d'un signal puis de l'autre et enfin du bruit.

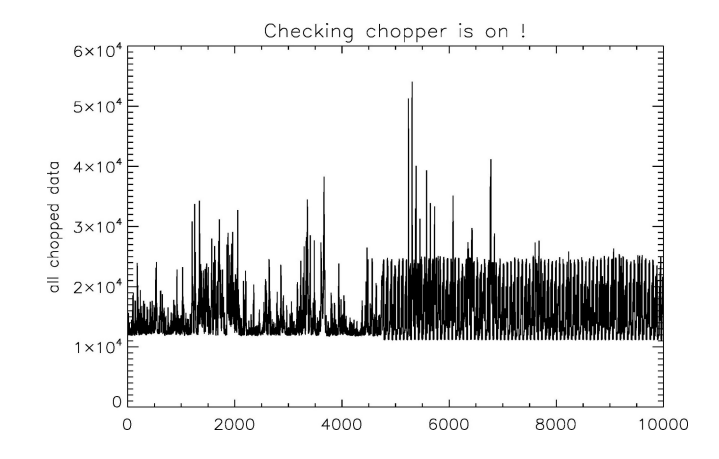

<span id="page-76-0"></span>Figure 4.9 – Signal initial sur lequel se base l'histogramme de null. En ordonnée se trouve le signal et en abscisse se trouve la frame du détecteur (une frame du détecteur correspond à une exposition de celui-ci, soit à une lecture). À chaque lecture, une mesure du flux est réalisée. Au début, seule la mesure du signal AB était réalisée, le chopping ne commencant qu'à partir de la frame 4800, il a fallu ne garder que ces points

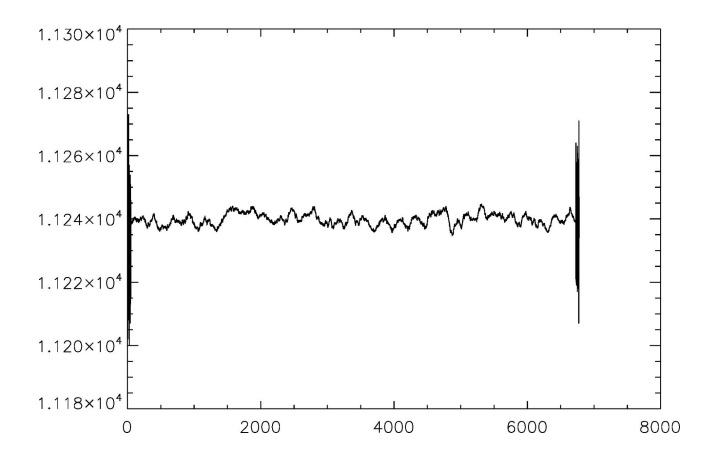

<span id="page-76-1"></span>FIGURE  $4.10$  – Fluctuations du dark durant la séquence

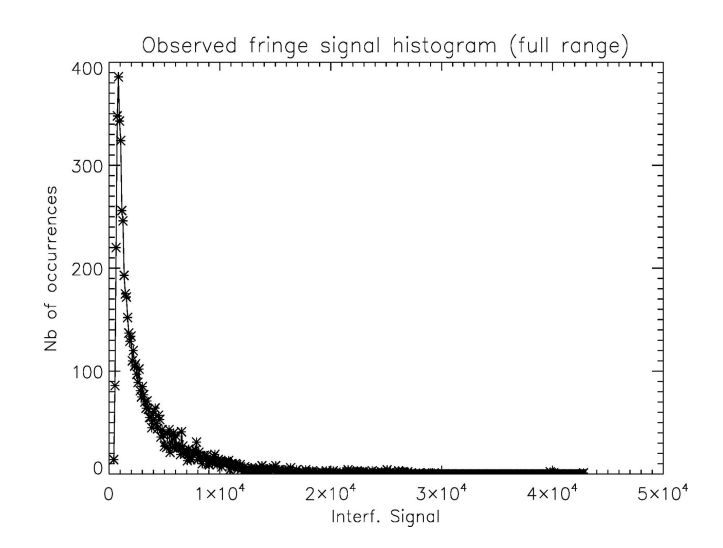

<span id="page-76-2"></span>Figure 4.11 – Histogramme de la distribution du signal pour lequel toutes les valeurs du null sont considérées

Enfin, nous traçons le modèle obtenu (losanges sur la Fig.[4.12\)](#page-77-0) par dessus l'histogramme observé (croix reliées par un trait continu) pour remarquer que le modèle correspond bien aux données.

Si nous considérons 25 répétitions de la méthode, nous obtenons une valeur du null astrophysique estimée est de 0*.*0119 ± 0*.*0003 et les valeurs de la phase moyenne et de son écart-type sont respectivement de  $0.139 \pm 0.105$  (en radians) et de  $0.494 \pm 0.042$ . La valeur minimale du  $\chi^2$  obtenue dans ce cas est de  $1.49 \pm 0.10$ .

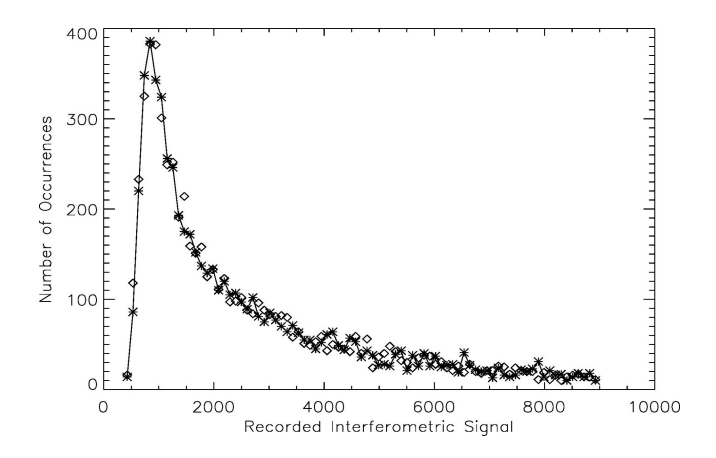

Figure 4.12 – Comparaison du modèle (losanges) et des données (croix) dans le cas de 25 répétitions de la méthode et dans le cas où seules les valeurs où les occurrences du null sont continûment supérieures à 10

<span id="page-77-0"></span>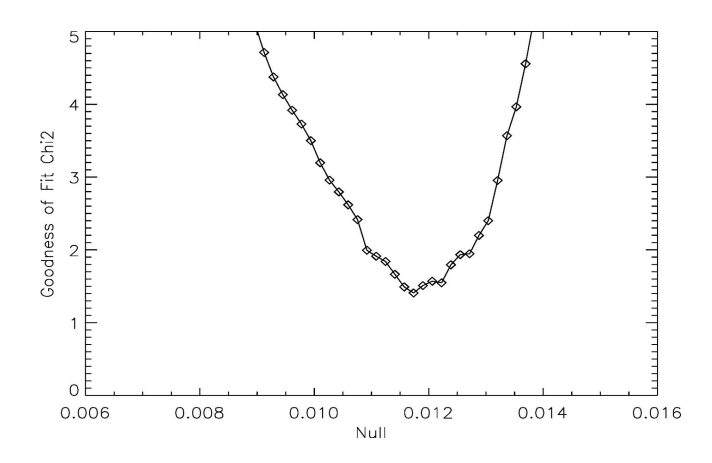

Figure 4.13 – Courbe du *χ* <sup>2</sup> donnant sa valeur minimale et ainsi la meilleure valeur estimée pour le null astrophysique dans le cas de 25 répétitions de la méthode, pour un histogramme à pas constant. Cette courbe représente le *χ* <sup>2</sup> obtenu pour les meilleurs estimateurs des paramètres

# **4.3.2 Influence du nombre de répétitions dans le bootstrapping**

Je me suis ensuite posée la question de savoir si le nombre de répétition du bootstrapping influençait ou non les valeurs des paramètres obtenues. Nous pourrions effectivement nous dire que, plus nous réalisons de bootstrap, et plus les valeurs seront précises. J'ai donc considéré un nombre de bins de 5 $\times$ رب<br>⁄  $\overline{N}$  avec 100 répétitions de la méthode et dans ce cas, j'obtenais une valeur du  $\chi^2$ de 1*.*51 ± 0*.*10 et des valeurs du null astrophysique, de la phase moyenne et de son écart-type de respectivement 0*.*0120 ± 0*.*0002, 0*.*154 ± 0*.*093 et de 0*.*493 ± 0*.*042.

Manifestement, les faibles variations de  $\chi^2$  entre 25 et 100 répétitions ne sont pas significatives puisque les erreurs commises dans un cas ou l'autre se recouvrent. Il apparait donc de ces résultats que répéter la méthode 25 fois suffit à obtenir un résultat probant. Afin de m'en assurer, j'ai alors regardé l'évolution des paramètres et du *χ* 2 en fonction du nombre d'itérations de la méthode et

dans le cas d'un histogramme à pas variable, ce qui me semblait plus pertinent puisque celui-ci prend en compte tous les points de l'histogramme et donc également les fluctuations statistiques de la fin de la queue. Cela est illustré à la Fig.[4.14,](#page-78-0) et nous montre bien qu'il est inutile de perdre du temps à faire plus de 25 itérations et nous pouvons même considérer que 20 répétitions suffisent. C'est donc le nombre de répétitions qui seront effectuées par la suite.

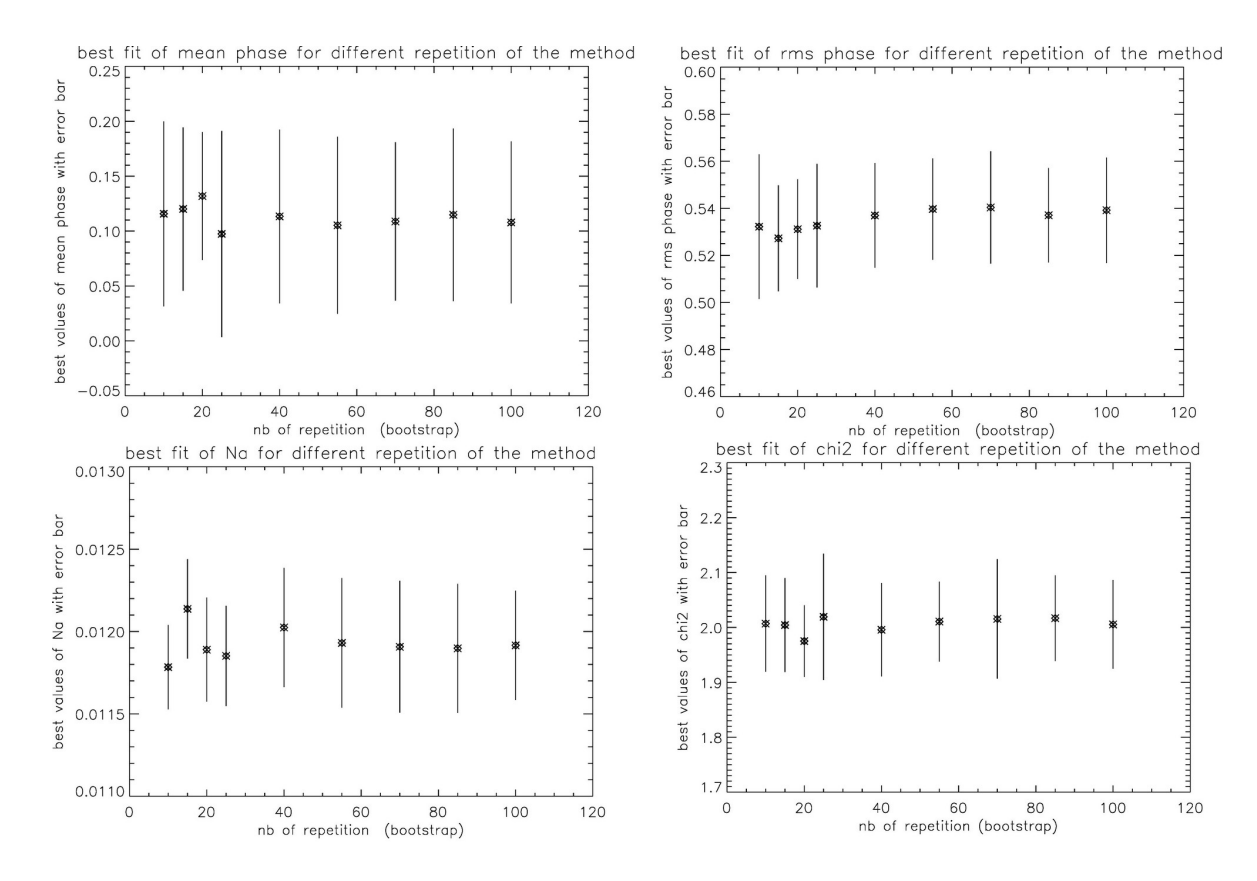

<span id="page-78-0"></span>Figure 4.14 – Représentation des valeurs des paramètres et de leurs barres d'erreur en fonction du nombre d'itération de la méthode (nombre de bootstrap) pour un histogramme à pas variable

# **4.3.3 Histogramme à pas variable**

Il peut être intéressant de considérer un histogramme à pas variable car dans ce cas tout l'histogramme est pris en compte. Un code IDL avait déjà été développé dans le but de produire un histogramme à pas variable. Cependant, le temps de calcul avec ce code était trop long (plus d'une journée) et nous avons donc décidé de l'optimiser. Pour ce faire, nous avons tout d'abord créer des bins de taille variable de telle sorte qu'ils contiennent toujours le même nombre d'occurrences puis nous avons recréé un histogramme à partir de ces bins de taille variable. Remarquons que le procédé est exactement identique à celui initialement fourni par B. Mennesson mais nous avons utilisé d'autres commandes IDL qui ont permis d'optimiser le temps de calcul.

En ré-échantillonnant l'histogramme de telle sorte que la taille des bins ne soit plus constante mais possède toujours le même nombre de points, nous trouvons, dans le cas de 20 répétitions de la méthode, des valeurs respectives pour l'estimateur du null astrophysique, de la phase moyenne et de son écart-type de 0*.*0119 ± 0*.*0003, 0*.*131 ± 0*.*058 et 0*.*531 ± 0*.*021. La valeur du *χ* <sup>2</sup> obtenue dans ce cas est de 1.97  $\pm$  0.06. La valeur du  $\chi^2$  semble plus grande que dans le cas d'un histogramme à pas constant et pourrait donc laisser à penser que cette méthode est moins bonne. Cependant,

comme il a déjà été précisé, tout l'histogramme est pris en compte ici, i.e. toutes les données ce qui explique la valeur du *χ* <sup>2</sup> plus élevée. Mais, si nous regardons les barres d'erreurs sur les paramètres, nous remarquons qu'elles sont soit du même ordre de grandeur que précédemment, soit plus petites, laissant à supposer que l'estimateur ainsi obtenu est meilleur. Une illustration du fit ainsi que du  $\chi^2$  dans ce cas est fourni aux Fig. [4.15](#page-79-0) et [4.16.](#page-79-1)

Nous remarquons que le fit de l'histogramme n'est pas excellent lorsque nous considérons un histogramme à pas variable. Le modèle ne parvient effectivement pas à ajuster le pic de l'histogramme. Cela pourrait s'expliquer par le fait que la queue de l'histogramme a le plus de poids. Dès lors les fluctuations de phase seront mieux ajustées au détriment du null. Nous avons effectivement vu lors de l'analyse de l'influence des paramètres (sous-section [3.3.3\)](#page-61-0) sur la forme de l'histogramme que les fluctuations de phase auront essentiellement un effet sur la queue de l'histogramme et pas sur la position du pic.

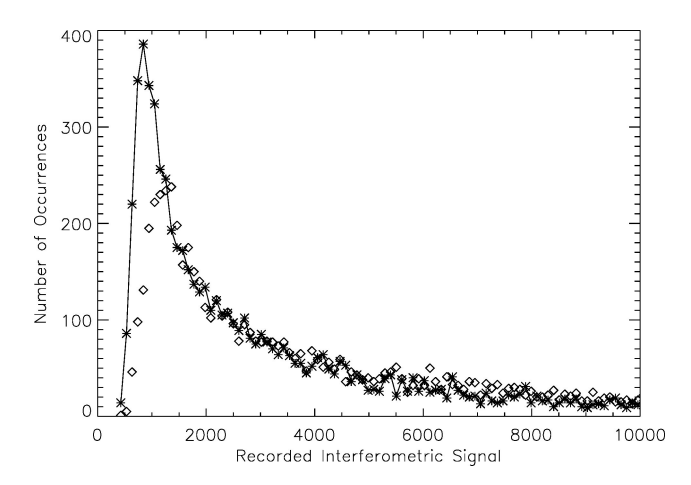

Figure 4.15 – Comparaison du modèle (losanges) et des données (croix) dans le cas de 20 répétitions de la méthode pour un histogramme à pas variable

<span id="page-79-0"></span>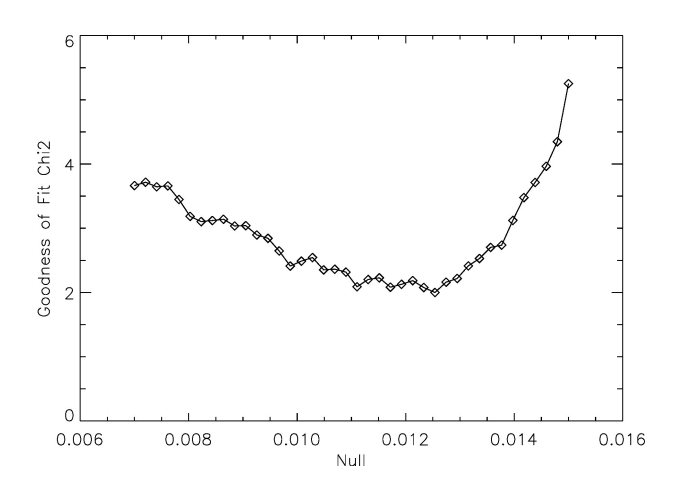

<span id="page-79-1"></span>Figure 4.16 – Courbe du *χ* <sup>2</sup> donnant sa valeur minimale et ainsi la meilleure valeur estimée pour le null astrophysique dans le cas de 20 répétitions de la méthode, pour un histogramme à pas variable. Cette courbe représente le *χ* <sup>2</sup> obtenu pour les meilleurs estimateurs des paramètres

Un résumé complet des résultats obtenus lors du traitement des données concernant *α* Boo est fourni à la TABLE [4.3.](#page-80-0)

|                                   |                                     | meilleur estimateur<br>du<br>null astrophysique | meilleur estimateur<br>de<br>la phase moyenne | meilleur estimateur<br>de<br>l'écart-type de la phase | valeur<br>du<br>$\chi^2$ |
|-----------------------------------|-------------------------------------|-------------------------------------------------|-----------------------------------------------|-------------------------------------------------------|--------------------------|
| histogramme<br>à<br>pas constant  | 20 répétitions<br>de<br>la méthode  | 0.0120<br>$^+$<br>0.0002                        | 0.170<br>$^+$<br>0.097                        | 0.479<br>$^+$<br>0.044                                | 1.48<br>士<br>0.11        |
|                                   | 100 répétitions<br>de<br>la méthode | 0.0120<br>$^+$<br>0.0002                        | 0.154<br>$^+$<br>0.093                        | 0.493<br>$^{+}$<br>0.042                              | 1.51<br>土<br>0.10        |
| histogramme<br>á.<br>pas variable | 20 répétitions<br>de<br>la méthode  | 0.0119<br>$^+$<br>0.0003                        | 0.132<br>$^+$<br>0.058                        | 0.531<br>$^+$<br>0.021                                | 1.97<br>士<br>0.06        |

<span id="page-80-0"></span>Table 4.3 – Résumé des résultats obtenus par la méthode statistique implémentée au Palomar Fiber Nuller lors de l'observation de *α* Boo

## **4.3.4 Influence de la troncature de l'histogramme**

Afin de me « débarrasser » des bins inutiles de la fin de l'histogramme, je me suis alors posée la question de savoir combien de bins je pouvais retirer sans affecter les valeurs obtenues pour les paramètres.

J'ai donc tout d'abord recommencé la méthode en laissant tous les bins dans l'histogramme à pas constant et en retirant des bins dans la queue de l'histogramme pour un histogramme à pas variable afin de mettre en évidence l'influence des fluctuations statistiques de la queue de l'histogramme. Dans les deux cas, le nombre d'itérations choisi est de 20. Les résultats obtenus dans ce cas sont fournis aux Fig.[4.17](#page-81-0) et [4.18](#page-81-1) dans le cas respectivement d'un histogramme à pas constant et d'un histogramme à pas variable et les valeurs exactes des paramètres sont fournies en annexe [C](#page-134-0) à titre informatif.

Remarque pour la lecture des figures : La notation « seuil=5 » signifie que seules les bins présentant continûment plus de 5 occurrences étaient gardés, ce qui revient ici à retirer 309 bins.

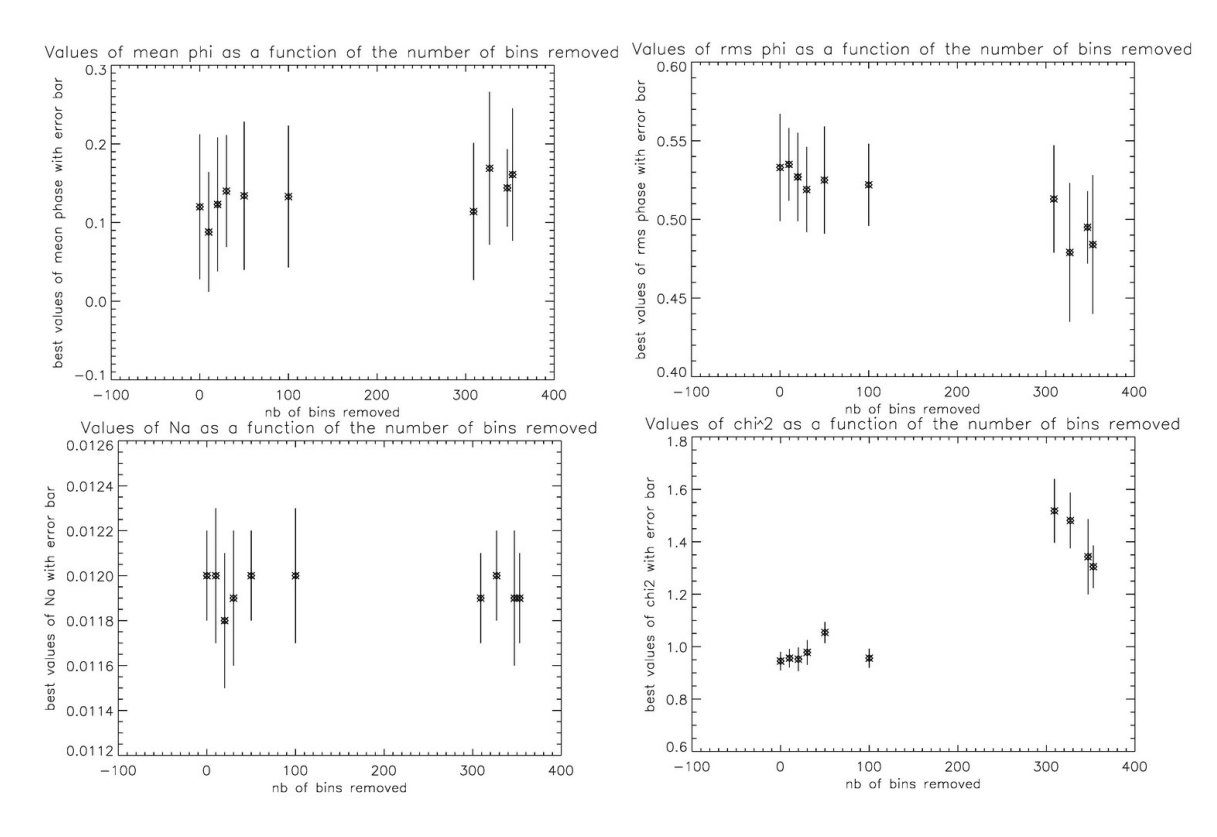

<span id="page-81-0"></span>Figure 4.17 – Représentation de la variation des différents paramètres en fonction du nombre de bins retirés. Les valeurs de l'axe des abscisses sont 0, 10, 20, 30, 50, 100, 309 (seuil=5), 327 (seuil=10), 347 (seuil=15) et 353 (seuil=20) qui correspondent aux nombre de bins retirés de l'histogramme pour un histogramme à pas constant

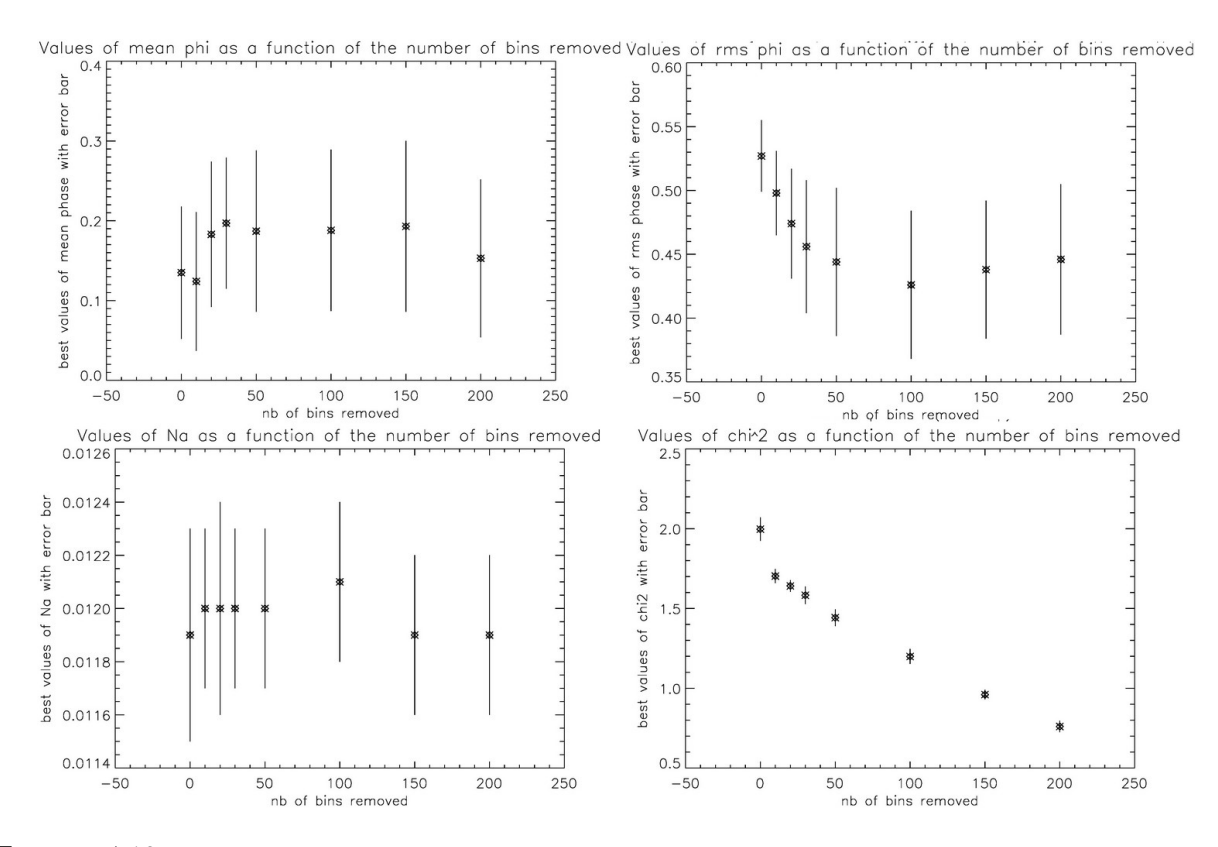

<span id="page-81-1"></span>Figure 4.18 – Représentation de la variation des différents paramètres en fonction du nombre de bins retirés. Les valeurs de l'axe des abscisses sont 10, 20, 30, 50, 100, 150 et 200 qui correspondent aux nombre de bins retirés de l'histogramme pour un histogramme à pas variable

Notons que, dans le cas d'un histogramme à pas constant, plus nous retirons de bins et plus la valeur du  $\chi^2$  augmente. Cela est probablement dû à la définition  $^9$  même du  $\chi^2$ . En effet, plus nous retirons de bins à la fin de l'histogramme et plus le modèle est censé bien ajuster les données car il ne reste que les bins les plus peuplés. Dès lors, si la valeur du *χ* <sup>2</sup> augmente lorsque nous retirons des bins, cela veut probablement dire que les bins retirés étaient plus proches du modèle que la moyenne. Cela ne se produit pas dans le cas d'un histogramme à pas variable car à ce moment, tous les bins sont peuplés de la même façon.

Mais la chose la plus importante à remarquer est que la valeur de l'estimateur du null astrophysique ne varie pas beaucoup. Par contre, les variations dans les valeurs de phase moyenne et rms sont plus marquées et affectent l'allure de la courbe de  $\chi^2$ . Ceci se trouve représenté à la FIG.[4.19](#page-82-0) dans le cas d'un histogramme à pas constant et à la Fig. [4.20](#page-83-0) dans le cas d'un histogramme à pas variable.

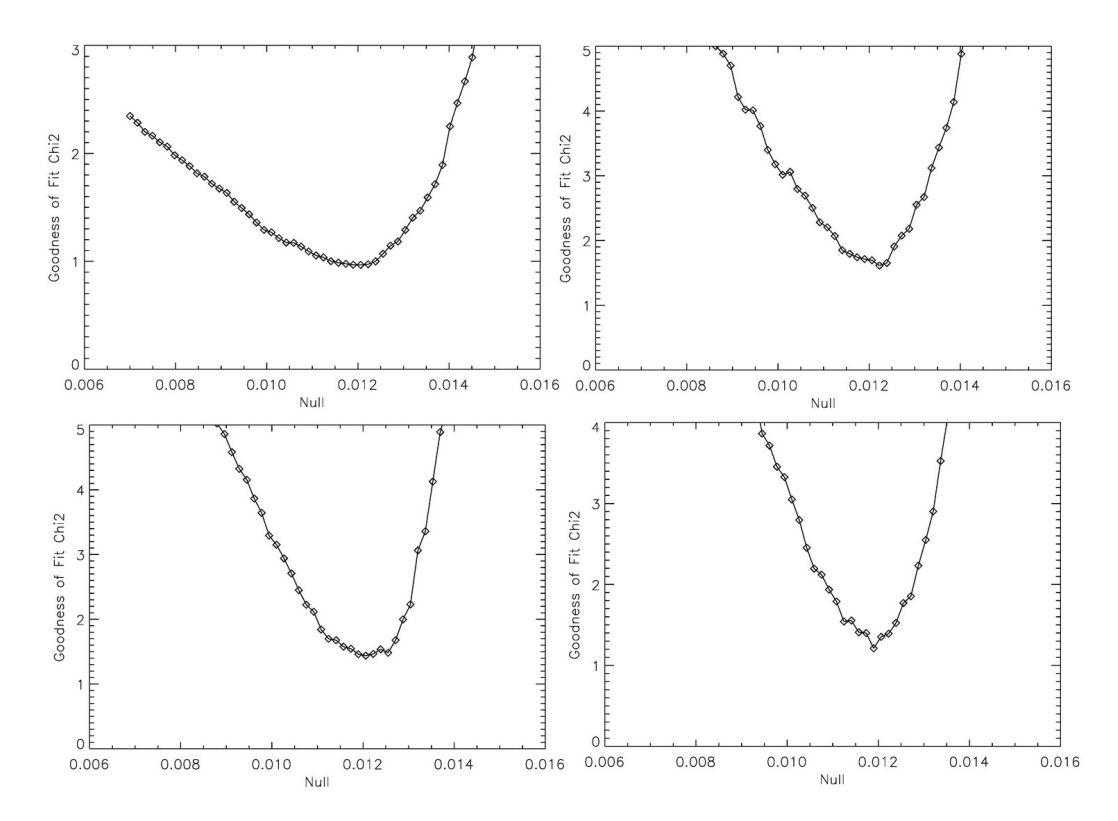

<span id="page-82-0"></span>Figure 4.19 – Courbe du *χ* <sup>2</sup> donnant sa valeur minimale et ainsi la meilleure valeur estimée pour le null astrophysique lorsque le seuil est fixé à 0 (tous les bins sont pris en compte, en haut à gauche), à 5 (en haut à droite), à 10 (en bas à gauche) et à 20 (en bas à droite) dans le cas d'un histogramme à pas constant. Ces courbes représentent le *χ* <sup>2</sup> obtenu pour les meilleurs estimateurs des paramètres

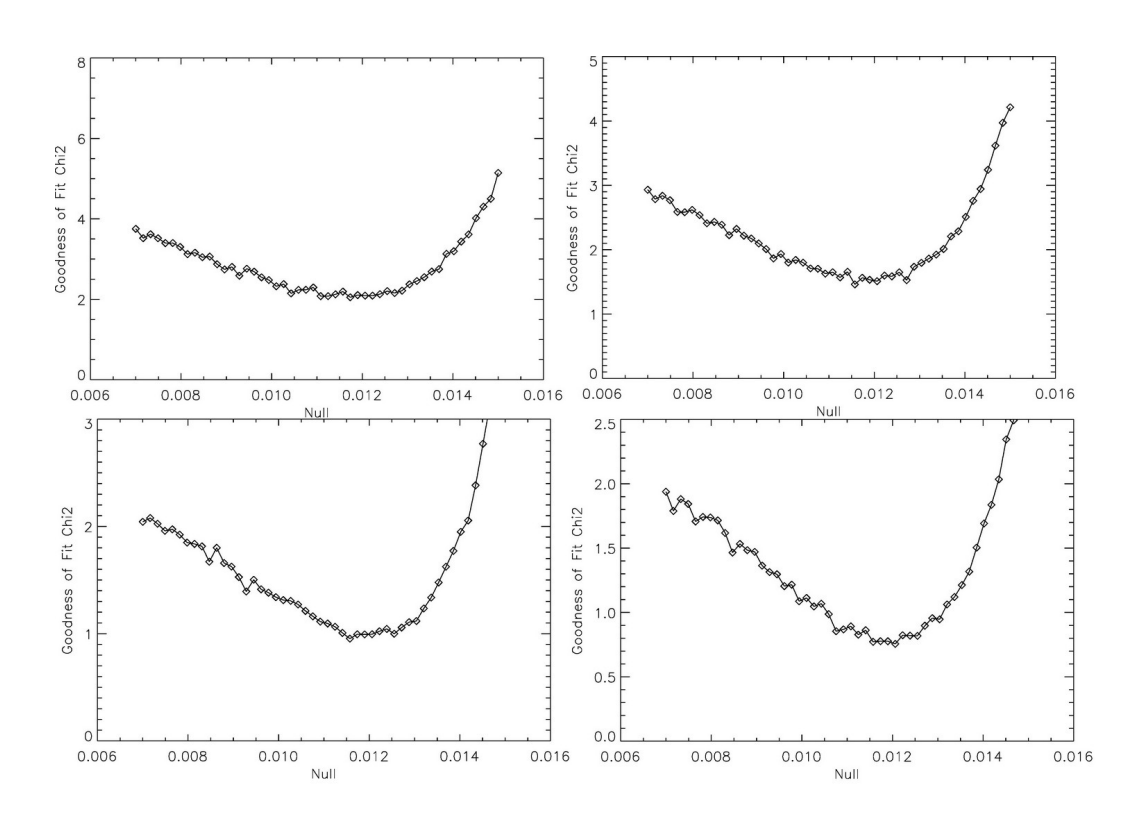

<span id="page-83-0"></span>Figure 4.20 – Courbe du *χ* <sup>2</sup> donnant sa valeur minimale et ainsi la meilleure valeur estimée pour le null astrophysique lorsqu'aucun bin n'est retiré (en haut à gauche), lorsque 50 bins sont retirés (en haut à droite), lorsque 150 bins sont retirés (en bas à gauche) et lorsque 200 bins sont retirés (en bas à droite) dans le cas d'un histogramme à pas variable. Ces courbes représentent le *χ* <sup>2</sup> obtenu pour les meilleurs estimateurs des paramètres

Après avoir réalisé les graphiques [4.17](#page-81-0) et [4.18,](#page-81-1) j'ai tenté d'automatiser la détermination d'une taille optimale pour l'histogramme. Nous savons en effet que les fluctuations statistiques de la queue de l'histogramme ne nous intéressent pas. Ces bins étant peu peuplés, ils peuvent fausser la valeur du  $\chi^2$  en induisant des fluctuations inutiles. Par ailleurs, la prise en compte de ces bins augmente considérablement le temps de calcul. Il convient donc de déterminer avec le plus de précision quels sont les bins qui peuvent être retirés afin d'optimiser le temps de calcul d'une part et d'augmenter la précision sur la valeur du null astrophysique d'autre part. Plutôt que de retirer des bins à la fin de l'histogramme « pas à pas » comme je l'ai fait ci-dessus ou en fixant un seuil, j'ai alors effectué des tests sur la taille optimale de l'histogramme à conserver.

Dans le cas de l'histogramme à pas constant, j'ai commencé par rechercher la largeur à mihauteur de l'histogramme. Il fallait cependant ici être prudent car le début de l'histogramme était peu échantillonné et donc la largeur à mi-hauteur n'était peut être pas la vraie largeur à mi-hauteur puisque le programme cherchait une distance entre deux points de l'histogramme en prenant le bin le plus proche de la hauteur du pic divisé par deux (voir Fig.[4.21\)](#page-84-0).

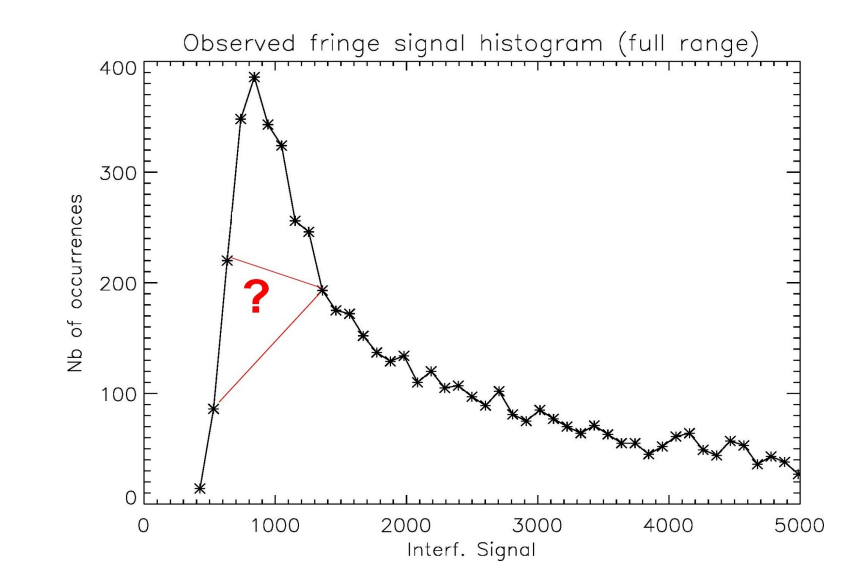

<span id="page-84-0"></span>Figure 4.21 – Largeur à mi-hauteur initialement calculée : les points choisis de part et d'autre du pic devraient être ceux les plus proches de la valeur du pic divisée par deux mais comme il y a peu de points avant le pic, il se peut que la largeur à mi-hauteur ne soit pas la vraie largeur à mi-hauteur. Par souci de clarté, l'axe des x a été coupé à 5000 mais s'étend en réalité jusque 50000

Afin d'éviter ce problème, j'ai tout d'abord réalisé une moyenne glissante de l'histogramme sur 3 bins ce qui m'a permis « d'adoucir » les fluctuations dues au bruit (voir Fig.[4.22](#page-84-1) où l'histogramme « adouci » correspond aux losanges). Ensuite, je n'ai plus recherché le point le plus proche de la valeur du maximum divisée par deux mais les points situés de part et d'autre afin de trouver exactement la valeur, en terme de null, correspondant à la valeur du maximum divisée par deux. Ce point ne correspondait alors plus nécessairement à un point réel de l'histogramme (voir Fig.[4.22\)](#page-84-1). J'ai recherché ce point pour les valeurs de null avant le pic et après le pic et enfin, j'ai calculé la largeur à mi-hauteur avec ces valeurs.

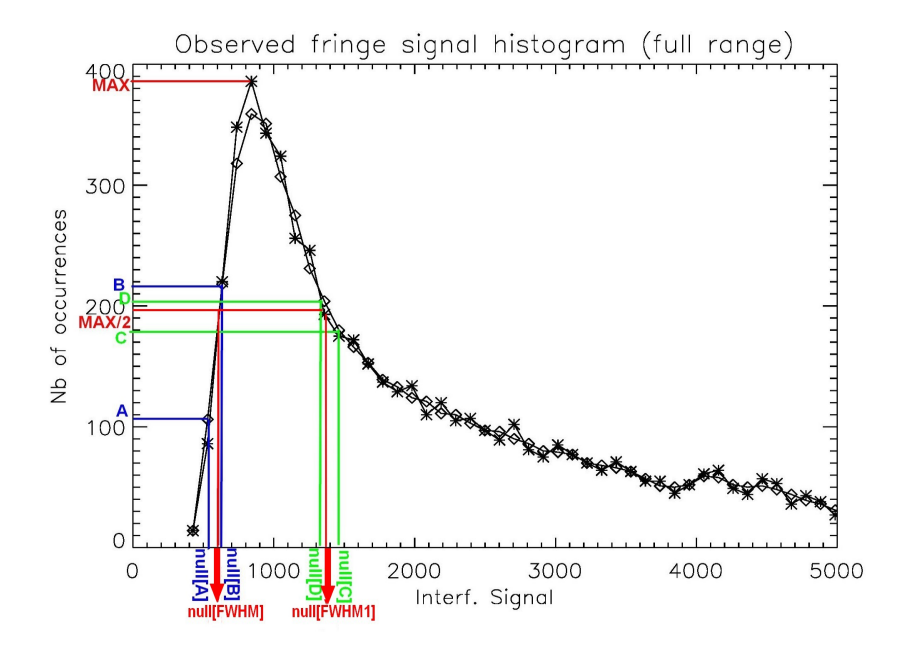

<span id="page-84-1"></span>Figure 4.22 – Recherche de la largeur à mi-hauteur de l'histogramme

Au vu de la Fig.[4.22,](#page-84-1) il est alors aisé de trouvé la valeur de la largeur à mi-hauteur de l'histogramme en terme de null. Nous avons (en supposant une évolution linéaire entre deux points)

$$
null[FWHM] = \frac{\frac{MAX}{2} - A}{B - A} \times (null[B] - null[A]) + null[A],
$$

et

$$
null[FWHM1] = \frac{\frac{MAX}{2} - C}{D - C} \times (null[C] - null[D]) + null[D],
$$

et ainsi

# $FWHM = null [FWHM1] - null [FWHM]$

qui sera donc donnée en terme de null.

À partir de là, j'ai, en premier lieu, décidé arbitrairement de garder les valeurs de null avant le pic comprises entre « pic-1 × *FW HM* <sup>10</sup> » et « pic » et de garder les valeurs de null après le pic comprises entre le pic et « pic  $+0.5 \times FWHM$  ». Pour les valeurs avant le pic, je tombais tout de suite sur le début de l'histogramme. Par contre, après le pic, j'ai dû augmenter petit à petit les valeurs gardées pour arriver au moment où je considérais à nouveau tout l'histogramme (voir Fig.[4.23\)](#page-85-0). J'ai alors analysé le comportement du null astrophysique mais aussi des autres grandeurs en fonction de la taille de l'histogramme conservée (voir Fig.[4.24](#page-86-0) et [4.25\)](#page-86-1) pour me rendre compte que la taille optimale à conserver dans ce cas est de 1 × *FW HM* avant le pic et 3 × *FW HM* après le pic. Grâce à cette manipulation le temps de calcul initialement de l'ordre de quelques heures pour l'histogramme à pas constant est passé à une dizaine de minutes.

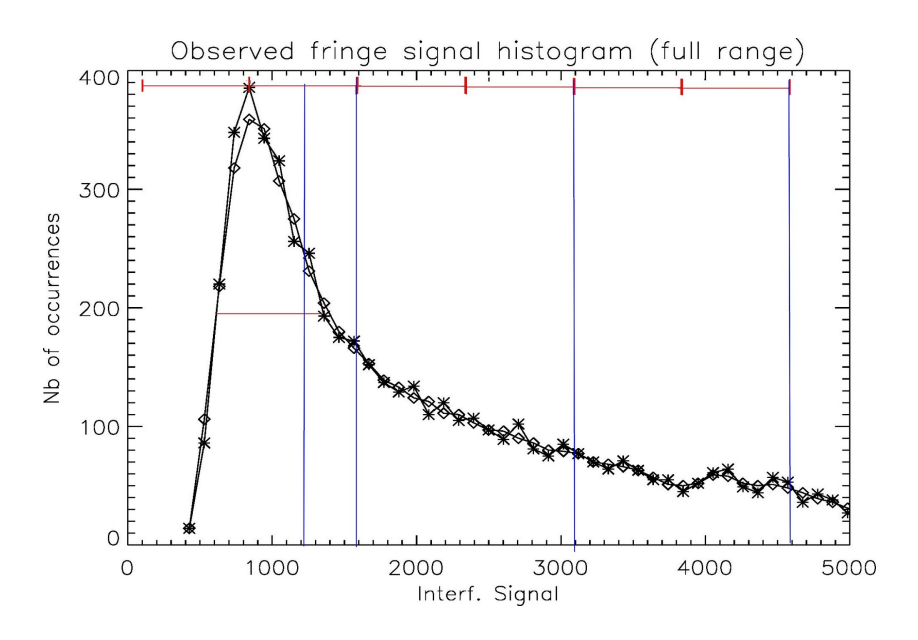

<span id="page-85-0"></span>Figure 4.23 – Illustration des coupures réalisées (0.5, 1, 3 et 5 FWHM après le pic)

<sup>10.</sup> FWHM signifie Full Width at Half Maximum, soit la largeur à mi-hauteur et valait, dans le cas de *α* Boo, 961.202.

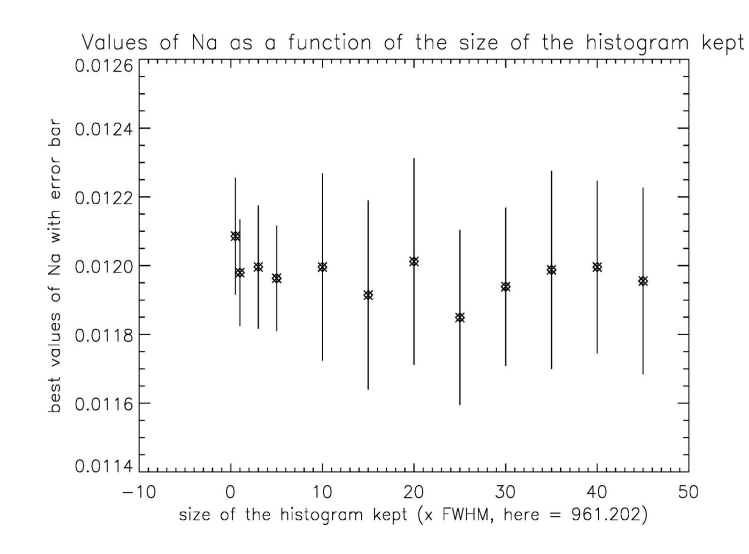

<span id="page-86-0"></span>Figure 4.24 – Meilleur estimateur du null astrophysique en fonction de la taille de l'histogramme conservée. Les valeurs sur l'axe des abscisses sont 0.5, 1, 3, 5, 10, 15, 20, 25, 30, 35, 40 et 45. Il faut donc multiplier la largeur à mi-hauteur de l'histogramme, ici de 961.202, par ces valeurs pour obtenir la taille conservée après le pic. Pour la taille conservée avant le pic, elle était fixée à 1 × *FW HM*

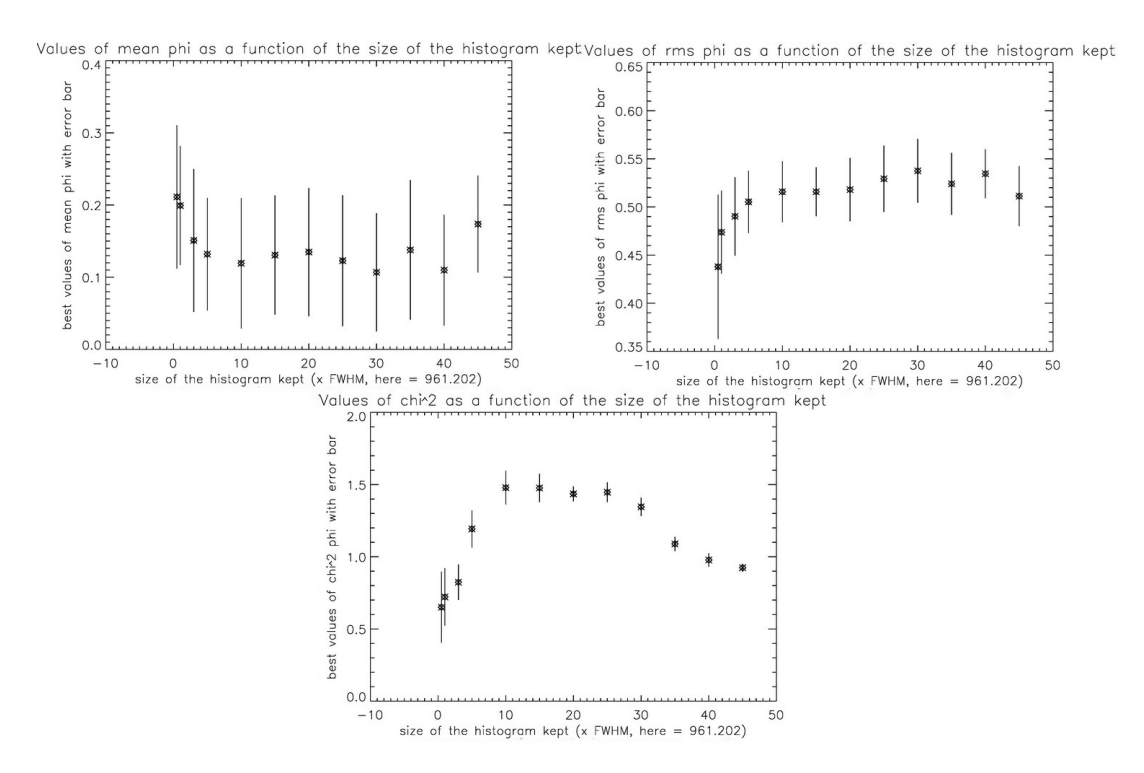

<span id="page-86-1"></span>FIGURE 4.25 – Meilleur estimateur de la phase moyenne, de la phase rms et  $\chi^2$  associé en fonction de la taille de l'histogramme conservée (histogramme à pas constant). Les valeurs sur l'axe des abscisses sont 0.5, 1, 3, 5, 10, 15, 20, 25, 30, 35, 40 et 45. Il faut donc multiplier la largeur à mi-hauteur de l'histogramme, ici de 961.202, par ces valeurs pour obtenir la taille conservée après le pic. Pour la taille conservée avant le pic, elle était fixée à 1 × *FW HM*

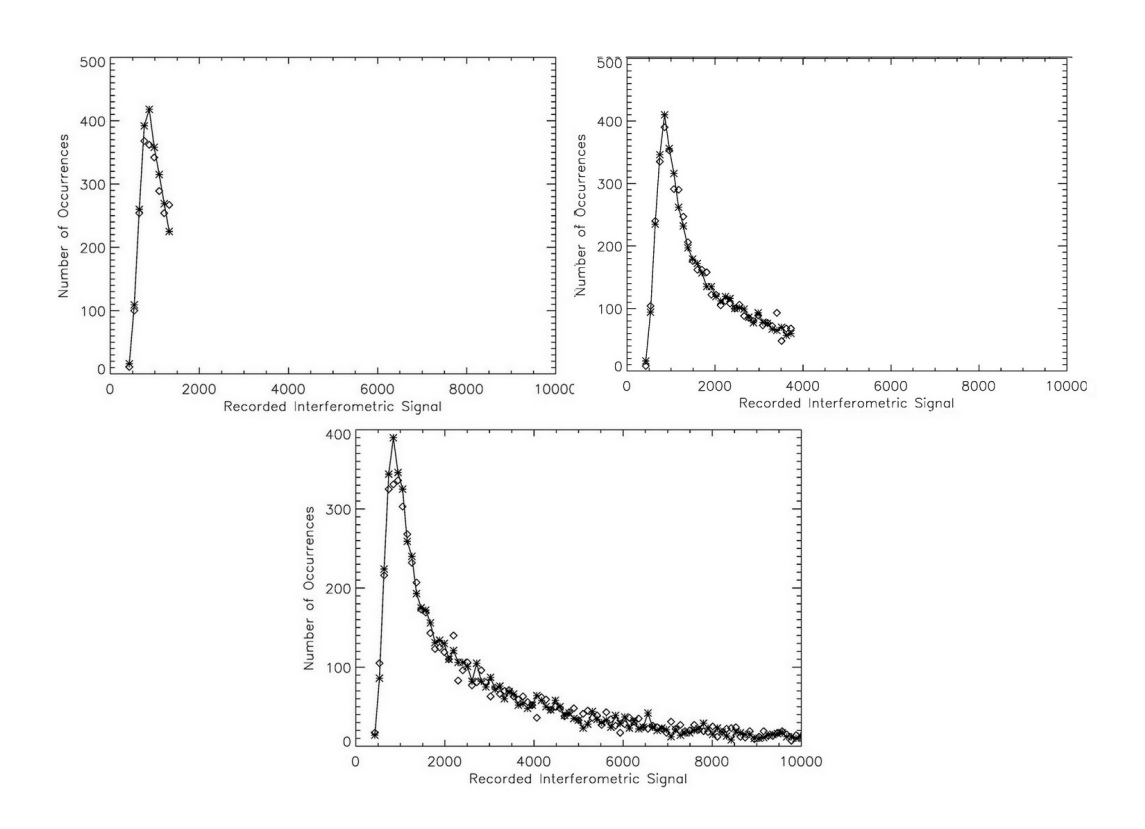

<span id="page-87-0"></span>Figure 4.26 – Ajustement de l'histogramme dans le cas de trois tailles conservées (histogramme à pas constant). À gauche, 1 × *FW HM* avant le pic et 0*.*5 × *FW HM* après le pic. Au milieu 1 × *FW HM* avant le pic et 3 × *FW HM* après le pic. À droite, 1 × *FW HM* avant le pic et 20 × *FW HM* après le pic

Remarquons que la valeur du null astrophysique ainsi que sa barre d'erreur ne varie pas beaucoup en fonction de la taille de l'histogramme conservée ce qui nous indique une assez bonne stabilité du paramètre. Cependant, garder une taille d'histogramme de 0*.*5 × *FW HM* n'a pas beaucoup de sens au vu de la Fig.[4.26](#page-87-0) car il n'y a pas assez de points pour réaliser un bon ajustement.

Pour l'histogramme à pas variable, il n'était plus possible de rechercher la largeur à mi-hauteur puisque dans ce cas, tous les bins étaient peuplés de la même façon. J'ai alors cherché le bin le plus petit puisque, s'il est le plus petit, cela signifie qu'il était le plus peuplé et correspondait donc au pic de l'histogramme. Avant d'effectuer cela, j'ai, comme dans le cas de l'histogramme à pas constant, réalisé une moyenne glissante sur les bins afin d'éviter que plusieurs bins soient « les plus petits » à cause des fluctuations statistiques. J'ai ensuite considéré deux fois la taille du bin (2.9 pour *α* Boo) le plus petit avant celui-ci et deux fois la taille du bin le plus petit après celui-ci. Cette opération me fournissait une largeur à mi-hauteur artificielle (voir Fig.[4.27\)](#page-88-0) que j'ai reporté de part et d'autre du bin le plus petit. Je me suis arrangée pour conserver tout l'histogramme avant le bin le plus petit et après ce bin, j'ai conservé cinq, dix puis quinze fois ma largeur artificielle à mi-hauteur. Ayant fait cela, j'ai regardé l'évolution des paramètres et de leur barres d'erreur en fonction de la taille globale de l'histogramme conservée (voir Fig.[4.29](#page-88-1) et [4.30\)](#page-89-0) et je suis arrivée à la conclusion qu'il fallait garder 10 fois la largeur à mi-hauteur artificielle après le bin le plus petit (voir Fig.[4.28\)](#page-88-2).

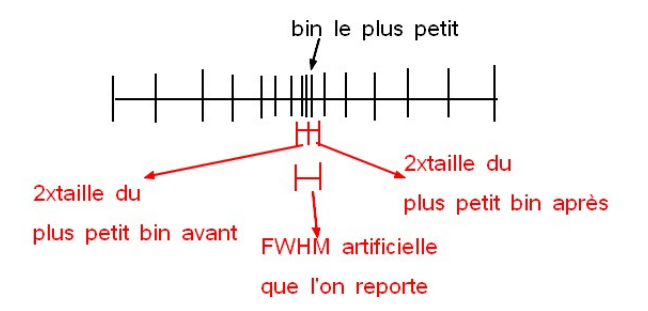

Figure 4.27 – Illustration du principe de conservation d'une certaine taille d'histogramme pour l'histogramme à pas variable

<span id="page-88-0"></span>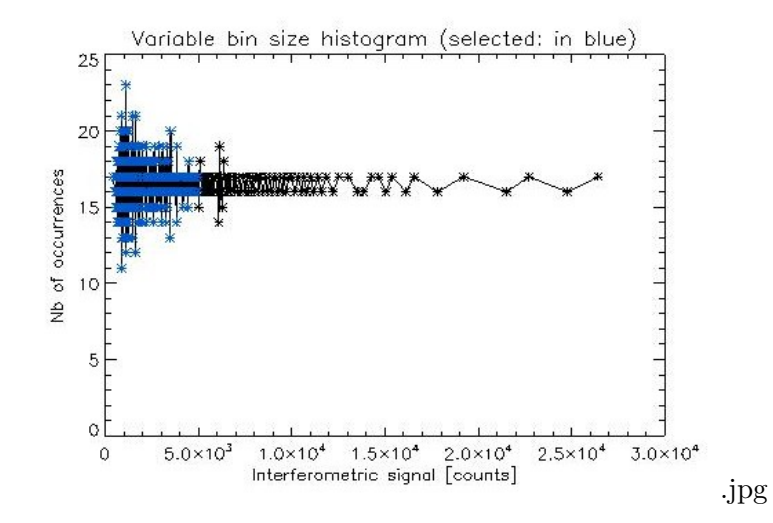

Figure 4.28 – Taille de l'histogramme à pas variable conservée pour la suite (tout l'histogramme avant le bin le plus petit et 10 fois la largeur à mi-hauteur artificielle après le bin le plus petit)

<span id="page-88-2"></span>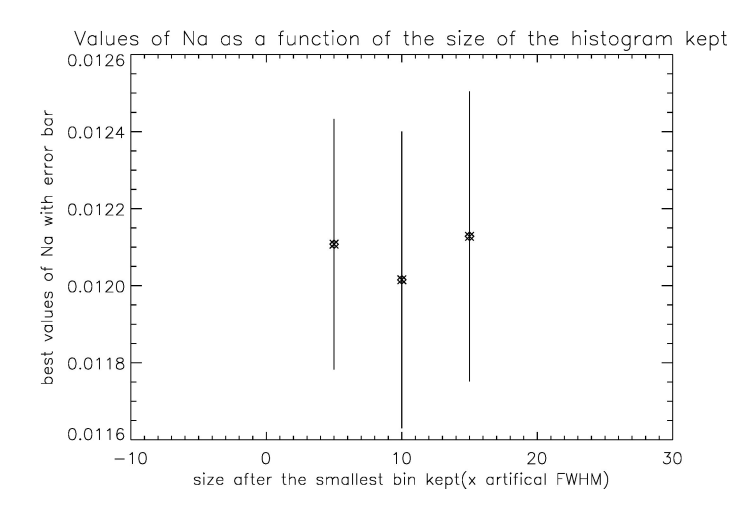

<span id="page-88-1"></span>Figure 4.29 – Valeurs du null en fonction de la taille de l'histogramme à pas variable conservée. Les valeurs sur l'axe des abscisses sont 5, 10 et 15. Ces valeurs représentent le nombre de fois que j'ai conservé la largeur à mi-hauteur après le plus petit bin

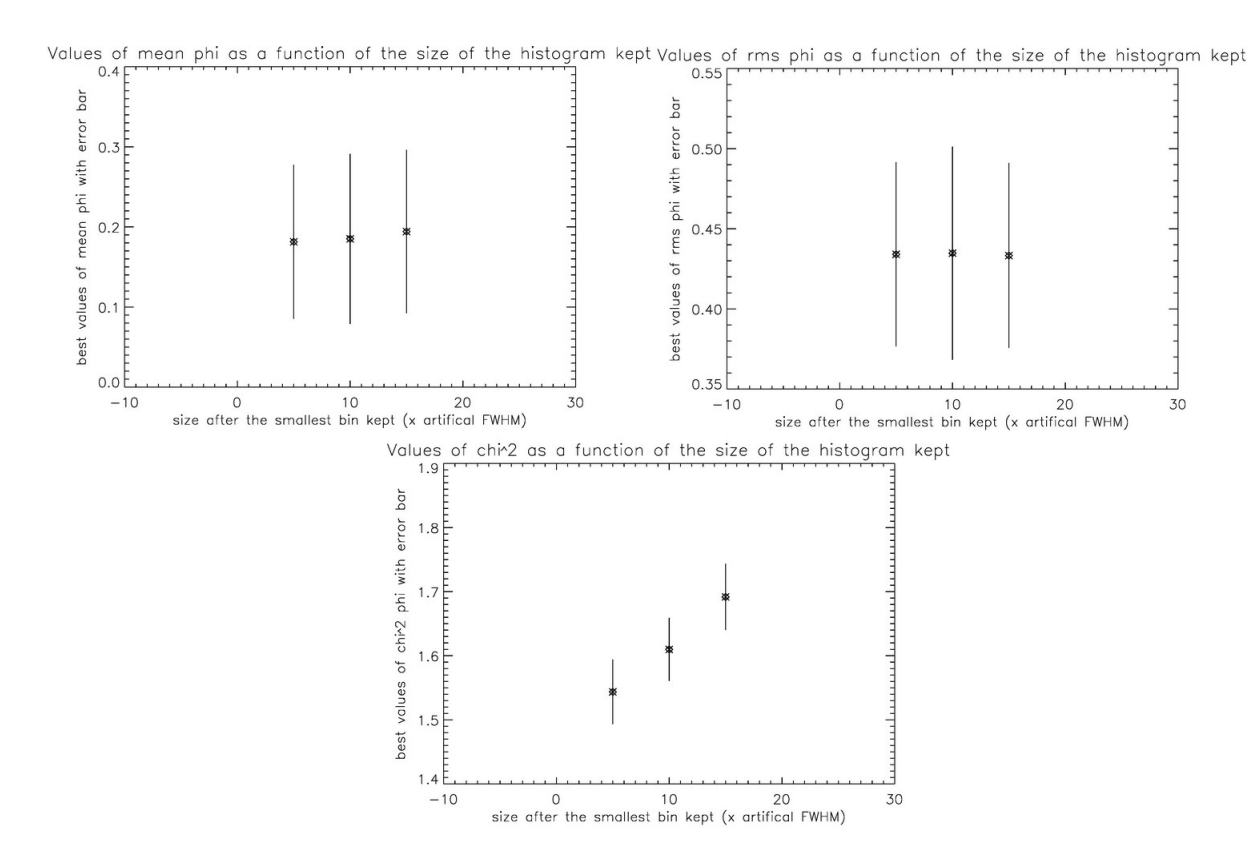

<span id="page-89-0"></span>FIGURE 4.30 – Valeurs de la phase moyenne, de la phase rms et  $\chi^2$  associé en fonction de la taille de l'histogramme à pas variable conservée. Les valeurs sur l'axe des abscisses sont 5, 10 et 15. Ces valeurs représentent le nombre de fois que j'ai conservé la largeur à mi-hauteur après le plus petit bin

# **4.3.5 Corrélation entre les trois paramètres supposés indépendants**

Durant toute l'application de la méthode, j'ai supposé que les paramètres variables,  $N_a$ ,  $\sigma_\phi$ et  $\mu_\phi$  étaient non corrélés. Pour le vérifier j'ai donc tracé des coupes dans le cube de  $\chi^2$  et à partir de là, j'ai pu remarquer que les paramètres de phase moyenne et rms semblaient être couplés (voir Fig.[4.31](#page-90-0) et [4.32\)](#page-91-0) ce qui pourrait également expliquer qu'un paramètre varie à la place de l'autre ou que les deux paramètres varient ensemble pour minimiser le χ<sup>2</sup> et ainsi « faire croire » au programme que l'ajustement est le meilleur alors qu'il n'en est rien et cela serait également une explication du fait que le pic de l'histogramme ne soit pas exactement reproduit dans ce cas. Les coupes à deux dimensions dans le cube de  $\chi^2$  sont reprises à la FIG. [4.31](#page-90-0) et montrent une coupe du  $\chi^2$  en fonction de la phase moyenne et phase rms pour la valeur du null minimisant le  $\chi^2$ , une coupe du  $\chi^2$  en fonction du null et de la phase moyenne pour la valeur de la phase rms minimisant  $\chi^2$  et une coupe du  $\chi^2$  en fonction du null et de la phase rms pour la valeur de la phase moyenne minimisant le  $\chi^2$ .

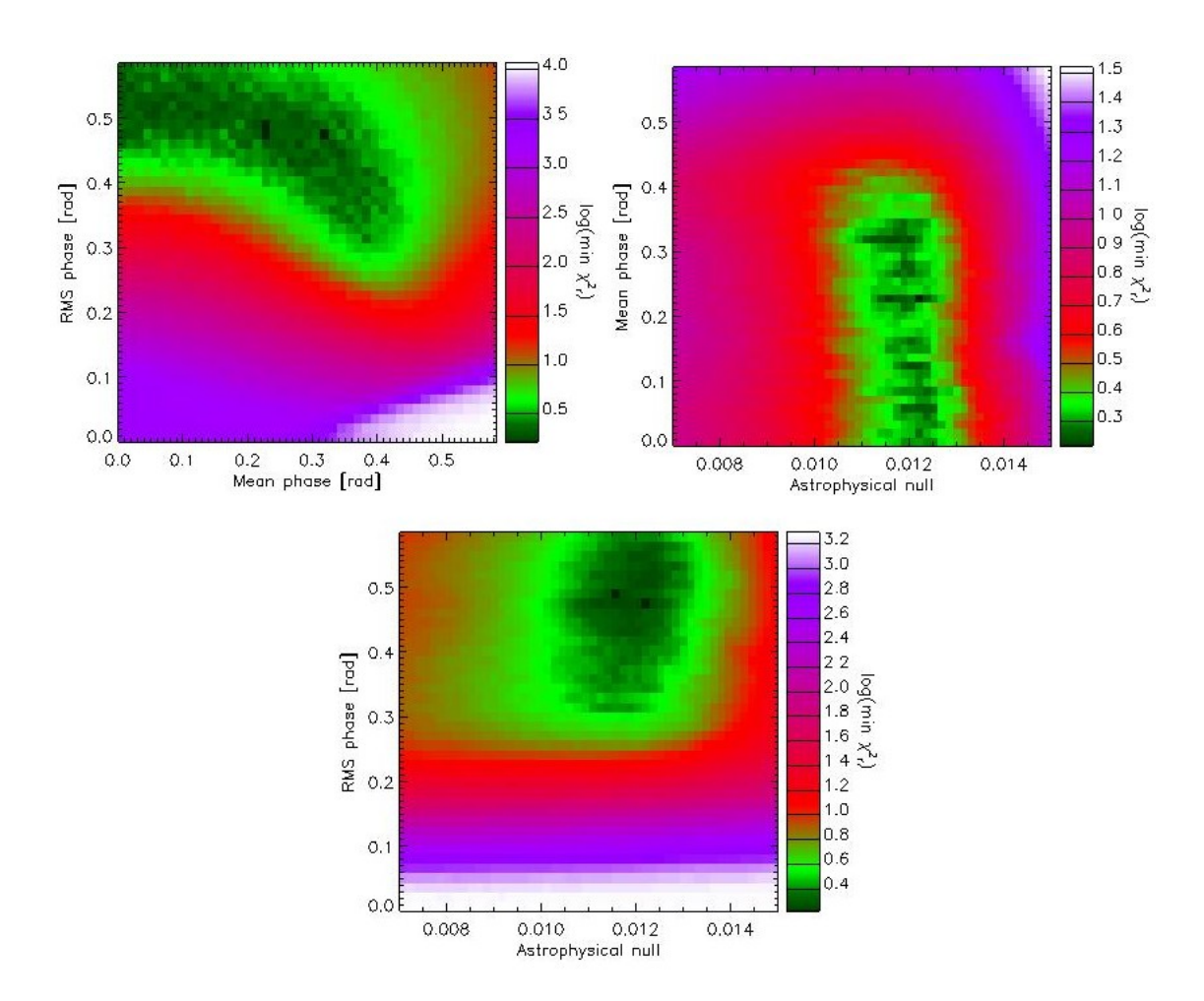

<span id="page-90-0"></span>FIGURE  $4.31$  – Coupe à deux dimensions dans le cube de  $\chi^2$ . Il apparait clairement une corrélation entre la phase moyenne et la phase rms (en haut à gauche). Par ailleurs, nous remarquons que le null astrophysique semble assez bien défini mais qu'il reste une indétermination importante sur la phase moyenne (en haut à droite). Enfin, le null astrophysique et la phase rms semblent être des paramètres indépendants (en bas). Cette coupe correspond à 20 répétitions de la méthode dans le cas d'un histogramme à pas constant avec une troncature de 3 × *FW HM* après le pic et toute la partie avant le pic considérée

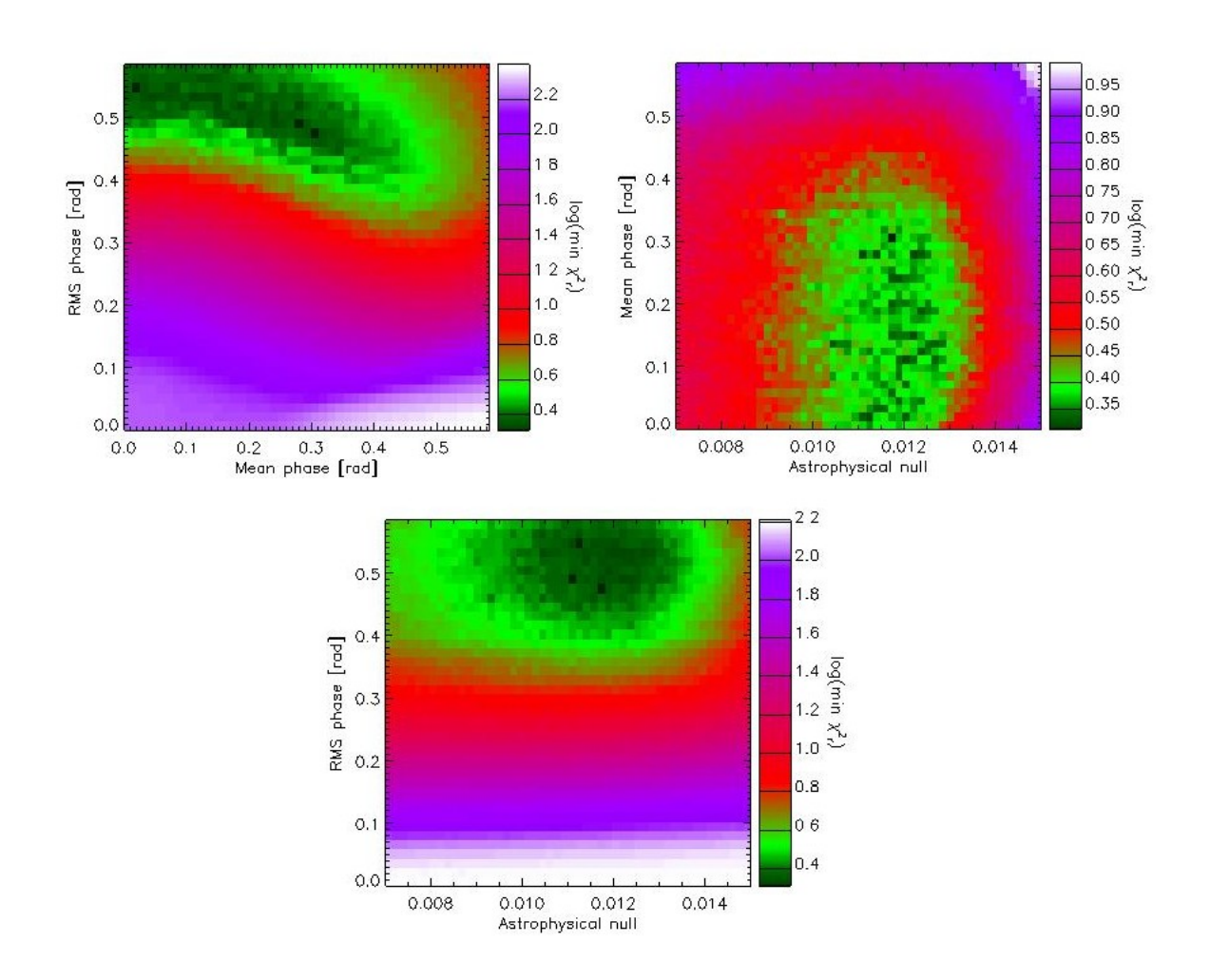

<span id="page-91-0"></span>FIGURE  $4.32$  – Coupe à deux dimensions dans le cube de  $\chi^2$ . Il apparait clairement une corrélation entre la phase moyenne et la phase rms (en haut à gauche). Par ailleurs, nous remarquons que le null astrophysique semble assez bien défini mais qu'il reste une indétermination importante sur la phase moyenne (en haut à droite). Enfin, le null astrophysique et la phase rms semblent être des paramètres indépendants (en bas). Cette coupe correspond à 20 répétitions de la méthode dans le cas d'un histogramme à pas variable, tous les bins étant pris en compte

#### **4.3.6 Discussion et comparaison avec un modèle photosphérique pour** *α* Boo

Dans cette sous-section, je reprend les formules [\(2.56\)](#page-40-0) et [\(2.58\)](#page-40-1) qui, pour rappel, sont données par

$$
N = \left(\frac{\pi b \theta_\star}{2 \lambda}\right)^2,
$$

et

$$
N_{LD} = \left(\frac{\pi b \theta_{\star}}{2\lambda}\right)^2 \left(1 - \frac{7u_{\lambda}}{15}\right) \left(1 - \frac{u_{\lambda}}{3}\right)^{-1}.
$$

Je calcule théoriquement ces valeurs dans le cas *α* Boo puis je les compare aux valeurs de null obtenues expérimentalement.

Pour obtenir les diamètres angulaires de *α* Boo (en sous-section [4.4.2](#page-97-0) se trouve le même calcul

pour Véga), j'ai utilisé des articles publiés par Bertrand Mennesson[\[38\]](#page-152-0) et Olivier Absil[\[3\]](#page-150-0). Dans le cas du diamètre angulaire tenant compte de l'assombrissement centre-bord, j'ai également recherché la gravité de surface et la température effective de ces étoiles afin de pouvoir calculer le coefficient d'assombrissement centre-bord dans la bande d'observation utilisée, soit ici la bande K (avec comme longueur d'onde utilisée 2*.*2 *µ*m) ou, si les valeurs étaient fournies dans les articles référencés cidessus, j'ai utilisé ces valeurs.

#### **Valeurs théoriques pour** *α* Boo

Le diamètre angulaire de *α* Boo est référencé, en bande K (2*.*2 *µ*m), à 20*.*91 ± 0*.*08 mas[\[38\]](#page-152-0). Son rayon angulaire est donc de 10*.*455 mas approximativement. La base utilisée ici est de 3*.*4 m (distance entre les deux sous-ouvertures sur le télescope de 5*.*1 m de diamètre).

Selon la formule [\(2.56\)](#page-40-0), la valeur théorique du null astrophysique pour *α* Boo en supposant un disque uniforme est donnée par

$$
N = \left(\frac{\pi \times 3.4 \times 5.067 \times 10^{-8}}{2 \times 2.2 \times 10^{-6}}\right)^2 = 0.0151,
$$
\n(4.2)

où les milli arcsecondes ont été converties en radians et les micro mètres en mètres.

Nous pouvons également calculer la valeur du null en tenant compte du coefficient d'assombrissement centre-bord. Pour ce faire, nous avons besoin de la gravité de surface et de la température effective de l'étoile : nous considérons  $log(g) = 2$  et une température effective de 4300 K<sup>11</sup> ce qui nous fournit un coefficient d'assombrissement centre-bord à 2*.*2 *µ*m de 0.350[\[38\]](#page-152-0) pour un diamètre angulaire de  $20.95 \pm 0.2$  mas, soit un rayon angulaire d'approximativement  $10.475$  mas.

$$
N_{LD} = \left(\frac{\pi \times 3.4 \times 5.078 \times 10^{-8}}{2 \times 2.2 \times 10^{-6}}\right)^2 \left(1 - \frac{7 \times 0.350}{15}\right) \left(1 - \frac{0.350}{3}\right)^{-1} = 0.0142. \tag{4.3}
$$

La valeur du null astrophysique trouvée pour 20 répétitions de la méthode est donnée par 0*.*0119 ± 0*.*0003. Nous remarquons ici une différence notable entre la valeur théorique trouvée et la valeur expérimentale. Or, nous savons que *α* Boo est une étoile « typique » et ne présente pas de compagnons dans sa proximité. Cette différence, tout comme la différence avec les résultats obtenus par Charles Hanot (0.01320±0.00013)[\[18\]](#page-151-0) s'explique probablement par des incertitudes instrumentales. Il se peut en effet que la base interférométrique et la longueur d'onde effective aient changé entre les données obtenues en 2012 et celles obtenues en 2009 et traitées par Charles Hanot.

# **4.4 Observations de** Véga **: analyse des données et résultats**

À nouveau, commençons par préciser que Véga (aussi appelée *α* Lyrae ou encore HD 172167, pour une liste complète des noms associés à cette étoile, voir [http://simbad.u-strasbg.fr/](http://simbad.u-strasbg.fr/simbad/sim-id?Ident=vega&NbIdent=1&Radius=2&Radius.unit=arcmin&submit=submit+id)

[<sup>11.</sup> Les valeurs trouvées dans la littérature pour la température effective et la gravité de surface de](http://simbad.u-strasbg.fr/simbad/sim-id?Ident=vega&NbIdent=1&Radius=2&Radius.unit=arcmin&submit=submit+id) *α* Boo étaient de  $4266 \pm 65$  K[\[46\]](#page-153-0) et de  $1.6 \pm 0.2$ [8] respectivement.

[simbad/sim-id?Ident=vega&NbIdent=1&Radius=2&Radius.unit=arcmin&submit=submit+id](http://simbad.u-strasbg.fr/simbad/sim-id?Ident=vega&NbIdent=1&Radius=2&Radius.unit=arcmin&submit=submit+id)) est une étoile variable (type *δ*Scuti) de type A qui est donc cette fois plus chaude que le soleil et de magnitude apparente égale à 0*.*13 en bande K. C'est également l'étoile la plus brillante de la constellation de la Lyre et située à approximativement 25 années-lumière.

Les observations de VÉGA ont également eu lieu le 03 juin 2012 par l'équipe du Palomar au Jet Propulsion Laboratory (B.Mennesson, G. serabyn, K. Liewer, S. Martin, J. Kuhn et F. Loya) et dans ce cadre, six séquences de null ont été prises à différents angles du K-mirror : deux séquences ont été prises à  $+36$ °, une à  $+18$ °, une à  $0$ °, une à -18° et une à -36°. Les meilleures données étaient celles à +36˚et les moins bonnes à -36˚. Le temps d'exposition par frame du détecteur était de 5 ms et le temps total de la séquence de chopping était cette fois de environ 300 s. En pratique, les chercheurs estiment que la séquence de null est environ 5 fois plus courte que la séquence totale ce qui nous donne une séquence de null de 60 s.

Dans la suite de cette partie, je commencerai par introduire quelques considérations préalables concernant la taille de l'histogramme conservée et les valeurs du null et du *χ* <sup>2</sup> obtenues en considérant que la méthode est validée par les tests réalisés sur *α* Boo. Ensuite j'étudierai l'influence de la rotation du K-mirror sur les valeurs de null mesurées. Par après, je comparerai mes résultats aux résultats attendus théoriquement. Enfin je poserai une limite supérieure sur le contraste d'un compagnon et je comparerai cette limite à celle déjà obtenue par B. Mennesson[\[41\]](#page-153-1).

# **4.4.1 Présentation des données et mesure du null astrophysique**

#### **Considérations préalables**

Dans le cas de Véga, les données étaient choppées dès le début et nous avons donc pu les utiliser dans leur totalité (voir Fig.[4.33\)](#page-94-0). Les mêmes procédés sont effectués sur les données associées à Véga. Afin d'éviter la redondance, je vais supposer la méthode validée et uniquement rappeler les grandes lignes du procédé en renvoyant à l'annexe [D](#page-136-0) pour plus de détail. Tout comme c'était le cas pour *α* Boo, le dark présente peu de fluctuation et est donc moyenné sur toute la séquence. Nous avons également commencé par considérer un histogramme à pas constant et nous avons testé la méthode pour 25 puis 100 répétitions avec, cette fois, un nombre de bins fixé à 10 × √ *N*. Aux FIG.[4.34](#page-94-1) et [4.35,](#page-94-2) nous trouvons la superposition du modèle aux données et la courbe de  $\chi^2$  dans le cas d'un histogramme à pas constant et pour 25 répétitions de la méthode.

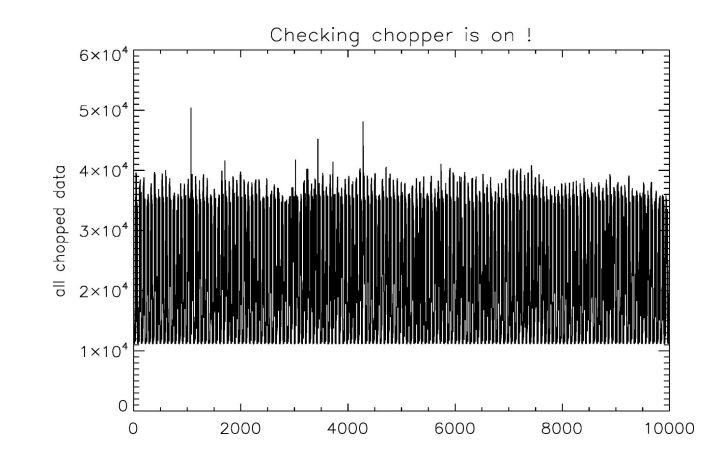

Figure 4.33 – Signal initial sur lequel se base l'histogramme de null

<span id="page-94-0"></span>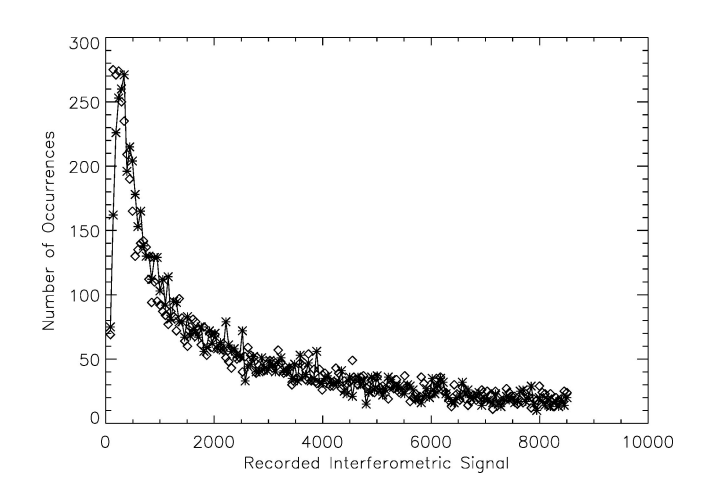

Figure 4.34 – Comparaison du modèle (losanges) et des données (croix) dans le cas de 25 répétitions de la méthode pour un histogramme où seules les valeurs de null dont les occurrences sont continûment supérieures à 10 ont été conservées et dans le cadre d'un angle de rotation du K-mirror de +36˚

<span id="page-94-1"></span>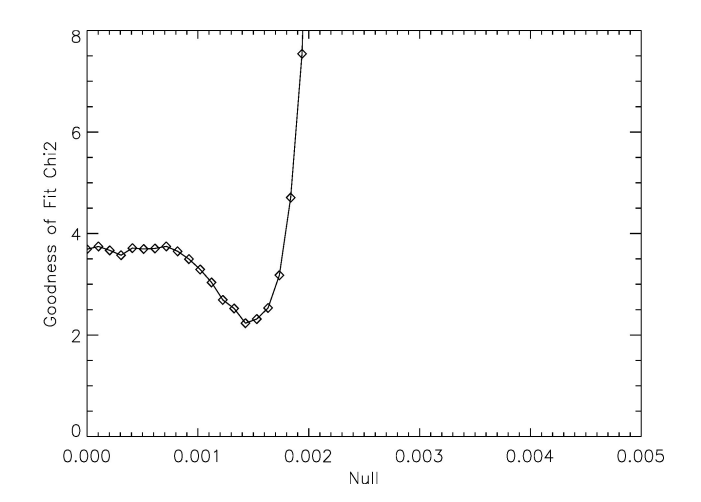

<span id="page-94-2"></span>Figure 4.35 – Courbe du *χ* <sup>2</sup> donnant sa valeur minimale et ainsi la meilleure valeur estimée pour le null astrophysique dans le cas de 25 répétitions de la méthode, pour un histogramme à pas constant. Cette courbe représente le *χ* <sup>2</sup> obtenu pour les meilleurs estimateurs des paramètres et dans le cadre d'un angle de rotation du K-mirror de $+36$  $^\circ$ 

Dans le cas de 25 répétitions de la méthode, les valeurs trouvées pour le null astrophysique,

la phase moyenne, son écart-type et enfin pour le  $\chi^2$  sont de respectivement  $0.00144 \pm 0.00005$ ,  $0.190 \pm 0.091$ ,  $0.443 \pm 0.052$  et  $2.23 \pm 0.09$ . Lorsque nous passons à 100 répétitions de la méthode, les valeurs trouvées pour les estimateurs du null astrophysique, de la moyenne de la phase et de son écart-type sont de respectivement 0*.*00146 ± 0*.*00005, 0*.*169 ± 0*.*104, 0*.*448 ± 0*.*052. Et la valeur du  $\chi^2$  dans ce cas est de  $2.23 \pm 0.09$ .

À nouveau ici, les faibles variations des différents paramètres entre 25 et 100 répétitions ne sont pas significatives puisque les erreurs commises dans un cas ou l'autre se recouvrent. Il apparait donc de ces résultats que répéter la méthode 25 fois suffit à obtenir un résultat probant et, encore une fois, nous considérerons même que 20 répétitions suffisent. Afin de m'en assurer, j'ai, à nouveau, regardé l'évolution des paramètres et du  $\chi^2$  en fonction du nombre de répétition de la méthode dans le cas d'un histogramme à pas variable. Une illustration de ceci se trouve en annexe [D,](#page-136-0) à la Fig.[D.1.](#page-137-0) Dans le cas d'un histogramme à pas variables et pour 20 répétitions de la méthode, les valeurs obtenues pour les estimateurs du null astrophysique, de la phase moyenne, de son écarttype et le *χ* <sup>2</sup> associés sont de, respectivement, 0*.*00140 ± 0*.*0001, 0*.*112 ± 0*.*097, 0*.*486 ± 0*.*036 et  $2.30 \pm 0.04$ .

J'ai également tenté d'automatiser la détermination d'une taille optimale pour l'histogramme et je suis arrivée à la conclusion qu'une taille d'histogramme de 1 × *FW HM* <sup>12</sup> avant le pic et de  $10 \times FWHM$  après le pic était à conserver dans le cas d'un histogramme à pas constant. Et qu'il fallait, pour l'histogramme à pas variable, conserver une taille de 25 fois la largeur à mi-hauteur artificielle après le bin le plus petit et toute la taille de l'histogramme avant le bin le plus petit.

Enfin, comme c'était le cas pour *α* Boo, nous remarquons une corrélation entre les trois paramètres qui étaient supposés indépendants (voir Fig. [4.36\)](#page-96-0) ce qui pourrait avoir des effets sur la détermination du null comme il avait été précisé pour *α* Boo.

<sup>12.</sup> La largeur à mi-hauteur dans le cas de Véga était de 661.824.

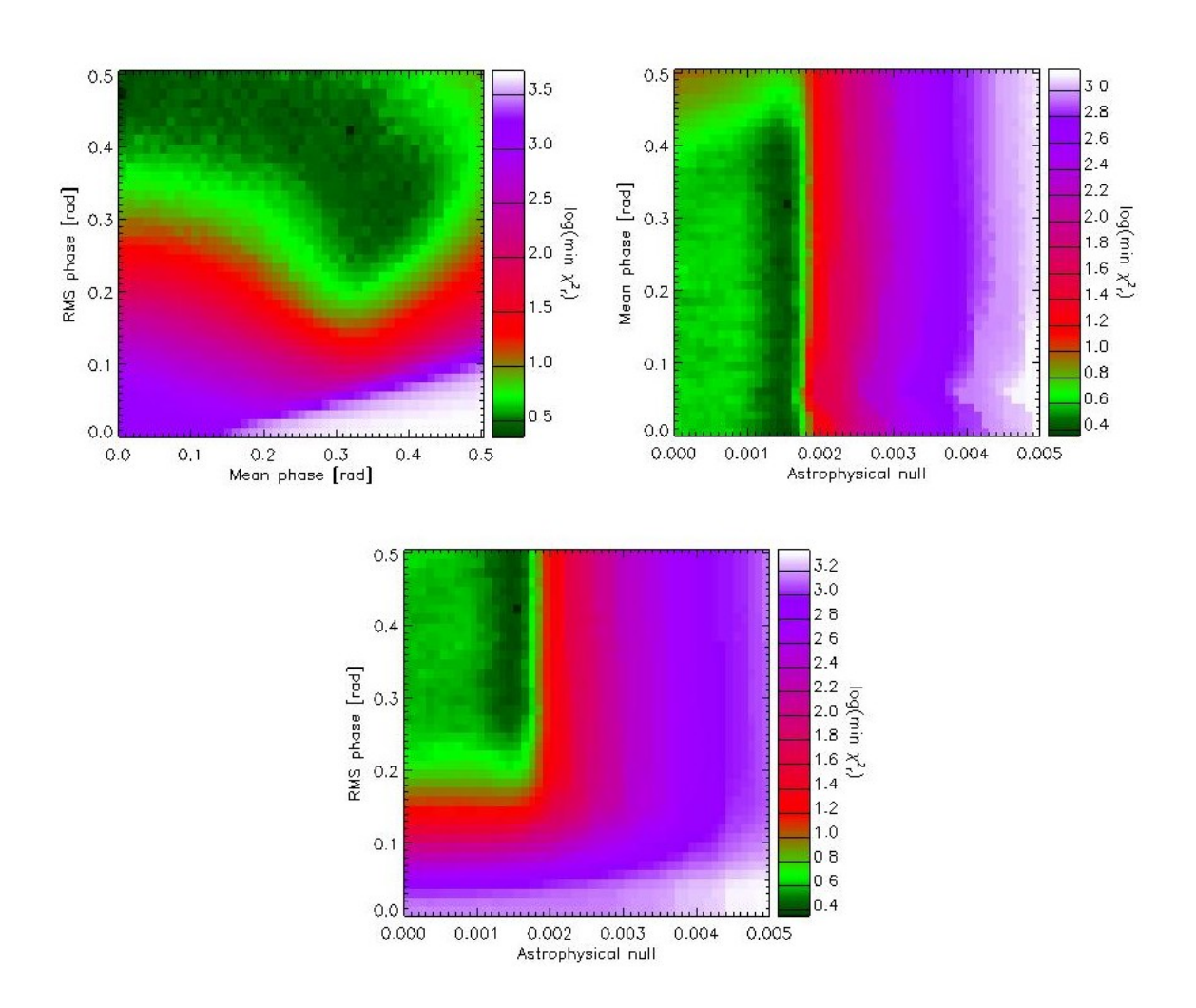

<span id="page-96-0"></span>FIGURE  $4.36$  – Coupe à deux dimensions dans le cube de  $\chi^2$ . À nouveau, il apparait une corrélation entre la phase moyenne et la phase rms (en haut à gauche). Par ailleurs, nous remarquons que le null astrophysique semble assez bien défini mais qu'il reste une indétermination importante sur la phase moyenne (en haut à droite). Enfin, le null astrophysique et la phase rms semblent être des paramètres indépendants (en bas). Cette coupe correspond à 20 répétitions de la méthode dans le cas d'un histogramme à pas constant avec une troncature de 10 × *FW HM* après le pic et toute la partie avant le pic considérée

#### **Influence de la rotation du K-mirror sur les nulls mesurés**

Dans les données pour VÉGA, j'avais à ma disposition différents sets qui correspondaient à un angle de rotation différent du K-mirror. Celui utilisé jusqu'ici correspond à un angle de +36˚. Je me suis alors intéressée à la variation du null astrophysique en fonction de l'angle de rotation. Le résultat est illustré à la Fig.[4.37](#page-97-1) dans le cas d'un histogramme à pas variable. Notons que les histogrammes correspondant à des angles respectivement de −36˚et −18˚étaient significativement moins piqués et présentaient un niveau de bruit plus marqué (voir, par exemple, Fig.[4.38\)](#page-97-2) ce qui pourrait expliquer des fluctuations du null plus importantes. La présence de deux points à la valeur +36 s'explique simplement par le fait que je disposais de deux sets de données pris à cet angle.

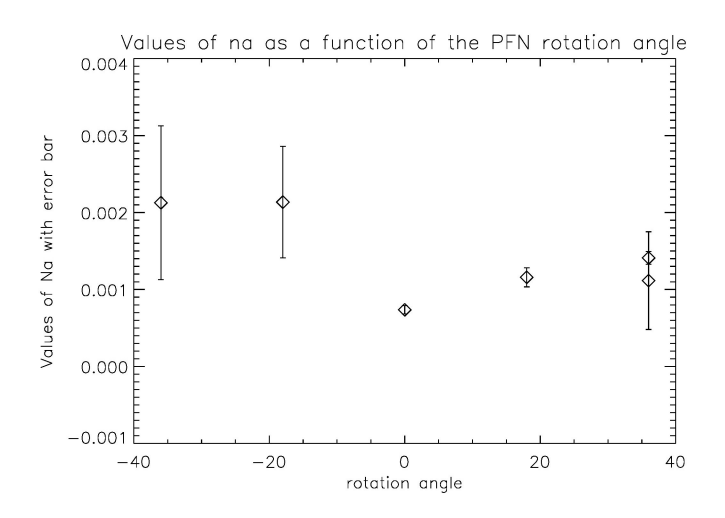

<span id="page-97-1"></span>Figure 4.37 – Variation de la valeur du null astrophysique en fonction de l'angle de rotation du K-mirror pour un histogramme à pas variable

Nous remarquons une variation de la valeur du null astrophysique en fonction de l'angle du K-mirror. Les explications possibles de ce phénomènes seront expliquées à la sous-section suivante.

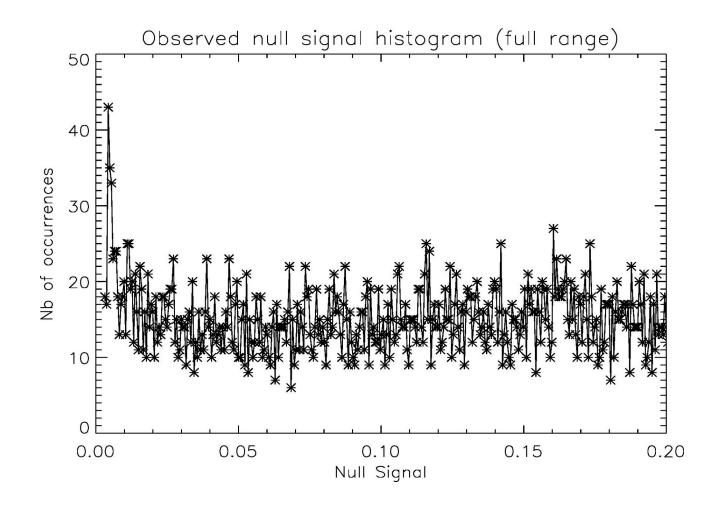

<span id="page-97-2"></span>Figure 4.38 – Histogramme représentant les valeurs du null dans le cas d'un angle de −36˚du K-mirror. Dans ce cadre, la différence de marche était mal ajustée et nous travaillions essentiellement loin du null

# <span id="page-97-0"></span>**4.4.2 Interprétation des nulls mesurés**

Le diamètre angulaire de VÉGA est référencé, en bande K  $(2.2 \mu m)$ , à  $3.211 \pm 0.010$  mas<sup>[\[3\]](#page-150-0)</sup>. Son rayon angulaire est donc de 1*.*606 mas approximativement. La base utilisée ici est de 3*.*4 m (distance entre les deux sous-ouvertures sur le télescope de 5*.*1 m de diamètre).

Selon la formule [\(2.56\)](#page-40-0), la valeur théorique du null astrophysique pour Véga en supposant un disque uniforme est donnée par

$$
N = \left(\frac{\pi \times 3.4 \times 7.783 \times 10^{-9}}{2 \times 2.2 \times 10^{-6}}\right)^2 = 0.000357,\tag{4.4}
$$

où les milli arcsecondes ont été converties en radians et les micro mètres en mètres.

À nouveau, nous pouvons calculer la valeur du null en tenant compte du coefficient d'assombrissement centre-bord. Pour ce faire, nous utilisons l'article de Aufdenberg et al.[\[7\]](#page-150-2) qui explicite un modèle photosphérique détaillé et nous fournit un coefficient d'assombrissement centre-bord à 2*.*2 *µ*m de 0.361 (notons que Véga est un rotateur rapide et que ce coefficient tient compte de l'assombrissement centre-bord et de l'assombrissement gravitationnel)[\[3\]](#page-150-0) et un diamètre angulaire de 3*.*305 ± 0*.*010 mas, soit un rayon angulaire d'approximativement 1*.*653 mas.

$$
N_{LD} = \left(\frac{\pi \times 3.4 \times 8.012 \times 10^{-9}}{2 \times 2.2 \times 10^{-6}}\right)^2 \left(1 - \frac{7 \times 0.361}{15}\right) \left(1 - \frac{0.361}{3}\right)^{-1} = 0.000358. \tag{4.5}
$$

Notons que cette valeur est valable à tous les angles car, bien que Véga soit un rotateur rapide, elle est vue depuis le pôle ce qui permet de conserver une symétrie sphérique.

Si nous soustrayons cette valeur aux valeurs mesurées, nous obtenons la Fig.[4.39.](#page-98-0) Nous remarquons ici un « excès de null » ce qui nous renseigne sur la présence éventuelle d'un compagnon ou d'un disque de poussières autour de Véga. À ce stade, il est impossible de pouvoir trouver ce qui se trouve autour de Véga. Vu la variation du null obtenue lors de la rotation du K-mirror, il se pourrait même que cet excès soit uniquement dû à un effet instrumental.

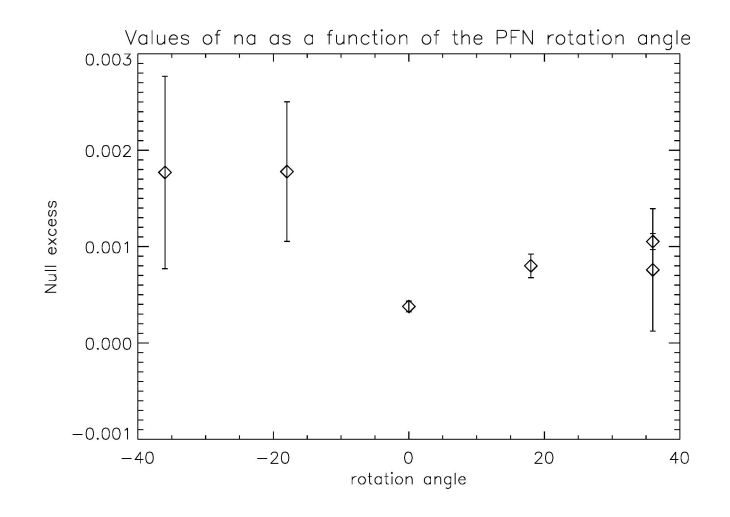

<span id="page-98-0"></span>Figure 4.39 – Variation de l'excès de null par rapport à la valeur attendue en fonction de l'angle de rotation pour un histogramme à pas variable

En effet, la variation du null en fonction de l'angle de rotation peut s'expliquer par un effet instrumental induit par la dichroique utilisée dans le systeme d'optique adaptative qui permet de séparer le faisceau scientifique infrarouge du faisceau visible utilisé par le senseur de front d'onde. Cette dichroïque se trouve avant l'entrée du faisceau dans le dispositif de nulling (voir Fig.[4.1\)](#page-65-0). Cet effet a été récemment mis en évidence par l'équipe du PFN : Le faisceau scientifique voit la lame dichroïque en transmission et se trouve être le plus convergent. De plus, cette lame dichroïque présente une forme trapézoïdale, elle n'est pas à faces parallèles. Dès lors, une dispersion variable (et donc une profondeur de null variable) est introduite en fonction de l'orientation de la base interférométrique dans le plan de la dichroïque. Afin de corriger cet effet, nous utilisons un chevron qui permet, d'une part de densifier les faisceaux et d'autre part, de corriger la dispersion induite par la lame dichroïque. Cependant, ce chevron est fixé une fois pour toute et nous garderons donc

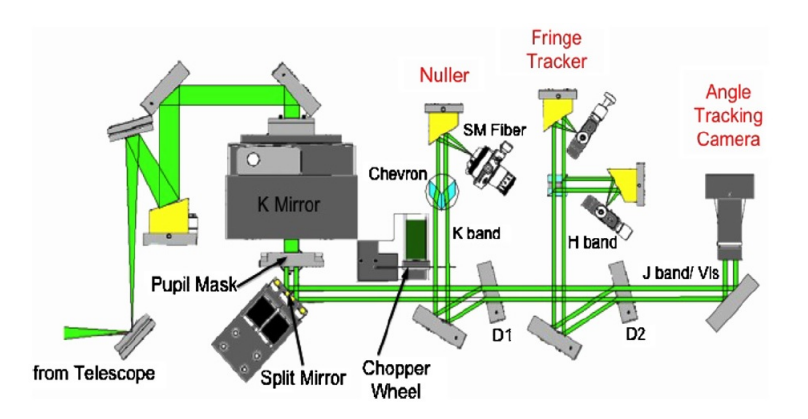

une dispersion variable en fonction de l'angle de rotation.

Figure 4.40 – Représentation du dispositif du Palomar Fiber Nuller et mise en évidence du chevron[\[38\]](#page-152-0)

Pour aller plus loin et savoir si l'excès de null autour de Véga est purement instrumental ou pas, j'ai retiré un modèle théorique qui rend compte de la variation du null en fonction de l'angle de rotation du K-mirror fourni par B. Mennesson aux points d'observation. Il est à noter que les points d'observation considérés ici sont ceux pour un angle de rotation du K-mirror de -18˚, 0˚, 18˚et 36˚. Je n'ai donc pas considéré le point à -36˚car, comme illustré à la Fig.[4.38,](#page-97-2) l'histogramme qui permet d'obtenir le null mesuré dans ce cas est nettement moins piqué (il s'agit d'ailleurs de l'histogramme le moins bon) impliquant une valeur du null entachée d'une erreur nettement plus grande que pour tous les autres nulls.

Dans un premier temps, j'ai considéré les données ainsi que trois modèles théoriques qui correspondent à la génération de nulls astrophysiques en fonction de 25 angles de rotation différents et à ces mêmes 25 angles décalés de 3 degrés afin de mettre en évidence l'incertitude sur la position du chevron. L' incertitude sur la position du chevron (et donc l'ajustement de la dispersion induite par la lame dichroique de l'optique adaptative) au moment de la prise des données est equivalente a une incertitude sur l'angle de rotation du K-mirror, typiquement de quelques degrés. Le modèle théorique utilisé pour déduire le null instrumental causé par la lame a été obtenu sur des étoiles de calibration avec une position de chevron donnée. Cependant, il se peut que, lors des observations sur Véga, la position du chevron ait changé et cette incertitude doit être prise en compte dans la déduction du null instrumental. J'ai réalisé cela en ajoutant des erreurs systématiques à mes erreurs statistiques sur les données. Pour ce faire, commencé par interpoler le modèle entre les 25 angles donnés pour trouver la valeur du modèle aux angles de rotation du K-mirror du PFN : j'ai donc cherché la valeur du modèle pour des angles de rotation de -18˚, 0˚, 18˚et 36˚. Ensuite, j'ai réalisé la même opération pour ces angles de rotation +3˚et -3˚(j'ai donc supposé une incertitude sur la position du chevron de 3˚, voir Fig.[4.41\)](#page-100-0). J'ai alors pris le null instrumental moyen de ces 3 mesures et j'ai calculé une erreur systématique à partir des nulls « extrêmes » c'est-à-dire à partir des nulls obtenus aux angles de rotation -3˚et +3˚. J'ai ensuite sommé de façon quadratique l'erreur systématique et statistique pour avoir la barre d'erreur totale. Ainsi, en retirant le modèle aux données, nous obtenons une idée de l'excès « réel » de null autour de Véga. Remarquons que j'ai réalisé cette manipulation dans le cas où les valeurs du null avaient été obtenues grâce à un histogramme à pas constant ou à pas variable et le résultat de ce retrait se trouve illustré à la Fig.[4.42.](#page-100-1)

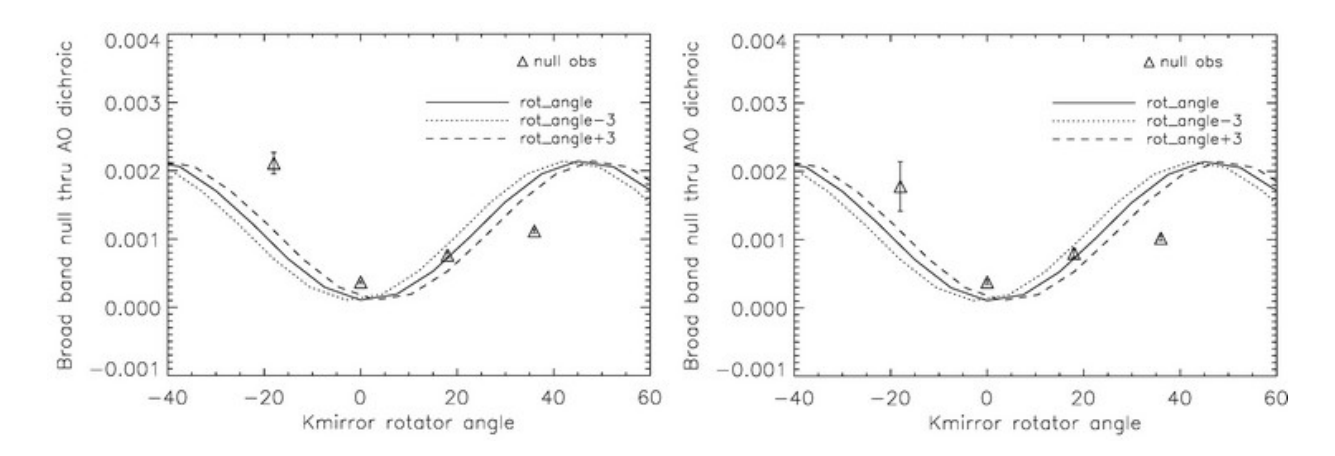

<span id="page-100-0"></span>FIGURE 4.41 – Modèle théorique (avec des angles de rotation donnés, avec ces angles de rotation  $+3°$ et avec ces angles de rotation -3˚afin de mesurer la dispersion du modèle) de la variation du null due à la rotation du K-mirror du PFN ajusté aux nulls mesurés (estimateurs du null mesuré) dans le cas où les nulls mesurés sont obtenus grâce à un histogramme à pas constant (à gauche) et grâce à un histogramme à pas variable (à droite)

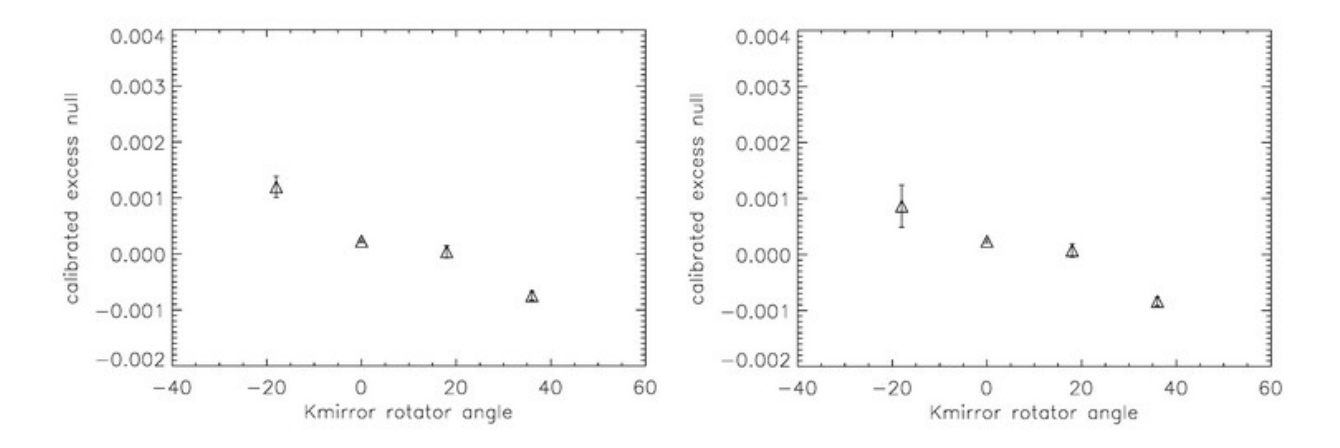

<span id="page-100-1"></span>Figure 4.42 – Excès de null astrophysique autour de Véga corrigé du null instrumental obtenu par le modèle théorique dans le cas où les nulls mesurés sont obtenus grâce à un histogramme à pas constant (à gauche) et grâce à un histogramme à pas variable (à droite)

À la Table [4.4](#page-101-0) se trouve un résumé des excès de null et des excès de null calibrés dans le cas où les nulls initiaux étaient obtenus pour un histogramme à pas constant et à pas variable. Vu les faibles différences entre les deux cas, par la suite je n'exposerai les résultats que dans le cas où les excès de null calibrés ont été obtenus à partir des excès de null pour un histogramme à pas constant. Remarquons tout de même que certaines valeurs des excès de null calibrés sont négatives, ceci est probablement dû à quelques imprécisions sur le modèle de null instrumental mais ne vont pas empêcher l'obtention de résultats cohérents par la suite.

| rotation<br>du<br>K-mirror | histogramme<br>à.<br>pas constant        |                                             | histogramme<br>á.<br>pas variable        |                                             |  |
|----------------------------|------------------------------------------|---------------------------------------------|------------------------------------------|---------------------------------------------|--|
|                            | excès de null brut<br>$(\times 10^{-4})$ | excès de null calibré<br>$(\times 10^{-4})$ | excès de null brut<br>$(\times 10^{-4})$ | excès de null calibré<br>$(\times 10^{-4})$ |  |
| $-18°$                     | $21.10 \pm 3.13$                         | $11.95 \pm 3.76$                            | $17.78 \pm 7.25$                         | $8.63 \pm 7.54$                             |  |
| $0^{\circ}$                | $3.69 \pm 0.40$                          | $2.27 \pm 0.45$                             | $3.78 \pm 0.55$                          | $2.36 \pm 0.59$                             |  |
| 18 <sup>°</sup>            | $7.64 \pm 0.80$                          | $0.39 \pm 2.12$                             | $8.00 \pm 1.23$                          | $0.75 \pm 2.32$                             |  |
| 36°                        | $11.17 \pm 0.52$                         | $-7.40 \pm 1.51$                            | $10.20 \pm 0.70$                         | $-8.36 \pm 1.58$                            |  |

<span id="page-101-0"></span>Table 4.4 – Excès de null autour de Véga et excès de null calibré (i.e. excès de null duquel nous avons retiré le modèle instrumental) pour des nulls initialement obtenus à l'aide d'un histogramme à pas constant et à pas variable

Enfin, il me semble bon de signaler que la majorité des excès de null sont compatibles avec zéro ce qui signifie que le modèle photosphérique est probablement suffisant pour reproduire les données et que par conséquent, il n'est pas possible de mettre en évidence la présence d'un compagnon ou d'un disque exozodiacal. Dans la suite de ce travail, nous allons mettre une limite supérieure sur le contraste d'un compagnon autour de Véga pour qu'il soit détectable.

## **4.4.3 Contraintes sur la présence de compagnons faibles**

Dans la sous-section précédente, nous avons obtenu des nulls calibrés qui sont donc, en toute logique, corrigés des effets instrumentaux et nous pouvons alors nous demander s'ils représentent ou non l'existence d'un compagnon ou d'un disque exozodiacal autour de Véga. Pour répondre à cette question, j'ai tenté de quantifier le contraste maximum qu'il pourrait exister entre Véga et un compagnon pour que ce dernier soit détectable. Dans la suite, je vais détailler les différentes étapes qui m'ont permis d'obtenir le contraste maximum dans une limite de confiance de 3*σ*.

En premier lieu, j'ai considéré un champ de vue théorique que j'ai quadrillé. Le but étant ici de placer un compagnon hypothétique dans chaque cellule du quadrillage et de comparer par la suite le null dû à ce compagnon au null effectivement enregistré dans la carte de transmission du PFN pour savoir si oui ou non les données rendent compte de la présence d'un compagnon.

Afin d'avoir un quadrillage qui correspond au champ de vue utilisé, je me suis servie des données et du code fournis pas B. Mennesson concernant la carte de transmission du PFN. La carte de transmission du PFN était fournie en coordonnées polaires, *θ* allant de 0 à 180˚et *r* de 0 à 300 mas. Le quadrillage envisagé pour le champ de vue « théorique » considéré était quant à lui réalisé sur un champ de vue carré, en coordonnées cartésiennes de côté égal au diamètre de la carte de transmission, soit 600 mas. Notons que, dans le cadre du programme utilisé, il fallait utiliser le demi côté, soit le rayon de la carte de transmission (voir Fig.[4.43\)](#page-102-0). Étant donné que le champ de vue du PFN était en coordonnées polaires et que j'avais défini un champ de vue théorique en coordonnées cartésiennes, j'ai ensuite interpolé la carte de transmission du PFN, fournie en coordonnées polaires, en coordonnées cartésiennes afin de pouvoir comparer les deux cartes. Pour ce faire, j'ai tout d'abord construit les cartes de transmission du PFN pour *θ* variant entre 0 et 360˚et, ensuite, j'ai utilisé une routine d'IDL permettant de passer de coordonnées polaires en coordonnées cartésiennes nommée POLAR\_SURFACE<sup>13</sup>.

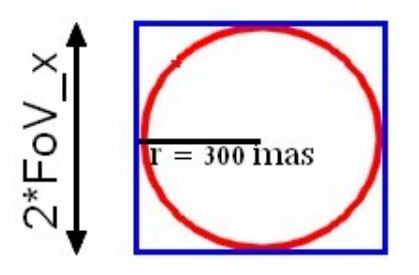

<span id="page-102-0"></span>Figure 4.43 – Représentation schématique du champ de vue théorique (en bleu) déduit du champ de vue du PFN (en rouge). Nous notons «  $2 \times F_0V_x$  » car nous définissons  $F_0V_x$  comme la valeur utilisée dans le programme et correspondant à 300 mas

En ayant un champ de vue théorique et une carte de transmission du PFN en coordonnées cartésiennes, il était alors aisé de comparer le null dans un pixel de la carte de transmission du PFN au null dans mon champ de vue théorique. Afin de définir des nulls théoriques, j'ai considéré un vecteur de contraste variant entre zéro et un. Il s'agit en fait d'un vecteur d'intensité d'un hypothétique compagnon normalisé à l'intensité de Véga. Grâce à cette manipulation, nous imaginons placer un compagnon à proximité de Véga et nous allons alors nous demander s'il sera ou non détectable.

C'est pourquoi, j'ai construit, pour chaque angle de rotation du K-mirror, un cube de nulls théoriques qui rendait compte du null dans chaque pixel de ma carte de transmission pour une valeur de contraste donnée. Ensuite, j'ai comparé mes cubes de nulls aux valeurs des nulls calibrés pour chaque angle de rotation considéré et ainsi réalisé des cubes de *χ* 2 . Enfin, j'ai sommé tous ces cubes de *χ* <sup>2</sup> pour n'en avoir qu'un seul.

J'ai ensuite tracé des coupes 2D dans le cube de  $\chi^2$  qui rendent compte, pour chaque position dans le champ de vue, du contraste permettant de minimiser le  $\chi^2$ . Ces coupes permettent de voir s'il y a un ou plusieurs minima et s'ils sont significatifs. En effet, si le  $\chi^2$  varie significativement avec des minima marqués, nous pourrons nous poser la question de l'existence d'un compagnon. Si, par contre, le *χ* 2 est déjà proche de 1 et ne varie pas de façon marquée lorsque nous ajoutons un compagnon alors nous pouvons considérer qu'il n'y a probablement pas de compagnon autour de VÉGA. Le problème majeur dans la détermination du  $\chi^2$  est l'estimation des barres d'erreurs qui peut être imparfaite et c'est pourquoi il convient de normaliser le  $\chi^2$  en fonction de la présence ou non d'un compagnon.

Pour rappel, nous recherchons la présence d'un compagnon dans un niveau de confiance de 3*σ*. Dès lors, si la détection fournit un niveau de confiance inférieur à 3*σ*, nous pouvons considérer qu'il n'y a pas de compagnon et si la détection fourni un niveau de confiance supérieur à 3*σ* alors nous pouvons considérer avoir détecté un compagnon. J'ai tout d'abord tracé les cartes de *χ* 2 sans normaliser ce dernier. Le résultat de cette manipulation est illustré à la Fig.[4.44](#page-103-0) dans le cas où les cubes de nulls étaient comparés aux nulls calibrés obtenus à l'aide d'un histogramme à pas constant. Par la suite je ne considérerai plus que ce cas car les résultats pour les nulls calibrés obtenus à l'aide

<sup>13.</sup> http ://www.astro.washington.edu/docs/idl/cgi-bin/getpro/library07.html ?POLAR\_SURFACE

de l'histogramme à pas variable sont tout à fait semblables (voir TABLE [4.4\)](#page-101-0). Sur cette figure, nous pouvons considérer en première approche que le *χ* <sup>2</sup> varie significativement et nous pouvons alors nous poser la question de l'existence d'un compagnon.

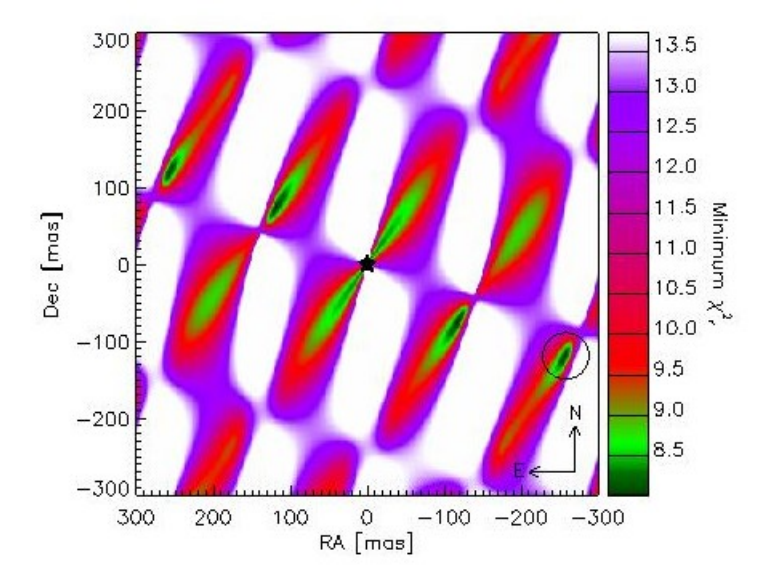

<span id="page-103-0"></span>FIGURE 4.44 – Carte du  $\chi^2$  qui rend compte, pour chaque pixel du contraste qui minimise le  $\chi^2$ 

Afin de répondre à la question de l'existence d'un compagnon, nous normalisons le  $\chi^2$  de telle sorte que le *χ* <sup>2</sup> minimum soit égal à 1 et corresponde à la détection d'un compagnon puisque nous supposons dans un premier temps en détecter un. Si nous traçons alors le  $\chi^2$  réduit en fonction du contraste pour une position quelconque dans le champ de vue, nous aurons le contraste optimum correspondant à la valeur du  $\chi^2 = 1$ . Après cette normalisation, j'ai remarqué que le niveau de confiance pour la détection d'un compagnon hypothétique n'était que de 1*.*4*σ*, ce qui démontre que la détection est non significative. Ceci signifie qu'il n'y a donc pas de compagnon autour de Véga ou du moins, que l'excès de null mesuré n'est pas dû à un compagnon et nous normalisons alors le  $\chi^2$  de telle sorte que le  $\chi^2$  en l'absence de compagnon (c'est-à-dire pour un contraste de zéro) soit égal à 1. Cette normalisation du  $\chi^2$  revient à forcer les barres d'erreur à suivre une statistique gaussienne, où, pour rappel, le *χ* 2 réduit est égal à 1 pour le bon modèle. La carte de *χ* <sup>2</sup> obtenue est illustrée à la FIG.[4.45](#page-104-0) où nous voyons que le  $\chi^2$ , après une normalisation correcte, ne varie plus de façon significative.

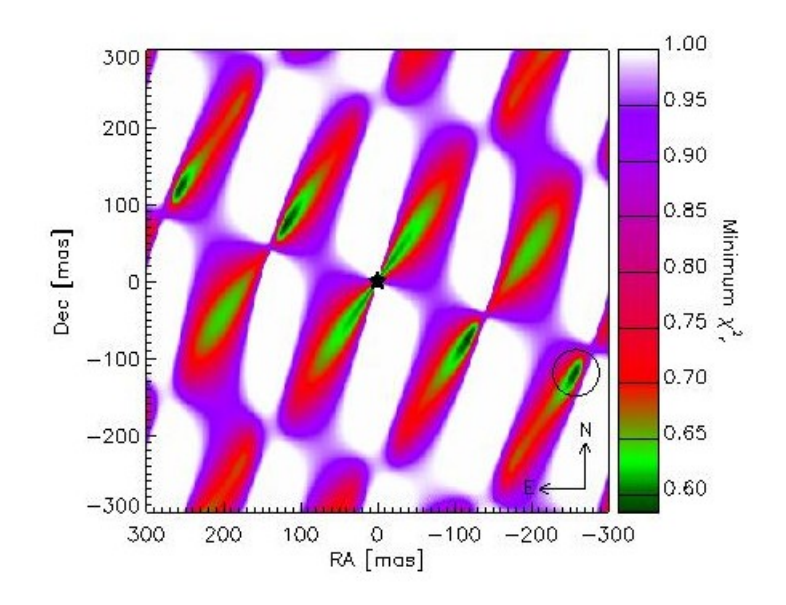

<span id="page-104-0"></span>FIGURE  $4.45$  – Carte du  $\chi^2$  qui rend compte, pour chaque pixel du contraste qui minimise le  $\chi^2$  en l'absence de compagnon

Afin d'obtenir une information sur le niveau de signification de la détection, nous pouvons également regarder comment le modèle obtenu dans le cas d'un système binaire ajuste les données. Ce résultat se trouve à la Fig.[4.46.](#page-104-1) Nous voyons qu'un modèle avec un compagnon ajuste mieux les données qu'un modèle sans compagnon (c'est-à-dire un modèle pour lequel l'excès de null serait strictement à zéro). Cependant, cette amélioration n'est pas significative et provient essentiellement du point à -18˚qui est moins bon que les autres et « force » le modèle à remonter quelque peu.

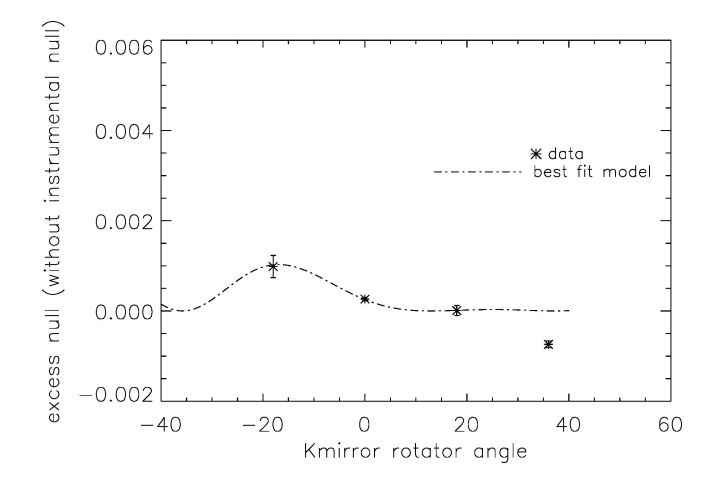

<span id="page-104-1"></span>FIGURE  $4.46$  – Ajustement du modèle binaire aux nulls calibrés

Je suis donc arrivée à la conclusion qu'il ne devait pas y avoir de compagnon autour de Véga et j'ai alors utilisé le cube de *χ* <sup>2</sup> d'une autre façon : j'ai recherché la limite supérieure sur le contraste d'un compagnon potentiel en chaque point du champ de vue. En effet, si nous traçons le  $\chi^2$  en fonction du contraste pour une position donnée dans le champ de vue, nous pourrons définir le « *χ* 2 limite à 3*σ* » qui nous donnera la limite supérieure sur le contraste, c'est-à-dire le contraste pour lequel, si un compagnon avait au moins ce contraste dans une certaine portion du champ de vue, il serait automatiquement détecté. Cette méthode est illustrée à la Fig.[4.47.](#page-105-0) En répétant la méthode en chaque point de la grille cartésienne, nous pouvons réaliser des cartes de la limite supérieure sur le contraste à 3*σ* (voir Fig.[4.48\)](#page-105-1). Il est parfois difficile de voir où se trouve la limite supérieure sur le contraste dans une carte à deux dimensions où se trouve le contraste maximum c'est pourquoi nous pouvons réaliser un graphique à une dimension où nous portons le contraste moyen, la moyenne étant réalisée sur les positions azimutales, en fonction de la position radiale, i.e. en fonction de la séparation angulaire à l'étoile. Le résultat de cette manipulation se trouve illustré à la Fig.[4.49.](#page-106-0)

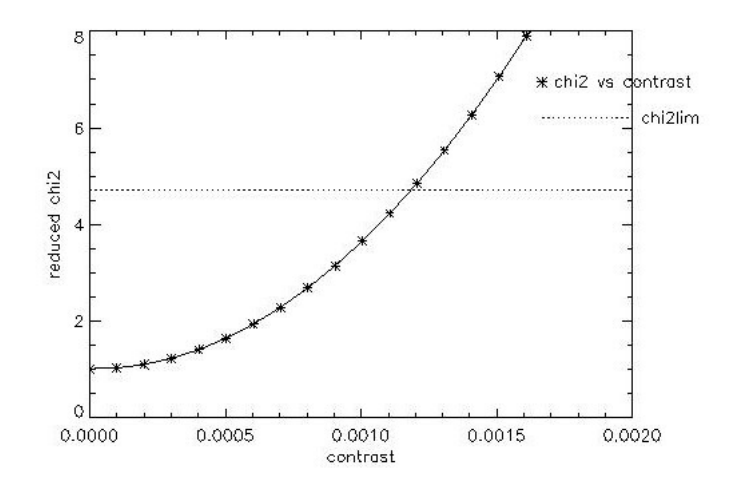

<span id="page-105-0"></span>FIGURE 4.47 – Représentation du  $\chi^2$  réduit en fonction du contraste pour une position quelconque dans le champ de vue. La courbe reliant les astérisques représente une coupe dans la carte de  $\chi^2$  en une position quelconque du champ de vue et la droite horizontale en pointillés représente le *χ* 2 limite, c'est-à-dire le niveau du *χ* <sup>2</sup> qui correspond à un niveau de confiance de 3*σ* pour le nombre de degrés de liberté du set de données considéré

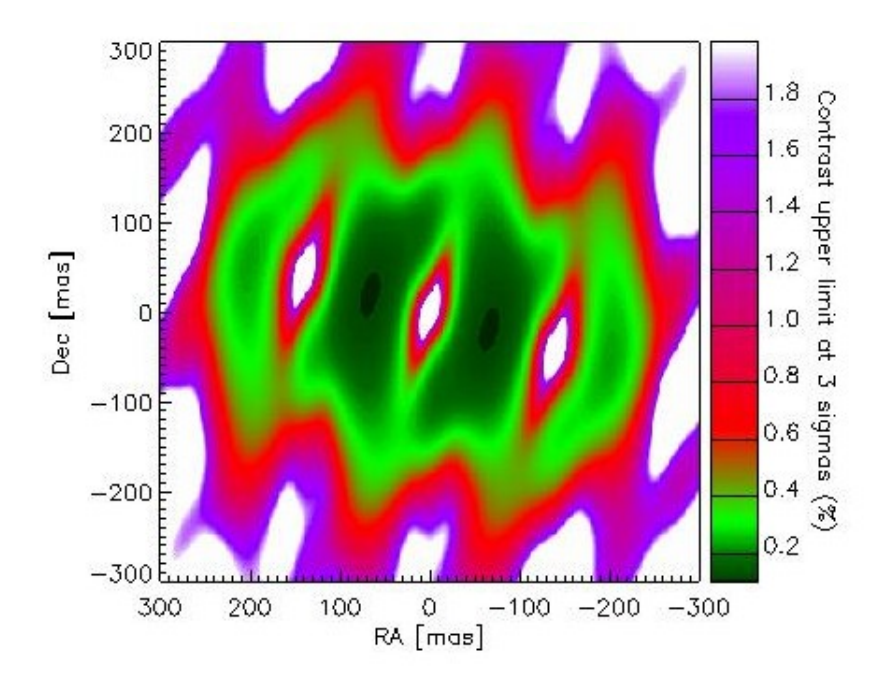

<span id="page-105-1"></span>Figure 4.48 – Carte de la limite supérieure sur le contraste

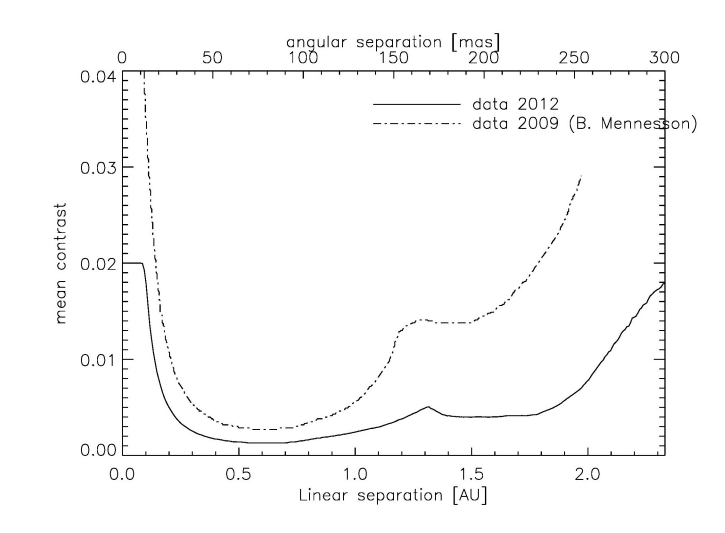

<span id="page-106-0"></span>Figure 4.49 – Représentation de la moyenne azimutale sur le contraste en fonction de la séparation à l'étoile. La courbe en trait plein représente le travail effectué ici dans le cadre d'une source ponctuelle alors que la courbe en traits interrompus représente le travail effectué par B. Mennesson en 2009 pour un anneau concentrique fin. Les deux cas donnent la limite supérieure sur le contraste dans un niveau de confiance de 3*σ*

La Fig.[4.49](#page-106-0) permet de comparer les résultats obtenus dans le cadre de ce travail à ceux obtenus par B. Mennesson [\[41\]](#page-153-1). Nous remarquons que l'allure des figures est assez semblable, mais que la précision du nouveau travail réalisé ici est meilleure par rapport à celle obtenue en 2009. Cela provient simplement du fait que nous disposions de plus de points de mesure.

D'après les résultats obtenus par B. Mennesson, l'existence d'un anneau concentrique fin ne peut contribuer pour plus de 0.5% (avec un minimum de 0.3% vers 0.6 UA) au flux de Véga en bande K si ce compagnon se trouve à une distance comprise entre 0.2 et 1 UA de Véga. Avec les résultats obtenus ici, nous arrivons à la conclusion que l'existence d'un compagnon ne peut contribuer pour plus de 0.2% (avec un minimum de 0.13% vers 0.6 UA) au flux de Véga en bande K si ce compagnon se trouve à une distance comprise entre 0.2 et 1 UA de Véga.

Remarquons qu'une étude similaire peut être faite pour les disques exozodiacaux au lieu de compagnons, et c'est ce qui a été fait par B. Mennesson[\[41\]](#page-153-1). Par ailleurs, les données ici devraient permettre d'agrandir encore un peu plus la « zone d'exclusion » pour un disque exozodiacal puisqu'un disque zodiacal peut être vu comme une somme de points sources hors axe. Nous pouvons donc supposer que l'effet global d'un disque symétrique va être de produire un excès de null environ égal à la moyenne (sur tous les angles de mesure) de l'excès de null créé par un compagnon de même intensité totale, à la distance radiale considérée. Dès lors, si par exemple, nous pouvons rejeter la présence d'un compagnon de contraste de  $1\%$ <sup>14</sup> à une distance angulaire donnée, il sera également possible de rejeter la présence d'un disque d'environ 1% de contraste dans nos données.

Enfin, il est à noter que le programme que j'ai utilisé me permettait également d'obtenir des chiffres précis : si un compagnon a un contraste de au moins 0.75% il peut être détecté dans 90% du champ de vue. La conclusion de cette partie est que nous pouvons affirmer qu'il n'y a pas de compagnon détectable dans un niveau de signification de  $3\sigma$  entre 0.2 et 1 UA de VÉGA.

<sup>14.</sup> La valeur de 1% est une valeur approximative de la brillance du disque exozodiacal détecté autour de Véga  $([41] \text{ et } [2]).$  $([41] \text{ et } [2]).$  $([41] \text{ et } [2]).$  $([41] \text{ et } [2]).$  $([41] \text{ et } [2]).$
## **Chapitre 5**

## **Application au LBTI**

Dans la section précédente, le but principal était d'optimiser la méthode statistique pour la rendre utile au traitement de données. La première version du code que j'avais reçue était effectivement non optimisée par rapport au temps de calcul et donc peu efficace. J'ai donc, durant tout le premier quadrimestre, tenté de l'améliorer et de la rendre utilisable sur d'autres instruments.

Ensuite, durant le second quadrimestre, j'ai réalisé différentes manipulations à partir des nulls astrophysiques obtenus par la méthode statistique. Cela m'a notamment permis de montrer qu'il n'y avait pas de détection de compagnon autour de Véga et que l'excès de null observé était, pour la majeure partie des mesures, cohérent avec zéro, permettant de dire que le modèle photosphérique est probablement suffisant pour expliquer les données.

Je vais maintenant fournir une introduction concernant la possible implémentation de la méthode statistique au LBTI. Je n'entrerai pas ici dans autant de détails que pour le PFN car il existe encore des problèmes au niveau de l'optique adaptative et de l'instrument qui n'ont pas pu être réglés avant l'échéance du mémoire. C'est pourquoi nous n'avons pas pu avoir de données de qualité suffisante que pour implémenter la méthode statistique. Je vais uniquement tenter d'introduire les bases de travaux futurs qui pourront être faits. La difficulté est ici plus grande car, dans le cas du PFN, les données consistent simplement en des séquences temporelles de mesure de flux à la sortie d'une fibre monomode, alors qu'ici, les données sont sous forme d'images. Il faut donc tout d'abord procéder à la réduction des données puis à la photométrie d'ouverture pour déterminer le flux de l'étoile sur le détecteur. C'est Denis Defrère qui se chargera de cette partie et pourra ainsi fournir des fichiers exploitables par le programme que nous avons amélioré avec Olivier Absil.

Dans cette section, je vais commencer par introduire brièvement le LBTI et rappeler le principe de la réduction de données ainsi que le procédé de photométrie d'ouverture. Je ne ferai pas ici de développements concernant les modifications du code IDL pour l'application aux données du LBTI car je n'ai pas pu avoir de données avant l'échéance de ce travail.

## **5.1 Le Large Binocular Telescope Interferometer**

Dans cette section, je décris de façon générale le LBTI<sup>1</sup> et m'attarde un peu plus longtemps sur la caméra NIC<sup>2</sup>.

Le LBT est un télescope situé près de Tucson en Arizona qui observe principalement dans le domaine visible à infrarouge et est constitué de deux miroirs de 8.4 m de diamètre, séparés de 14.4 m. Ces miroirs peuvent être recombinés de manière interférométrique. L'interféromètre ainsi construit travaille dans l'infrarouge thermique (entre 3 et 13 microns) et s'attèle à la détection de disques exozodiacaux ou d'exoplanètes de type Jupiter[\[24\]](#page-151-0). C'est cet instrument qui nous intéresse ici et se nomme *Large Binocular Telescope Interferometer* [\[23\]](#page-151-1).

Le LBTI est très prometteur car il permet à priori de détecter des disques exozodiacaux jusqu'à dix fois plus dense que notre disque zodiacal, ce qui représente un gain significatif par rapport au Keck Interferometer Nuller (KIN) qui permet de détecter des disques de 300 à 500 fois plus dense que le notre (sensibilité à 1*σ* d'environ 150 zodi, [\[42\]](#page-153-0)). Ce gain s'explique par le fait que le LBTI ne présente que trois miroirs à température ambiante dans chaque bras de l'interféromètre avant l'entrée dans le cryostat, permettant ainsi de minimiser le rayonnement thermique (le détail de l'instrument sera fourni à la section [5.1.1\)](#page-109-0).

Le survey qui nous intéresse ici et qui utilise le LBTI se nomme HOSTS <sup>3</sup> et vise à rechercher des disques exozodiacaux dans la zone habitable d'étoiles proches du type solaire (de type F, G ou encore K). La présence de ces disques pourrait masquer des planètes de type terrestre car leur brillance est nettement supérieure dans les domaines visibles et infrarouges (voir sous-section [2.2.3\)](#page-48-0). Il est donc d'un grand intérêt de pouvoir les identifier à l'avance afin d'écarter des cibles potentielles pour les missions spatiales qui chercheront des planètes de quelques rayons terrestres ou moins (si ces planètes ne sont pas visibles à cause d'un disque exozodiacal trop brillant, il ne sert à rien de perdre du temps et de l'argent à les chercher !).

### <span id="page-109-0"></span>**5.1.1 Composants du LBTI**

Le LBTI est constitué de la NIC qui sera détaillée ci-après, de l'UBC (*universal beam combiner*, littéralement « combineur de faisceaux universel ») qui permet d'imager les deux faisceaux provenant des deux miroirs primaires au plan focal (voir Fig.[5.1](#page-110-0) et [5.2\)](#page-111-0) et de deux senseurs de fronts d'onde sur chaque bras du beam combiner. Les différents composants du LBTI sont tenus ensemble et au télescope par une structure externe nommée *Telescope Interface Structure* (voir Fig.[5.2\)](#page-111-0) et chaque bras de l'interféromètre présente trois miroirs à température ambiante avant l'entrée dans le cryostat.

Le but de la NIC est de fournir des images et de faire de la spectroscopie à basse résolution sur une gamme de 3 à 25 microns.

Pour réaliser cela, la caméra est séparée en deux parties :

<sup>1.</sup> LBTI est un acronyme pour Large Binocular Telescope Interferometer.

<sup>2.</sup> NIC est un acronyme pour Nulling and Imaging Camera.

<sup>3.</sup> HOSTS est un acronyme pour The Hunt for Observable Signatures of Terrestrial planetary Systems – [http:](http://lbti.as.arizona.edu/LBTI/index.html#) [//lbti.as.arizona.edu/LBTI/index.html#](http://lbti.as.arizona.edu/LBTI/index.html#), consulté le 24 avril 2013.

- LMIRcam (L and M InfraRed camera) qui se charge de réaliser des images à courte longueur d'onde (typiquement entre 2.9 et 5.1 *µ*m soit en bande L/M) afin de détecter des compagnons faibles d'étoiles proches ;
- NOMIC (Nulling Optimized Mid-Infrared Camera) qui couvre les plus grandes longueurs d'onde (entre 8 et 13 *µ*m (bande N) pour des mesures en nulling et entre 8 et 25 *µ*m pour de l'imagerie). La lumière qui arrive à NOMIC peut être déviée pour faire du nulling ou pour faire de l'imagerie directe. Dans ce dernier cas, elle est renvoyée vers un plan focal secondaire qui permet éventuellement de placer une fente ou un dispositif de filtrage spatial.

Il y a également une caméra de contrôle de phase, nommée PHASECAM, se trouve à la sortie de l'interféromètre de nulling et travaille entre 2 et 2.4 *µ*m. Son but est de mesurer les variations de phase[\[21\]](#page-151-2) pour les corriger en temps réel.

La caméra comprend deux détecteurs à usage scientifique et un senseur de phase dans l'infrarouge proche qui peut être utilisé tant pour le nulling que l'imagerie interférométrique dans l'infrarouge thermique. Elle va imager le plan focal de la NIC à l'aide d'optiques réflectives. La présence d'un plan focal intermédiaire permet d'insérer un masque occultant (en vue de faire de la coronographie par exemple) ou des fentes. Ici, un plan pupillaire secondaire permet également l'insertion de *grisms*<sup>4</sup> ou de filtres supplémentaires.

En résumé, le nulling sera réalisé en bande N, le senseur de phase travaillera en bande K et l'imagerie se fera principalement en bande  $L[54]$  $L[54]$ . À la FIG.[5.3](#page-111-1) se trouve une représentation plus schématique du LBTI qui permet de voir la répartition du faisceau entre les trois caméras et à la Table[5.1](#page-112-0) se trouve un résumé des performances de la NIC à titre informatif.

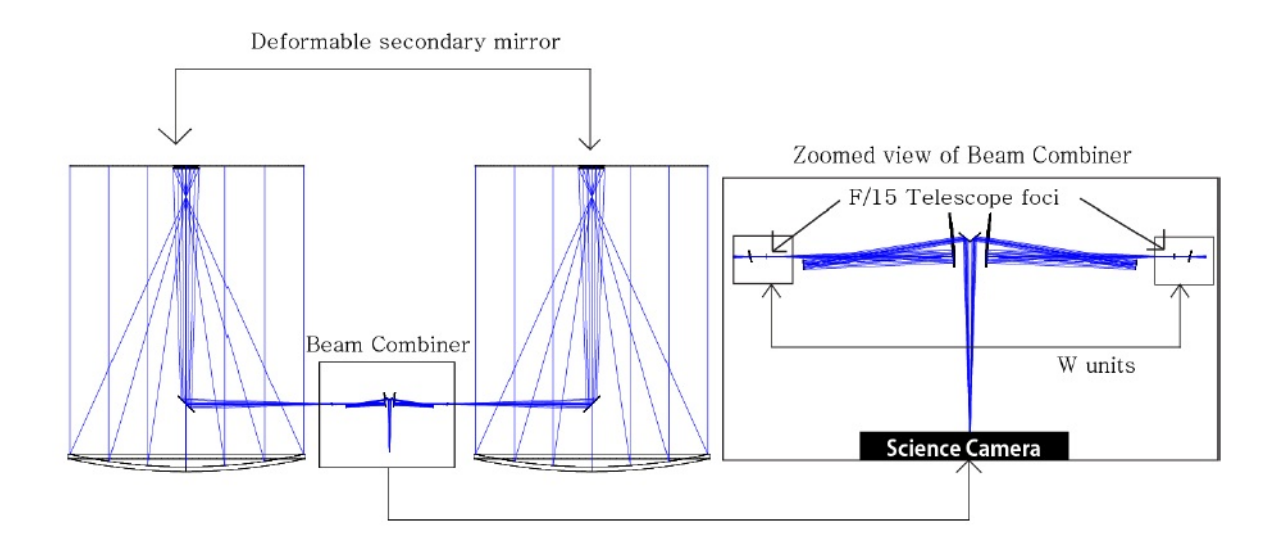

<span id="page-110-0"></span>Figure 5.1 – Représentation schématique de l'UBC, des senseurs de fronts d'onde (W units) et des caméras. Les faisceaux proviennent de l'infini et convergent au plan focal de chacun des deux miroirs primaires. Ils rencontrent ensuite des miroirs déformables qui permettent de corriger les erreurs de front d'onde et sont renvoyés vers le beam combiner. À droite se trouve un zoom du beam combiner qui permet de renvoyer le faisceau vers les caméras[\[24\]](#page-151-0)

<sup>4.</sup> grism est une contraction de deux mots : il s'agit d'un prisme et d'un réseau mis ensemble (en anglais : grating  $+$  prism = grism).

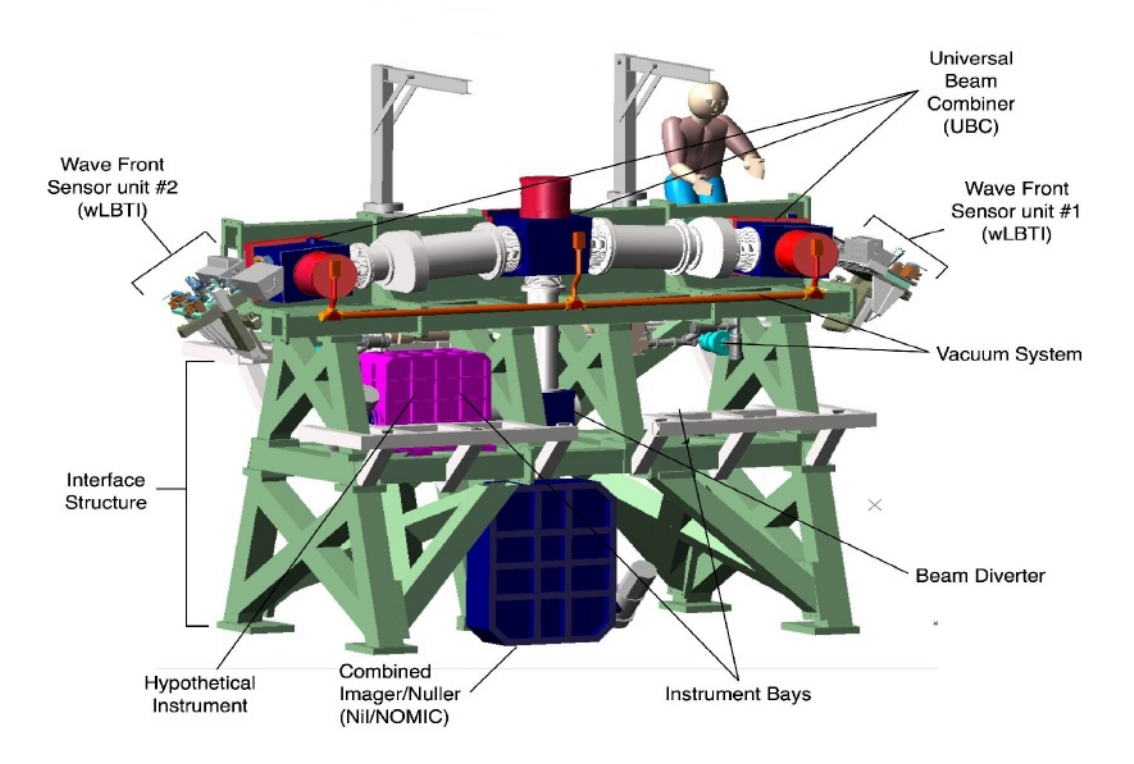

<span id="page-111-0"></span>Figure 5.2 – Représentation schématique de l'interféromètre placé sur le LBT[\[22\]](#page-151-3)

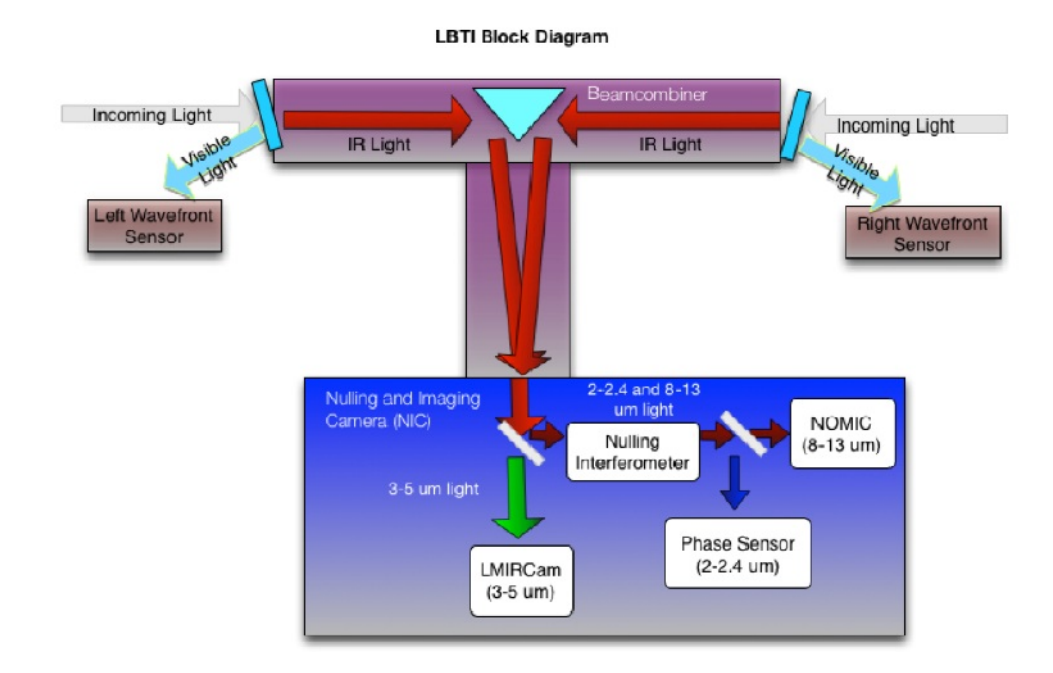

<span id="page-111-1"></span>Figure 5.3 – Représentation schématique du LBTI[\[21\]](#page-151-2). La partie intéressante ici est celle montrant la répartition à l'aide de lames séparatrices entre les trois caméras

| <b>NOMIC</b>                                  | LMIRcam              | Phasecam                                                    |
|-----------------------------------------------|----------------------|-------------------------------------------------------------|
| $0.018$ "/pixel                               | $0.01$ "/pixel       | $0.078$ "/pixel                                             |
| 18 arcsec                                     | 10 arcsec            | 10 arcsec                                                   |
| 100 mas (en bande $N'$ )                      | 40 mas (en bande L') | N/A                                                         |
| Spectral Resolution<br>100                    |                      | N/A                                                         |
| 98 (at 11 $\mu$ m)                            | 90 (at 3.8 $\mu$ m)  | N/A                                                         |
| $N=0.1$ m Jy<br>Goal Sensitivity<br>in 1 hour |                      | <b>Phase Sensing</b><br>to $K=14$                           |
| Nulling<br>Modes<br>Imaging                   |                      | <b>Phase Sensing</b><br>Pupil Imaging                       |
|                                               |                      | 350<br>$L'=20, M=17$<br>in 1 hour<br>Imaging<br>Coronograph |

<span id="page-112-0"></span>Table 5.1 – Perfomances de la NIC (table tirée de [\[21\]](#page-151-2) et [\[23\]](#page-151-1) )

### **5.1.2 Design (optique, thermique et mécanique) de l'instrument**

Dans cette section, je résume le design optique, thermique et mécanique du LBTI. L'ensemble des informations explicitées ici sont directement tirées de P. Hinz et al.[\[23\]](#page-151-1).

#### **Design optique**

Le module NIC complet est composé de quatre sous-modules : NIL, NOMIC, LMIRcam et Phasecam. Tous ces modules doivent être refroidis et sont donc insérés dans un cryostat. En conséquence, ils seront agencés afin de minimiser la taille de ce cryostat (voir paragraphe concernant le désign thermique). Dans cette partie, je m'attarde un peu sur le design optique de NOMIC et LMIRcam.

Afin d'échantillonner correctement la fonction d'étalement du point du LBTI, la caméra NO-MIC présente une résolution d'environ de 18 mas/pixel et LMIRcam présente une résolution de 13.7mas/pixel. Cela est nécessaire pour arriver à l'échantillonnage de Nyquist de la plus courte longueur d'onde, i.e. il faut au moins deux points pour échantillonner la plus haute fréquence, soit la plus courte longueur d'onde (respectivement de 7.5 microns pour NOMIC et de 3 microns pour LMIRcam). L'UBC présente un rapport de f/15 pour l'enveloppe du faisceau ce qui fournit une résolution angulaire de 0.606"/mm dans le plan focal.

Tant le canal dédié à NOMIC que celui dédié à LMIRcam sont capables de réaliser de la spectroscopie à basse résolution en utilisant des *grisms*. Ce montage nécessite donc la présence d'une fente et donc d'un plan focal intermédiaire. Dans les deux canaux, il y a également un masque refroidi qui permet de limiter les effets de diffraction par les bords. C'est aussi au niveau du plan focal intermédiaire que seront insérés les instruments de coronographie. Les deux canaux doivent envoyer la lumière proche infrarouge vers le senseur de phase (Phasecam) qui permet de sonder les variations de phase sur un champ de vue. Afin de réaliser de l'interférométrie de nulling et de l'imagerie, le canal « grande longueur d'onde » présente un trajet rallongé dans le système d'imagerie ce qui permet de dévier les faisceaux pour la partie interférométrie de nulling.

Les optiques utilisées ici sont des miroirs sphériques légèrement inclinés (afin d'avoir accès au plan focal des faisceaux sortants) ce qui donne une forme d'ellipsoïde oblate au miroir. Notons cependant que la réalisation de ces miroirs est assez complexe puisque les rayons selon x et y seront différents et les paramètres de conique également <sup>5</sup>. Si nous utilisons un seul miroir de ce genre, il présente une focalisation parfaite sur l'axe mais une coma très marquée hors axe. C'est pourquoi, en général, nous utilisons deux miroirs biconiques qui permettent de corriger la coma.

#### **Design thermique**

Comme pour la plupart des instruments astronomiques, il est nécessaire de refroidir la NIC afin d'éviter au maximum le bruit de courant noir <sup>6</sup> . Les températures de fonctionnement choisies sont de 8K pour la caméra NOMIC et de 60K pour la caméra LMIRcam. Ces températures sont atteintes à l'aide d'un système de refroidissement mécanique présentant très peu de vibrations afin d'éviter une variation de phase supplémentaire entre les deux faisceaux. Il est également à noter que l'ensemble du système de refroidissement englobe tout le design optique ce qui va inévitablement entraîner des contraintes mécaniques qui feront l'objet du paragraphe suivant.

#### <span id="page-113-0"></span>**Design mécanique**

Comme précisé en sous-section [5.1.2,](#page-113-0) l'ensemble des instruments optiques ne devait pas prendre trop de place pour rentrer à l'intérieur du cryostat de 927.10 mm de hauteur par 584.20 mm de largeur et 604.52 mm de profondeur.

Par ailleurs, il faut également satisfaire à certaines contraintes en vue de réaliser de l'interférométrie de nulling. Comme il a déjà été précisé au cours de l'introduction théorique, cette méthode requiert une grande stabilité de l'instrument pour obtenir des profondeurs de null suffisantes. En vue d'opérer de l'interférométrie de nulling, nous trouvons des shutters <sup>7</sup> pour chaque faisceau, nous trouvons également un dispositif qui permet de balayer l'enveloppe de cohérence des franges d'interférence et de se centrer sur celle-ci et enfin, nous trouvons l'ensemble des mécanismes d'alignement de l'image.

## **5.2 Perspectives**

### **5.2.1 Prétraitement des données**

Afin de rendre les données reçues au LBTI utilisables, il faut comme c'est toujours le cas pour des images, les pré-traiter. Il faudra retirer le *dark* et les *pixels chauds ou morts*, retirer le *bruit de fond de ciel*, diviser par le *flatfield* et tenir compte des *rayons cosmiques*.

<sup>5.</sup> Ces miroirs sont souvent appelés miroirs biconiques.

<sup>6.</sup> Le courant noir se caractérise par le fait que, même en l'absence d'éclairement d'un détecteur, certains électrons sont libres et se déplacent de pixel en pixel pour atteindre le détecteur. Plus la température est élevée et plus il y a d'électrons capables de rejoindre le détecteur de par l'agitation thermique. Il est donc nécessaire de refroidir au maximum les caméras pour éviter cela.

<sup>7.</sup> Les shutters pourraient être traduits en français par obturateurs : ils permettent de choisir entre laisser passer ou non un faisceau, leur rôle est semblable à la chopping wheel détaillée pour le Palomar Fiber Nuller.

Commençons par détailler ces termes :

- *Le dark* provient de la température non nulle du détecteur. En effet, l'agitation thermique du détecteur peut créer des photoélectrons même en l'absence de lumière. Pour corriger ce bruit, nous pouvons soustraire aux données plusieurs acquisitions réalisées avec l'obturateur fermé ;
- *Le flatfield* est réalisé pour remédier aux irrégularités dans la réponse du détecteur ou à des variations inter-pixels. Il est obtenu en prenant plusieurs images d'une source de lumière uniforme dans des conditions semblables à celles des données ;
- *Les pixels morts et les pixels chauds* sont soit des pixels qui ne réagissent pas à la prise de vue et se traduisent par un point blanc (pixels morts) ou qui apparaissent rouges (pixels chauds) ;
- *Le bruit de fond de ciel* correspond à tout ce qui pourrait gêner les images durant les observations (présence de la lune durant les observations,. . .) ;
- Enfin, *Les rayons cosmiques* correspondent à des particules énergétiques qui se déplacent dans le vide interstellaire et peuvent venir impacter le détecteur. Dans ce cas, une petite trainée lumineuse va apparaître.

Une fois que ces problèmes sont résolus, l'image est dite *réduite* et peut être utilisée à des fins scientifiques : il est alors possible de réaliser la photométrie d'ouverture par exemple qui sera détaillée à la sous-section suivante et qui permettra d'obtenir des données utilisables pour l'interférométrie de nulling.

#### **5.2.2 La photométrie d'ouverture**

La photométrie d'ouverture consiste à mesurer le flux d'une source dans l'ouverture donnée (ici l'ouverture sera circulaire) et de comparer ce flux au fond de ciel qui est quant à lui mesuré dans une couronne autour de la source. Cette manipulation va permettre de créer des fichiers de flux qui seront traitables par la méthode statistique de traitement des données.

#### **5.2.3 Code IDL**

Dans le cadre du LBTI, nous n'avions pas accès à l'intensité dans chaque bras. Il nous était donc impossible d'obtenir les fluctuations d'intensité. Nous nous sommes alors posés la question de savoir s'il était possible « d'absorber » les fluctuations d'intensité dans les fluctuations de phase, les deux termes se comportant de la même façon dans le null.

Pour rappel, l'expression du null était donnée par

$$
N \propto \frac{(\delta I)^2 + (\delta \phi)^2}{4}.
$$

Cependant, cela n'est pas possible car cette manipulation change la distribution considérée. En effet, lorsque le null est égal à la somme des carrés de deux variables supposées gaussienne, sa distribution suit un *χ* <sup>2</sup> à deux degrés de liberté, alors qu'en introduisant les fluctuations d'intensité dans les fluctuations de phase, nous réduisons le *χ* <sup>2</sup> à un degré de liberté (nous avons alors *N* ∝  $(\delta \phi)^2$  $\frac{\phi}{4}$ ). Or, la distribution  $\chi^2$  à deux degrés de liberté tend vers 0.5 en zéro alors que la distribution  $χ²$  à un degré de liberté tend vers +∞ en zéro, ce qui, fondamentalement, pose un problème. Cela

était effectivement observé dans les cartes de *χ* 2 tracées lorsque nous supposions les fluctuations d'intensité égales à un vecteur constant et ne laissions que les fluctuations de phase varier : un second minimum en zéro apparait dans les cartes, fournissant un null astrophysique égal à zéro. Nous pensons que ce second minimum est dû à ce problème fondamental puisqu'il est impossible de représenter un *χ* <sup>2</sup> à deux degrés de liberté par un *χ* <sup>2</sup> à un degré de liberté (vu les soucis de convergence en zéro du *χ* <sup>2</sup> à un degré de liberté).

En guise de conclusion à cette partie, je préciserai quelques points qui nous permettront d'implémenter la méthode statistique au LBTI. Comme précisé ci-avant, nous n'avons pas accès à l'intensité dans chacun des bras de l'interféromètre. Il convient donc de réaliser les observations photométriques de façon séparée dans les deux télescopes avant la séquence de null afin d'avoir des informations sur les intensités séparées. Par ailleurs, nous n'aurons pas de background dédié mais celui-ci sera mesuré dans les pixels environnants. Et enfin, la lecture du détecteur du LBT étant lente, nous proposons de définir des sous fenêtres sur le détecteur pour augmenter la rapidité du temps de lecture et pour obtenir un plus grand nombre d'échantillons statistiques. Actuellement, nous sommes en interaction avec le consortium LBT pour proposer des stratégies d'observation adaptées à la méthode statistique telles que les quelques remarques faites ci-dessus. Notons enfin que des données de qualité suffisante, à savoir avec un suiveur de franges optimal, seront disponibles sous peu (dans le courant du mois de mai ou du mois de juin). Nous espérons donc très bientôt pouvoir tester et implémenter la méthode statistique sur les données du LBTI, en collaboration avec les membres de l'équipe scientifique du LBTI, et notamment ceux directement impliqués dans les aspects d'acquisition et de réduction de données (D. Defrere, B. Mennesson et B. Danchi).

## **Conclusion**

La détection de compagnons sub-stellaires et de disques exozodiacaux reste, à l'heure actuelle, un défi. Après avoir rappelé les méthodes actuelles de détection d'exoplanètes, j'ai tenu à réintroduire les bases de l'interférométrie stellaire et plus précisément celles de l'interférométrie destructive. Après cette introduction théorique, je me suis focalisée sur le but principal de ce travail qui était de déterminer la présence ou non de compagnons autour de Véga à partir de données obtenues à l'aide du Palomar Fiber Nuller en interférométrie destructive. Pour ce faire, il m'a fallu implémenter et améliorer la méthode statistique de traitement de données qui avait été développée par Charles Hanot et Bertrand Mennesson. J'ai ainsi réduit considérablement le temps de calcul (passant de quelques heures à une dizaine de minutes pour le cas de l'histogramme à pas constant). Par ailleurs, j'ai aussi testé l'influence de la troncature de l'histogramme sur les valeurs des paramètres obtenues, j'ai optimisé le nombre de réalisations aléatoires de l'algorithme de Monte Carlo pour obtenir un résultat robuste, et j'ai validé l'utilisation d'un histogramme à pas variable. Enfin, j'ai remarqué une corrélation entre la phase moyenne et la phase rms, paramètres qui étaient supposés indépendants et cela m'a permis de dire que ces paramètres pourraient « conspirer » pour fournir une valeur plus petite du  $\chi^2$ .

L'implémentation de la méthode statistique m'a permis d'obtenir un null astrophysique pour l'étoile Véga et de le comparer au null que nous pouvons déduire des formules théoriques. Ayant fait cela, je me suis rendue compte que le meilleur estimateur du null astrophysique observé était un facteur dix supérieur à celui attendu, ce qui m'a permis de déduire qu'il pourrait y avoir une émission circumstellaire (e.g., disque de poussière, compagnon faible, ...) autour de Véga. Pour le vérifier, j'ai tout d'abord calculé l'excès de null autour de Véga, défini comme étant égal au null observé auquel nous soustrayons le null de Véga, à l'aide d'un modèle photosphérique. J'ai ensuite estimé la contribution systématique de l'instrument lui-même à cet excès de null, en fonction de l'orientation de la base de l'interféromètre, ce qui m'a permis d'obtenir un modèle instrumental ainsi que sa barre d'erreur estimée. Enfin, j'ai retiré ce modèle instrumental des excès de null pour obtenir des nulls calibrés (i.e la vrai information astrophysique).

Ces nulls calibrés ont ensuite été comparés au null attendu pour un modèle d'étoile binaire. En calculant le null attendu pour des compagnons faibles de flux variable placés à différentes positions d'une grille échantillonnant tout le champ de vue, j'ai pu constituer un cube de *χ* 2 indiquant la qualité d'ajustement du modèle binaire en tout point du champ de vue. La carte de *χ* <sup>2</sup> obtenue en gardant le *χ* <sup>2</sup> minimum en chaque point du champ de vue a ensuite montré l'absence de minimum significatif démontrant ainsi qu'aucun compagnon faible n'était détecté dans un niveau de confiance de 3*σ*. Au vu de ce résultat, j'ai exploité le cube de *χ* <sup>2</sup> différemment : je m'en suis servie pour déterminer la limite supérieure sur le contraste d'un compagnon potentiel en chaque point du champ de vue (i.e. le compagnon de contraste minimal qui serait malgré tout détecté dans nos observations), et celle d'un anneau concentrique fin. Je suis arrivée à des résultats améliorés par rapport aux recherches faites précédemment[\[41\]](#page-153-2). J'ai ainsi pu montrer que l'existence d'un compagnon ne peut contribuer pour plus de 0.2% au flux de Véga en bande K entre 0.2 et 1 UA dans un niveau de confiance de 3*σ* et je suis arrivée à la conclusion qu'un compagnon de contraste supérieur à 0.75% dans 90% du champ de vue autour de Véga devrait être détecté dans un niveau de confiance de 3*σ*. Ces résultats ont également une implication directe sur la caractérisation du disque exozodiacal détecté par Absil et al.[\[2\]](#page-150-0).

Enfin la réalisation de ce travail m'a permis de m'ouvrir à de nouvelles recherches qui pourront être faites au LBTI. Ces dernières visent essentiellement à implémenter la méthode statistique puisqu'elle est bien meilleure que la méthode classique de traitement des données.

## <span id="page-118-2"></span>**Annexe A**

## **Expression du taux d'extinction**

Dans cette annexe, je fournis le détail de calcul pour les résultats principaux de la section [2.2.](#page-36-0) Ceux-ci sont directement tirés de [\[50\]](#page-153-3). Pour éteindre correctement le signal de l'étoile, il faut

<span id="page-118-0"></span>
$$
\vec{E}_1 - \vec{E}_2 \approx 0,\tag{A.1}
$$

où *E~* <sup>1</sup> et *E~* <sup>2</sup> sont les champs électriques provenant de chacun des deux télescopes et où nous considérons qu'il n'y a pas de différence de chemin optique entre les deux faisceaux incidents sur les télescopes.

Commençons par le cas le plus simple : une onde monochromatique ayant des fronts d'onde plans et possédant deux états de polarisation orthogonaux selon les vecteurs directeurs  $\vec{x}, \vec{y}$ . Pour une onde monochromatique et pour satisfaire [\(A.1\)](#page-118-0), il suffit d'imposer que les deux champs soient égaux en norme et opposés en direction et en phase. Lorsque nous considérons une onde plane, les champs électriques à l'entrée des deux télescopes sont identiques et peuvent être écrits, après le dispositif optique, comme

$$
\vec{E}_1 = E_{x1} e^{i\phi_{x1}} \vec{x}_1 + E_{y1} e^{i\phi_{y1}} \vec{y}_1, \tag{A.2}
$$

et 
$$
\vec{E}_2 = E_{x2}e^{i\phi_{x2}}\vec{x}_2 + E_{y2}e^{i\phi_{y2}}\vec{y}_2.
$$
 (A.3)

Nous pouvons définir le taux d'extinction d'une autre façon que celle déjà introduite ci-avant. Le taux d'extinction peut également être vu comme le rapport entre le minimum d'intensité perçu dans la frange sombre centrale et le maximum d'intensité perçu à l'un des deux maxima situés de part et d'autre de la frange sombre, soit comme définition

<span id="page-118-1"></span>
$$
N = \frac{I_{-}}{I_{+}}.\tag{A.4}
$$

Il reste alors, pour quantifier *N*, à déterminer ces intensités minimales et maximales. Nous savons par ailleurs (voir sous-section [2.1.1\)](#page-24-0) que l'intensité est égale à la partie réelle du champ électrique multiplié par son conjugué. Dans cette section, nous choisissons comme définition

$$
I = \Re\left(\frac{\vec{E} \cdot \vec{E}^*}{2}\right). \tag{A.5}
$$

Au minimum, nous aurons  $E_1 - E_2$  et au maximum, nous aurons  $E_1 + E_2$ . En supposant que les faisceaux soient séparés par une lame 50/50[\[50\]](#page-153-3), l'addition ou la soustraction des deux champs donnera

$$
\vec{E} = \vec{E}_1 \pm \vec{E}_2 = \frac{1}{\sqrt{2}} \left( E_{x1} e^{i\phi_{x1}} \vec{x}_1 \pm E_{x2} e^{i\phi_{x2}} \vec{x}_2 + E_{y1} e^{i\phi_{y1}} \vec{y}_1 \pm E_{y2} e^{i\phi_{y2}} \vec{y}_2 \right), \tag{A.6}
$$

le facteur  $\frac{1}{\sqrt{2}}$  $\frac{1}{2}$  étant la signature de la lame 50/50. En conséquence,

$$
I_{\pm} = \frac{1}{4} \Re \{ \left\{ E_{x1} e^{i\phi_{x1}} \vec{x}_1 \pm E_{x2} e^{i\phi_{x2}} \vec{x}_2 + E_{y1} e^{i\phi_{y1}} \vec{y}_1 \pm E_{y2} e^{i\phi_{y2}} \vec{y}_2 \right\} \times \\ \times \left\{ E_{x1} e^{-i\phi_{x1}} \vec{x}_1 \pm E_{x2} e^{-i\phi_{x2}} \vec{x}_2 + E_{y1} e^{-i\phi_{y1}} \vec{y}_1 \pm E_{y2} e^{-i\phi_{y2}} \vec{y}_2 \right\} \right], \quad (A.7)
$$

$$
\Rightarrow I_{\pm} = \frac{1}{4} (E_{x1}^2 + E_{x2}^2 + E_{y1}^2 + E_{y2}^2 + \Re[\pm E_{x1} E_{x2} (e^{i(\phi_{x1} - \phi_{x2})} + e^{-i(\phi_{x1} - \phi_{x2})}) \vec{x}_1 \cdot \vec{x}_2
$$
  

$$
\pm E_{y1} E_{y2} (e^{-i(\phi_{y1} - \phi_{y2})} + e^{i(\phi_{y1} - \phi_{y2})}) \vec{y}_1 \cdot \vec{y}_2]), \quad (A.8)
$$

$$
\Rightarrow I_{\pm} = \frac{1}{4} (E_{x1}^2 + E_{x2}^2 + E_{y1}^2 + E_{y2}^2 \pm 2E_{x1} E_{x2} \cos(\phi_{x1} - \phi_{x2}) \vec{x}_1 \cdot \vec{x}_2
$$
  

$$
\pm 2E_{y1} E_{y2} \cos(\phi_{y1} - \phi_{y2}) \vec{y}_1 \cdot \vec{y}_2).
$$
 (A.9)

En notant

$$
I_{x1} = \frac{E_{x1}^2}{2} \quad \text{et} \quad I_{x2} = \frac{E_{x2}^2}{2},
$$
  
\n
$$
I_{y1} = \frac{E_{y1}^2}{2} \quad \text{et} \quad I_{y2} = \frac{E_{y2}^2}{2},
$$
  
\n
$$
\Delta \phi_x = \phi_{x1} - \phi_{x2} \quad \text{et} \quad \Delta \phi_y = \phi_{y1} - \phi_{y2},
$$
  
\n
$$
\alpha_{rot} = \arccos(\vec{x}_1 \cdot \vec{x}_2) = \arccos(\vec{y}_1 \cdot \vec{y}_2).
$$

*αrot* étant l'angle de rotation de la polarisation relative entre les deux faisceaux, nous pouvons réécrire

Modifions encore quelque peu cette expression en introduisant les intensités moyennes dans chaque polarisation ainsi que les variations d'intensité dans chaque polarisation :

$$
\langle I_x \rangle = \frac{I_{x1} + I_{x2}}{2},\tag{A.11}
$$

$$
\langle I_y \rangle = \frac{I_{y1} + I_{y2}}{2},\tag{A.12}
$$

$$
\delta I_x = \frac{I_{x1} - I_{x2}}{2 \langle I_x \rangle},\tag{A.13}
$$

$$
\delta I_y = \frac{I_{y1} - I_{y2}}{2 \langle I_y \rangle},\tag{A.14}
$$

L'intensité s'écrit alors

$$
I_{\pm} = \frac{1}{2}(I_{x1} + I_{x2}) \left[ 1 \pm 2 \frac{\sqrt{I_{x1}I_{x2}}}{I_{x1} + I_{x2}} \cos(\Delta \phi_x) \cos(\alpha_{rot}) \right] + \frac{1}{2}(I_{y1} + I_{y2}) \left[ 1 \pm 2 \frac{\sqrt{I_{y1}I_{y2}}}{I_{y1} + I_{y2}} \cos(\Delta \phi_y) \cos(\alpha_{rot}) \right],
$$
\n(A.15)

$$
\Rightarrow I_{\pm} = \langle I_x \rangle \left[ 1 \pm \sqrt{\frac{4I_{x1}I_{x2}}{4\left\langle I_x \right\rangle^2} \cos(\Delta\phi_x) \cos(\alpha_{rot})} \right] + \langle I_y \rangle \left[ 1 \pm \sqrt{\frac{4I_{y1}I_{y2}}{4\left\langle I_y \right\rangle^2} \cos(\Delta\phi_y) \cos(\alpha_{rot})} \right],
$$
\n(A.16)

$$
\Rightarrow I_{\pm} = \langle I_{x} \rangle \left[ 1 \pm \sqrt{\frac{4I_{x1}I_{x2} + I_{x1}^{2} - I_{x1}^{2} + I_{x2}^{2} - I_{x2}^{2}}{4\langle I_{x} \rangle^{2}}}\cos(\Delta\phi_{x})\cos(\alpha_{rot}) \right] \tag{A.17}
$$

$$
+ \langle I_{y} \rangle \left[ 1 \pm \sqrt{\frac{4I_{y1}I_{y2} + I_{y1}^{2} - I_{y1}^{2} + I_{y2}^{2} - I_{y2}^{2}}{4\langle I_{y} \rangle^{2}}}\cos(\Delta\phi_{y})\cos(\alpha_{rot}) \right],
$$

$$
\Rightarrow I_{\pm} = \langle I_x \rangle \left[ 1 \pm \sqrt{\frac{(I_{x1} + I_{x2})^2 - (I_{x1} - I_{x2})^2}{4 \langle I_x \rangle^2} \cos(\Delta \phi_x) \cos(\alpha_{rot})} \right] + \langle I_y \rangle \left[ 1 \pm \sqrt{\frac{(I_{y1} + I_{y2})^2 - (I_{y1} - I_{y2})^2}{4 \langle I_y \rangle^2} \cos(\Delta \phi_y) \cos(\alpha_{rot})} \right],
$$
\n(A.18)

et ainsi, nous pourrons finalement écrire que

$$
I_{\pm} = \langle I_x \rangle \left[ 1 \pm \cos(\Delta \phi_x) \cos(\alpha_{rot}) \sqrt{1 - (\delta I_x)^2} \right] + \langle I_y \rangle \left[ 1 \pm \cos(\Delta \phi_y) \cos(\alpha_{rot}) \sqrt{1 - (\delta I_y)^2} \right].
$$
\n(A.19)

En supposant  $\Delta\phi_x, \Delta\phi_y, \delta I_x, \delta I_y << < 1$ , les cosinus peuvent être développés en série de Taylor au premier ordre et nous aurons, pour l'interférence destructive,

$$
I_{-} = \frac{\langle I_{x} \rangle}{2} \left[ (\Delta \phi_x)^2 + \alpha_{rot}^2 + (\delta I_x)^2 \right] + \frac{\langle I_y \rangle}{2} \left[ (\Delta \phi_y)^2 + \alpha_{rot}^2 + (\delta I_y)^2 \right], \tag{A.20}
$$

et pour l'interférence constructive

$$
I_{+} = 2\langle I_{x} \rangle + 2\langle I_{y} \rangle. \tag{A.21}
$$

Compte tenu de la définition [\(A.4\)](#page-118-1), la profondeur de null pour deux faisceaux de polarisation orthogonale (en supposant que  $\langle I_x \rangle \approx \langle I_y \rangle$ ) est donnée par

$$
N = \frac{1}{8} \left[ (\Delta \phi_x)^2 + 2\alpha_{rot}^2 + (\delta I_x)^2 + (\Delta \phi_y)^2 + (\delta I_y)^2 \right].
$$
 (A.22)

Afin de simplifier l'expression, introduisons la valeur moyenne du retard de phase et le retard de phase relatif qu'il existe entre les polarisations TE et TM <sup>1</sup>

$$
\langle \Delta \phi \rangle = \frac{\Delta \phi_x + \Delta \phi_y}{2},\tag{A.23}
$$

$$
\Delta \phi_{TE-TM} = \Delta \phi_y - \Delta \phi_x. \tag{A.24}
$$

L'expression du null se simplifie donc de la manière suivante :

$$
N = \frac{1}{4} \left[ \frac{(\Delta \phi_x)^2 + (\Delta \phi_y)^2}{2} \frac{2}{2} + \alpha_{rot}^2 + \frac{(\delta I_x)^2 + (\delta I_y)^2}{2} \right],
$$
  
\n
$$
\Rightarrow N = \frac{1}{4} \left[ \frac{2(\Delta \phi_x)^2 + 2(\Delta \phi_y)^2 + 4\Delta \phi_x \Delta \phi_y - 4\Delta \phi_x \Delta \phi_y}{4} + \alpha_{rot}^2 + \frac{(\delta I_x)^2 + (\delta I_y)^2}{2} \right],
$$
  
\n
$$
\Rightarrow N = \frac{1}{4} \left[ \frac{2(\Delta \phi_x + \Delta \phi_y)^2}{4} - \frac{4\Delta \phi_x \Delta \phi_y}{4} + \frac{(\Delta \phi_x)^2}{4} - \frac{(\Delta \phi_x)^2}{4} + \frac{(\Delta \phi_y)^2}{4} - \frac{(\Delta \phi_y)^2}{4} \right]
$$
  
\n
$$
+ \alpha_{rot}^2 + \frac{(\delta I_x)^2 + (\delta I_y)^2}{2} \Big],
$$
  
\n
$$
\Rightarrow N = \frac{1}{4} \left[ 2(\Delta \phi)^2 - (\Delta \phi)^2 + \frac{(\Delta \phi_{TE-TM})^2}{4} + \alpha_{rot}^2 + \frac{(\delta I_x)^2 + (\delta I_y)^2}{2} \right].
$$
 (A.25)

Finalement, nous trouvons que

$$
N = \frac{1}{4} \left[ (\Delta \phi)^2 + \frac{(\Delta \phi_{TE-TM})^2}{4} + \alpha_{rot}^2 + \frac{(\delta I_x)^2 + (\delta I_y)^2}{2} \right].
$$
 (A.26)

<sup>1.</sup> Les abréviations TE et TM sont relatives aux polarisations transverse électrique et transverse magnétique respectivement.

Les deux derniers termes peuvent être simplifiés si nous considérons les sources possibles d'erreur d'intensité. D'une part, il peut y avoir des asymétries dans la transmission des faisceaux. Cette erreur étant constante dans le temps, elle peut facilement être retirée. D'autre part, il peut y avoir des erreurs d'intensité dues à des erreurs de pointage qui, elles, dépendent du temps. Si nous considérons pouvoir retirer les erreurs indépendantes du temps, il ne reste que les erreurs dépendantes du temps qui affectent les deux polarisations de la même façon. Dès lors  $(\delta I_x)^2$  =  $(\delta I_y)^2 = (\delta I)^2$  nous permettant ainsi d'écrire

<span id="page-122-1"></span>
$$
N = \frac{1}{4} \left[ (\Delta \phi)^2 + \frac{(\Delta \phi_{TE-TM})^2}{4} + \alpha_{rot}^2 + (\delta I)^2 \right].
$$
 (A.27)

Cette expression nous fournit le null instantané.

Remarquons que, dans le cas où il n'y a qu'une seule polarisation, ∆*φT E*−*TM* = 0 et nous obtenons

$$
N = \frac{[(\Delta\phi)^2 + \alpha_{rot}^2 + (\delta I)^2]}{4}.
$$
 (A.28)

Dans le but d'affiner nos résultats, considérons maintenant une onde plane polychromatique et provenant d'une source de dimensions finies.

Commençons par considérer que la profondeur de null dépend de *θ*, une coordonnée angulaire qui mesure le décalage sur le ciel depuis et dans la direction normale aux franges d'interférence (voir Fig.[A.1\)](#page-122-0), de *λ*, la longueur d'onde de travail et du temps. Nous mesurons donc la profondeur de null moyennée sur la distribution de brillance normalisée de la source et sur la bande passante[\[50\]](#page-153-3).

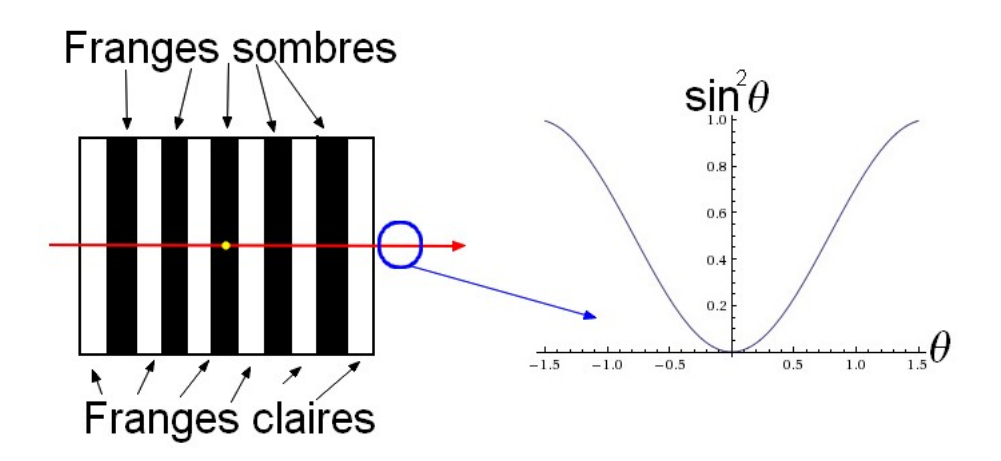

<span id="page-122-0"></span>Figure A.1 – Schématisation de la position de l'angle *θ*

Le null, dans ce cadre, va s'écrire

$$
N = \iint N(\theta, \lambda, t) B(\Omega) S(\lambda) d\Omega d\lambda, \tag{A.29}
$$

où Ω représente les deux coordonnées angulaires de la source, *B*(Ω) est la brillance normalisée de

la source et *S*(*λ*) est le spectre normalisé et détecté (tenant compte du spectre incident et de la transmission de l'interféromètre). Les effets principaux de  $B(\Omega)$  et  $S(\lambda)$  se ressentent sur la phase. Ceux-ci affectent également l'intensité et le déphasage relatif entre les deux polarisations mais au second ordre c'est pourquoi nous n'en tiendrons pas compte ici[\[50\]](#page-153-3).

L'intégrale du terme de phase de l'expression [\(A.27\)](#page-122-1) vaudra

$$
N_{\phi} = \int S(\lambda) d\lambda \left[ \int \frac{(\Delta \phi)^2}{4} B(\Omega) d\Omega \right]. \tag{A.30}
$$

Or,

 $\Delta \phi = \Delta \phi_d + \phi_f$ <sub>*r*</sub>,

où ∆*φ<sup>d</sup>* représente la somme de tous les retards de phase sur l'axe (cette quantité varie dans le temps à cause des fluctuations de phase entre les deux bras de l'interféromètre), et où *φfr* est la réponse de l'interféromètre qui est, quant à elle, indépendante du temps.

Aussi bien que nous trouverons

<span id="page-123-0"></span>
$$
N_{\phi} = \int S(\lambda) d\lambda \left[ \int \frac{(\Delta \phi_d + \phi_{fr})^2}{4} B(\Omega) d\Omega \right]. \tag{A.31}
$$

Dans le cas d'un interféromètre à deux télescopes indépendants fonctionnant en nulling et éteignant l'étoile au centre,

<span id="page-123-1"></span>
$$
\phi_{fr} = \frac{2\pi b \sin(\theta)}{\lambda} \tag{A.32}
$$

qui est une fonction impaire.

Par conséquent, lorsque le carré parfait est développé dans l'équation [\(A.31\)](#page-123-0), l'intégrale du terme croisé est nulle. Il reste alors

$$
N_{\phi} = \frac{1}{4} \int S(\lambda) d\lambda \left[ \int (\Delta \phi_d(\lambda, t))^2 B(\Omega) d\Omega \right] + \frac{1}{4} \int S(\lambda) d\lambda \left[ \int \phi_{fr}^2(\theta, \lambda) B(\Omega) d\Omega \right]. \tag{A.33}
$$

Étant donné que  $\Delta \phi_d(\lambda, t)$  est indépendant des paramètres de la source et que  $\int B(\Omega) d\Omega = 1$ , le null peut encore s'exprimer comme

<span id="page-123-2"></span>
$$
N_{\phi} = \frac{1}{4} \int S(\lambda) (\Delta \phi_d(\lambda, t))^2 d\lambda + \frac{1}{4} \int S(\lambda) d\lambda \left[ \int \phi_{fr}^2(\theta, \lambda) B(\Omega) d\Omega \right]. \tag{A.34}
$$

Simplifions le second terme : il s'agit d'un terme qui reflète la contribution au null due à une figure d'interférence qui dépend de la position sur le disque stellaire. Supposons donc un disque de diamètre angulaire  $\theta_{dia}$  petit et remplaçons  $\phi_{fr}$  par son expression [\(A.32\)](#page-123-1) :

$$
\frac{1}{4} \int \phi_{fr}^2(\theta, \lambda) B(\Omega) d\Omega = \frac{1}{4} \int \frac{4\pi^2 b^2 \sin^2(\theta)}{\lambda^2} \frac{4}{\pi \theta_{dia}^2} \theta_r d\theta_r d\phi
$$

$$
= \frac{1}{\pi} \left(\frac{2\pi b}{\lambda \theta_{dia}}\right)^2 \int_{\star} \sin^2(\theta) \theta_r d\theta_r d\phi
$$

$$
= \frac{1}{\pi} \left(\frac{2\pi b}{\lambda \theta_{dia}}\right)^2 \int_{\star} \theta^2 \theta_r d\theta_r d\phi
$$

$$
= \frac{1}{\pi} \left(\frac{2\pi b}{\lambda \theta_{dia}}\right)^2 \int_0^{2\pi} \int_0^{\theta_{dia}/2} \theta_r^3 \cos(\phi) d\theta_r d\phi
$$

$$
= \frac{1}{\pi} \left(\frac{2\pi b}{\lambda \theta_{dia}}\right)^2 \pi \frac{1}{4} \frac{\theta_{dia}^4}{16},
$$
(A.35)

$$
\Rightarrow \frac{1}{4} \int \phi_{fr}^2(\theta, \lambda) B(\Omega) d\Omega = \frac{\pi^2}{16} \left( \frac{b \theta_{dia}}{\lambda} \right)^2.
$$
 (A.36)

Pour que ce terme soit petit et que les approximations faites soient correctes, il faut un diamètre stellaire plus petit que l'espacement des franges *λ/b*. Et dans ce cas, l'équation [\(A.34\)](#page-123-2) se réécrit

$$
N_{\phi} = \frac{1}{4} \int S(\lambda) (\Delta \phi_d(\lambda, t))^2 d\lambda + \frac{(\pi b \theta_{dia})^2}{16} \int \frac{S(\lambda)}{\lambda^2} d\lambda.
$$
 (A.37)

En évaluant  $\int \frac{S(\lambda)}{\lambda^2} d\lambda$  à la plus courte longueur d'onde de la bande passante,  $\lambda_{sh}$ , nous obtenons

$$
N_{\phi} = \frac{1}{4} \int S(\lambda) (\Delta \phi_d(\lambda, t))^2 d\lambda + \frac{\pi^2}{16} \left(\frac{b\theta_{dia}}{\lambda_{sh}}\right)^2.
$$
 (A.38)

Simplifions maintenant le premier terme de [\(A.34\)](#page-123-2). Pour ce faire, considérons

$$
\Delta \phi_d(\lambda, t) = \Delta \phi_c(t) + \Delta \phi_\lambda(t),\tag{A.39}
$$

où ∆*φc*(*t*) est un facteur de phase géométrique au centre de la bande et ∆*φλ*(*t*) est un facteur de phase tenant compte de la dispersion au travers de la bande passante. Ainsi, l'intégrale s'écrira :

$$
\int S(\lambda)(\Delta\phi_d(\lambda, t))^2 d\lambda = \int S(\lambda)[(\Delta\phi_c(t))^2 + 2\Delta\phi_c(t)\Delta\phi_\lambda(t) + (\Delta\phi_\lambda(t))^2]d\lambda.
$$
 (A.40)

Supposons, par souci de simplicité, que le gradient de phase est linéaire. De la sorte, le terme croisé dans l'expression précédente va disparaitre. En outre, ∆*φc*(*t*) ne dépend pas de la longueur d'onde, il pourra donc sortir de l'intégrale et nous savons que  $\int S(\lambda)d\lambda = 1$ :

$$
\int S(\lambda) (\Delta \phi_d(\lambda, t))^2 d\lambda = (\Delta \phi_c(t))^2 + \underbrace{\int S(\lambda) [(\Delta \phi_\lambda(t))^2] d\lambda}_{\langle (\Delta \phi_\lambda(t))^2 \rangle},
$$
\n(A.41)

$$
\Rightarrow \int S(\lambda) (\Delta \phi_d(\lambda, t))^2 d\lambda = (\Delta \phi_c(t))^2 + \langle (\Delta \phi_\lambda(t))^2 \rangle.
$$
 (A.42)

Finalement, le terme total d'erreur de phase s'écrit

$$
N_{\phi} = \frac{(\Delta \phi_c(t))^2 + \langle (\Delta \phi_\lambda(t))^2 \rangle}{4} + \frac{\pi^2}{16} \left( \frac{b \theta_{dia}}{\lambda_{sh}} \right)^2, \tag{A.43}
$$

et la profondeur de null dans ce cadre est donnée par

$$
N(t) = \frac{1}{4} \left[ (\Delta \phi_c(t))^2 + \left\langle (\Delta \phi_\lambda(t))^2 \right\rangle + \frac{\pi^2}{4} \left( \frac{b \theta_{dia}}{\lambda_{sh}} \right)^2 + \frac{(\Delta \phi_{TE-TM})^2}{4} + \alpha_{rot}^2 + (\delta I)^2 \right], \quad (A.44)
$$

où ∆*φc*(*t*) est le facteur de phase géométrique, ∆*φλ*(*t*) est le facteur de phase au travers de la bande passante, ∆*φT E*−*TM* est le facteur de phase entre les deux états de polarisation possibles (transverse électrique ou transverse magnétique), *b* est la base de l'interféromètre, *θdia* est le diamètre angulaire de la source, *λsh* est la plus courte longueur d'onde de la bande passante, *δI* est la variation d'intensité et *αrot* est l'angle de rotation de la polarisation.

## **Annexe B**

# **Expression analytique du fit de l'histogramme**

Dans cette annexe, je reprend le détail de calcul de l'obtention des équations [\(3.10\)](#page-58-0) à [\(3.14\)](#page-58-1) de la section [3.3.](#page-56-0)

## **Rappels théoriques**

Les rappels théoriques invoqués ici sont directement tirés des notes de cours de Didier Pelat  $([44], pp. 47$  $([44], pp. 47$  $([44], pp. 47$  et suivantes).

Soit  $X(\omega)$  une variable aléatoire<sup>1</sup> associée à l'événement élémentaire  $\omega$ . À cet événement élémentaire  $\omega$ , nous faisons correspondre une autre variable aléatoire telle que

$$
Y(\omega) = \phi(X(\omega)).
$$

*φ* constitue alors le changement de variable aléatoire.

Nous cherchons la fonction de répartition <sup>2</sup> *G* de *Y* et sa densité de probabilité *g* connaissant la fonction de répartition *F* de *X* et sa densité de probabilité *f*. Par définition, *G*(*y*) de *Y* est la probabilité pour que *Y* ne dépasse pas le seuil *y* :

$$
G(y) \equiv P(Y \le y) = P(\phi(X(\omega)) \le y).
$$

Il faut donc résoudre

$$
\phi(X(\omega)) \le y.
$$

Le cas qui nous intéresse est celui où *φ* n'est pas univoque mais dérivable (puisque nous considé-

<sup>1.</sup> Une variable aléatoire est une fonction réelle définie sur l'ensemble fondamentale (ensemble de toutes les issues possibles de l'expérience) ([\[48\]](#page-153-5) pp. 143).

<sup>2.</sup> La fonction de répartition *G* d'une variable aléatoire *Y* est définie pour tout nombre réel b (−∞ *< b <* +∞) par  $G(Y) = P \{ Y \le b \}$  ([\[48\]](#page-153-5) pp. 193).

rerons des carrés de variables aléatoires par la suite). Dans ce cas, les valeurs de *X* satisfaisant l'inégalité  $\phi(X(\omega)) \leq y$  se présentent sous la forme d'intervalles disjoints  $[a_k; b_k]$ , en nombre éven-tuellement infini mais dénombrable<sup>[\[44\]](#page-153-4)</sup> (voir FIG.[B.1\)](#page-127-0), avec  $\phi(a_k) = \phi(b_k) = y$ . Le plus petit *a* peut éventuellement être égal à −∞ et le plus grand *b* égal à +∞.

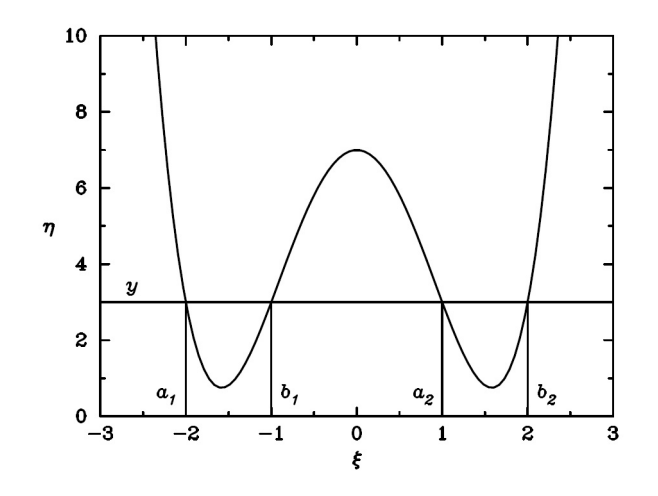

<span id="page-127-0"></span>FIGURE B.1 – Illustration du changement de variable  $\phi(X(\omega)) = Y(\omega)$  dans le cas où  $\phi$  est non univoque. Le domaine qui satisfait à l'inégalité  $\phi(X(\omega)) \leq y$  est composé des intervalles disjoints  $[a_1; b_1] \cup [a_2; b_2]$  ([\[44\]](#page-153-4), pp. 50)

Au vu des axiomes des probabilités ([\[48\]](#page-153-5) pp. 34), nous avons

$$
P\bigcup_{i=0}^{n}(a_i < X \le b_i) = \sum_{i=0}^{n} P(a_i < X \le b_i),
$$

et en nous servant de la définition de la fonction de répartition, nous avons

$$
P(a_i < X \le b_i) = F(b_i) - F(a_i).
$$

Nous obtenons alors la fonction de répartition *G*(*y*) à partir de la formule

$$
G(y) = \sum_{k} F(b_k) - F(a_k)
$$
 ;  $\phi(a_k) = \phi(b_k) = y$ .

Et la densité de probabilité<sup>3</sup> s'obtient par dérivation

<span id="page-127-1"></span>
$$
g(y) = \sum_{k} f(x_k) \frac{1}{\left|\frac{d\phi}{dx}\right|_{x=x_k}},\tag{B.1}
$$

avec *φ*(*xk*) = *y*. Considérons, à titre d'exemple, la densité de probabilité du carré d'une variable aléatoire. Nous allons obtenir une formule générale que nous pourrons alors appliquer à notre problème (voir sous-section suivante).

Supposons avoir

$$
y = \phi(x) = x^2 \quad ; \quad \frac{d\phi}{dx} = 2x.
$$

<sup>3.</sup> La densité de probabilité se définit comme suit :  $P\{a < X \leq b\} = \int_a^b f(x)dx$  où f(x) est la densité de probabilité de la variable aléatoire continue X. Par ailleurs,  $P\{X \le a\} = F(a) = \int_{-\infty}^{a} f(x)dx$ . Il est donc possible d'obtenir  $f(x)$ en dérivant F ([\[48\]](#page-153-5) pp. 222).

*Y* est toujours plus grand ou égal à zéro dès lors *g*(*y*) = 0 ∀*y <* 0. Dit autrement, la densité de probabilité est nulle en dehors de l'intervalle *y* ≥ 0.

Pour une valeur de  $y \geq 0$  donnée, il existe deux valeurs de x

$$
\begin{cases}\nx_1 = \sqrt{y} \\
x_2 = -\sqrt{y}.\n\end{cases}
$$
\n(B.2)

C'est pourquoi [\(B.1\)](#page-127-1) ne comprendra que deux termes :

$$
g(y) = \begin{cases} f(\sqrt{y}) \frac{1}{|\frac{d\phi}{dx}|_{x=\sqrt{y}}} + f(-\sqrt{y}) \frac{1}{|\frac{d\phi}{dx}|_{x=-\sqrt{y}}} & \text{si } y \ge 0\\ 0 & \text{si } y < 0, \end{cases}
$$
(B.3)

<span id="page-128-0"></span>
$$
\Rightarrow g(y) = \begin{cases} \frac{f(\sqrt{y}) + f(-\sqrt{y})}{2\sqrt{y}} & \text{si } y \ge 0\\ 0 & \text{si } y < 0. \end{cases}
$$
 (B.4)

Considérons maintenant la densité de probabilité du carré d'une variable aléatoire normale. Soit *X* une variable aléatoire normale de densité de probabilité

$$
f(x) = \frac{1}{\sigma\sqrt{2\pi}} \exp\left[-\frac{(x-\mu)^2}{2\sigma^2}\right],
$$

où *σ* est l'écart-type de la gaussienne et *µ* sa moyenne.

L'équation  $(B.4)$  nous permet de trouver  $g(y)$  de la façon suivante

$$
g(y) = \frac{f(\sqrt{y}) + f(-\sqrt{y})}{2\sqrt{y}}
$$
  
\n
$$
= \frac{1}{2\sqrt{y}} \frac{1}{\sigma\sqrt{2\pi}} \left\{ \exp\left[-\frac{(\sqrt{y}-\mu)^2}{2\sigma^2}\right] + \exp\left[-\frac{(-\sqrt{y}-\mu)^2}{2\sigma^2}\right] \right\}
$$
  
\n
$$
= \frac{1}{2\sqrt{2\pi}\sigma} y^{-1/2} \left\{ \exp\left[-\frac{y+\mu^2-2\sqrt{y}\mu}{2\sigma^2}\right] + \exp\left[-\frac{y+\mu^2+2\sqrt{y}\mu}{2\sigma^2}\right] \right\}
$$
  
\n
$$
= \frac{1}{\sqrt{2\pi}\sigma} y^{-1/2} \exp\left[-\frac{y+\mu^2}{2\sigma^2}\right] \frac{\exp\left[\frac{\mu\sqrt{y}}{\sigma^2}\right] + \exp\left[-\frac{\mu\sqrt{y}}{\sigma^2}\right]}{2}.
$$
  
\n
$$
g(y) = \frac{1}{\sqrt{2\pi}\sigma} y^{-1/2} \exp\left[-\frac{y+\mu^2}{2\sigma^2}\right] \cosh\left(\frac{\mu\sqrt{y}}{\sigma^2}\right).
$$
 (B.5)

## <span id="page-128-1"></span>**Application au problème considéré**

Lorsque nous réalisons des observations astronomiques en nulling, la profondeur de null varie dans le temps et il devient difficile d'obtenir le null astrophysique à partir du null observé. L'idée de la méthode statistique est de réaliser de nombreuses mesures sur des temps d'exposition courts et de quantifier la fonction de répartition (ou la densité de probabilité, les deux étant liées par

une relation de dérivation/intégration) de la profondeur de null (ou du taux de réjection puisque  $N = 1/\rho$ ).

Le null est défini par

$$
N(t) = \frac{I_{-}(t)}{I_{+}(t)}.
$$

Nous pouvons exprimer ce null mesuré en fonction des différentes sources de bruit susceptibles de varier dans le temps et donc de le faire varier. Celles-ci ne sont rien d'autre que des variations d'intensité, des variations de phase et une rotation de la polarisation (voir article de Charles Hanot et al.[\[19\]](#page-151-4), annexe précédente (annexe [A\)](#page-118-2) ainsi que la section [3.3](#page-56-0) pour le détail de calcul) :

<span id="page-129-0"></span>
$$
\hat{N}(t) = I_r(t) \left[ \frac{(\delta I(t))^2 + (\Delta \phi(t))^2 + (\alpha_{rot}(t))^2}{4} + N_a \right] + N_b(t).
$$
 (B.6)

Dans l'expression [\(B.6\)](#page-129-0), nous pouvons considérer  $(\alpha_{rot}(t))^2$  est constant et n'intervient donc pas dans l'analyse statistique (voir section [3.3\)](#page-56-0). Il convient maintenant de parvenir à l'expression de la densité de probabilité du null estimé  $\hat{N}(t)$ . Relions la formule [\(B.5\)](#page-128-1) à notre cas. Nous allons commencer par supposer que  $I(t)$ ,  $(\Delta \phi(t))^2$  et  $(\delta i(t))^2$  suivent des distributions gaussiennes de moyenne *µ<sup>i</sup>* et d'écart-type *σ<sup>i</sup>* . Nous avons introduit une formule qui permet d'obtenir la densité de probabilité d'une variable aléatoire suivant une loi normale au carré (équation [\(B.5\)](#page-128-1)) que nous pouvons appliquer à  $(\Delta \phi(t))^2/4$  et  $(\delta i(t))^2/16$ . Nous utiliserons ensuite une formule permettant d'obtenir la densité de probabilité d'une somme de variables aléatoires, puis nous calculerons la densité de probabilité du produit de deux variables aléatoires et enfin nous utiliserons à nouveau la formule pour la somme de variables aléatoires qui nous permettra d'intégrer la contribution de  $N_b(t)$  au null.

Posons

$$
y = \phi(z) = \frac{z^2}{\xi_i} \quad ; \quad \frac{d\phi}{dz} = \frac{2z}{\xi_i} \ ,
$$

où *ξ<sup>i</sup>* est égal à 4 ou à 16 en fonction du cas considéré.

*Y* est toujours plus grand ou égal à zéro dès lors *g*(*y*) = 0 ∀*y <* 0. Dit autrement, la densité de probabilité est nulle en dehors de l'intervalle *y* ≥ 0.

Pour une valeur de  $y \geq 0$  donnée, il existe deux valeurs de z, i.e.

$$
\begin{cases}\nz_1 = \sqrt{\xi_i y} \\
z_2 = -\sqrt{\xi_i y}.\n\end{cases}
$$
\n(B.7)

Au vu de ces résultats, [\(B.1\)](#page-127-1) ne comprendra que deux termes et nous aurons

$$
\left| \frac{d\phi}{dz} \right|_{z_1} = \frac{2\sqrt{\xi_i y}}{\xi_i} = 2\sqrt{\frac{y}{\xi_i}},
$$
  
et 
$$
\left| \frac{d\phi}{dz} \right|_{z_2} = \frac{2\sqrt{\xi_i y}}{\xi_i} = 2\sqrt{\frac{y}{\xi_i}}.
$$
(B.8)

Dès lors,

$$
g(y) = \frac{1}{2\sqrt{\frac{y}{\xi_i}}} \frac{1}{\sigma\sqrt{2\pi}} \left\{ \exp\left[-\frac{(\sqrt{\xi_i y} - \mu_i)^2}{2\sigma_i^2}\right] + \exp\left[-\frac{(-\sqrt{\xi_i y} - \mu_i)^2}{2\sigma_i^2}\right] \right\}
$$
  

$$
= \frac{1}{\sqrt{\frac{y}{\xi_i}}} \frac{1}{\sigma\sqrt{2\pi}} \exp\left[-\frac{\xi_i y + \mu_i^2}{2\sigma_i^2}\right] \left\{ \frac{\exp\left[\frac{\sqrt{\xi_i y}\mu_i}{\sigma_i^2}\right] + \exp\left[\frac{-\sqrt{\xi_i y}\mu_i}{\sigma_i^2}\right]}{2} \right\},
$$

$$
g(y) = \frac{1}{\sqrt{2\pi}\sigma_i\sqrt{\frac{y}{\xi_i}}} \exp\left[-\frac{\xi_i y + \mu_i^2}{2\sigma_i^2}\right] \cosh\left(\frac{\mu_i\sqrt{\xi_i y}}{\sigma_i^2}\right). \tag{B.9}
$$

<span id="page-130-0"></span>
$$
\Rightarrow f_{\delta i^2/16}(z) = \frac{1}{\sqrt{2\pi}\sigma_{\delta i^2}\sqrt{\frac{z}{16}}} \exp\left[-\frac{16z + \mu_{\delta i^2}^2}{2\sigma_{\delta i^2}^2}\right] \cosh\left(\frac{\mu_{\delta i^2}\sqrt{16z}}{\sigma_{\delta i^2}^2}\right),\tag{B.10}
$$

$$
\Rightarrow f_{\Delta\phi^2/4}(z) = \frac{1}{\sqrt{2\pi}\sigma_{\Delta\phi^2}\sqrt{\frac{z}{4}}} \exp\left[-\frac{4z + \mu_{\Delta\phi^2}^2}{2\sigma_{\Delta\phi^2}^2}\right] \cosh\left(\frac{\mu_{\Delta\phi^2}\sqrt{4z}}{\sigma_{\Delta\phi^2}^2}\right).
$$
(B.11)

Utilisons maintenant les deux théorèmes suivants ([\[44\]](#page-153-4) pp. 53 et 54, théorèmes 4.30 et 4.34) :

Soit  $Y = X_1 + X_2$ , supposons connaitre la densité de probabilité conjointe  $f_2(x_1, x_2)$  du couple aléatoire (*X*1*, X*2). Si des variables aléatoires *X*<sup>1</sup> et *X*<sup>2</sup> sont indépendantes, la densité du couple est égale au produit de ses densités marginales, nous avons  $f_2(x_1, x_2) = f_{X_1}(x_1) f_{X_2}(x_2)$  et la densité de probabilité de *Y* s'écrit

<span id="page-130-1"></span>
$$
g(y) = \int_{-\infty}^{+\infty} f_{X_1}(u) f_{X_2}(y - u) du = (f_{X_1} \otimes f_{X_2})(y).
$$
 (B.12)

Soit  $Y = X_1 X_2$ , supposons connaitre la densité de probabilité conjointe  $f_2(x_1, x_2)$  du couple aléatoire  $(X_1, X_2)$ . Si les variables aléatoires  $X_1$  et  $X_2$  sont indépendantes,

<span id="page-130-2"></span>
$$
g(y) = \int_{-\infty}^{+\infty} f_{X_1}(u) f_{X_2}(\frac{y}{u}) \frac{1}{|u|} du.
$$
 (B.13)

Commençons par calculer quelle serait la densité de probabilité de  $Y = X_1 + X_2$  avec  $X_1 = \frac{(\Delta \phi)^2}{4}$  $\frac{q\varphi f}{4}$  et  $X_2 = \frac{\delta i^2}{16}$ . Les densités de probabilités de ces deux variables étant données par [\(B.9\)](#page-130-0), nous obtenons  $(en$  utilisant  $(B.12))$  $(B.12))$ :

$$
f_{\delta i^2/16+\Delta\phi^2/4}(y) = (f_{\Delta\phi^2/4} \otimes f_{\delta i^2/16})(y)
$$
  
\n
$$
= \int_{-\infty}^{+\infty} \frac{1}{\sqrt{2\pi}\sigma_{(\Delta\phi)^2}\sqrt{\frac{u}{4}}} \exp\left[-\frac{4u+\mu_{(\Delta\phi)^2}^2}{2\sigma_{(\Delta\phi)^2}^2}\right] \cosh\left(\frac{\mu_{(\Delta\phi)^2}\sqrt{4u}}{\sigma_{(\Delta\phi)^2}^2}\right)
$$
  
\n
$$
\times \frac{1}{\sqrt{2\pi}\sigma_{\delta i^2}\sqrt{\frac{y-u}{16}}} \exp\left[-\frac{16(y-u)+\mu_{\delta i^2}^2}{2\sigma_{\delta i^2}^2}\right] \cosh\left(\frac{\mu_{\delta i^2}\sqrt{16(y-u)}}{\sigma_{\delta i^2}^2}\right) du
$$
  
\n
$$
= \int_{-\infty}^{+\infty} \frac{8}{2\pi\sigma_{(\Delta\phi)^2}\sigma_{\delta i^2}\sqrt{y-u}\sqrt{u}} \exp\left[-\frac{16(y-u)+\mu_{\delta i^2}^2}{2\sigma_{\delta i^2}^2}\right] \exp\left[-\frac{4u+\mu_{(\Delta\phi)^2}^2}{2\sigma_{(\Delta\phi)^2}^2}\right]
$$
  
\n
$$
\times \cosh\left(\frac{2\mu_{(\Delta\phi)^2}\sqrt{u}}{\sigma_{(\Delta\phi)^2}^2}\right) \cosh\left(\frac{4\mu_{\delta i^2}\sqrt{(y-u)}}{\sigma_{\delta i^2}^2}\right) du
$$
  
\n
$$
= \frac{4}{\pi\sigma_{(\Delta\phi)^2}\sigma_{\delta i^2}} \exp\left(-\frac{8y}{\sigma_{\delta i^2}^2}\right) \exp\left[-\left(\frac{\mu_{\delta i^2}^2}{2\sigma_{\delta i^2}^2} + \frac{\mu_{(\Delta\phi)^2}^2}{2\sigma_{(\Delta\phi)^2}^2}\right)\right]
$$
  
\n
$$
\times \int_{-\infty}^{+\infty} \frac{1}{\sqrt{y-u}\sqrt{u}} \exp\left[\frac{8u}{\sigma_{\delta i^2}^2} - \frac{2u}{\sigma_{\Delta\phi^2}^2}\right] \cosh\left(\frac{2\mu_{(\Delta\phi)^2}\
$$

Pour tenir compte du null astrophysique, il faut évaluer *fδi*2*/*16+∆*φ*2*/*4+*N<sup>a</sup>* (*y*) ce qui revient à effectuer une convolution avec un pic delta de Dirac centré en *Na*. Or, cela revient à évaluer la fonction en l'argument de la Dirac, soit à décaler l'évaluation de la fonction précédente en *y* − *N<sup>a</sup>* :

$$
f_{\delta i^2/16 + \Delta \phi^2/4 + N_a}(y) = f_{\delta i^2/16 + \Delta \phi^2/4}(y - N_a)
$$
  
\n
$$
= \frac{4}{\pi \sigma_{(\Delta \phi)^2} \sigma_{\delta i^2}} \exp\left(-\frac{8(y - N_a)}{\sigma_{\delta i^2}^2}\right) \exp\left[-\left(\frac{\mu_{\delta i^2}^2}{2\sigma_{\delta i^2}^2} + \frac{\mu_{(\Delta \phi)^2}^2}{2\sigma_{(\Delta \phi)^2}^2}\right)\right]
$$
  
\n
$$
\times \int_{-\infty}^{+\infty} \frac{1}{\sqrt{(y - N_a) - u}\sqrt{u}} \exp\left[\frac{8u}{\sigma_{\delta i^2}^2} - \frac{2u}{\sigma_{\Delta \phi^2}^2}\right]
$$
  
\n
$$
\times \cosh\left(\frac{2\mu_{(\Delta \phi)^2}\sqrt{u}}{\sigma_{(\Delta \phi)^2}^2}\right) \cosh\left(\frac{4\mu_{\delta i^2}\sqrt{((y - N_a) - u)}}{\sigma_{\delta i^2}^2}\right) du.
$$

En utilisant la formule [\(B.13\)](#page-130-2) où nous considérons  $X_2 = I_r(t)$  et  $X_1 = \frac{\delta i^2}{16} + \frac{(\Delta \phi)^2}{4} + N_a$  dans le cas où  $I_r(t)$  suit une distribution gaussienne de la forme

$$
f_{I_r}(z_r) = \frac{1}{\sqrt{2\pi}\sigma_I} \exp\left[-\frac{(z_r - \mu_I)^2}{2\sigma_I^2}\right],
$$

nous obtenons

$$
f_{(I_r(\delta i^2/16+\Delta\phi^2/4+N_a))}(z_r) = \int_{-\infty}^{+\infty} \frac{1}{|y|} f_{\delta i^2/16+\Delta\phi^2/4+N_a}(y) f_{I_r}(\frac{z_r}{y}) dy
$$
  
\n
$$
= \int_{-\infty}^{+\infty} \frac{1}{|y|} \left\{ \frac{4}{\pi \sigma_{(\Delta\phi)^2} \sigma_{\delta i^2}} \exp\left(-\frac{8(y-N_a)}{\sigma_{\delta i^2}^2}\right) \exp\left[-\left(\frac{\mu_{\delta i^2}^2}{2\sigma_{\delta i^2}^2} + \frac{\mu_{(\Delta\phi)^2}^2}{2\sigma_{(\Delta\phi)^2}^2}\right) \right] \right\}
$$
  
\n
$$
\times \int_{-\infty}^{+\infty} \frac{1}{\sqrt{(y-N_a)-u}} \exp\left[\frac{8u}{\sigma_{\delta i^2}^2} - \frac{2u}{\sigma_{\Delta\phi^2}^2}\right]
$$
  
\n
$$
\times \cosh\left(\frac{2\mu_{(\Delta\phi)^2}\sqrt{u}}{\sigma_{(\Delta\phi)^2}^2}\right) \cosh\left(\frac{4\mu_{\delta i^2}\sqrt{((y-N_a)-u)}}{\sigma_{\delta i^2}^2}\right) du \right\}
$$
  
\n
$$
\frac{1}{\sqrt{2\pi}\sigma_I} \exp\left[-\frac{(\frac{z_r}{y}-\mu_I)^2}{2\sigma_I^2}\right] dy.
$$

En réarrangeant les termes, nous obtenons

$$
f_{(I_r(\delta i^2/16+\Delta\phi^2/4+N_a))}(z_r) = \frac{1}{(2\pi)^{3/2}\sigma_{(\Delta\phi)^2}\sigma_{\delta i^2}\sigma_I} \exp\left[-\left(\frac{\mu_{\delta i^2}^2}{2\sigma_{\delta i^2}^2} + \frac{\mu_{(\Delta\phi)^2}^2}{2\sigma_{(\Delta\phi)^2}^2} + \frac{\mu_I^2}{2\sigma_I^2}\right)\right]
$$
  

$$
\times \int_{-\infty}^{+\infty} \int_{-\infty}^{+\infty} \frac{1}{|y|} \exp\left[-\frac{\left(\frac{z_r^2}{y^2} - 2\mu_I \frac{z_r}{y}\right)}{2\sigma_I^2}\right] \exp\left(-\frac{8(y - N_a)}{\sigma_{\delta i^2}^2}\right)
$$
  

$$
\times \frac{1}{\sqrt{(y - N_a) - u\sqrt{u}}} \exp\left[\frac{8u}{\sigma_{\delta i^2}^2} - \frac{2u}{\sigma_{\Delta \phi^2}^2}\right]
$$
  

$$
\times \cosh\left(\frac{2\mu_{(\Delta\phi)^2}\sqrt{u}}{\sigma_{(\Delta\phi)^2}^2}\right) \cosh\left(\frac{4\mu_{\delta i^2}\sqrt{((y - N_a) - u)}}{\sigma_{\delta i^2}^2}\right) dudy.
$$

Il reste alors à tenir compte des fluctuations du null dues au bruit de fond en utilisant [\(B.12\)](#page-130-1) et en supposant toujours que  $N_b$  suit une distribution gaussienne :

$$
f_{N_b}(x) = \frac{1}{\sqrt{2\pi}\sigma_{N_b}} \exp\left[-\frac{(x-\mu_{N_b})^2}{2\sigma_{N_b}^2}\right],
$$
  
et donc  $f_{\hat{N}}(z) = (f_{(I_r(\delta i^2/16 + \Delta \phi^2/4 + N_a))} \otimes f_{N_b})_{(z)}.$ 

L'expression explicite ainsi trouvée est la suivante :

$$
f_{\hat{N}}(z) = \int_{-\infty}^{+\infty} \left\{ \frac{1}{(2\pi)^{3/2} \sigma_{(\Delta\phi)^2} \sigma_{\delta i^2} \sigma_I} \exp\left[ -\left(\frac{\mu_{\delta i^2}^2}{2\sigma_{\delta i^2}^2} + \frac{\mu_{(\Delta\phi)^2}^2}{2\sigma_{(\Delta\phi)^2}^2} + \frac{\mu_I^2}{2\sigma_I^2}\right) \right] \times \int_{-\infty}^{+\infty} \int_{-\infty}^{+\infty} \frac{1}{|y|} \exp\left[ -\frac{\left(\frac{v^2}{y^2} - 2\mu_I \frac{v}{y}\right)}{2\sigma_I^2} \right] \exp\left( -\frac{8(y - N_a)}{\sigma_{\delta i^2}^2} \right) \times \frac{1}{\sqrt{(y - N_a) - u\sqrt{u}}} \exp\left[ \frac{8u}{\sigma_{\delta i^2}^2} - \frac{2u}{\sigma_{\Delta \phi^2}^2} \right] \times \cosh\left( \frac{2\mu_{(\Delta\phi)^2} \sqrt{u}}{\sigma_{(\Delta\phi)^2}^2} \right) \cosh\left( \frac{4\mu_{\delta i^2} \sqrt{((y - N_a) - u)}}{\sigma_{\delta i^2}^2} \right) du dy \right\} \exp\left[ -\frac{((z - v) - \mu_{N_b})^2}{2\sigma_{N_b}^2} \right] dv
$$
  

$$
= \frac{1}{4\pi^2 \sigma_{(\Delta\phi)^2} \sigma_{\delta i^2} \sigma_I \sigma_{N_b}} \exp\left[ -\left(\frac{\mu_{\delta i^2}^2}{2\sigma_{\delta i^2}^2} + \frac{\mu_{(\Delta\phi)^2}^2}{2\sigma_{(\Delta\phi)^2}^2} + \frac{\mu_I^2}{2\sigma_I^2} + \frac{\mu_{N_b}^2}{2\sigma_{N_b}^2}\right) \right]
$$

$$
\times \int_{-\infty}^{+\infty} \int_{-\infty}^{+\infty} \int_{-\infty}^{+\infty} \frac{1}{|y|} \exp\left[ -\frac{\left(\frac{v^2}{y^2} - 2\mu_I \frac{v}{y}\right)}{2\sigma_I^2} \right] \exp\left( -\frac{8(y - N_a)}{\sigma_{\delta i^2}^2} \right) \times \frac{1}{\
$$

## **Annexe C**

# **Troncature de l'histogramme pour** *α* Boo

Remarque pour la lecture du tableau : lorsque le seuil est fixé à 5, cela signifie que seuls les bins présentant continûment plus de cinq occurrences sont gardés et lorsqu'il est stipulé « retrait de 10 bins », cela signifie que 10 bins à la fin de l'histogramme sont retirés. Cela a bien entendu le même effet mais fixer un seuil revient à retirer beaucoup plus de bins. En effet, à titre d'exemple, lorsque seuls les bins présentant continûment plus de 5 occurrences sont gardés, cela revient à passer de 410 à 101 bins.

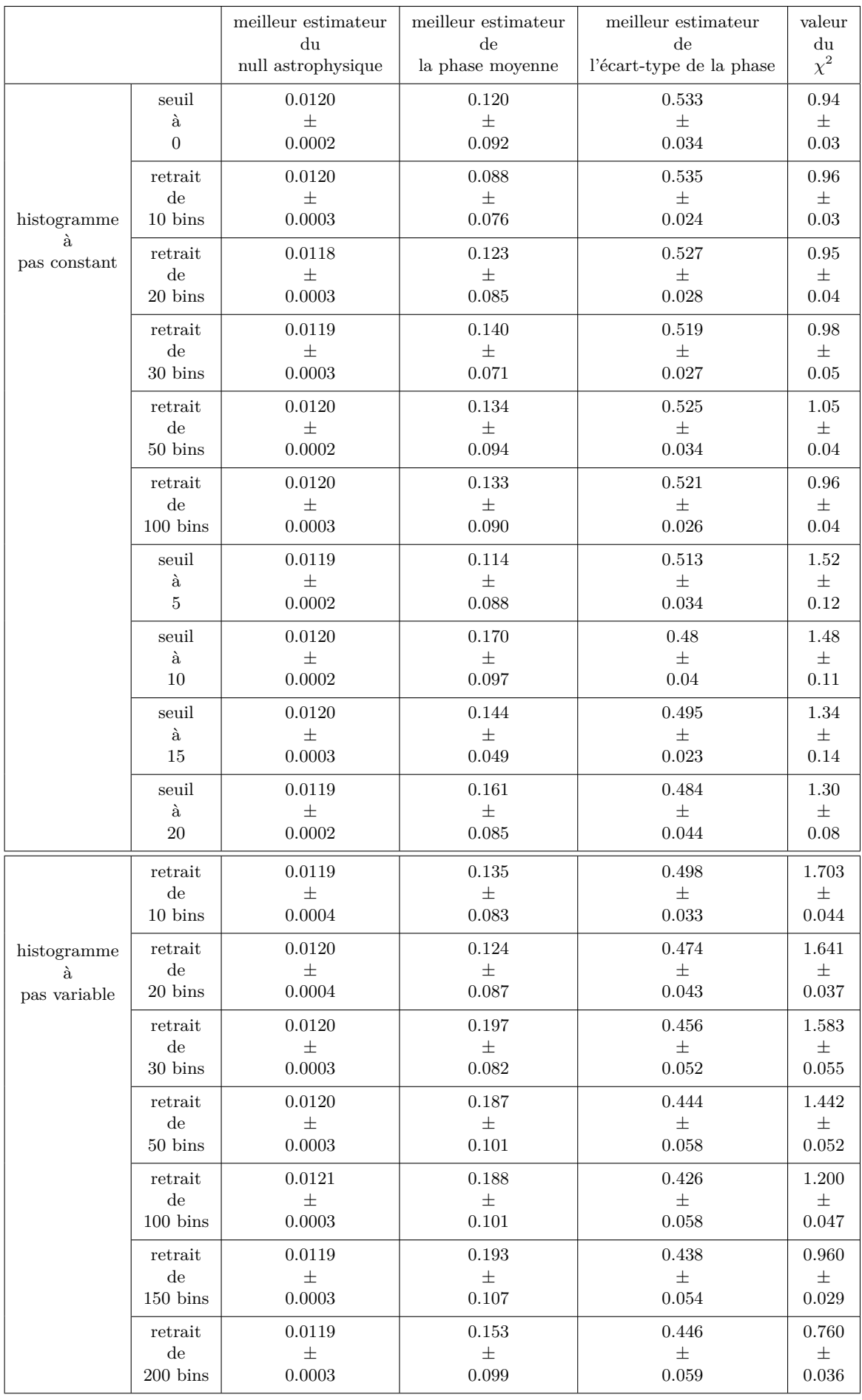

Table C.1 – Résumé des résultats obtenus par la méthode statistique implémentée au Palomar Fiber Nuller lors de l'observation de *α* Boo en tenant compte de différents nombres de bins considérés

## **Annexe D**

# **Validation de la méthode et améliorations sur les données de VÉGA**

Dans cette annexe, je reprend le cheminement exposé en section [4.3](#page-75-0) et je l'applique à Véga. Afin d'éviter toute redondance avec la section [4.4,](#page-92-0) je ne reprendrai pas les graphiques illustrant les données (Fig. [4.33\)](#page-94-0), l'ajustement du modèle (Fig. [4.34\)](#page-94-1) et la courbe de  $\chi^2$  (Fig. [4.35\)](#page-94-2) et je démarrerai mon exposé à l'effet du nombre de répétitions dans le bootstrap.

## **Influence du nombre de répétitions dans le bootstrapping**

J'ai tout d'abord répété la méthode 25 fois, et trouvé des valeurs pour le null astrophysique, la phase moyenne, son écart-type et enfin pour le *χ* <sup>2</sup> de respectivement 0*.*00144±0*.*00005, 0*.*190±0*.*091, 0*.*443 ± 0*.*052 et 2*.*23 ± 0*.*09. Puis je suis passée à 100 répétitions de la méthode, et dans ce cas, j'ai trouvé des valeurs pour les estimateurs du null astrophysique, de la moyenne de la phase et de son écart-type de respectivement 0*.*00146 ± 0*.*00005, 0*.*169 ± 0*.*104, 0*.*448 ± 0*.*052. La valeur du *χ* <sup>2</sup> dans ce cas est de  $2.23 \pm 0.09$ .

À nouveau ici, les faibles variations des différents paramètres entre 25 et 100 répétitions ne sont pas significatives puisque les erreurs commises dans un cas ou l'autre se recouvrent. Il apparait donc de ces résultats que répéter la méthode 25 fois suffit à obtenir un résultat probant et, encore une fois, nous considérerons même que 20 répétitions suffisent. Afin de m'en assurer, j'ai, à nouveau, regardé l'évolution des paramètres et du *χ* 2 en fonction du nombre de répétition de la méthode dans le cas d'un histogramme à pas variable. Une illustration de ceci se trouve à la Fig.[D.1.](#page-137-0)

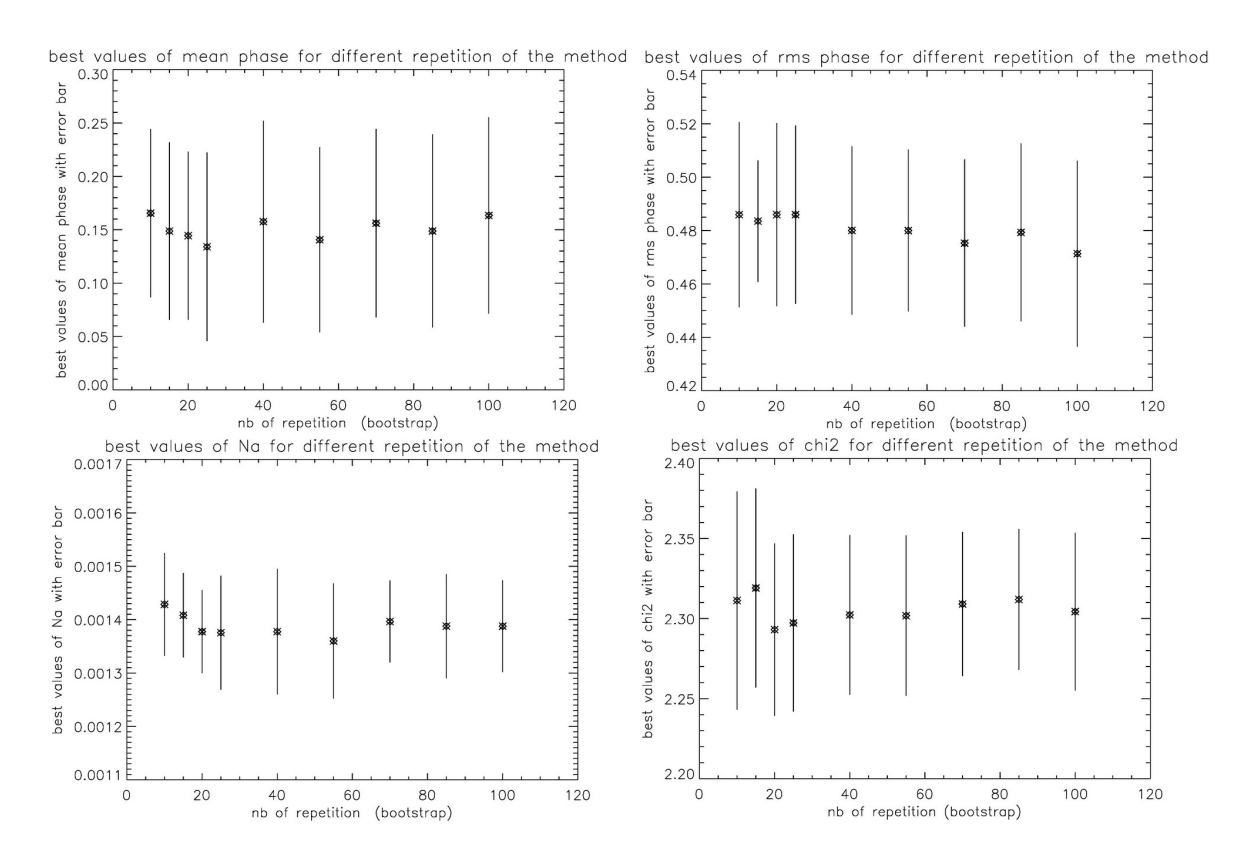

<span id="page-137-0"></span>Figure D.1 – Représentation des valeurs des paramètres et de leurs barres d'erreur en fonction du nombre d'itération de la méthode (nombre de bootstrap) pour un histogramme à pas variable

Dans le cas d'un histogramme à pas variables et pour 20 répétitions de la méthode, les valeurs obtenues pour les estimateurs du null astrophysique, de la phase moyenne, de son écart-type et le *χ* <sup>2</sup> associés sont de, respectivement, 0*.*00140 ± 0*.*0001, 0*.*112 ± 0*.*097, 0*.*486 ± 0*.*036 et 2*.*30 ± 0*.*04. Les résultats obtenus pour le fit de l'histogramme observé et le  $\chi^2$  sont illustrés aux Fig.[D.2](#page-137-1) et [D.3.](#page-138-0)

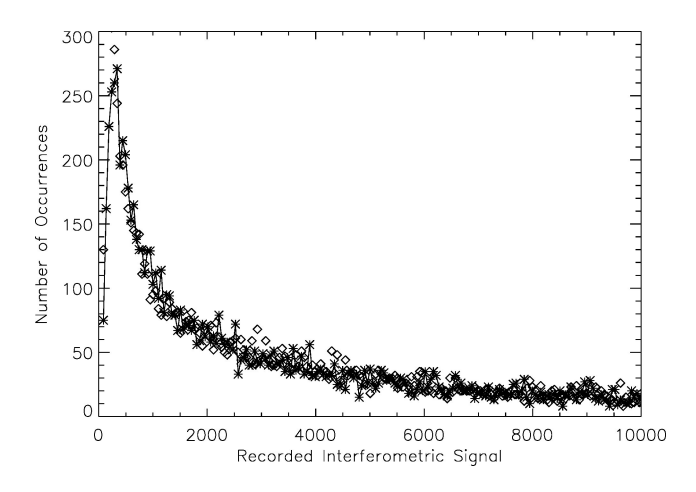

<span id="page-137-1"></span>Figure D.2 – Comparaison du modèle (losanges) et des données (croix)

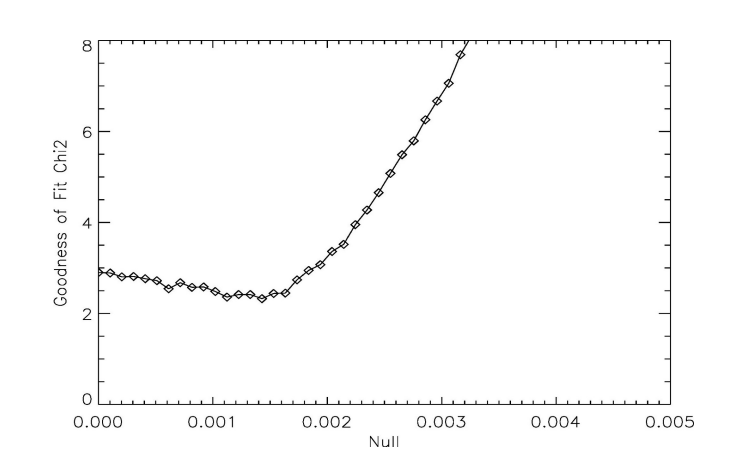

<span id="page-138-0"></span>Figure D.3 – Courbe du *χ* <sup>2</sup> donnant sa valeur minimale et ainsi la meilleure valeur estimée pour le null astrophysique. Cette courbe représente le  $\chi^2$  obtenu pour les meilleurs estimateurs des paramètres

Un résumé complet des résultats obtenus lors du traitement des données concernant Véga est fourni à la TABLE [D.1.](#page-138-1)

|                                   |                                     | meilleur estimateur<br>dи<br>null astrophysique | meilleur estimateur<br>de<br>la phase moyenne | meilleur estimateur<br>de<br>l'écart-type de la phase | valeur<br>du<br>$\chi^2$ |
|-----------------------------------|-------------------------------------|-------------------------------------------------|-----------------------------------------------|-------------------------------------------------------|--------------------------|
| histogramme<br>â.<br>pas constant | 20 répétitions<br>de<br>la méthode  | 0.00146<br>$^+$<br>0.00005                      | 0.191<br>土<br>0.082                           | 0.445<br>土<br>0.050                                   | 2.26<br>$^+$<br>0.09     |
|                                   | 100 répétitions<br>de<br>la méthode | 0.00146<br>$^+$<br>0.00005                      | 0.169<br>土<br>0.103                           | 0.448<br>$^+$<br>0.052                                | 2.23<br>$^+$<br>0.09     |
| histogramme<br>á.<br>pas variable | 20 répétitions<br>de<br>la méthode  | 0.00140<br>土<br>0.0001                          | 0.112<br>土<br>0.097                           | 0.486<br>土<br>0.036                                   | 2.30<br>$^+$<br>0.04     |

<span id="page-138-1"></span>Table D.1 – Résumé des résultats obtenus par la méthode statistique implémentée au Palomar Fiber Nuller lors de l'observation de Véga

## **Troncature de l'histogramme**

Les données étant de meilleure qualité dans le cas de Véga, l'histogramme à pas variable ajuste mieux la courbe observationnelle que dans le cas de *α* Boo. Cependant, nous pouvons tout de même retirer des bins à la fin de l'histogramme afin d'analyser le comportement des différents paramètres et du χ<sup>2</sup>. Les résultats de cette manipulation sont repris aux TABLES [D.2](#page-139-0) et [D.3](#page-140-0) et aux FIG.[D.4](#page-141-0) et [D.5](#page-141-1) dans le cas respectivement d'un histogramme à pas constant et d'un histogramme à pas variable.

|                                                     |                                                             | meilleur estimateur<br>du<br>null astrophysique | meilleur estimateur<br>$\mathrm{d}\mathrm{e}$<br>la phase moyenne | meilleur estimateur<br>de<br>l'écart-type de la phase | valeur<br>du<br>$\chi^2$          |
|-----------------------------------------------------|-------------------------------------------------------------|-------------------------------------------------|-------------------------------------------------------------------|-------------------------------------------------------|-----------------------------------|
| histogramme<br>$\grave{\mathrm{a}}$<br>pas constant | seuil<br>à<br>$\overline{0}$                                | 0.00146<br>$\pm$<br>0.00006                     | 0.194<br>$\pm$<br>0.099                                           | 0.491<br>$\pm$<br>0.045                               | 1.235<br>$\pm$<br>0.033           |
|                                                     | retrait<br>$\rm de$<br>$10\,\,\mathrm{bins}$                | 0.00145<br>$\pm$<br>0.00005                     | 0.201<br>$\pm$<br>0.096                                           | 0.490<br>$\pm$<br>0.042                               | 1.232<br>$\pm$<br>$\,0.038\,$     |
|                                                     | retrait<br>$\mathrm{d}\mathrm{e}$<br>20 bins                | 0.00143<br>$\pm$<br>0.00007                     | 0.166<br>$\pm$<br>0.096                                           | 0.499<br>$\pm$<br>0.043                               | $1.257\,$<br>$\pm$<br>0.024       |
|                                                     | retrait<br>$\rm{de}$<br>$30 \; \mathrm{bins}$               | 0.00143<br>$\pm$<br>0.00006                     | 0.139<br>$\pm$<br>0.113                                           | $0.505\,$<br>$\pm$<br>0.044                           | 1.261<br>$\pm$<br>$\,0.025\,$     |
|                                                     | retrait<br>$\rm{de}$<br>$50\,\,\mathrm{bins}$               | 0.00145<br>$\pm$<br>0.00005                     | 0.136<br>$\pm$<br>0.108                                           | 0.504<br>$\pm$<br>0.037                               | 1.283<br>$\pm$<br>0.027           |
|                                                     | retrait<br>$\mathrm{d}\mathrm{e}$<br>$100 \; \mathrm{bins}$ | 0.00143<br>$\pm$<br>0.00006                     | 0.207<br>$\pm$<br>0.100                                           | 0.483<br>$\pm$<br>0.045                               | 1.320<br>$\pm$<br>0.024           |
|                                                     | seuil<br>$\grave{\mathrm{a}}$<br>$\overline{5}$             | 0.00145<br>$\pm$<br>0.00005                     | 0.174<br>$\pm$<br>0.106                                           | 0.461<br>$\pm$<br>0.053                               | $2.115\,$<br>$\pm$<br>$\,0.063\,$ |
|                                                     | seuil<br>$\grave{a}$<br>10                                  | 0.00146<br>$\pm$<br>0.00005                     | 0.191<br>$\pm$<br>0.082                                           | 0.445<br>$\pm$<br>0.050                               | 2.261<br>$\pm$<br>0.094           |
|                                                     | seuil<br>$\grave{\rm a}$<br>15                              | 0.00144<br>$\pm$<br>0.00004                     | 0.192<br>$\pm$<br>0.092                                           | 0.447<br>$\pm$<br>0.046                               | 2.299<br>$\pm$<br>0.148           |
|                                                     | seuil<br>à<br>20                                            | 0.00145<br>$\pm$<br>0.00005                     | 0.210<br>$\pm$<br>0.101                                           | 0.427<br>$\pm$<br>0.060                               | 2.569<br>$\pm$<br>0.160           |

<span id="page-139-0"></span>Table D.2 – Résumé des résultats obtenus par la méthode statistique implémentée au Palomar Fiber Nuller lors de l'observation de Vega en tenant compte de différents nombres de bins considérés pour un histogramme à pas constant

|                                   |                                                            | meilleur estimateur<br>du<br>null astrophysique | meilleur estimateur<br>$\mathrm{d}\mathrm{e}$<br>la phase moyenne | meilleur estimateur<br>de<br>l'écart-type de la phase | valeur<br>$_{\rm du}$<br>$\chi^2$ |
|-----------------------------------|------------------------------------------------------------|-------------------------------------------------|-------------------------------------------------------------------|-------------------------------------------------------|-----------------------------------|
| histogramme<br>à.<br>pas variable | retrait<br>de<br>$10 \; \mathrm{bins}$                     | 0.00143<br>$\pm$<br>0.00009                     | 0.188<br>$\pm$<br>0.098                                           | 0.464<br>$\pm$<br>0.040                               | 2.288<br>$\pm$<br>0.039           |
|                                   | retrait<br>$\mathrm{d}\mathrm{e}$<br>$50 \; \mathrm{bins}$ | 0.00141<br>$\pm$<br>0.00009                     | 0.181<br>士<br>$0.105\,$                                           | 0.445<br>$\pm$<br>0.048                               | 2.182<br>$\pm$<br>0.044           |
|                                   | retrait<br>de<br>$100 \; \mathrm{bins}$                    | 0.00136<br>$\pm$<br>0.00009                     | 0.287<br>$\pm$<br>0.040                                           | 0.371<br>士<br>0.035                                   | 2.026<br>$\pm$<br>0.034           |
|                                   | retrait<br>de<br>$250$ bins                                | 0.00140<br>$\pm$<br>0.00009                     | 0.197<br>$^{+}$<br>0.086                                          | 0.390<br>$^{+}$<br>0.060                              | 1.673<br>$\pm$<br>$\,0.033\,$     |
|                                   | retrait<br>de<br>$500\,\,\mathrm{bins}$                    | 0.00140<br>$\pm$<br>0.00008                     | 0.204<br>$\pm$<br>$0.101\,$                                       | 0.357<br>士<br>0.073                                   | 1.203<br>士<br>$\,0.024\,$         |
|                                   | retrait<br>de<br>$650 \; \mathrm{bins}$                    | 0.00141<br>$\pm$<br>0.00008                     | 0.211<br>$\pm$<br>0.109                                           | 0.354<br>$\pm$<br>0.090                               | 0.892<br>$\pm$<br>0.022           |
|                                   | retrait<br>de<br>$800 \; \mathrm{bins}$                    | 0.00140<br>$\pm$<br>0.00007                     | 0.238<br>$\pm$<br>0.073                                           | 0.309<br>$\pm$<br>0.122                               | 0.575<br>$\pm$<br>0.020           |
|                                   | retrait<br>de<br>$950 \; \mathrm{bins}$                    | 0.00120<br>$\pm$<br>0.00030                     | 0.224<br>$\pm$<br>0.062                                           | 0.207<br>士<br>0.176                                   | 0.238<br>$\pm$<br>0.141           |

<span id="page-140-0"></span>Table D.3 – Résumé des résultats obtenus par la méthode statistique implémentée au Palomar Fiber Nuller lors de l'observation de Vega en tenant compte de différents nombres de bins considérés pour un histogramme à pas variable

Remarque : fixer le seuil à 5 revient à retirer 815 bins, fixer le seuil à 10 revient à retirer 903 bins, fixer le seuil à 15 revient à retirer 935 bins et fixer le seuil à 20 revient à retirer 977 bins. Pour pouvoir comparer les résultats, j'ai donc retiré jusqu'à 950 bins dans le cas de l'histogramme à pas variable. Ceci permet d'un côté de retirer les fluctuations statistiques de la queue de l'histogramme mais également de ne pas « retirer trop » d'information.

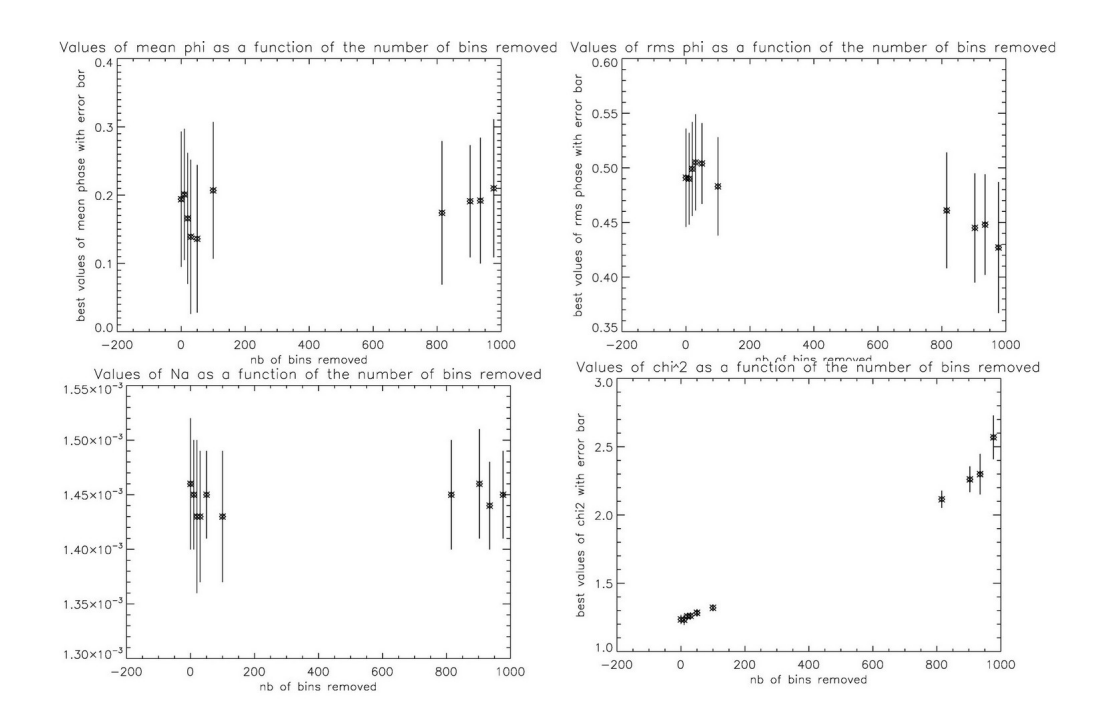

<span id="page-141-0"></span>Figure D.4 – Représentation de la variation des différents paramètres en fonction du nombre de bins retirés. Les valeurs de l'axe des abscisses sont 0, 10, 20, 30, 50, 100, 815 (seuil=5), 903 (seuil=10), 935 (seuil=15) et 977 (seuil=20) qui correspondent au nombre de bins retirés de l'histogramme pour un histogramme à pas constant

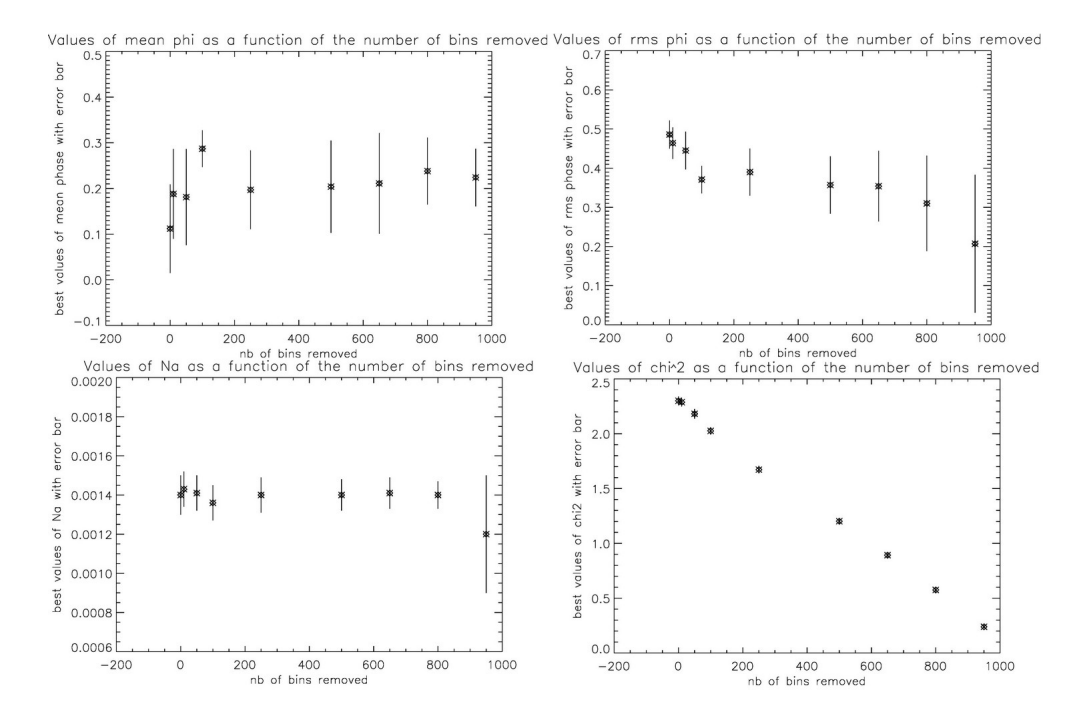

<span id="page-141-1"></span>Figure D.5 – Représentation de la variation des différents paramètres en fonction du nombre de bins retirés. Les valeurs de l'axe des abscisses sont 10, 50, 100, 250, 500, 650, 800 et 950 qui correspondent au nombre de bins retirés de l'histogramme pour un histogramme à pas variable

Remarquons que dans le cas d'un retrait de 950, il ne reste plus que 120 bins et qu'en conséquence, trop de bins ont été retirés. Ceci fourni une faible valeur du *χ* <sup>2</sup> mais également une valeur trop basse du null astrophysique et des barres d'erreurs sur les mesures beaucoup plus grandes. Retirer autant de bins n'a donc aucun sens.

Manifestement, la valeur du meilleur estimateur du null astrophysique semble peu affectée par la présence ou non des fluctuations statistiques de la queue de l'histogramme. Par contre, la phase moyenne et la phase rms y sont plus sensibles, entrainant des variations de la valeur du *χ* 2 . À la FIG.[D.6](#page-142-0) se trouve illustré la forme du  $\chi^2$  dans le cas d'un histogramme à pas constant avec un seuil de 0, 5, 10 et 20. Je n'ai ici pas repris la forme du  $\chi^2$  lorsque je retirais les bins à la fin de l'histogramme car cela revient fondamentalement à la même chose que l'utilisation d'un seuil mais de façon beaucoup moins marquée puisque prendre un seuil de 5 par exemple faisait passer le nombre de bins de 1070 à 255. Cela revient bien à retirer un grand nombre de bins à la fin. Nous voyons clairement que, lorsque le seuil est à 0, i.e. lorsque tous les bins sont pris en compte, la forme du *χ* 2 est proche de celle obtenue pour un histogramme à pas variable témoignant bien de l'influence de la fin de l'histogramme sur la forme du *χ* 2 .

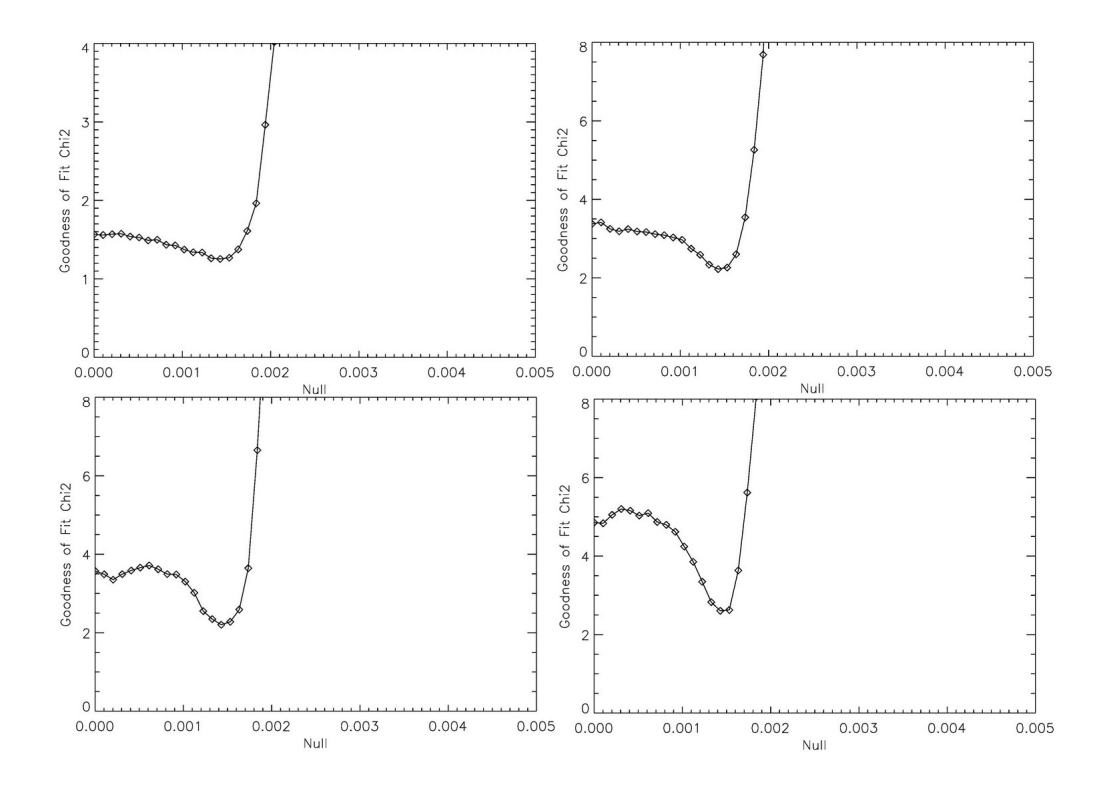

<span id="page-142-0"></span>Figure D.6 – Courbe du *χ* <sup>2</sup> donnant sa valeur minimale et ainsi la meilleure valeur estimée pour le null astrophysique lorsque le seuil est fixé à 0 (tous les bins sont pris en compte, en haut à gauche), à 5 (en haut à droite), à 10 (en bas à gauche) et à 20 (en bas à droite) et dans le cas d'un histogramme à pas constant. Ces courbes représentent le  $\chi^2$  obtenu pour les meilleurs estimateurs des paramètres

Comme pour *α* Boo, j'ai tenté d'automatiser quelque peu la taille optimale de l'histogramme à garder par le même processus : j'ai commencé par adoucir les fluctuations de l'histogramme en réalisant une moyenne glissante sur trois bins consécutifs (voir [D.7,](#page-143-0) l'histogramme adouci correspond aux losanges) et puis j'ai cherché la largeur à mi-hauteur que j'ai reporté de part et d'autre du pic. Grâce à cela, je suis également arrivée à la conclusion qu'une taille d'histogramme de 1×*FW HM* <sup>1</sup> avant le pic et de 10 × *FW HM* après le pic était à conserver dans le cas d'un histogramme à pas constant. Les Fig.[D.8](#page-143-1) et [D.9](#page-144-0) reprennent les valeurs des paramètres obtenues en fonction de la taille de l'histogramme gardée.

<sup>1.</sup> La largeur à mi-hauteur dans le cas de Véga était de 661.824.

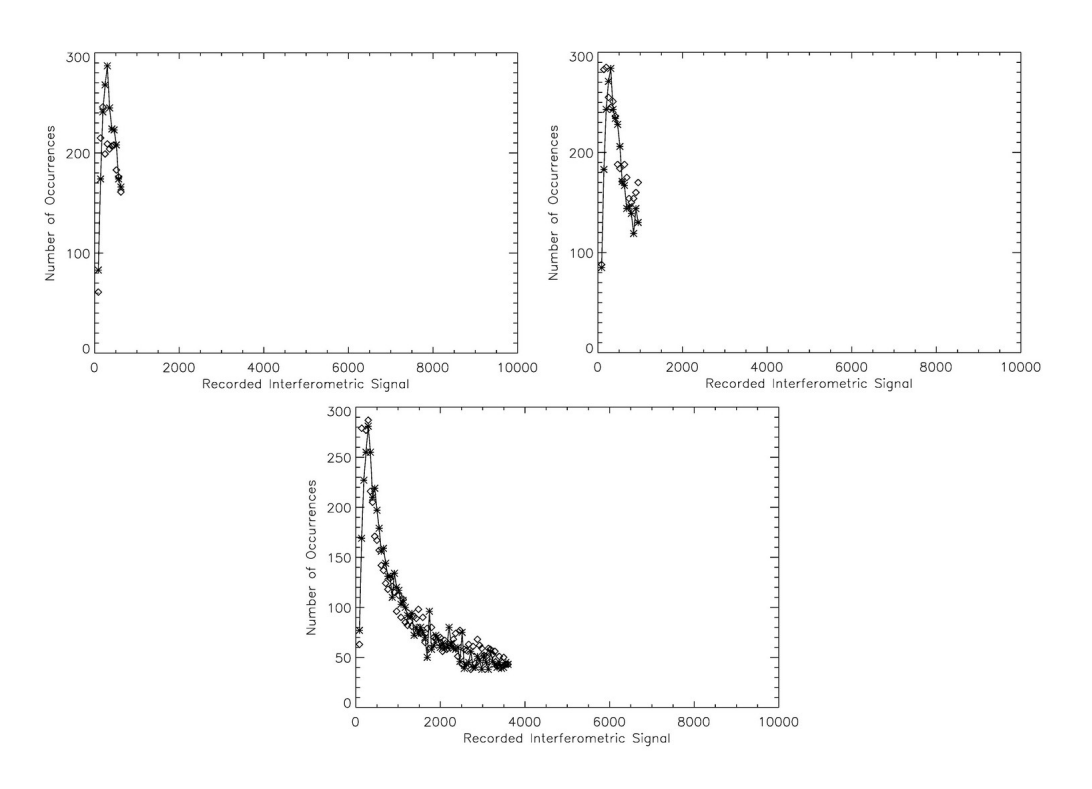

Figure D.7 – Ajustement de l'histogramme dans le cas de trois tailles conservées (histogramme à pas constant). À gauche, 1 × *FW HM* avant le pic et 0*.*5 × *FW HM* après le pic. Au milieu 1 × *FW HM* avant le pic et 1 × *FW HM* après le pic. À droite, 1 × *FW HM* avant le pic et 5 × *FW HM* après le pic

<span id="page-143-0"></span>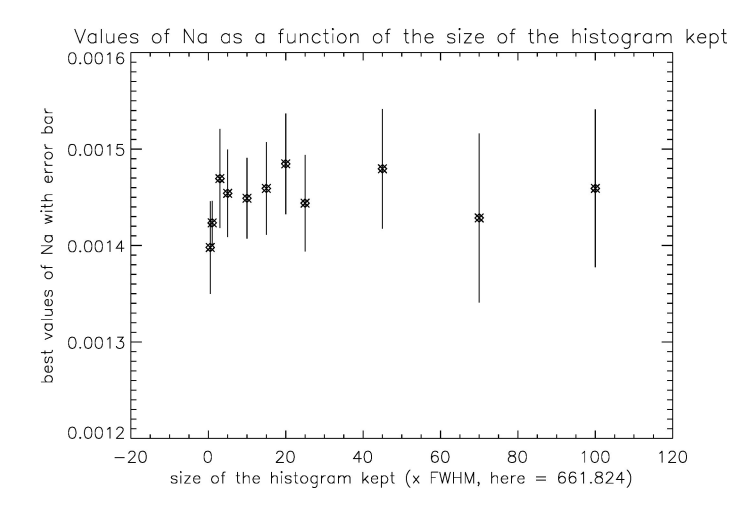

<span id="page-143-1"></span>Figure D.8 – Meilleur estimateur du null astrophysique en fonction de la taille de l'histogramme conservée. Les valeurs sur l'axe des abscisses sont 0.5, 1, 3, 5, 10, 15, 20, 25, 45, 70 et 100. Il faut donc multiplier la largeur à mi-hauteur de l'histogramme, ici de 661.824, par ces valeurs pour obtenir la taille conservée après le pic. Pour la taille conservée avant le pic, elle était fixée à 1 × *FW HM*
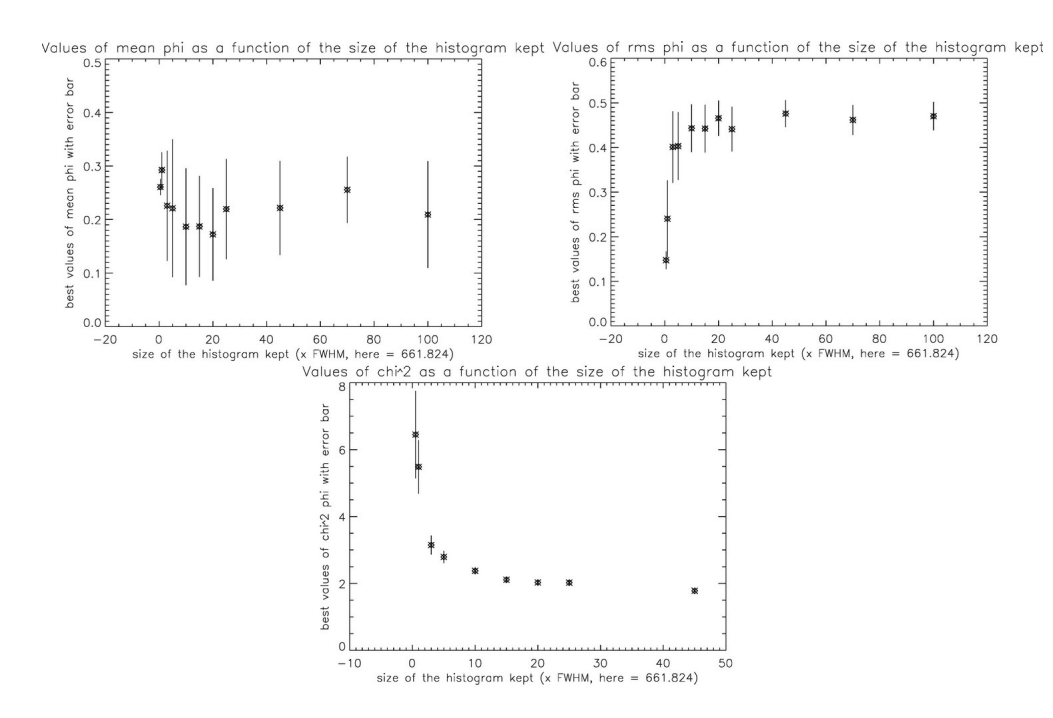

FIGURE  $D.9$  – Meilleur estimateur de la phase moyenne, de la phase rms et  $\chi^2$  associé en fonction de la taille de l'histogramme conservée. Les valeurs sur l'axe des abscisses sont 0.5, 1, 3, 5, 10, 15, 20, 25, 45, 70 et 100. Il faut donc multiplier la largeur à mi-hauteur de l'histogramme, ici de 661.824, par ces valeurs pour obtenir la taille conservée après le pic. Pour la taille conservée avant le pic, elle était fixée à 1 × *FW HM*

Pour l'histogramme à pas variable, il n'était, comme pour *α* Boo, pas possible de déterminer une largeur à mi-hauteur puisque le but d'un histogramme à pas variable est que tous ses bins soient peuplés de la même façon. J'ai donc utilisé un procédé identique à celui mis en œuvre pour *α* Boo pour déterminer la taille de l'histogramme la plus pertinente à garder. J'ai donc également regardé l'évolution des paramètres en fonction de la taille de l'histogramme conservée après le centre du bin le plus petit et, à nouveau, j'ai conservé tout l'histogramme avant le centre du bin le plus petit. À partir des Fig.[D.11](#page-145-0) et [D.12,](#page-145-1) je suis arrivée à la conclusion qu'il fallait garder une taille de 25 fois la largeur à mi-hauteur artificielle après le bin le plus petit (voir Fig.[D.10\)](#page-144-0).

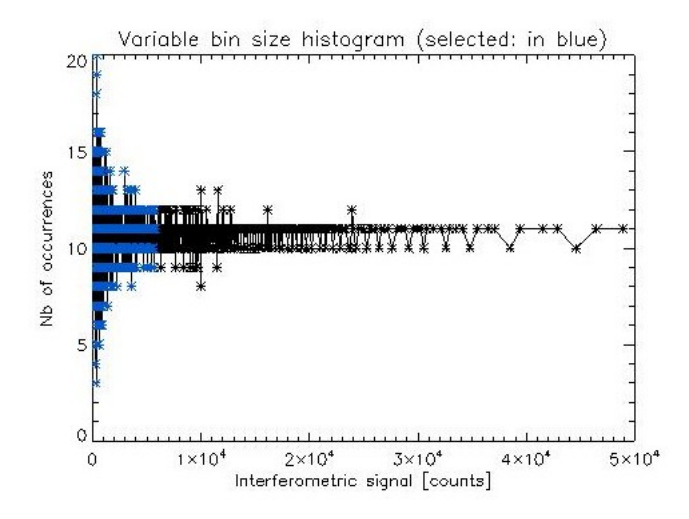

<span id="page-144-0"></span>Figure D.10 – Taille de l'histogramme à pas variable conservée pour obtenir les paramètre optimaux

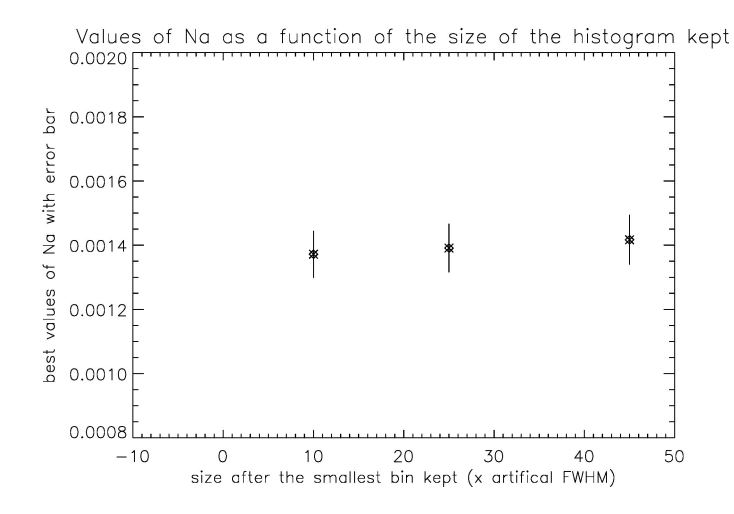

Figure D.11 – Valeurs du null en fonction de la taille de l'histogramme à pas variable conservée. Les valeurs sur l'axe des abscisses sont 10, 25 et 45. Ces valeurs représentent le nombre de fois que j'ai répété la largeur à mi-hauteur artificielle après le centre du bin le plus petit

<span id="page-145-0"></span>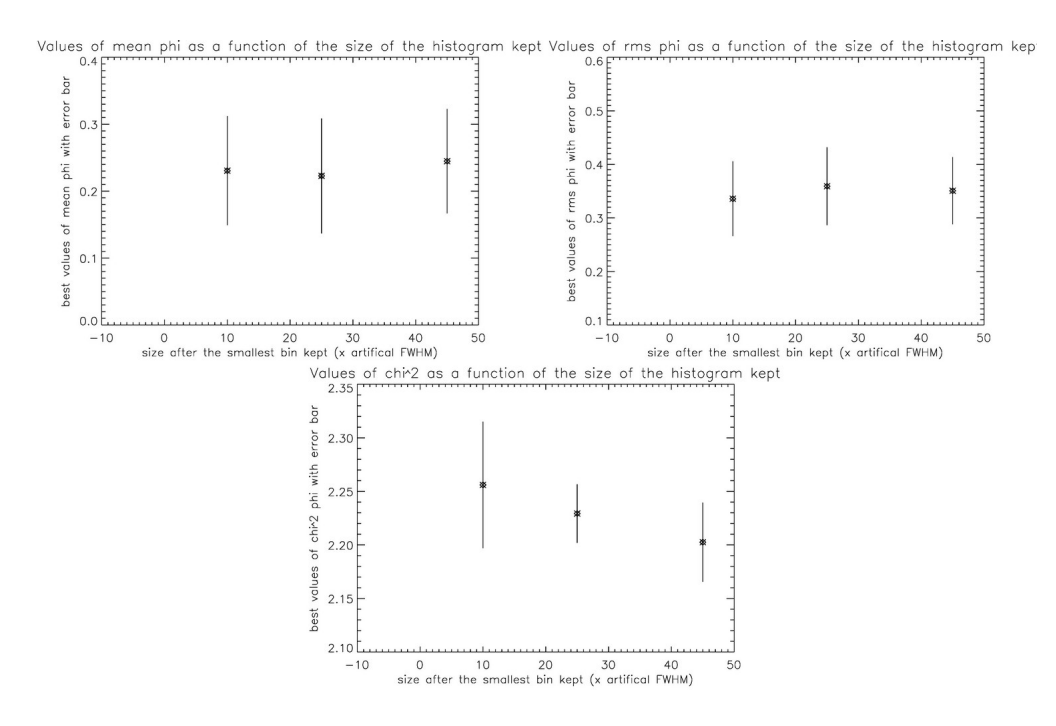

<span id="page-145-1"></span>FIGURE D.12 – Valeurs de la phase moyenne, de la phase rms et  $\chi^2$  associé en fonction de la taille de l'histogramme à pas variable conservée (les premières barres d'erreur ne sont ici pas visibles car elles se trouvent trop proches de l'axe des ordonnées). Les valeurs sur l'axe des abscisses sont 10, 25 et 45. Ces valeurs représentent le nombre de fois que j'ai répété la largeur à mi-hauteur artificielle après le centre du bin le plus petit

## **Corrélation entre les trois paramètres supposés indépendants**

Constatons également qu'à nouveau, les paramètres de phase moyenne et phase rms semblent être couplés (voir Fig.[D.13](#page-146-0) et [D.14\)](#page-147-0).

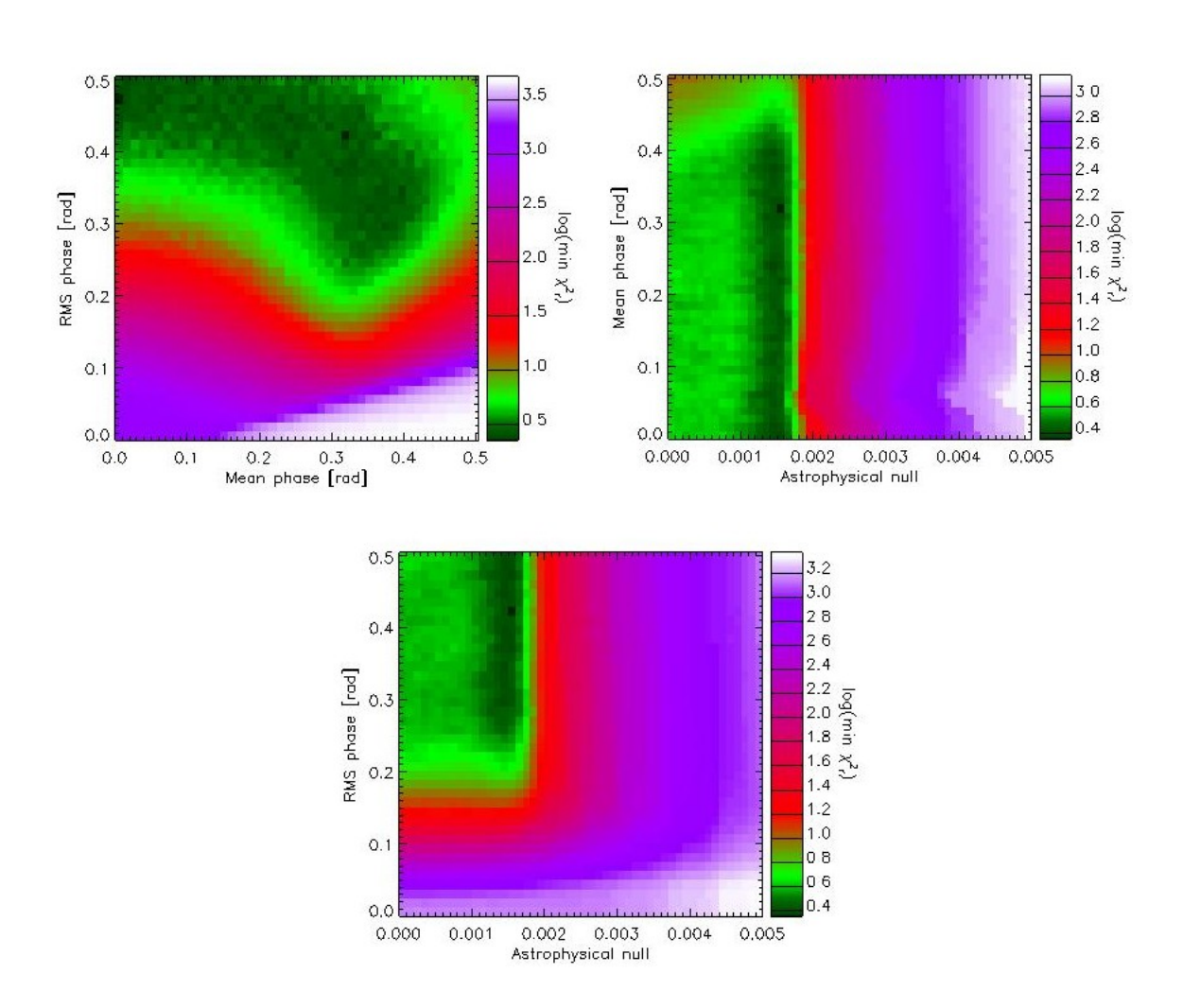

<span id="page-146-0"></span>FIGURE  $D.13$  – Coupe à deux dimensions dans le cube de  $\chi^2$ . À nouveau, il apparait une corrélation entre la phase moyenne et la phase rms (en haut à gauche). Par ailleurs, nous remarquons que le null astrophysique semble assez bien défini mais qu'il reste une indétermination importante sur la phase moyenne (en haut à droite). Enfin, le null astrophysique et la phase rms semblent être des paramètres indépendants (en bas). Cette coupe correspond à 20 répétitions de la méthode dans le cas d'un histogramme à pas constant où nous avons conservé 10 × *FW HM* après le pic et tout l'histogramme avant le pic

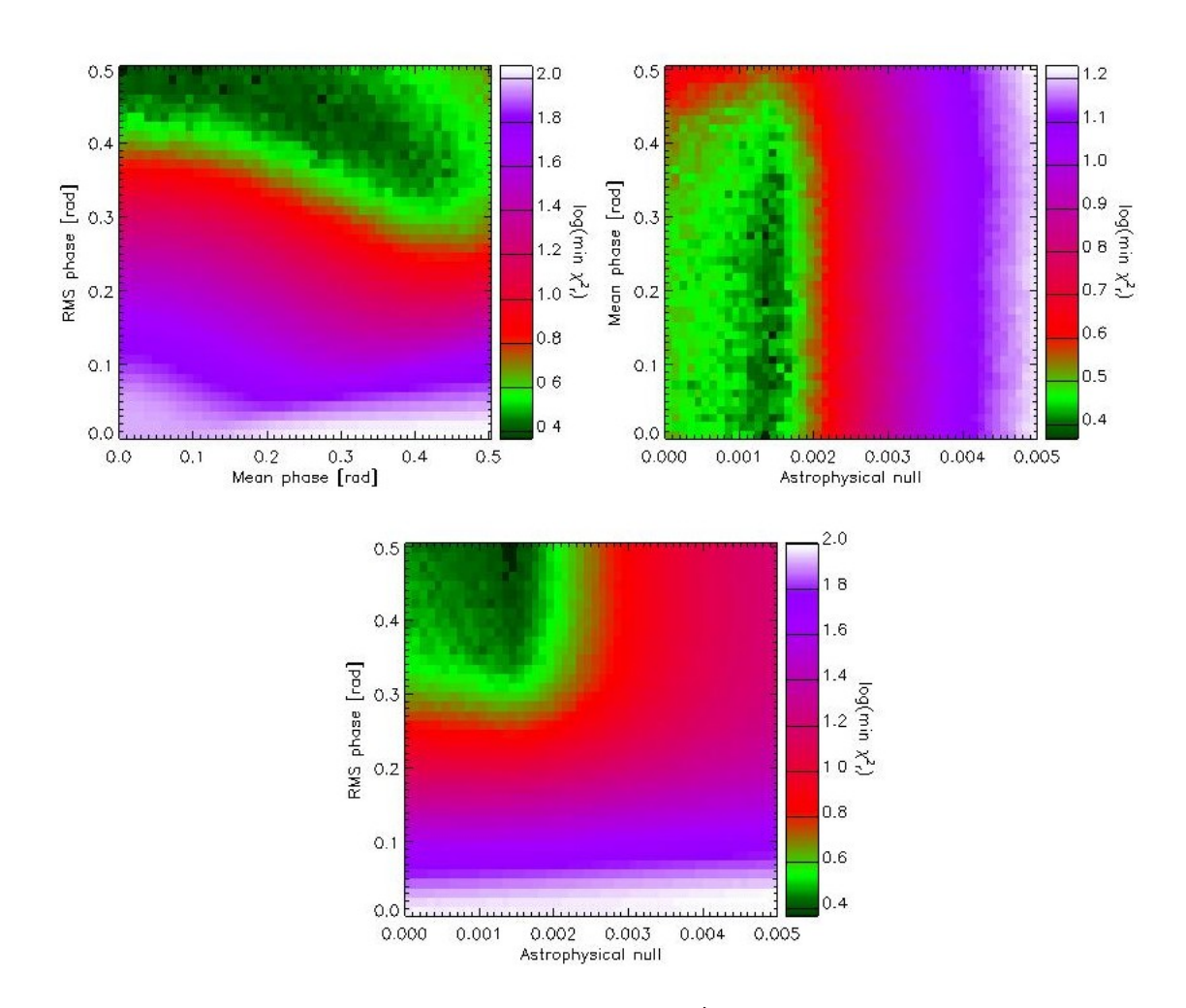

<span id="page-147-0"></span>FIGURE  $D.14$  – Coupe à deux dimensions dans le cube de  $\chi^2$ . À nouveau, il apparait une corrélation entre la phase moyenne et la phase rms (en haut à gauche). Par ailleurs, nous remarquons que le null astrophysique semble assez bien défini mais qu'il reste une indétermination importante sur la phase moyenne (en haut à droite). Enfin, le null astrophysique et la phase rms semblent être des paramètres indépendants (en bas). Cette coupe correspond à 20 répétitions de la méthode dans le cas d'un histogramme à pas variable

## **Annexe E**

## **Bandes d'observation au sol**

Les bandes d'observation au sol sont typiquement les gammes de longueurs d'onde traversant plus facilement l'atmosphère terrestre. Une représentation des gammes de longueurs d'onde observable depuis le sol est fournie à la Fig.[E.1.](#page-149-0) Au vu de cette dernière, il semble assez évident d'utiliser la bande K pour des observations astrophysiques.

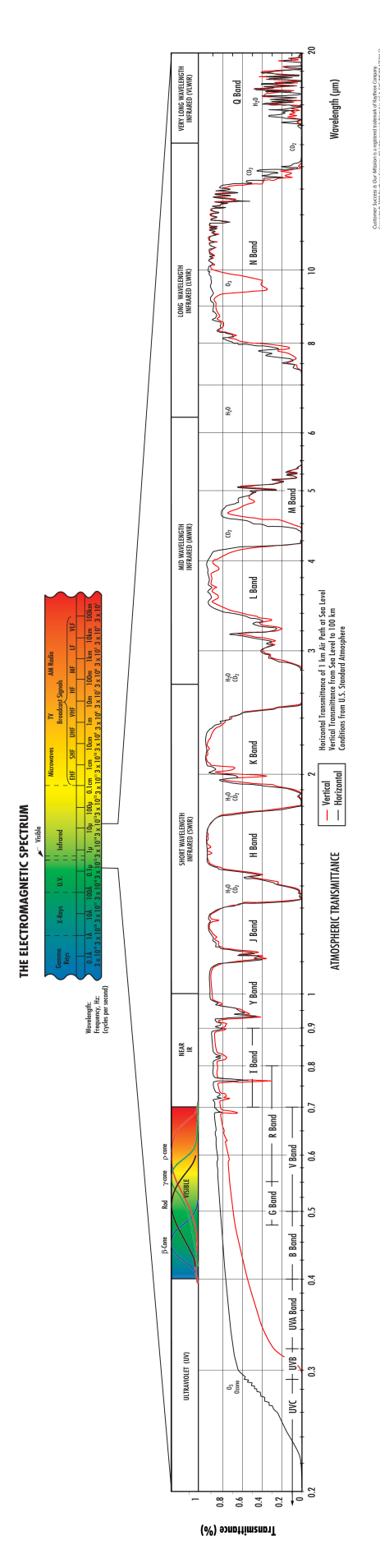

<span id="page-149-0"></span>Figure E.1 – Illustration des bandes atmosphériques ([http://www.randfoo.com/wp-content/uploads/](http://www.randfoo.com/wp-content/uploads/2010/01/The-IR-Wall-Chart.pdf) [2010/01/The-IR-Wall-Chart.pdf](http://www.randfoo.com/wp-content/uploads/2010/01/The-IR-Wall-Chart.pdf), site du « Raytheon Vision Systems » partie « IR Wall Chart », consulté le 02 novembre 2012)

## **Bibliographie**

- [1] Absil, O. *Astrophysical studies of extrasolar planetary systems using interferometric techniques*. PhD thesis, Université de Liège, 2006.
- [2] Absil, O., di Folco, E., Mérand, A., Augereau, J.-C., Coudé du Foresto, V., Aufdenberg, J. P., Kervella, P., Ridgway, S. T., Berger, D. H., ten Brummelaar, T. A., Sturmann, J., Sturmann, L., Turner, N. H., and McAlister, H. A. Circumstellar material in the Vega inner system revealed by CHARA/FLUOR. *aap 452* (June 2006), 237–244.
- [3] Absil, O., di Folco, E., Mérand, A., Augereau, J.-C., Coudé du Foresto, V., Defrère, D., Kervella, P., Aufdenberg, J. P., Desort, M., Ehrenreich, D., Lagrange, A.-M., Montagnier, G., Olofsson, J., ten Brummelaar, T. A., McAlister, H. A., Sturmann, J., Sturmann, L., and Turner, N. H. A near-infrared interferometric survey of debris disc stars. II. CHARA/FLUOR observations of six early-type dwarfs. *aap 487* (Sept. 2008), 1041–1054.
- [4] Absil, O., Karlsson, A., and Kaltenegger, L. Inherent modulation : a fast chopping method for nulling interferometry. In *Society of Photo-Optical Instrumentation Engineers (SPIE) Conference Series* (Feb. 2003), M. Shao, Ed., vol. 4852 of *Society of Photo-Optical Instrumentation Engineers (SPIE) Conference Series*, pp. 431–442.
- [5] Absil, O. e. a. Performance study of ground-basedinfrared bracewell interferometers : application to the detection of exozodiacal dust disks with genie. *A&A 448* (nov 2005), 787–800.
- [6] Allen, C. *Astrophysical Quantities*, third edition ed. University of London, 1981.
- [7] Aufdenberg, J. P., Mérand, A., Coudé du Foresto, V., Absil, O., Di Folco, E., Kervella, P., Ridgway, S. T., Berger, D. H., ten Brummelaar, T. A., McAlister, H. A., Sturmann, J., Sturmann, L., and Turner, N. H. First Results from the CHARA Array. VII. Long-Baseline Interferometric Measurements of Vega Consistent with a Pole-On, Rapidly Rotating Star. *apj 645* (July 2006), 664–675.
- [8] Ayres, T. R., and Johnson, H. R. The surface gravity and mass of Arcturus. *apj 214* (June 1977), 410–417.
- [9] Bracewell, R. Detecting nonsolar planets by spinning infrared interferometer. *Nature 274* (1978), 780.
- [10] COCHRAN, W. Some methods for strengthening the common  $\chi^2$  tests. *Biometrics 10*, 4 (1954), 417–451.
- [11] Coudé, d. F. V. *Interférométrie astronomique infrarouge par optique guidée monomode*. PhD thesis, Université de Paris VII-Observatoire de Meudon, jul. 1994.
- [12] Defrère, D., Absil, O., den Hartog, R., Hanot, C., and Stark, C. Nulling interferometry : impact of exozodiacal clouds on the performance of future life-finding space missions. *aap 509* (Jan. 2010), A9.
- [13] Dekany, R., Bouchez, A., Britton, M., Velur, V., Troy, M., Shelton, J. C., and Roberts, J. PALM-3000 : visible light AO on the 5.1-meter Telescope. In *Society of Photo-Optical Instrumentation Engineers (SPIE) Conference Series* (July 2006), vol. 6272 of *Society of Photo-Optical Instrumentation Engineers (SPIE) Conference Series*.
- [14] Fried, D. L. Limiting Resolution Looking Down Through the Atmosphere. *Journal of the Optical Society of America (1917-1983) 56* (Oct. 1966), 1380.
- [15] Grodent, D. Atmosphères planétaires et exoplanétaires, cours dispensé en deuxième année du grade de master en sciences spatiales, 2012-2013.
- [16] Habraken, S. Optique instrumentale 1, 2011-2012.
- [17] Haguenauer, P., and Serabyn, E. Deep nulling of laser light with a single-mode-fiber beam combiner. *Applied Optics Vol. 45* (2006), pp.2749–2754.
- [18] Hanot, C., Mennesson, B., Martin, S., Liewer, K., Loya, F., Mawet, D., Riaud, P., Absil, O., and Serabyn, E. Improving interferometric null depth measurements using statistical distributions : Theory and first results with the palomar fiber nuller. *apj 729* (mar 2011), 110.
- [19] Hanot, C., Mennesson, B., Serabyn, E., Martin, S., Liewer, K., Loya, F., Mawet, D., RIAUD, P., AND ABSIL, O. Development of a statistical reduction method for the Palomar Fiber Nuller. In *Society of Photo-Optical Instrumentation Engineers (SPIE) Conference Series* (July 2010), vol. 7734.
- [20] Hecht, E. *Optique*. Adelphi University, 2002.
- [21] Hinz, P., Arbo, P., Bailey, V., Connors, T., Durney, O., Esposito, S., Hoffmann, W., Jones, T., Leisenring, J., Montoya, M., Nash, M., Nelson, M., McMahon, T., Pinna, E., Puglisi, A., Skemer, A., Skrutskie, M., and Vaitheeswaran, V. First AOcorrected interferometry with LBTI : steps towards routine coherent imaging observations. In *Society of Photo-Optical Instrumentation Engineers (SPIE) Conference Series* (July 2012), vol. 8445 of *Society of Photo-Optical Instrumentation Engineers (SPIE) Conference Series*.
- [22] Hinz, P. M., Bippert-Plymate, T., Breuninger, A., Connors, T., Duffy, B., Esposito, S., Hoffmann, W., Kim, J., Kraus, J., McMahon, T., Montoya, M., Nash, R., Durney, O., Solheid, E., Tozzi, A., and Vaitheeswaran, V. Status of the LBT interferometer. In *Society of Photo-Optical Instrumentation Engineers (SPIE) Conference Series* (July 2008), vol. 7013 of *Society of Photo-Optical Instrumentation Engineers (SPIE) Conference Series*.
- [23] Hinz, P. M., Solheid, E., Durney, O., and Hoffmann, W. F. NIC : LBTI's nulling and imaging camera. In *Society of Photo-Optical Instrumentation Engineers (SPIE) Conference Series* (July 2008), vol. 7013 of *Society of Photo-Optical Instrumentation Engineers (SPIE) Conference Series*.
- [24] Kim, J., Hinz, P., Durney, O., Connors, T., Montoya, M., and Schwab, C. Testing and alignment of the LBTI. In *Society of Photo-Optical Instrumentation Engineers (SPIE) Conference Series* (July 2010), vol. 7734 of *Society of Photo-Optical Instrumentation Engineers (SPIE) Conference Series*.
- [25] KUCHNER, J., AND TRAUB, W. A coronograph with a band-limited mask for finding terrestrial planets. *The Astrophysical Journal 570* (2002), 900–908.
- [26] Kuchner, M., Stark, C., Absil, O., Augereau, J. ., and Thebault, P. Dynamics of Exozodiacal Clouds. *ArXiv e-prints* (July 2007).
- [27] Labadie, L. *Optique intégrée dans l'infrarouge thermique : application à l'interférométri e en franges noires pour la recherche de planètes telluriques*. PhD thesis, Université Joseph Fourier - Grenoble 1, 2005.
- [28] Labadie, L., Labeye, P., Kern, P., Schanen, I., Arezki, B., and Broquin, J.-E. Modal filtering for nulling interferometry. First single-mode conductive waveguides in the midinfrared. *aap 450* (May 2006), 1265–1266.
- [29] Lion, Y. Optique physique, notes de cours (2004). cours dispensé par habraken, s. en deuxième année du grade de bachelier en sciences physiques, 2009-2010.
- [30] Léna, P. e. a. *L'observation en astrophysique*. Savoirs Actuels, 2008.
- [31] Longueville, J. Physique des télétransmissions (chapitre 7 : la fibre optique) notes de cours, 2007.
- [32] Magain, P. Astrophysique, cours dispensé en première année du grade de master en sciences spatiales, 2011-2012.
- [33] Martin, S., Serabyn, E., Liewer, K., Loya, F., Mennesson, B., Hanot, C., and Mawet, D. The development and applications of a ground-based fiber nulling coronagraph. In *Society of Photo-Optical Instrumentation Engineers (SPIE) Conference Series* (July 2008), vol. 7013 of *Society of Photo-Optical Instrumentation Engineers (SPIE) Conference Series*.
- [34] Mawet, D., Riaud, P., Absil, O., and Surdej, J. Annular Groove Phase Mask Coronagraph. *apj 633* (Nov. 2005), 1191–1200.
- [35] MAWET, D., SERABYN, E., LIEWER, K., HANOT, C., MCELDOWNEY, S., SHEMO, D., AND O'Brien, N. Optical Vectorial Vortex Coronagraphs using Liquid Crystal Polymers : theory, manufacturing and laboratory demonstration. *Optics Express 17* (Feb. 2009), 1902–1918.
- [36] Mayor, M., and Queloz, D. A jupiter-mass companion to a solar-type star. *Nature 378* (Nov 1995), 355–359.
- [37] Mennesson, B., Haguenauer, P., Serabyn, E., and Liewer, K. Deep broad-band infrared nulling using a single-mode fiber beam combiner and baseline rotation. In *Society of Photo-Optical Instrumentation Engineers (SPIE) Conference Series* (July 2006), vol. 6268 of *Society of Photo-Optical Instrumentation Engineers (SPIE) Conference Series*.
- [38] Mennesson, B., Hanot, C., Serabyn, E., Liewer, K., Martin, S. R., and Mawet, D. High-contrast Stellar Observations within the Diffraction Limit at the Palomar Hale Telescope. *apj 743* (Dec. 2011), 178.
- [39] Mennesson, B., Léger, A., and Ollivier, M. Direct detection and characterization of extrasolar planets : The Mariotti space interferometer. *icarus 178* (Nov. 2005), 570–588.
- [40] Mennesson, B., and Ollivier, M. ans Ruilier, C. Use of single-mode waveguides to correct the optical defects of a nulling interferometer. *the optical society of america 19*, 3 (mar 2002), 596–602.
- [41] Mennesson, B., Serabyn, E., Hanot, C., Martin, S. R., Liewer, K., and Mawet, D. New Constraints on Companions and Dust within a Few AU of Vega. *apj 736* (July 2011), 14.
- [42] Millan-Gabet, R., Serabyn, E., Mennesson, B., Traub, W. A., Barry, R. K., Danchi, W. C., Kuchner, M., Stark, C. C., Ragland, S., Hrynevych, M., Woillez, J., STAPELFELDT, K., BRYDEN, G., COLAVITA, M. M., AND BOOTH, A. J. Exozodiacal Dust Levels for Nearby Main-sequence Stars : A Survey with the Keck Interferometer Nuller. *apj 734* (June 2011), 67.
- [43] Ollivier, M. *Contribution à la recherche d'exoplanètes-Coronographie interférentielle pour la mission DARWIN*. PhD thesis, Université de Paris XI, 199.
- [44] PELAT, D. Bruit et signaux-notes de cours.
- [45] PEREZ, J., TOUSSAINT, G., AND SCHMIDT, J. Adaptive control of woofer-tweeter adaptive optics. In *Advanced Wavefront Control : Methods, Devices, and Applications VII* (2009), vol. 7466.
- [46] RAMIREZ, I., AND MELENDEZ, J. The effective temperature scale of fgk stars. ii. teff :color : [fe/h] calibrations. *The Astrophysical Journal 626* (2005), 465–485.
- [47] Roddier, F., and Roddier, C. Stellar Coronograph with Phase Mask. *pasp 109* (July 1997), 815–820.
- [48] Ross, S. *Initiation aux probabilités*, 7eme édition ed. Presses polytechniques et universitaires romandes, 2009.
- [49] ROUAN, D., RIAUD, P., BOCCALETTI, A., CLÉNET, Y., AND LABEYRIE, A. The Four-Quadrant Phase-Mask Coronagraph. I. Principle. *pasp 112* (Nov. 2000), 1479–1486.
- [50] Serabyn, E. Nulling interferometry : symmetry requirements and experimental results. In *Society of Photo-Optical Instrumentation Engineers (SPIE) Conference Series* (July 2000), P. Léna and A. Quirrenbach, Eds., vol. 4006 of *Society of Photo-Optical Instrumentation Engineers (SPIE) Conference Series*, pp. 328–339.
- [51] Serabyn, E., Mennesson, B., Colavita, M. M., Koresko, C., and Kuchner, M. J. The Keck Interferometer Nuller. *apj 748* (Mar. 2012), 55.
- [52] Surdej, J. Observation du ciel et de la terre, cours dispensé en première année du grade de master en sciences spatiales, 2011-2012.
- [53] Troy, M., Dekany, R. G., Brack, G., Oppenheimer, B. R., Bloemhof, E. E., Trinh, T., Dekens, F. G., Shi, F., Hayward, T. L., and Brandl, B. Palomar adaptive optics project : status and performance. In *Society of Photo-Optical Instrumentation Engineers (SPIE) Conference Series* (July 2000), P. L. Wizinowich, Ed., vol. 4007 of *Society of Photo-Optical Instrumentation Engineers (SPIE) Conference Series*, pp. 31–40.
- [54] Vaitheeswaran, V., Hinz, P., O'Connell, C., and Kraus, J. Design considerations for LBTI observer interface. In *Society of Photo-Optical Instrumentation Engineers (SPIE) Conference Series* (July 2010), vol. 7740 of *Society of Photo-Optical Instrumentation Engineers (SPIE) Conference Series*.